# **CAPÍTULO I**

#### **ANTECEDENTES**

#### **INTRODUCCIÓN**

El desarrollo económico y social de los pueblos del mundo, en gran parte se debe, a la integración entre ellos, a través, de una adecuada infraestructura vía, que promueve las actividades agrícolas, pecuarias y de servicios. Más aún en las provincias, la existencia o no de una vía de comunicación transitable en cualquier época del año, es un factor preponderante, observándose un aislamiento marcado, lo que en general determina un estancamiento en el desarrollo de los factores de producción que disponen estas comunidades, que se traducen en un nivel bajo de vida, es decir, con un bien estar social mínimo.

## **1.1.- DATOS GENERALES DEL PROYECTO**

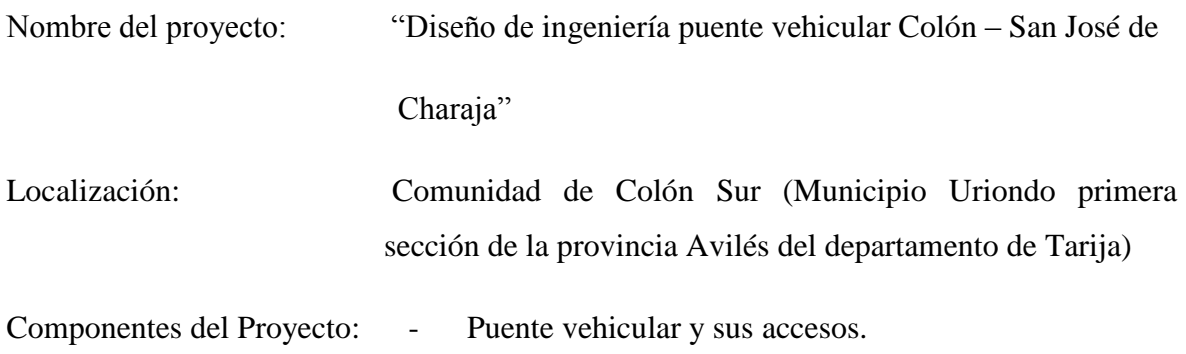

#### **1.2.- ANTECEDENTES**

Es apremiante la necesidad de disponer sobre la quebrada Colón un puente que permita resolver el problema que tiene el tráfico vehicular en esa zona, la misma que aparte de ser un problema para los vehículos, lo es también para los peatones en los meses de lluvias. Actualmente no se cuenta con una ruta expedita durante todo el año que permita el paso vehicular a las comunidades de ambos márgenes de la quebrada, sólo se cuenta con una obra de paso vehicular (Badén) el cual queda inutilizable en tiempo de crecidas y también después de las mismas debido a los sedimentos que deja cada llegada, por el cual se deben realizar constantes limpiezas en ese tramo siendo también un factor económico negativo que se piensa eliminar con la ejecución del puente mencionado.

#### **1.3.- OBJETIVOS**

#### **1.3.1.- OBJETIVO GENERAL**

Realizar el cálculo y diseño estructural de un puente vehicular a ubicarse en la comunidad de Colón Sur sobre la quebrada del mismo nombre, que cumpla con las normas de diseño vigentes en el país, para poner en práctica los conocimientos adquiridos en la carrera de ingeniería civil.

#### **1.3.2.- OBJETIVOS ESPECÍFICOS**

- 1. Englobar todos los datos y características correspondientes al lugar de emplazamiento a través de visitas de inspección y encuestas, para que durante la realización del proyecto se puedan tomar a criterio decisiones más acertadas.
- 2. Ejecutar y establecer como base de orientación y ubicación, el relevamiento del entorno a través del levantamiento topográfico, realizado en tal magnitud tanto para campo y gabinete según lo establezca la norma y las características del lugar.
- 3. Analizar el comportamiento hidráulico de la sección del cauce a través de métodos empíricos que ofrece la hidrología y establecer a criterio según los conocimientos adquiridos si los resultados concuerdan con la realidad del lugar a través de la inspección, encuestas o proyectos desarrollados de similares características circundantes al lugar.
- 4. Detallar un resumen de datos obtenidos de los estudios previos, para poder analizar las características desglomerantes del material presente y según lo establecido por norma lograr definir la cota mínima recomendable para la ubicación de la cimentación en función al tipo.
- 5. Analizar el suelo de fundación mediante la excavación y exploración de dos pozos sobre los posibles lugares de fundación de los estribos, para obtener una caracterización de los extractos de suelo presentes en el lugar y por sobre todo las propiedades físicas mecánicas para el diseño de la fundación en base a la estabilidad de la estructura.
- 6. Desarrollar un análisis comparativo técnico-Económico de posibles alternativas de puentes a emplazar en el lugar, y escoger la alternativa que mayores ventajas ofrezca y que mejor se adapte al sitio de emplazamiento.
- 7. Elaborar un estudio de costos de todos los ítems que se involucren en el proyecto y de manera global.
- 8. Lograr identificar todas las actividades que engloben en la ejecución de la obra y establecer bases de criterio para la planeación y programación de las mismas.
- 9. Realizar un análisis ambiente-ejecución de obra e identificar los posibles daños ambientales al lugar debido a la ejecución de este proyecto para poder desarrollar posibles planes de mitigación.
- 10. Calcular y diseñar todos los componentes que involucren el sistema estructural.

# **1.3.3.- METAS Y ALCANCES DEL PROYECTO**

- Realizar el estudio topográfico del área, como mínimo 100 m. aguas arriba y 100 m. aguas abajo del puente y sus accesos con lo que se pretende obtener:
	- Planos topográficos.
	- Proporcionar información base para el estudio Hidrológico.
	- Posibilitar la definición precisa de la ubicación y las dimensiones de los elementos estructurales (ejes del puente, sección, longitud, tipo de puente, ancho, pendientes etc.)
	- Establecer puntos de referencia para el replanteo durante la construcción.
- Realizar un estudio hidrológico e hidráulico cuyos alcances son las siguientes:
	- Caudal máximo de diseño hasta la ubicación del cruce.
	- Comportamiento hidráulico del río en el tramo que comprende el cruce.
	- Área de flujo a ser confinada por el puente.
	- Nivel máximo de agua (NAME) en la ubicación del puente.
	- Profundidades de socavación general.
	- Profundidad mínima recomendable para la ubicación de la cimentación, según el tipo de cimentación.
- Elaboración de un estudio geotécnico en los posibles lugares de emplazamiento de los estribos con lo que se pretende obtener:
	- Caracterización del suelo a diferentes profundidades.
	- Estimar la capacidad portante del suelo en estudio mediante el ensayo normal de penetración SPT.
	- Proporcionar información base para el dimensionamiento de los cimientos.
- Identificar el tipo de puente que mejor se ajuste al lugar de emplazamiento.
- Diseñar todos los componentes del puente.
- Postes. Vigas.
- Barandados. Diafragmas.
- Acera peatonal. - Apoyos
- Viga de borde. Estribos.
- Losa.

## **1.4.- JUSTIFICACIÓN**

Entre las razones que justifican la implementación de este estudio se tiene las siguientes:

- 1. Razones económicas.
- 2. Razones Técnicas.
- 3. Razones de educación.
- 4. Razones de Salud.
- 5. Razones Turísticos.

#### **1.4.1.- Razones económicas**

Tenemos a la producción excedentaria que nos es consumida por los productores, por lo que necesariamente esta producción necesita ser comercializada. Para poder comercializar los productos tanto agrícolas como pecuarios hacia los mercados de abasto tanto a los regionales, departamentales y al interior del país. Al contar con un camino estable especialmente en épocas de cosecha los productos llegan de forma rápida a los diferentes mercados de abasto y son comercializados en buen estado, directamente al consumidor final o al intermediario final, de esta manera se reducen las pérdidas por la comercialización de los productos.

#### **1.4.2.- Razones Técnicas**

El puente se encontrará ubicado sobre la Red Municipal Yunchará, la cual es una ruta muy necesaria para la conexión de las comunidades beneficiadas con la ciudad de Tarija hacia el norte o también Padcaya o Bermejo hacia el sur de la red principal.

Por otra parte este puente también conectará con la comunidad la Higuera, Valle de la concepción según lo muestra la gráfica siguiente.

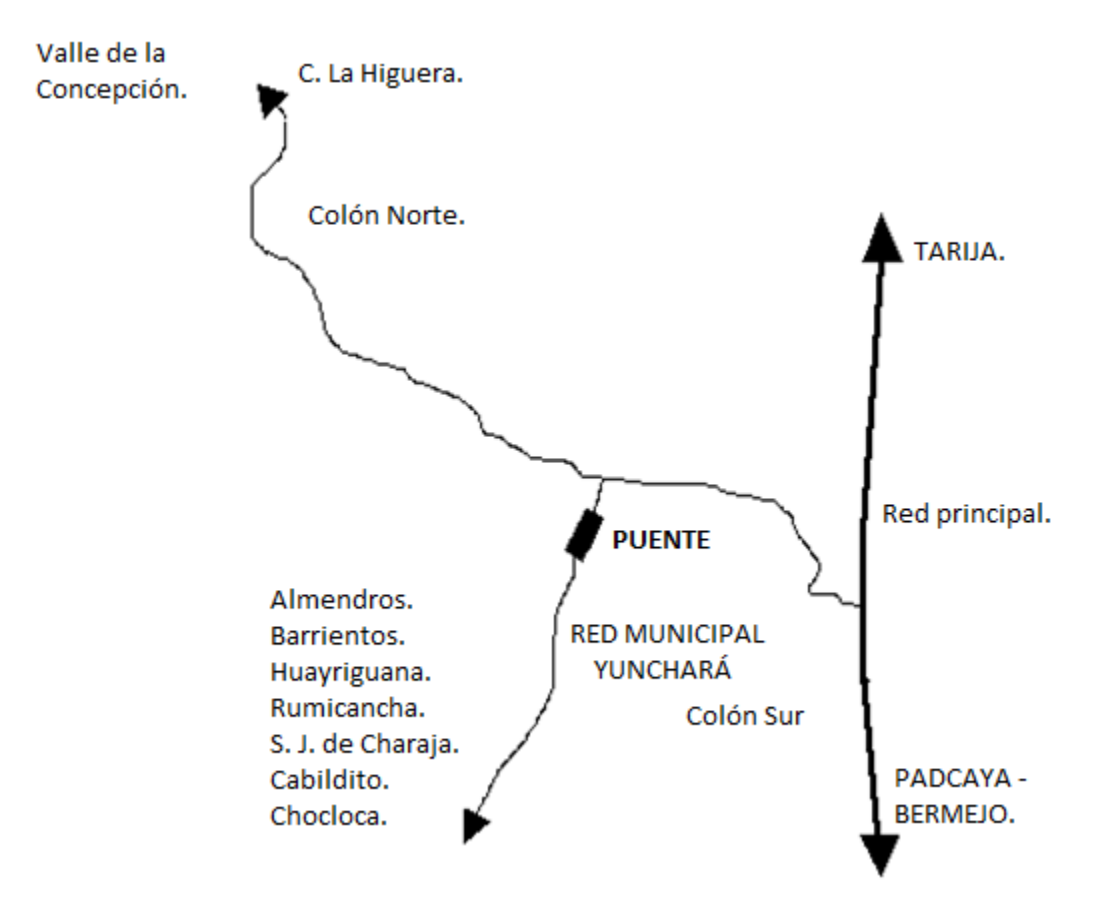

# **GRÁFICO 1.1: CROQUIS DE UBICACIÓN**

*Fuente: Elaboración propia.*

# **1.4.3.- Razones de Educación**

Una de las principales razones es la educación, ya que con la llegada de las lluvias y los grandes caudales es imposible la transitabilidad de las personas, privando a la normal asistencia de los estudiantes hacia los centros de educación.

#### **1.4.4.- Razones de Salud**

Otro problema más relevante es la salud, en la actualidad el centro de atención médica se encuentra en la comunidad de Colón Norte, privando de esta manera la atención médica en casos de emergencia de las comunidades que se encuentran más hacia el sur del lugar de emplazamiento del puente en época de lluvias.

#### **1.4.5.- Razones Turísticas**

En la actualidad en tiempo de estiaje, existen buses que 3 veces a la semana interconectan a las comunidades beneficiadas llegando hasta la comunidad de Chaguaya que es muy visitada por turistas y peregrinos entre los meses de Agosto a Septiembre donde se festeja a la virgen de Chaguaya, lo que también se pretende con la implementación de este estudio es mantener transitable esta ruta en toda época del año , logrando otra variante de llegada hacia este destino que es reconocido como un principal lugar turístico de Tarija.

## **1.5.- DESCRIPCIÓN DEL PROBLEMA**

El presente estudio se prioriza en función de mejorar la infraestructura vial rural, bajo buenas condiciones de estabilidad y transitabilidad, está dirigido a solucionar requerimientos de las diferentes comunidades, en lo que se refiere mejorar la infraestructura vial rural de las comunidades con acceso a la capital, ciudad de Tarija, que se constituye en el mercado principal para la comercialización de los productos de la zona.

El estudio "Diseño de Ingeniería Puente vehicular colón –San José de Charaja", ofrece grandes ventajas para el medio donde se pretende ejecutar lo que implicará un cambio importante en el aspecto integrador que permita la circulación permanente cómoda que tenga como objetivo mejorar las condiciones de vida de la población y por ende mejorar el nivel de ingresos de los beneficiados.

Este estudio consiste en el diseño del puente, con un ancho de calzada de 7.3 m. y dos aceras laterales para el tránsito de peatones, las características de la quebrada en la zona de emplazamiento hacen que el puente deje una altura libre por debajo del tablero 4m. aproximadamente a partir de la superficie del lecho del rio y tenga una longitud total de

30 metros. La estructura consistirá en un puente elegido entre varias alternativas que mejor se ajuste al lugar.

# **1.6 DESCRIPCIÓN DEL SITIO DEL PROYECTO**

# **1.6.1.- ASPECTOS ESPACIALES**

# **1.6.1.1.- UBICACIÓN GEOGRÁFICA**

# **GRÁFICO 1.2: MAPAS DE UBICACIÓN**

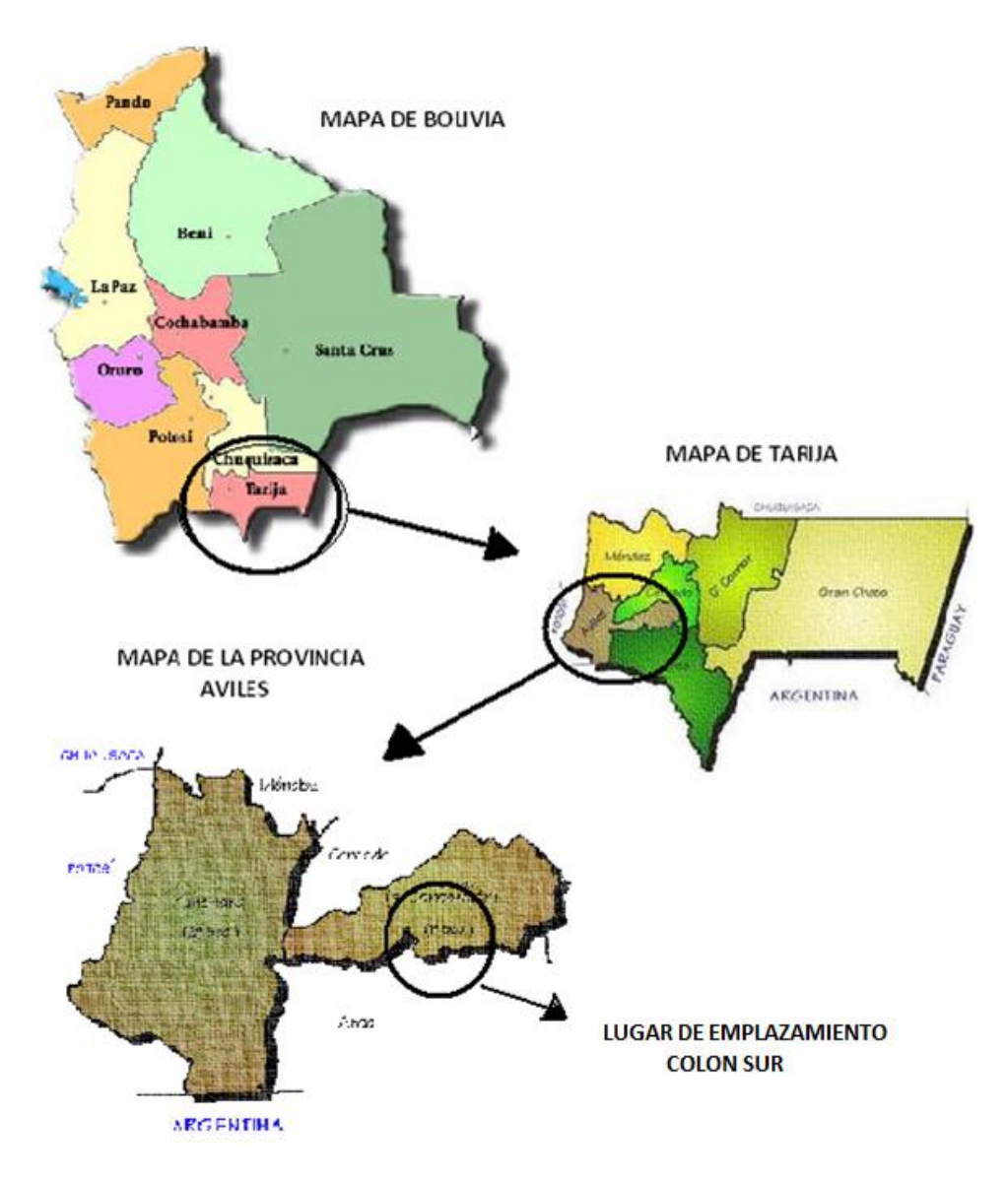

*Fuente: Elaboración propia.*

El área del estudio se encuentra localizada concretamente en las comunidades de Colón Sur, de la Provincia Avilés del Municipio de Uriondo del Departamento de Tarija. Las coordenadas del lugar de emplazamiento son:

21°44'36.13" S Y 64°39'36.21" O

No pudiendo existir otras alternativas ya que la red municipal pasa por este punto y ambos márgenes del camino son áreas de cultivo.

## **1.6.1.2.- LATITUD LONGITUD**

El Municipio de Uriondo, Primera Sección de la Provincia Avilés se encuentra situada al extremo Sur-Oeste del Departamento de Tarija, entre los meridianos 21º34´ - 21º49´ de Latitud Sur y los paralelos 64º31´- 64º59´ de Longitud Oeste.

# **1.6.1.3.- LÍMITES TERRITORIALES**

El territorio de la Sección está limitada: al Norte con la Provincia Cercado, al Sur con el Municipio de Padcaya, Primera Sección de la Provincia Arce, al Este con la Provincia O´Connor y al Oeste con el Municipio de Yunchará, Segunda Sección de la Provincia Avilés.

# **1.6.1.4.- EXTENSIÓN**

La extensión abarca aproximadamente 719 Km<sup>2</sup> representando casi el 2% del territorio departamental. La extensión del área de aporte es aproximadamente 84.5 Km<sup>2</sup>.

# **1.6.1.5.- DIVISIÓN POLÍTICA**

Políticamente la Sección se divide en tres cantones y seis distritos, con un total de 44 comunidades según la propuesta de la Comisión de Limites para la declaratoria legal de la nueva División Política Administrativa del Municipio.

La población de la Sección se encuentra estructurada en 44 comunidades, las que a su vez conforman tres cantones y seis distritos.

Los centros poblados con más de 300 habitantes son 13 comunidades que representan el

46% de la población total del Municipio, significando que en 13 comunidades se concentra la mayor cantidad de población relativa. En la actualidad, la localidad de Uriondo/Concepción (Capital de Sección) y las comunidades de Calamuchita y Chocloca (Capital de Cantón) presentan condiciones de nucleamiento con posibilidades de urbanización.

### **1.7.- ASPECTOS FÍSICO NATURALES**

# **1.7.1.- DESCRIPCIÓN FISIOGRÁFICA DE LA ZONA**

La fisiografía de la zona es muy variada, en su conformación topográfica existen zonas de pendientes planas suaves y fuertes.

La parte montañosa posee un relieve que va de empinado a escarpado con frecuentes afloraciones rocosas y la vegetación predominante son los pastizales en los falderíos, mientras que en las quebradas abundan los arbustos y gramíneas, constituyéndose en una zona apta para el pastoreo del ganado.

La parte baja o del valle, constituye una zona aluvial caracterizada por ser cultivable, con suelos arcillosos, arenosos y presencia de grava, que van de moderadamente superficiales a profundos y regularmente bien drenados.

# **1.7.2.- CARACTERÍSTICAS DEL ECOSISTEMA**

#### **1.7.2.1.- CLIMA**

De acuerdo al Servicio Nacional de Meteorología e Hidrología, por tratarse de una zona valle, su clima es templado con una temperatura media de 18.5 ºC.

La temperatura máxima media es de 28 ºC, la temperatura mínima media entre los 2 a 3 ºC. Las temperaturas máximas extremas es 40 ºC y la temperatura mínima extrema registrada es de - 9 ºC.

**Riesgos Climatológicos:** Los fenómenos naturales que afectan a los cultivos producidos en la sección son: las plagas, las heladas (debido a las bajas temperaturas que alcanzan a llegar hasta menos 9 ºC, sequias (en época de estiaje y que afecta principalmente a aquellas zonas en la que los cultivos son a temporal), granizadas y riadas en aquellos cultivos que se encuentran a orillas de los ríos.

# **1.7.2.2.- SUELO**

El sobre pastoreo, debido a la actividad pecuaria sin manejo adecuado, en conjunto con la extracción selectiva de las especies leñosas y arbóreas, es posiblemente el factor causante de la erosión antrópica más importante en el municipio.

La actividad ganadera en el Valle de Concepción, especialmente en la parte más árida, tiene una marcada incidencia en la exposición del suelo a procesos de erosión hídrica por la disminución o eliminación casi total del estrato herbáceo y el consumo de la hojarasca. También la compactación del suelo por el pisoteo del ganado especialmente en sitios de concentración de ganado en aguadas, atajados y cerca de ríos es un factor que ha acelerado el proceso de erosión hídrica en zonas como el abanico aluvial del río Camacho y otros.

# **1.7.2.3.- FLORA**

Entre los principales recursos forestales existentes en el área del proyecto son:

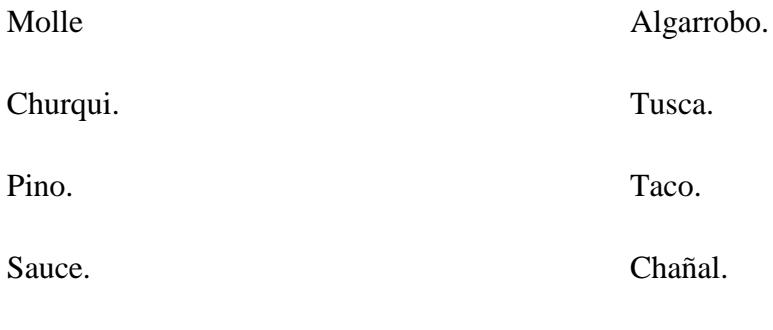

### **1.7.2.4.- FAUNA**

Dadas las características de la zona, ésta es considerada de importancia puesto que existe una gran variedad de animales silvestres. Entre ellos tenemos:

Liebre. Perdiz.

Aliso.

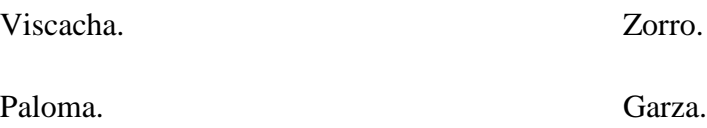

#### **1.7.2.5.- AGUA**

La contaminación de las fuentes de agua en el municipio está relacionada con factores tales como la presencia de poblaciones y el uso agrícola de suelos y aguas superficiales.

Los ríos con mayor contaminación en el departamento de Tarija pertenecen a la cuenca del río Pilcomayo. La contaminación de estos ríos proviene de numerosas plantas de concentración de minerales (ingenios) que operan en la parte alta de dicha cuenca, correspondiente al departamento de Potosí.

Sin embargo, el río Camacho en estos últimos tiempos se nota la contaminación de sus aguas, especialmente por el desconocimiento de los pobladores en el uso óptimo del agua como la contaminación por motivos de turismo y costumbres como la fiesta de Chaguaya, donde es contaminado en gran medida.

Las consecuencias de la contaminación de aguas repercuten directamente en la salud e indirectamente en las alternativas de empleo y la generación de ingresos. En las áreas afectadas, conllevan a la disminución de la actividad agropecuaria, por falta de agua de buena calidad.

### **1.7.2.6.- AIRE**

En general, la calidad del aire del departamento es buena, aunque existen algunas formas de contaminación.

Durante los meses de agosto a octubre los campesinos practican los chaqueos como la forma más simple y barata de habilitación de tierras para la agricultura de subsistencia y queman los pastos para estimular la regeneración del aire por la emisión de humo.

En estos últimos años, con la introducción de empresas petroleras en el municipio se considera que la emisión de gases contaminantes y polvo por el tráfico vehicular se hace relevante.

## **1.8.- ASPECTOS SOCIO CULTURALES**

## **1.8.1.- POBLACIÓN BENEFICIADA**

El Proyecto "Diseño de Ingeniería Puente vehicular Colón – San José de Charaja", beneficiará a dos cantones: Chocloca y Juntas del Rosario, con un total de 1550 habitantes, de los cuales 558 habitantes corresponde al cantón de Chocloca, reunidos en 5 comunidades y 992 al cantón de Juntas, reunidos en 6 comunidades. De acuerdo a datos obtenidos en el Censo Nacional de Población y Vivienda 2001, se tiene un promedio de 5 miembros por familia, agrupándose en estas once comunidades en 310 familias.

# **CUADRO 1.1**: **DISTRIBUCIÓN DE LA POBLACIÓN POR CANTÓN Y COMUNIDAD BENEFICIADA**

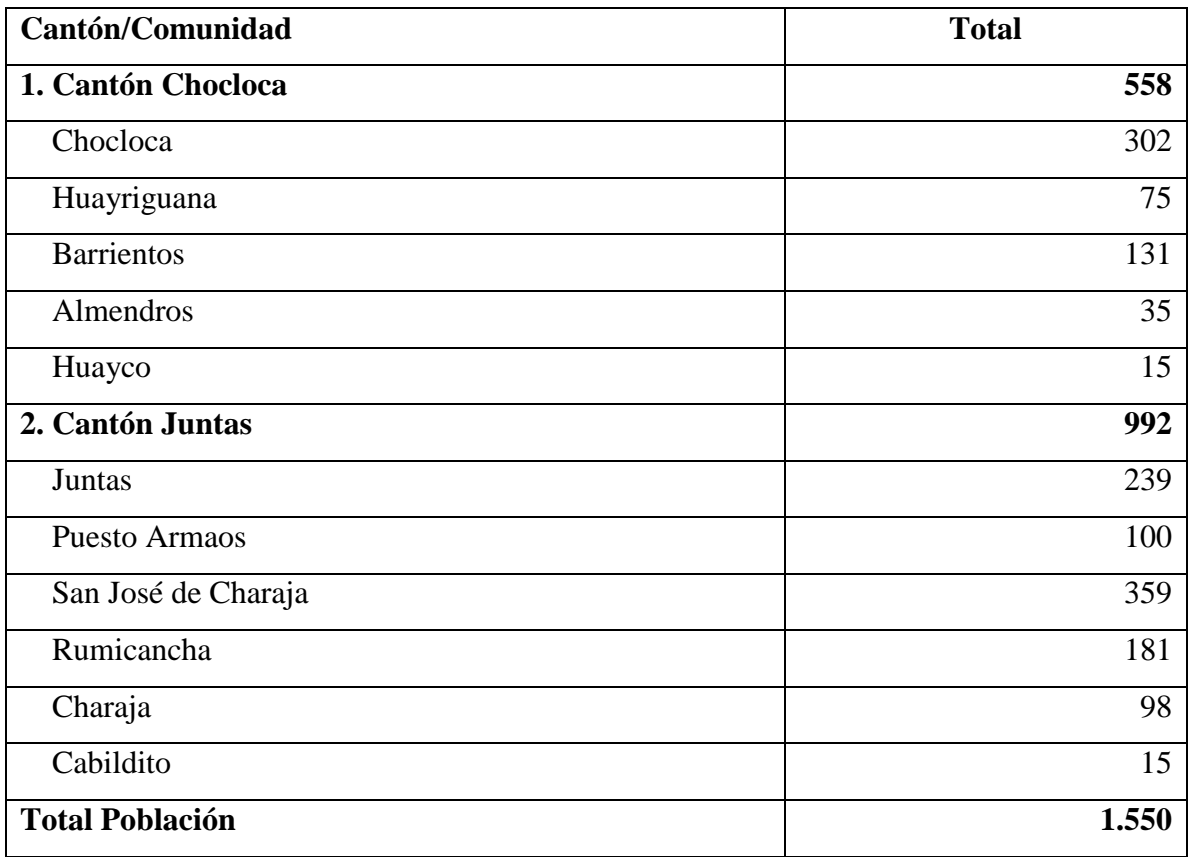

*Fuente: Gobierno Departamental Sección Uriondo Provincia Avilés del Departamento de Tarija.*

Las comunidades beneficiadas directamente con el proyecto son: Rumicancha, San José de Charaja, Huayriguana, Barrientos, Almendros y por la interconexión Chocloca. En el cuadro siguiente se muestra la población de cada comunidad beneficiaria por sexo.

| Comunidad           | <b>Hombres</b> | <b>Mujeres</b> | <b>Población Total</b> |
|---------------------|----------------|----------------|------------------------|
| Chocloca            | 152            | 150            | 302                    |
| San José de Charaja | 189            | 170            | 359                    |
| Rumicancha          | 92             | 89             | 181                    |
| Huayriguana         | 39             | 36             | 75                     |
| <b>Barrientos</b>   | 91             | 89             | 180                    |
| Almendros           | 48             | 47             | 95                     |
| <b>Totales</b>      | 611            | 581            | 1.192                  |

**CUADRO 1.2: POBLACIÓN POR SEXO Y POR COMUNIDAD BENEFICIARIA**

*Fuente: Gobierno Departamental Sección Uriondo Provincia Avilés del Departamento de Tarija.*

El cuadro anterior muestra que el total de beneficiarios con el proyecto alcanza a 1.192 habitantes de los cuales 611 son de sexo masculino y 581 de sexo femenino. Considerando el número de miembros por familia se estima unas 238 familias.

#### **1.8.2.- ESTABILIDAD POBLACIONAL**

De acuerdo al diagnóstico Municipal de Uriondo, el 86.33% de la población vive en forma dispersa, con una distribución también dispersa de sus viviendas, aspecto que dificulta la provisión de servicios básicos.

La migración junto con las tasas de natalidad y mortalidad son las variables que determinan el crecimiento y la estructura de la población.

La emigración es un fenómeno que se produce a nivel nacional y la provincia José María Avilés, no escapa a esta realidad. Los elevados niveles de pobreza, el limitado acceso a ingresos económicos y la estacionalidad de la ocupación de la mano de obra en la actividad agropecuaria, origina flujos migratorios del área rural por cuanto se puede considerar a la Provincia como eminentemente expulsora de la población.

Los comunarios de la Primera Sección de la Provincia Avilés por factores arriba mencionados, están obligados a buscar fuentes alternativas y/o complementarias de ingreso emigrando temporalmente entre los meses de mayo a noviembre (época de estiaje), fundamentalmente hacia la ciudad de Tarija, al norte de la Argentina y a la zafra de Bermejo y Santa Cruz.

La migración temporal anual corresponde aproximadamente al 14,00% del total de la población de la Sección, caracterizándose esta migración por la predominancia del sexo masculino que concentra aproximadamente al 68,00% de la migración y los jóvenes al 76,00% es decir, 68 de cada 100 personas que emigran son hombres y 75 de cada 100 emigrantes son jóvenes.

Según estos datos el sexo masculino parecería estar más apto y capacitado para lanzarse al fenómeno migratorio, pues las mujeres al identificarse dentro su rol doméstico, en cuya identidad no están los viajes ni el tener el dinero propio, sino más bien estar siempre dependientes, no son motivadas, ni constituyen parte de esta estrategia de supervivencia como es la migración temporal. El hombre que emigra tiene la oportunidad de capacitarse más por el solo hecho de conocer otras ciudades y otros países, o de alimentarse mejor con el dinero adquirido fuera de su tierra de origen, mientras la mujer rural está en peores condiciones de pobreza al no tener esta posibilidad.

Las principales actividades de los varones son: la agricultura desplegando la mano de obra como jornaleros en el interior del departamento y alquilando terrenos en la República Argentina, la construcción, y otros sectores.

La dinámica migratoria de las mujeres es semejante pero con alguna diferencia en los volúmenes hacia el interior del país. Las mujeres migran también a muy temprana edad y los principales destinos son las ciudades de Tarija, Yacuiba y Santa Cruz donde se trasladan por motivos de trabajo y estudios; los servicios más comunes son de empleada doméstica y otras labores de casa como cocineras y costureras, estas actividades son combinadas a menudo con el cursado del ciclo secundario.

Las características de la migración definitiva de varones y mujeres son similares respecto a la edad, destinos y ocupaciones, con la singularidad que aquellos emigrantes que lograron consolidar su situación económica y familiar, se establecen definitivamente para sólo retornar a sus localidades en forma muy esporádica, por breves periodos de tiempo y sin lograr aportes significativos a la economía local. Algo similar pero de manera más acentuada sucede con los jóvenes que migraron con propósitos educativos y que cuando han logrado sus objetivos no encuentran espacios para desarrollar su vida profesional, en este sentido se instalan definitivamente en las ciudades más populosas del departamento de Tarija e incluso varios de ellos tienen la posibilidad de migrar al interior del país.

La inmigración está representada fundamentalmente por campesinos principalmente del valle central de Tarija, que durante la temporada agrícola se trasladan a diversas comunidades de la Provincia a realizar diversas actividades agropecuarias adquiriendo predios en calidad de alquiler para la siembra de diversos productos agrícolas.

En los últimos años el flujo turístico se ha incrementado notablemente con la promoción de diversos sitios de recreación, balnearios y las bodegas del valle central así como el mejoramiento de la infraestructura turística; igualmente, la celebración de fiestas religiosas constituyen un importante incremento de gente en diversas épocas y por escasos períodos de tiempo en especial al Santuario de la Virgen de Chaguaya.

# **1.8.3.- CARACTERÍSTICAS CULTURALES Y TRADICIONALES**

La mayoría de la población es del grupo de los habitantes chapacos, descendiente de los españoles y tribus Tomatas, se habla solamente el idioma Castellano, aún se mantiene la vestimenta característica del hombre y mujer "Chapaco" así también la música tradicional con instrumentos típicos como el erque, la quena, la caña, y el violín y el baile característico es el zapateo. La mayoría de la población es de religión católica y tienen importantes eventos festivos, como Santiago, San Roque, La Pascua, Nuestra Señora de Asunción y otros. Esta gran riqueza cultural y prácticas tradicionales, representan condiciones para desarrollar actividades turísticas.

Dentro el área de influencia, en primera instancia se tiene el calendario histórico, religioso y producto del Municipio de Uriondo.

# **CUADRO 1.3: CALENDARIO HISTÓRICO, RELIGIOSO Y PRODUCTIVO DEL MUNICIPIO DE URIONDO**

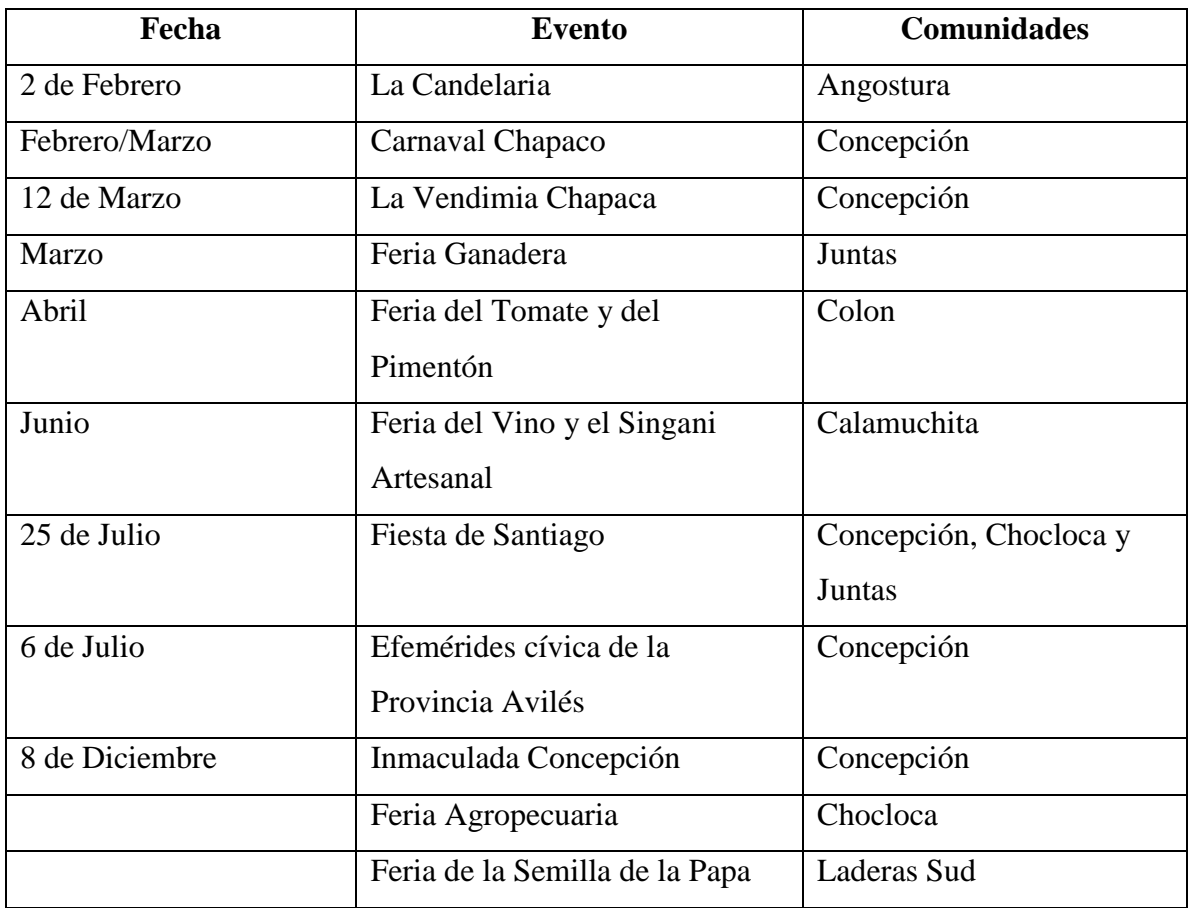

*Fuente: Elaboración en base a datos de la Unidad de Turismo de la Gobernación del Departamento de Tarija.*

Como se puede observar en el cuadro anterior se tienen diferentes festividades y ferias agrícolas, pecuarias y vinícolas a lo largo del año, que bien son un potencial para llevar a cabo una política de turismo receptivo en la zona.

Por otro lado se tiene, concretamente en los dos cantones (Chocloca y Juntas del Rosario), las siguientes festividades de gran importancia, tanto para la zona como para la provincia Cercado.

# **CUADRO 1.4: POTENCIALIDADES TURÍSTICAS DEL ÁREA DE INFLUENCIA**

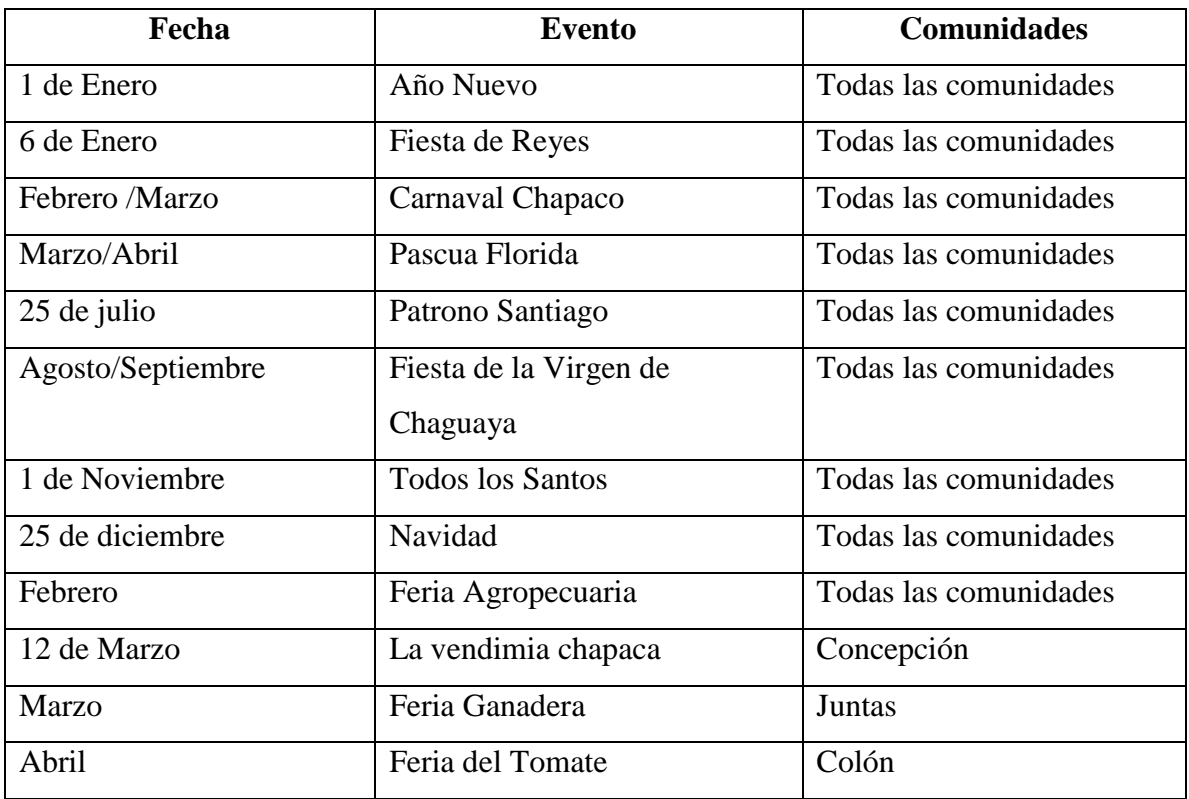

**Fuente:** *Gobierno Departamental Sección Uriondo Provincia Avilés del Departamento de Tarija.*

El cuadro anterior nos muestra una serie de festividades tanto religiosas como de promoción de productos agrícolas y pecuarios, que se considera como gran potencial de turismo receptivo en la zona.

Además se cuenta con el río Camacho, que de por sí se tiene balnearios naturales, que bien pueden ser aprovechados por los beneficiarios para fines turísticos, especialmente por la población de la ciudad capital del departamento de Tarija.

# **1.9.- ASPECTO ECONÓMICO PRODUCTIVOS**

La propiedad de la tierra en su mayoría se debe a herencia, a la dotación de la Reforma Agraria, en segundo lugar estaría la propiedad por compra y finalmente por asentamientos. En la actualidad no existe saneamiento por lo que aún existen problemas

de propiedad, los mismos que se originan a partir de las futuras particiones y del no registro en derechos reales de los títulos mencionados, la falta de títulos de propiedad, el desconocimiento del régimen legal de estos y el interés económico para la explotación de recursos naturales. Según la encuesta socioeconómica efectuada en agosto del año 2005, se tiene los siguientes resultados:

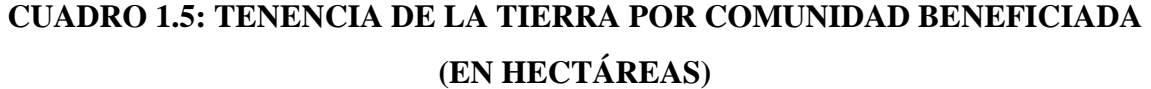

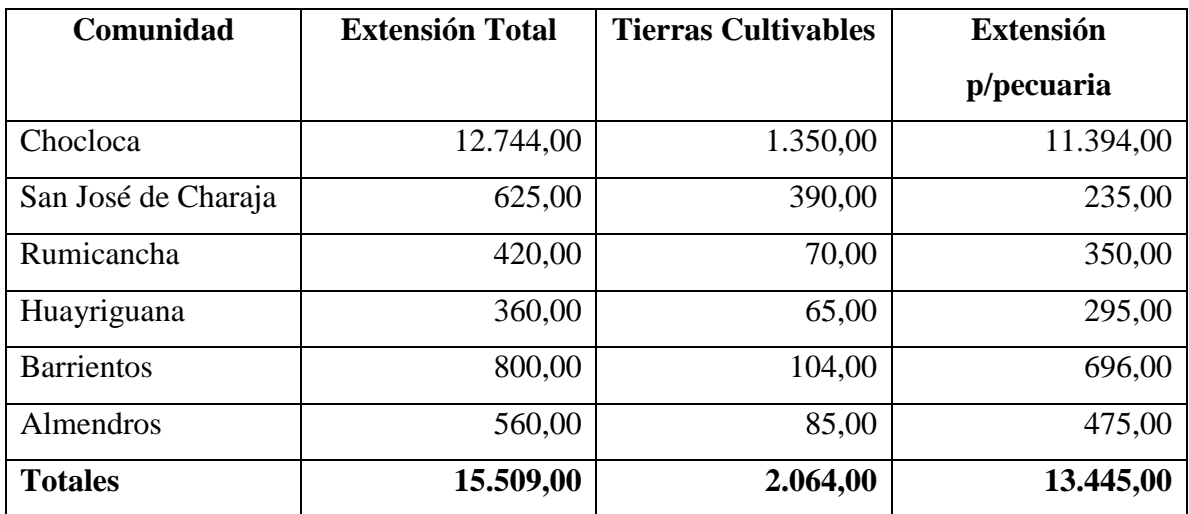

*Fuente Gobierno Departamental Sección Uriondo Provincia Avilés del Departamento de Tarija.*

Las comunidades beneficiarias tienen aproximadamente alrededor de 15.509,00 ha., de los cuales 2.064,00 ha. son cultivables y la mayor parte de sus extensiones son tierras para pastoreo, que asciende a 13.445,00 ha.

La actividad principal de las familias beneficiarias, es la agropecuaria, muy en especial la agrícola, puesto que la actividad pecuaria generalmente es de subsistencia y de apoyo a las labores domésticas y agrícolas.

Las actividades más importantes para la producción agrícola en la zona son: preparación de los terrenos, siembra, labores culturales (aporques, deshierbes, control de plagas, enfermedades, etc.), cosecha, almacenamiento y comercialización.

Paralelamente a las actividades agropecuarias, realizan trabajos relacionados con el desarrollo de la comunidad, para luego de pasado el periodo de cosecha, buen número de la fuerza laboral, salir de la comunidad a vender la mano de obra a centros poblados como el Valle de Concepción y la ciudad de Tarija.

La producción pecuaria es practicada a un nivel de baja escala, a través del manejo tradicional sin recibir ningún tipo de asistencia técnica; se caracteriza por tener un sistema de pastoreo libre, tanto en praderas naturales como también en el bosque donde consumen especies arbóreas y arbustivas (ramoneo), complementando su alimentación con suplementos como sal y también maíz, especialmente en el periodo de estiaje a los animales de trabajo (bueyes y caballos) y casi diariamente a los porcinos y aves.

La mayor parte de las unidades familiares cuentan con algún tipo de ganado y de acuerdo con la encuesta efectuada con objeto del proyecto, la relación por tipo de ganado más importante en la economía familiar se muestra en el siguiente cuadro:

| Comunidad         | <b>Vacuno</b> | Ovino | Caprino | <b>Porcinos</b> | Aves  |
|-------------------|---------------|-------|---------|-----------------|-------|
| San José de       | 1.440         | 1.440 | 3.240   | 864             | 1.080 |
| Charaja           |               |       |         |                 |       |
| Rumicancha        | 1.080         | 2.160 | 2.380   | 288             | 900   |
| Huayriguana       | 90            | 75    | 135     | 75              | 120   |
| <b>Barrientos</b> | 520           | 390   | 1.300   | 208             | 312   |
| Almendros         | 82            | 165   | 275     | 130             | 180   |
| <b>Totales</b>    | 3.212         | 4.230 | 7.330   | 1.565           | 2.592 |

**CUADRO 1.6: PRODUCCIÓN PECUARIA POR COMUNIDAD (NÚMERO DE CABEZAS)**

*Fuente: Gobierno Departamental Sección Uriondo Provincia Avilés del Departamento de Tarija.*

La producción ganadera está destinada a la comercialización en la propia comunidad y mercados locales como la ciudad de Tarija, siendo los principales centros de comercialización, tanto por la cercanía que tienen con la región.

En el sector agrícola, los productos más cultivados son el maíz, la papa, la vid, cebolla y tomate; generalmente son producidos a lo largo del año agrícola, dependiendo del tipo de cultivo, en algunas comunidades realizan prácticas de rotación de cultivos y controles fitosanitarios, que, gracias a las condiciones de suelos y climáticos, cuentan con amplio mercado.

La tecnología utilizada es considerada tradicional, basada fundamentalmente en una alta utilización de la mano de obra familiar, herramientas manuales metálicas, arado de madera y tracción animal, utilizando sistemas de monocultivo como también sistemas de cultivo asociados (maíz, cucurbitáceas). Existe mediana utilización de insumos externos como semillas mejoradas, cultivos semi-mecanizados y hasta se practica en alguna medida rotación de cultivos.

A continuación se refleja un cuadro de la producción agrícola estimada de las comunidades beneficiadas:

| <b>PRODUCTO</b> | ÁREA<br><b>CULTIVADA</b><br>(Ha) | <b>RENDIMIENTO</b><br>(TM/Ha) | <b>TOTAL</b><br><b>PRODUCCIÓN</b><br>(TM) |
|-----------------|----------------------------------|-------------------------------|-------------------------------------------|
| Maíz.           | 425,00                           | 1,50                          | 637,50                                    |
| Papa            | 300,00                           | 8,50                          | 2.550,00                                  |
| Vid             | 3.300,00                         | 3.300,00                      | 100,00                                    |
| Cebolla         | 134,00                           | 10,00                         | 1.340,00                                  |
| Tomate          | 122,00                           | 30,00                         | 3.660,00                                  |
| <b>Totales</b>  | 1.256.00                         |                               | 11.487,50                                 |

**CUADRO 1.7: PRODUCCIÓN AGRÍCOLA ACTUAL (EN TONELADAS MÉTRICAS)**

*Fuente: Gobierno Departamental Sección Uriondo Provincia Avilés del Departamento de Tarija.*

En cuanto a la comercialización podemos afirmar que de acuerdo a los datos registrados en las encuestas socioeconómicas de la zona, en el siguiente cuadro se puede apreciar el volumen de comercialización por cada uno de los productos principales considerados en el presente estudio:

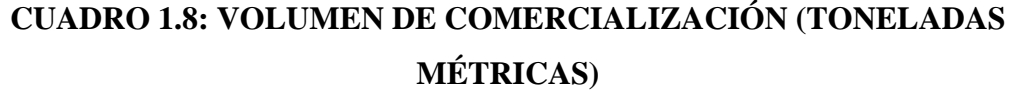

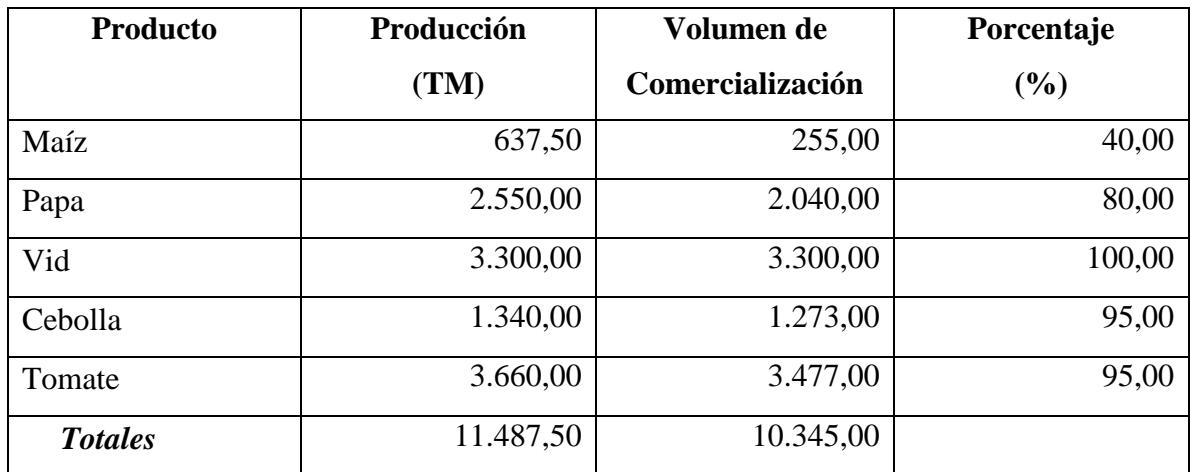

 *Fuente: Gobierno Departamental Sección Uriondo Provincia Avilés del Departamento de Tarija.*

En el cuadro anterior podemos observar que la vid, cebolla, tomate y papa son los productos que en mayor porcentaje destinan a la venta y el maíz es destinado más al consumo humano y animal.

# **CAPÍTULO II**

# **MARCO LÓGICO**

# **2.1.- INTRODUCCIÓN**

**Definición de Puente:** Cualquier estructura que tiene una abertura de no menos de 6100 mm. y que forma parte de una carretera o está ubicada sobre o debajo de una carretera.

## **2.2.- TIPOS DE PUENTES**

La variedad de tipos de puentes es muy extensa, existen varias formas en las que se les podría clasificar, siendo entre ellas:

- Por su longitud.
- Según el material que compone la superestructura.
- Según la transmisión de cargas a la infraestructura.
- Según sus condiciones estáticas.
- Por su objeto de servicio que presta.
- Según ubicación del tablero.
- Según el ángulo que forma el eje del puente con el paso de la corriente de agua.
- Según su duración.

# **2.2.1.- DESCRIPCIÓN DE PUENTES CONOCIDOS EN EL MEDIO**

# **2.2.1.1 PUENTE DE HORMIGÓN PRETENSADO DE VIGAS AASHTO TIPO V SIMPLEMENTE APOYADO**

Esta alternativa consta de un puente de doble vía con vigas de sección I simplemente apoyados sobre dos estribos. Este tipo de puente al igual que el de hormigón armado es uno de los más usados en nuestro medio.

Ventajas:

- Según al tipo de método constructivo que se utilice y si el entorno de trabajo es favorable, el tiempo de ejecución tendera a bajar debido a la prefabricación de las vigas.
- Facilita la prefabricación, permitiendo la múltiple ocupación de los encofrados y reduciendo al mínimo el apuntalamiento como obra falsa o cimbra.
- Económicamente el ahorro de hormigón está en el orden de 20% con relación al hormigón armado.
- El hormigón que se usa es de mayor resistencia, por ende las secciones son de menor dimensión logrando que la superestructura sea más liviana.
- Este tipo de puente es el más apropiado para resistir cargas dinámicas, ya que recupera su posición original en cuanto dejan de actuar las cargas ya que es un material muy elástico.
- El pretensado ofrece un mejor control de agrietamientos, evitando de esta manera la corrosión del acero, favoreciendo la durabilidad de la estructura.
- No presenta apoyos intermedios, hidráulicamente es buena alternativa.

Desventajas:

- Se requiere de mano de obra especializada.
- En caso de vigas prefabricadas se requiere de equipo especial para el colocado de las vigas en su posición final.
- Control minucioso de los materiales ya que deben alcanzar grandes resistencias.
- Requiere de equipo especial para el tesado e inyección del mortero.

# **2.2.1.2 PUENTE DE HORMIGÓN ARMADO CON VIGAS RECTANGULARES**

Consiste en una estructura constituida por vigas continuas de sección rectangular que al estar unidas monolíticamente con la losa trabajan como una sección en T, según la luz que se requiera salvar puede o no tener pilas intermedias, como el caso de puentes de hormigón Armado con vigas rectangulares continuas.

Ventajas:

- La plasticidad del hormigón que permite adoptar la forma más adecuada que se acomode a los requerimientos dimensionales, economía y estética.
- Salvan luces hasta 25 m. como máximo.
- Los gastos de mantenimiento serán casi nulos particularmente por su resistencia a los agentes atmosféricos.
- Este tipo de puente es uno de los más empleados para puentes vehiculares de características similares y que en la actualidad no presentan problemas trascendentales cumpliendo una función normal.

### Desventajas

- Para luces mayores a 25 m. es necesario de apoyos intermedios.
- Al incrementar una pila intermedia se está quitando sección al cauce principal por tanto la velocidad aumenta y la socavación también, sobretodo la socavación localizada que afecta a la pila.
- La superestructura tendrá un costo menor pero la subestructura aumentara debido al apoyo intermedio o pila.
- Aumenta la posibilidad de colapso debido al aumento de la socavación.

# **2.2.1.3 PUENTE EN ARCO DE HORMIGÓN ARMADO DE TABLERO INFERIOR.**

Consta de dos estructuras en forma de arco con apoyos en los extremos de la luz en las que se transmiten las cargas, tablero de hormigón armado de doble vía sostenido a los arcos a través de péndolos. Este tipo de puente tiene como principal atractivo la estética.

Ventajas:

- Cubre grandes longitudes.
- El puente en arco permite aprovechar mejor los materiales debido a que el arco se comporta como un pretensado natural.
- Debido a la forma misma de la estructura, el puente en arco es una mejor opción en cuanto a estética se refiere.
- No presenta apoyos intermedios, hidráulicamente es una buena alternativa.

## Desventajas:

- Su aplicación no es muy corriente, debido a que su construcción encarece la obra, especialmente en lo que a encofrados y apuntalamientos se refiere.
- El terreno de fundación debe tener buenas características mecánicas ya que debe garantizar la resistencia a reacciones verticales y fundamentalmente a las horizontales.
- La fundación se encarece en terrenos de fundación malos.
- Debido a su procedimiento constructivo se requiere de un plazo más amplio para su ejecución.

# **2.2.1.4 PUENTE DE ACERO**

Ventajas:

- Debido a las propiedades de los aceros que se utilizan, la estructura resulta más liviana.
- Reduce el costo de las fundaciones.
- Permite la prefabricación.
- Debido a sus características reticulares, permiten salvar luces de vano mayores a los 20 m. y menores a los 20 metros para vigas de acero de alma llena.

Desventajas:

- Deberá existir un estricto control de los aceros a utilizar.
- Deberá usarse aceros con buenas propiedades a la soldabilidad.
- Este tipo de puente ya no es empleado en nuestro ambiente debido a que las estructuras de hormigón ofrecen mejores ventajas.
- Requiere de constante mantenimiento.

 Al tratarse de elementos más esbeltos necesita más diafragmas para evitar la torsión.

# **2.2.1.5 PUENTE DE MADERA**

Este tipo de puente es de carácter enteramente provisional y su utilización es frecuente especialmente en caminos vecinales.

Ventajas:

- Son económicos y de fácil ejecución en lo que a tablero se refiere.
- No requiere de mano de obra calificada.
- Corto plazo de ejecución.
- El tablero puede ser desarmado y reemplazado en cualquier momento, en algunos casos vueltos a armar en otros sitios.

Desventajas:

- La duración de los puentes de madera son muy limitados, se estima en promedio 20 años , llegando a aumentar para maderas como el quebracho colorado entre 40 a 50 años y el tajibo más de 30 años.
- Los límites de resistencia son muy variados debido a la variación de humedad, anillos de crecimiento, pesos específicos diferentes y varias otras propiedades que aun siendo de la misma especie tienen variaciones.
- Otra principal desventaja es que cubren tramos muy cortos por lo que para luces grandes es necesario de pilas intermedias.
- Si bien este tipo de puente posee un tablero más económico la subestructura tiene un costo muy elevado debido a la presencia de varios apoyos intermedios (pilas).
- Hidráulicamente es una alternativa no recomendable, ya que la socavación aumentará drásticamente debido a la reducción de la sección del cauce, aumentando también el riesgo de colapso.
- Requiere de un constante y adecuado mantenimiento.

# **2.3.- REQUISITOS PARA EL ANÁLISIS DE ALTERNATIVAS**

## **2.3.1.- REQUISITOS DE UBICACIÓN DEL PUENTE**

La elección de la ubicación de los puentes se deberá justificar mediante el análisis de alternativas, considerando aspectos económicos, técnicos, sociales y ambientales, como así también los costos de mantenimiento e inspección asociados con las estructuras y con la importancia relativa de los aspectos antes mencionados.

Según los riesgos involucrados, se deberá cuidar de elegir ubicaciones favorables para los puentes, es decir, ubicaciones que:

- Se ajusten a las condiciones creadas por el obstáculo a cruzar.
- Faciliten un diseño, construcción, operación, inspección y mantenimiento práctico y efectivo desde el punto de vista de los costos.
- Satisfagan los niveles de servicio y seguridad de tráfico deseados.
- Minimicen los impactos adversos de la carretera.

Se deberían considerar posibles variaciones futuras de la alineación o el ancho del curso de agua, la carretera o las vías férreas cruzadas por el puente. Cuando corresponda, se debería considerar la futura adición de instalaciones de tránsito masivo o el ensanchamiento del puente.

# **2.3.2.- ASPECTOS A TOMAR EN CUENTA EN LA ELECCIÓN DE UN PUENTE**

Conocido todas las características de las alternativas que se pudieran plantear para un determinado sitio, se procederá a la elección de la mejor, la cual se realizará bajo los siguientes aspectos:

## **2.3.2.1.- ASPECTO ECONÓMICO**

Varios son los aspectos que intervienen en la elección de un tipo de puente, sin embargo el aspecto económico suele ser uno de los más importantes factores para la elección del mismo.

Según la bibliografía consultada, la solución económica más factible para luces entre 25 a 45 es un **Puente de Hormigón Pretensado**, la superestructura es más liviana con relación al de hormigón armado llegando a reducir también el costo de fundación de estribos y debido a la fuerza de pretensada que se les da a las vigas, las luces a salvar son mayores y no se requiere de apoyos intermedios.

El **Puente de Hormigón Armado** para luces mayores a 25 m. llega a encarecer más la subestructura debido a la necesidad de un apoyo intermedio y el peso propio de la superestructura que encarece los estribos, también en cuestión de encofrados y apuntalamientos esta alternativa es más costosa*.*

El **Puente en Arco**, llega a encarecer aún más la estructura, ya que su procedimiento constructivo y por su forma implica mayor costo en encofrado, mano de obra, mayor costo en materiales y tiempo de ejecución.

El **Puente de Acero**, en cuestión de fundaciones y tiempo de ejecución es una alternativa recomendable pero en mano de obra, materiales, metodología constructiva y mantenimiento no, ya que este tipo de puentes en la actualidad son reemplazados por puentes de metodología constructiva conocida como el hormigón. En la actualidad el acero es mayormente utilizado en puentes ferroviarios.

El **Puente de madera**, posee un tablero más económico pero debido a que no cubre grandes luces, se incrementan los apoyos intermedios encareciendo de esta manera la subestructura y un mayor costo en mantenimiento.

También se puede realizar una comparación económica de puentes ya ejecutados mediante el siguiente cuadro

| <b>TIPO DE PUENTE</b>                        | $COSTO$ \$/m |
|----------------------------------------------|--------------|
| Puente de Hormigón pretensado de 30.6 m.     | 9915         |
| Puente de Hormigón Armado y losa de Hormigón | 11704        |
| Puente en Arco de tablero intermedio         | 13361        |

**CUADRO 2.1 PRECIOS REFERENCIALES DE PUENTES EN (\$/m.)**

*Fuente: Estudio a Diseño Final "Construcción Puente sobre el Río Mena entre San Jacinto Sud y Tolomosa Grande"*

También existe bibliografía que nos da una idea sobre la comparación económica de tipos de puentes en función de la longitud.

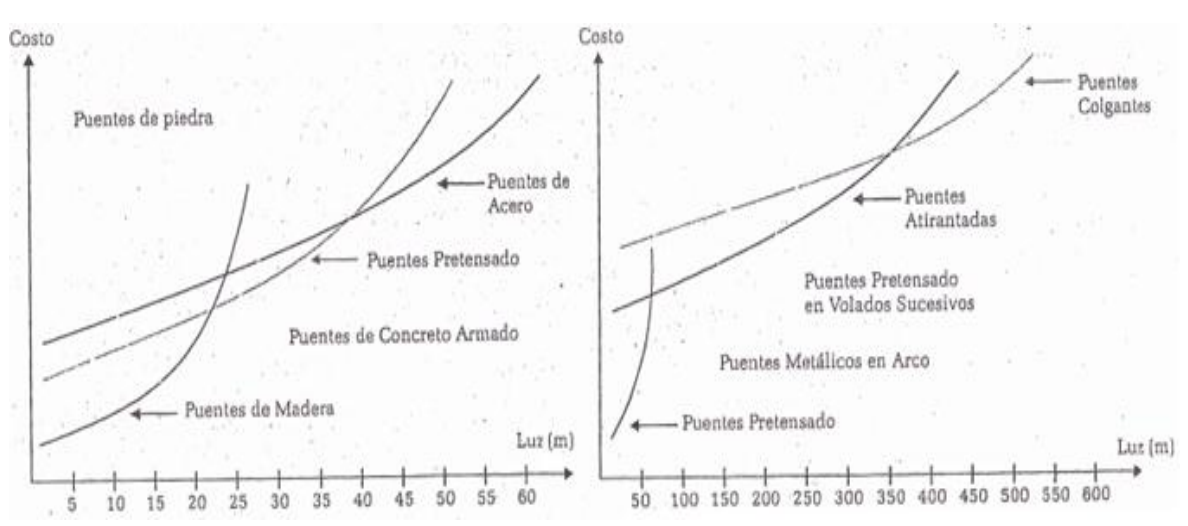

**GRÁFICO 2.1: COSTOS DE PUENTES EN FUNCIÓN SU LONGITUD**

*Fuente: Puentes de Concreto Armado de Mohamed Mehdi Hadi.*

## **2.3.2.2.- ASPECTO TÉCNICO**

En este aspecto se tomarán en cuenta el comportamiento Hidráulico, Método constructivo, durabilidad, funcionalidad y seguridad de las alternativas planteadas.

El **Puente de Hormigón Pretensado** para luces de 25 a 45 m., no perjudica la sección del cauce por ausencia de apoyos intermedios, es de menos complejidad constructiva en relación al puente de Hormigón Armado y el Puente en Arco debido a que las vigas pueden ser prefabricadas, el Hormigón Pretensado en relación a otro tipo de puentes, presenta mayor protección del acero ante la adversidad atmosférica debido a que reduce en lo mínimo las fisuras que se producen por las cargas evitando de esta manera la corrosión, por ende mayor durabilidad del puente.

El puente de Hormigón pretensado al igual que las demás puentes garantizan su funcionalidad permitiendo el paso del fluido vehicular durante cualquier época del año, así también es segura ya que el principio básico del diseño de los puentes es la seguridad y estabilidad.

# **2.3.2.3.- TIEMPO DE EJECUCIÓN**

Otro parámetro que no deja de ser importante es el tiempo de ejecución ya que afecta directamente la economía y en algunos casos para no sufrir daños por la llegada de los ríos o quebradas, en los andamios u obras falsas cuando se procede a una fabricación in situ. Los puentes que mejor se ajustan a este aspecto son: Puente de Hormigón Pretensado, Puente de Acero y Puente de Madera. Ya que estas tres alternativas favorecen a la prefabricación y procedimientos constructivos no muy complejos.

A continuación se presenta unos valores próximos de tiempos estimados de ejecución para los distintos puentes:

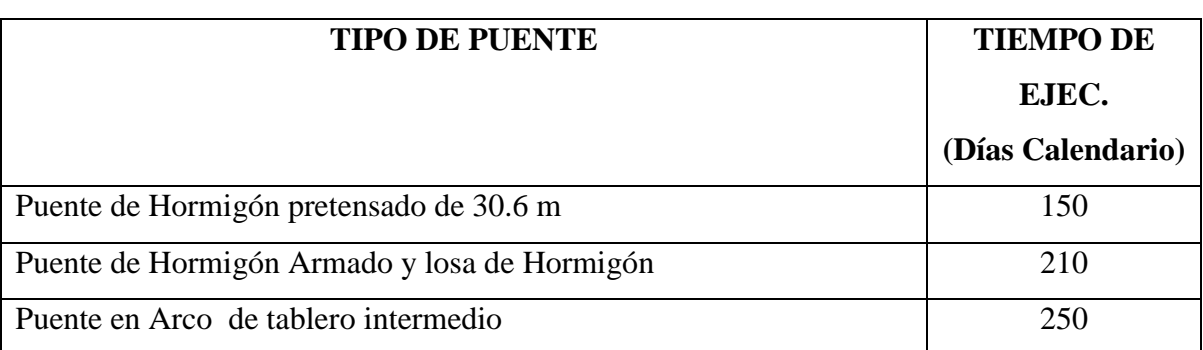

## **CUADRO 2.2: TIEMPOS DE EJECUCIÓN REFERENCIALES**

*Fuente: Estudio a Diseño Final "Construcción Puente sobre el Rio Mena entre San Jacinto Sud y Tolomosa Grande"*

# **2.3.2.4.- ASPECTO ESTÉTICO**

Los Puentes en Arco son los que mejor se ajustan a este parámetro ya que la forma misma de la estructura provoca un impacto estético en todo su entorno. Este tipo de parámetro es tomado en cuenta en puentes que se encuentran en las grandes ciudades donde se busca dar una imagen de arte estructural.

#### **2.3.3. ESTRIBOS**

### **2.3.3.1. DEFINICIÓN**

Es el elemento estructural que constituye los apoyos externos de la superestructura, la función estructural especifica es la de soportar las cargas y solicitaciones provenientes de la misma, recibirla de manera de reacciones en los apoyos y a través de ella transmitirla de manera directa al suelo o terreno de fundación.

### **2.3.3.2. TIPOS DE ESTRIBOS**

# **2.3.3.2.1 CLASIFICACIÓN DE ACUERDO A LAS CARACTERÍSTICAS DEL MURO DE LEVANTAMIENTO**

#### **2.3.3.2.1.1 ESTRIBO CERRADO**

Son aquellos estribos que cumplen función de muro de contención para el material de relleno recargado sobre las paredes posteriores a objeto de lograr el nivel de la rasante y calidad de transición para el tráfico.

### **2.3.3.2.1.2 ESTRIBO ABIERTO**

Son aquellos estribos cuya elevación está constituida por columnas circulares o rectangulares dejando aberturas ya que no cumple función de muro de contención, en algunos casos estas aberturas son tapadas con gaviones.

# **2.3.3.2.2 CLASIFICACIÓN SEGÚN EL MATERIAL**

Las más conocidas en nuestro medio son:

Estribo de Hormigón Armado. Estribo de Hormigón ciclópeo. Estribo de gaviones.

# **2.3.3.2.3 CLASIFICACIÓN SEGÚN EL ALA**

# **2.3.3.2.3.1 ESTRIBO DE ALAS RECTAS**

Son los estribos cuyas aletas no es más que la prolongación recta del muro frontal cuyo objetivo es evitar la caída del terraplén para no obstruir la corriente del agua.

## **2.3.3.2.3.2 ESTRIBO DE ALAS OBLICUAS**

Es una prolongación del muro central pero girado respecto a el en un ángulo de giro según recomendaciones de 30˚ a 45˚. Debido a la forma de las aletas que sirven de contrafuertes, la estructura es más resistente de lo que sería un muro de contención.

## **2.3.3.2.3.3 ESTRIBO EN FORMA DE U**

Tienen las Aletas perpendiculares al muro central y sirven como eficaces contrafuertes.

## **2.3.3.3. PARTES DE UN ESTRIBO**

Teniendo en cuenta las diferentes acciones actuantes sobre el estribo, se pueden mencionar las siguientes partes.

### **2.3.3.3.1. CORONAMIENTO**

Es la parte superior de los estribos que tiene como principal función recibir las cargas de la superestructura por tal motivo se debe proveer una viga de hormigón armado encargada de distribuir uniformemente los esfuerzos, también consta de un murete de guarda cuya función es de evitar el contacto directo del terraplén con el tablero.

# **2.3.3.3.2. ELEVACIÓN**

Es la parte central del estribo de gran capacidad e importancia, su función principal es la de soportar y transferir las cargas provenientes del coronamiento hacia la fundación, también cumple función de muro de contención protegiendo al material de relleno. También es conocido como Alma, Pantalla, Cuerpo o Vástago.

# **2.3.3.3.3. FUNDACIÓN**

Es la parte baja del estribo cuya función es la de recibir todas las cargas provenientes del puente y transferirlas uniformemente de manera directa al suelo, esta parte estructural debe ser diseñado de acuerdo a las características portantes del suelo.

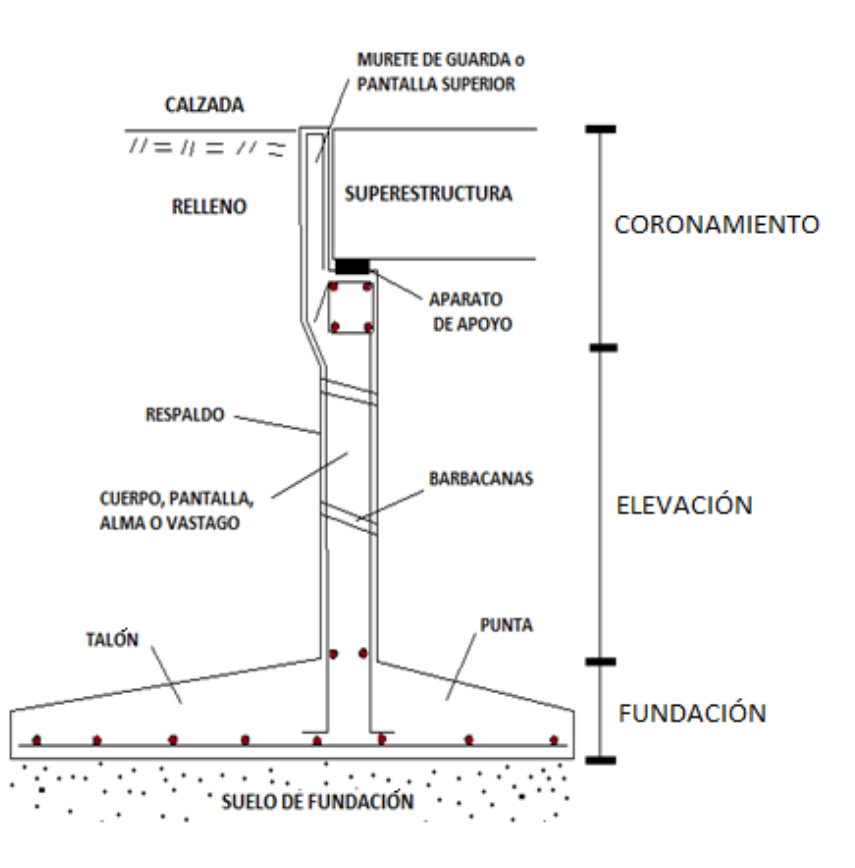

**GRAFICO 2.2: PARTES DE UN ESTRIBO**

*Fuente: Estribos de Puentes Estudio comparativo Técnico Económico de Alberto Avendaño Ruiz.*

# **2.3.3.4. DESCRIPCIÓN DE ESTRIBOS CONOCIDOS EN EL MEDIO**

# **2.3.3.4.1. ESTRIBO CERRADO DE HORMIGÓN ARMADO**

### **VENTAJAS**

 Debido a la utilización de acero para su construcción, son estructuras resistentes a fuerzas de flexión.

- Son altamente impermeables favoreciendo de esta manera a su duración.
- Su costo de mantenimiento es bajo, casi nulo en nuestro medio.

# **DESVENTAJAS**

- Al tratarse de una estructura rígida, su costo se hace elevado en terrenos de fundación malos.
- Se debe realizar un curado adecuado.
- En algunos casos se debe hacer uso de aditivos.
- Se requiere de personal calificado sobre todo para su proceso constructivo un correcto control de calidad.

# **2.3.3.4.2. ESTRIBO CERRADO DE HORMIGÓN CICLÓPEO**

## **VENTAJAS**

- Su costo de mantenimiento es bajo, casi nulo en nuestro medio.
- Son altamente impermeables favoreciendo de esta manera a su duración.
- Son de menor costo en estribos cortos.
- Son estructuras muy resistentes a las fuerzas de tracción.

### **DESVENTAJAS**

- Debido a su rigidez son estructuras no resistentes a las fuerzas de flexión**.**
- Se tiene dificultades en el proceso de rehabilitación.
- Se requiere de personal calificado sobre todo para su proceso constructivo un correcto control de calidad.
- Se debe realizar un curado adecuado.
- En algunos casos se debe hacer uso de aditivos.

# **GRÁFICO 2.3: ESTRIBO DE HORMIGÓN ARMADO Y DE HORMIGÓN CICLÓPEO.**

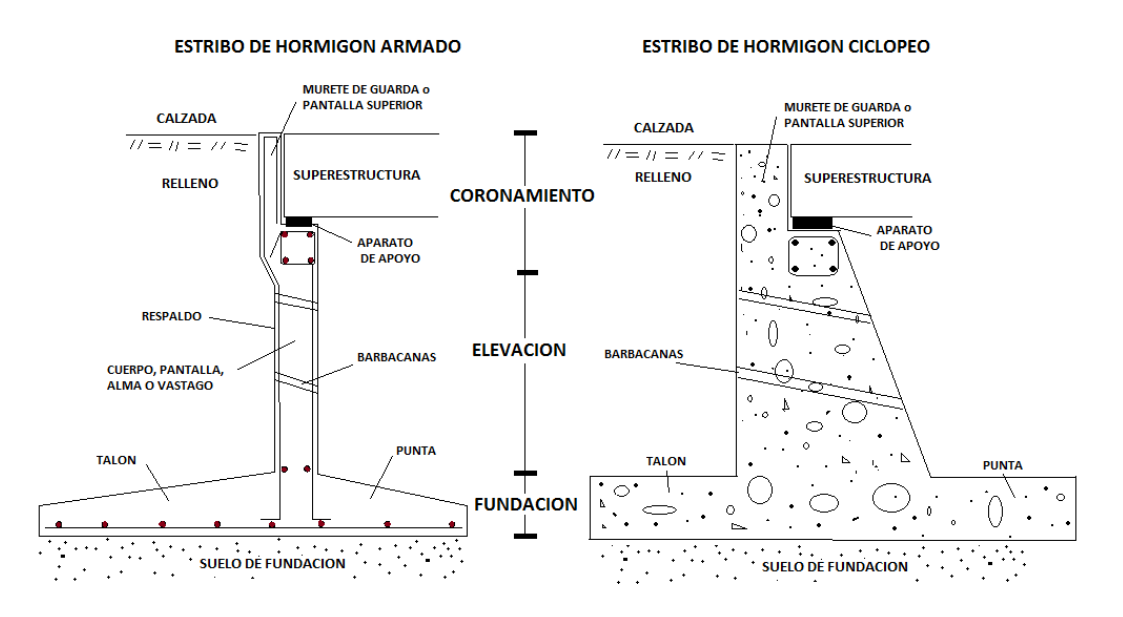

*Fuente: Estribos de Puentes Estudio comparativo Técnico Económico de Alberto Avendaño Ruiz.*

## **2.3.3.5 ASPECTOS A TOMAR EN CUENTA EN LA ELECCIÓN DE ESTRIBOS**

Para la elección del tipo de estribo que ofrezca mayores ventajas al estudio y que mejor se acomode a las características del sitio, se recurrió como bibliografía al (ESTUDIO: Estribos de Puentes Comparación Técnica y Económica, de Alberto Avendaño Ruiz) donde se hace un análisis comparativo de Estribos de puentes de distintas alturas, longitudes, tableros y tipos de suelos de fundación. De dicho estudio se puede resaltar lo siguiente:

# **2.3.3.5.1. ASPECTO TÉCNICO**

Para una misma altura de estribo, mismas cargas, misma longitud de puente pero diferentes tipos de resistencia de fundación, existe un incremento con una variación en porcentaje entre 8 y 15 % en estribos de Hormigón Armado y ciclópeo.

No es recomendable el estribo de Hormigón Ciclópeo si el suelo de fundación es deformable.

Para ambos tipos de puentes, si el suelo de fundación es muy mala menores a 1 Kg/cm<sup>2</sup>., es recomendable hacer tratamiento caso contrario cambiar el sitio del puente.

Ambos tipos de estribos funcionan bien si el suelo de fundación es muy resistente.

# **2.3.3.5.2. ASPECTO ECONÓMICO**

La siguiente tabla muestra la relación altura de Estribos vs costos para los dos tipos de alternativas planteadas, correspondientes a un terreno de fundación bueno  $Kg/cm^2$ . coeficiente de fricción de 0.60, tablero losa - vigas y una longitud de 15 m.

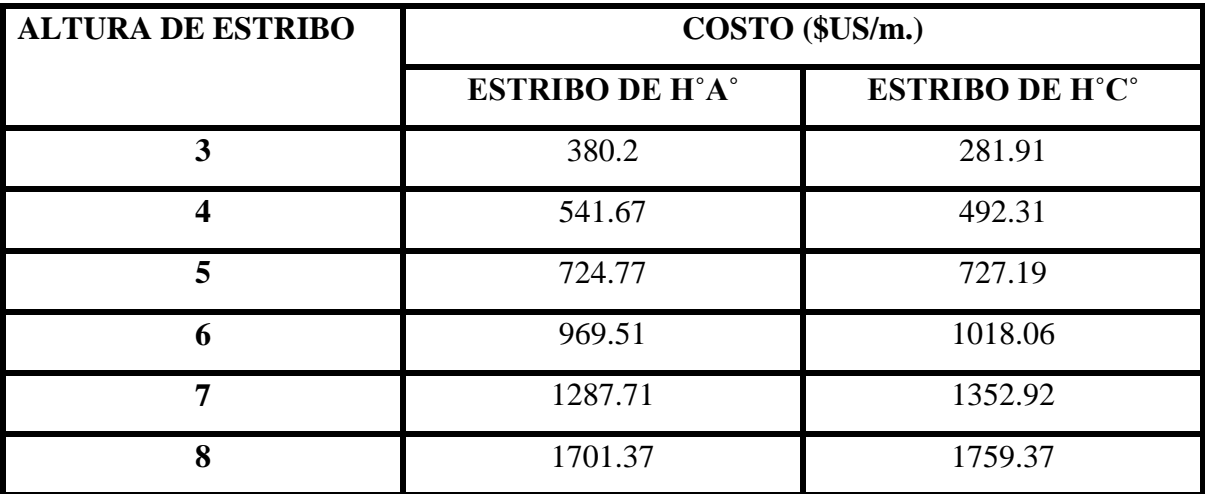

# **CUADRO 2.3: PRECIOS REFERENCIALES DE ESTRIBOS SEGÚN LA ALTURA**

*Fuente: Estribos de Puentes Estudio comparativo Técnico Económico de Alberto Avendaño Ruiz.*

Los estribos de Hormigón Ciclópeo resultan ser más económicos que los estribos de Hormigón Armado para alturas menores a los 5.50 m. Pero a medida que aumenta la altura esta alternativa se encarece.

Para alturas superiores a los 5.5 m., los Estribos de Hormigón Armado son los más recomendables frente al estribo de Hormigón Ciclópeo.
# **2.4. ESTUDIOS DE LA INGENIERÍA BÁSICA**

# **2.4.1. ESTUDIO DE TRÁFICO**

## **2.4.1.1. OBJETIVOS**

Determinar las caracteristicas de la Infraestructura vial y la Superestructura del Puente.

## **2.4.1.2 METODOLOGÍA**

Consiste en el conteo de vehículos en lugares ubicadas estratégicamente, cuyo fin es el de detallar la cantidad y tipos de vehículos que fluyen por el lugar para tener una idea de los requerimientos o necesidades que deberá ofrecer la estructura.

## **2.4.2. ESTUDIO TOPOGRÁFICO**

## **2.4.2.1. OBJETIVOS**

Realizar los trabajos de campo que permitan elaborar los planos topográficos.

Proporcionar información base para los estudios Hidrológico, Hidráulico, socavación, geológico etc.

Posibilitar la ubicación precisa y las dimensiones de los elementos estructurales.

Establecer puntos de referencia durante para el replanteo durante la construcción.

## **2.4.2.2. METODOLOGÍA**

Se realizó un levantamiento topográfico de toda el área, como mínimo 100 m. aguas arriba y abajo de la quebrada.

Se levantó puntos de referencia, como también el eje del camino.

# **2.4.3. ESTUDIO HIDROLÓGICO**

## **2.4.3.1. OBJETIVOS**

Estimación de lluvias Máximas.

Estimación del Tiempo de Concentración.

Estimación de Intensidades Máximas.

Estimación del Caudal Máximo de Diseño

## **2.4.3.2. METODOLOGÍA**

Se recabo información pluviométrica de las oficinas del SENAMHI de las estaciones circundantes al área del proyecto, las cuales se encuentran en anexos.

También se usó las Cartas Geográficas del IGM (Instituto Geográfico Militar) para poder conocer las características geográficas de la cuenca.

## **2.4.3.2.1. INTENSIDADES DE PRECIPITACIONES MÁXIMAS HORARIAS**

De los datos se extrajeron las precipitaciones máximas anuales registradas en 24 horas, se las ordenó en año hidrológico y seleccionó los mayores. (Los datos completos están en anexos).

Se utilizaron las estaciones Juntas, San Nicolás, Calamuchita y Colón Sud. De cada estación se calcula:

- La media " $\bar{x}$ ".
- Desviación Típica "S".
- $\bullet$  la Moda "E" .
- la característica "K".

La moda "E" y la característica "K", se la calcula mediante la expresiones:

$$
E = \bar{x} - 0.45 \cdot S \qquad ; \qquad K = \frac{S}{0.557 \cdot E}
$$

La moda y la característica ponderada se las calcula mediante:

$$
Ep = \frac{\sum E i * Ni}{\sum Ni} \quad ; \quad Kp = \frac{\sum Ki * Ni}{\sum Ni}
$$

Donde *Ni* es el número de datos correspondiente a cada estación.

## **2.4.3.2.2. PRECIPITACIONES MÁXIMAS HORARIAS**

Las lluvias máximas deben ser de corta duración o sea deben ser menores a las 24 horas. Para lo cual acudimos a la Ley de Gumbel modificada que es definido por la siguiente expresión.

$$
h_{tT} = E_p * \left(\frac{t}{\alpha}\right)^{\beta} * [1 + K_p * log(T)]
$$

Donde:

htT = Altura de lluvia máxima Horaria.(mm).

Ep = Moda ponderada.

Kp = Característica ponderada.

t = Es el tiempo de duración de la lluvia.

 $β = Es$  un coeficiente que en nuestro medio se adopta generalmente 0.2

 $\alpha$  = Equivalente de lluvia diaria, depende de la magnitud de la cuenca.

(Área de la cuenca Km2)  $Ac > 20$  Km<sup>2</sup> entonces  $\alpha = 12$ 

(Área de la cuenca Km2)  $Ac < 20$  Km<sup>2</sup> entonces  $\alpha = 2$ 

En nuestro caso el área de la cuenca es mayor a 20 Km<sup>2</sup> por tanto se adopta:  $\alpha = 12$ 

#### **2.4.3.2.3. PERIODO DE RETORNO**

Se define como Periodo de Retorno (T), al intérvalo promedio de tiempo durante el cual un evento de cierta magnitud pueda ocurrir pueda ser igualado o superado al menos una vez en el tiempo.

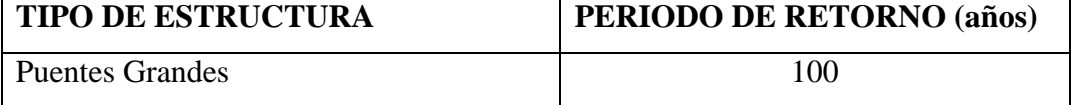

#### **CUADRO 2.4: PERIODOS DE RETORNO (años).**

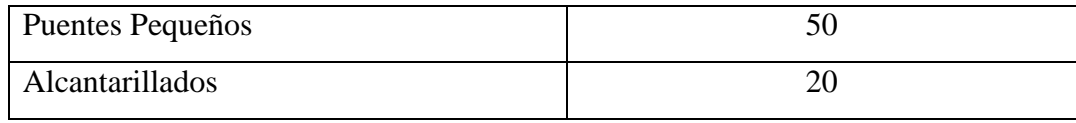

 *Fuente: V Yevjevich y J.D. Salas.*

Para el presente estudio se opta por un periodo de retorno de **T= 100 años** ya que este valor es el que habitualmente es utilizado en nuestro medio**.**

## **2.4.3.2.4. INTENSIDADES MÁXIMAS**

Las intensidades máximas para la construcción de la curva IDF (Intensidad Duración y Frecuencia) para diferentes Periodos de Retorno se las obtiene mediante la siguiente expresión.

$$
I_{max} = \frac{h_{tTmax}}{t}
$$

Donde: Imax: Intensidad máxima (mm/h).

htTmax: Precipitación máxima horaria (mm).

 $t = Duración de la lluvia (hr).$ 

## **2.4.3.2.5. ESTIMACIÓN DEL TIEMPO DE CONCENTRACIÓN**

**DEFINICIÓN**: Se entiende por tiempo de concentración, al tiempo que emplea en recorrer una gota de agua que partiendo del punto más alto de la cuenca llega hasta la desembocadura o punto de aforo (esto depende de las propiedades de la cuenca como: pendiente, área, longitud del río principal desnivel, etc.)**.**

Para su cálculo existen una serie de fórmulas de las cuales citamos algunas:

FÓRMULA DE CHEREQUE.- Este método es uno de los más utilizados en el medio por ofrecer valores más razonables, incluye para su cálculo factores de la cuenca de estudio como la longitud del río principal y su desnivel.

$$
Tc = \left(\frac{0.871 * L^3}{H}\right)^{0.385}
$$

Donde:

Tc: Tiempo de concentración (hr).

L: Longitud del río principal (Km).

H: Desnivel del río principal (m).

FÓRMULA DE CALIFORNIA.- Método empírico que para su cálculo incluye datos de la cuenca como longitud del río principal y pendiente del río principal.

$$
Tc = 0.066 * \left(\frac{L}{\sqrt{J}}\right)^{0.77}
$$

Donde:

Tc: Tiempo de concentración (hr).

L: Longitud del río principal (Km).

J: Pendiente media del río principal.

FÓRMULA DE TELLEZ.- Método empírico que para su cálculo incluye datos de la cuenca como longitud del rio principal y pendiente del río principal.

$$
Tc = 0.3 * \left(\frac{L}{S^{0.25}}\right)^{0.76}
$$

Donde:

Tc: Tiempo de concentración (hr).

L: Longitud del río principal (Km).

S: Pendiente media del río principal.

FÓRMULA DE GIANDOTI.- Método empírico que para su cálculo incluye datos de la cuenca como longitud del río principal, pendiente del río principal y área de la cuenca.

$$
Tc = \frac{(4*\sqrt{A}) + 1.5*L}{25.3 * S * L}
$$

Donde:

Tc: Tiempo de concentración (hr).

L: Longitud del río principal (Km).

S: Pendiente media del río principal.

A: Área de la cuenca en (Km2).

FÓRMULA DE VENTURA Y HERAS.- Método empírico que para su cálculo incluye datos de la cuenca como pendiente del río principal y área de la cuenca.

$$
Tc = 0.05 * \sqrt{\frac{A}{J}}
$$

Donde:

Tc: Tiempo de concentración (hr).

J: Pendiente media del río principal.

A: Área de la cuenca en  $(Km^2)$ .

FÓRMULA DE KIRPICH (1940).- Método empírico que para su cálculo incluye datos de la cuenca como longitud del río principal y área de la cuenca.

$$
Tc = 0.00025 * \left(\frac{L}{\sqrt{S}}\right)^{0.8}
$$

Donde:

Tc: Tiempo de concentración (hr).

- L: Longitud del río principal (Km).
- S: Pendiente media del río principal.

# **2.4.3.2.6. ESTIMACIÓN DE CAUDAL MÁXIMO**

## **2.4.3.2.6.1 MÉTODO RACIONAL**

El método de la formula racional permite hacer estimaciones de los caudales máximos de escorrentía usando las intensidades máximas de precipitación.

$$
Q = \frac{C \times I \times A}{3.6}
$$

Donde: I = Intensidad máxima en mm/hr.

 $A = \text{Área}$  de la Cuenca en Km<sup>2</sup>.

**C = Coeficiente de escorrentía.** Para este estudio se opta por un coeficiente de **0.4**  correspondiente a cultivos entre generales y de pastos para una topografía ondulada según la tabla 4.1 del libro de CHEREQUE.

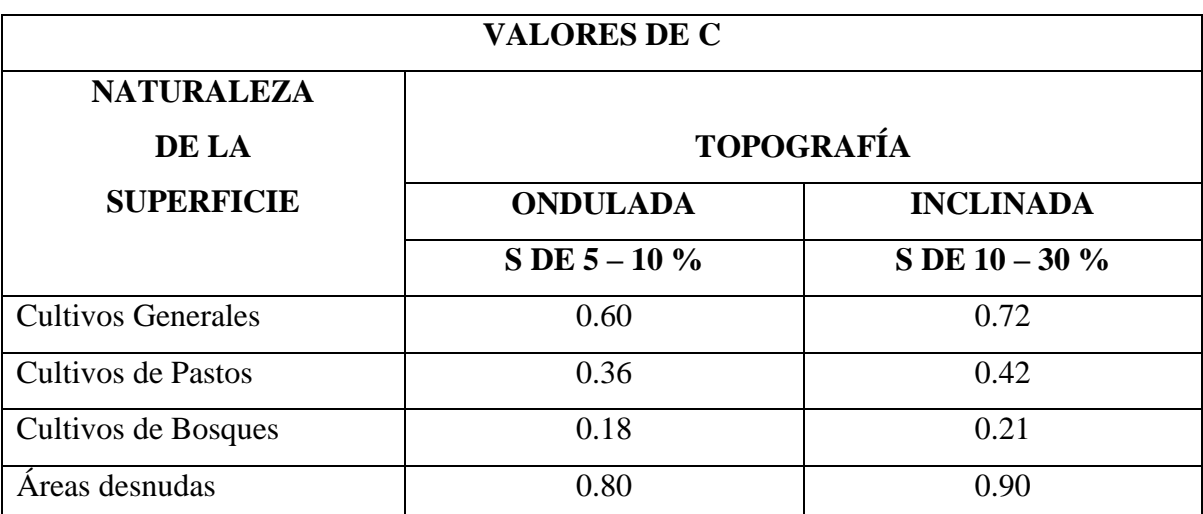

## **CUADRO 2.5: COEFICIENTES DE ESCORRENTÍA**

*Fuente: Tabla 4.1 de libro CHEREQUE.*

## **2.4.3.2.6.2 MÉTODO DEL HIDROGRAMA UNITARIO**

Se define como el Hidrograma de escorrentía directa resultante de 1 cm. de lluvia neta que cae en un determinado tiempo generado sobre toda el área de la cuenca y una tasa también uniforme. Para su elaboración se utilizan las siguientes fórmulas.

$$
Qp = \frac{2.08 * A * h}{Tp} \qquad \quad Tp = \frac{D}{2} + T_L \qquad \quad T_L = 0.6 * Tc
$$

Donde:

 $Qp =$ Caudal pico (m<sup>3</sup>/s).

 $A = \text{Área}$  de la cuenca en  $\text{Km}^2$ 

 $H =$  Altura de lluvia neta = 1" = 2.54 cm.

**Tempo al pico Tp.** 
$$
Tp = \frac{D}{2} + T_l
$$

D = Duración de la lluvia.

 $T_L = 0.6 * Tc$ **Tiempo de retardo TL.** 

Tc = Tiempo de Concentración.

**Tiempo base Tb.**   $Tb = Tp + \alpha * Tp$ 

## **2.4.4. ANÁLISIS HIDRÁULICO**

#### **2.4.4.1. OBJETIVOS**

Entre los principales objetivos de este estudio son:

Determinar el nivel de aguas máximas (Ymax) para un caudal máximo de diseño.

Determinación delas características Hidráulicas del flujo como ser velocidad media, el ancho superficial, área inundada, etc.

Comportamiento Hidráulico en el tramo que comprende el cruce.

## **2.4.4.2. METODOLOGÍA**

## **BASES PARA EL ANÁLISIS**

El estudio Hidráulico se realiza en función a la fórmula de MANNING el cual es de uso popular en nuestro medio:

$$
Q = \frac{1}{\eta} \cdot A \cdot R^{\frac{2}{3}} \cdot S^{\frac{1}{2}}
$$

Donde:

- $Q =$  Caudal máximo de Diseño (m<sup>3</sup>/s).
- $A = \text{Área Hidráulica (m}^2).$
- R = Radio Hidráulico (m), (A/P).
- $P =$  Perímetro mojado (m).
- S = Pendiente media del cauce.
- $n =$  Coeficiente de rugosidad de Manning.

El coeficiente de rugosidad de Manning **"n"** se obtiene de las tablas que están en función del tipo de Vegetación y condición del cauce, adopto como valor **n = 0.035** valor extraído de la Tabla 7.7 (Coeficientes de Rugosidad de Manning para cauces naturales) del libro de CHEREQUE.

Este método consiste en un tanteo aproximado de los tirantes de crecidas, obteniendo caudales de crecidas para distintas cotas en la sección de cruce del puente. A partir de estos tanteos y relación Cota – Caudal se obtienen las Curvas de Descarga.

Se realizará este método bajo dos circunstancias: Sin Puente y Con Puente.

## **2.4.5. ESTIMACIÓN DE LA SOCAVACIÓN**

#### **2.4.5.1. OBJETIVOS**

Estimar la magnitud de la erosión que el flujo de agua pueda provocar en el terreno de cimentación.

#### **2.4.5.2. METODOLOGÍA**

Hay mucha incertidumbre en el uso de las ecuaciones y sobre el cual representa mejor las condiciones reales de rio y del puente. Esto hace difícil establecer una sola ecuación que sea lo suficientemente precisa y segura para estimar la profundidades de socavación debido al alto grado de incertidumbre existente y las muchas variables involucradas en el problema.

La socavación es en resumen, la combinación de varios factores, unos a largo plazo y otros transitorios durante las crecientes. Aunque la mayoría de los fallos de puentes ocurren durante las crecientes, no se pueden desestimar los otros.

Entre los métodos más usados en nuestro medio para estimar la socavación se tienen:

## **2.4.5.2.1. MÉTODO DE LACEY**

Se utilizan las siguientes expresiones:

$$
D_S = 1.35 * \left(\frac{q^2}{f}\right)^{\frac{1}{3}} \quad ; \quad D_{Sa} = K_{Sa} * D_S \quad ; \quad d_{Sa} = D_{Sa} - Y_{max} \quad ; \quad q = \frac{Q_{max}}{T}
$$

Dónde:

Qmax = Caudal máximo de Diseño (m<sup>3</sup>/s).

Ds = Profundidad de Socavación medido desde nivel NAME hasta el lecho socavado.

Dsa = Profundidad de Socavación ajustada medida desde la superficie del agua de la máxima crecida.

Ymax = Tirante máximo m.

 $T =$ Ancho Efectivo m.

Ksa = Factor de ajuste de socavación, en función del tipo de tramo del rio.

#### **CUADRO 2.6: FACTORES DE AJUSTE DE SOCAVACIÓN**

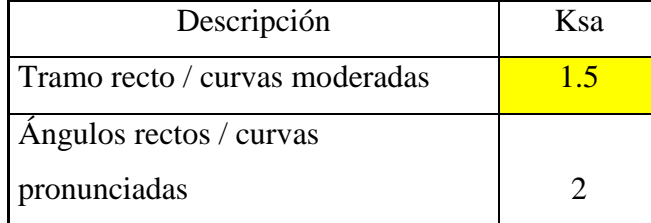

| Aguas arriba de las pilas   |  |
|-----------------------------|--|
| Aguas arriba de deflectores |  |
|                             |  |

*Fuente: Apuntes de clase, libro Chereque.*

Se adoptó un Factor de ajuste de **Ksa = 1.5** correspondiente a tramos rectos y curvas moderadas.

f = factor de Lacey de una muestra representativa del material del lecho, se la obtiene:

$$
f = 1.76 * \sqrt{D_{50}}
$$
  $f = \left(\frac{S * Q^{\frac{1}{6}}}{0.0003}\right)^{\frac{3}{5}}$  ; *o por Tables*

dsa = Profundidad de socavación por debajo del lecho del rio (m)

#### **2.4.5.2.2. METODO DE CAMBFORT-LARRAS**

Se utilizan las siguientes expresiones:

$$
H = \frac{(0.73 * q)^{0.66}}{d_m^{0.17}}
$$
 ;  $ds = H - Ymax$  ;  $ds = H - Ymax$ 

Donde:

H = Profundidad de socavación por debajo de la superficie de agua de la máxima crecida (m).

ds = Profundidad de socavación por debajo del lecho del río, en metros.

### **2.4.5. ESTUDIO DE SUELOS**

#### **2.4.5.1. OBJETIVOS**

Realizar un estudio sobre las características geotécnicas, es decir, realizar la identificación y las propiedades físicas y mecánicas de los suelos para el diseño de las cimentaciones estables.

## **2.4.5.2. METODOLOGÍA**

Este estudio geotécnico consistirá en:

Ensayos de Campo: Ensayo Normal de Penetración SPT.

Ensayos de Laboratorio: Clasificación del Suelo.

## **2.4.5.2.1. ENSAYO NORMAL DE PENETRACIÓN SPT**

Es una prueba In Situ a cielo abierto que se realiza en el fondo de una perforación, consiste en determinar el número de golpes de un martillo de características establecidas necesarias para hincar en el suelo inalterado una punta de cono diamantado hasta una profundidad de 30 cm.

#### **2.4.5.2.1.1. PROCEDIMIENTO DEL ENSAYO**

#### **ENSAYO DE CAMPO**

Se realizó una perforación manual de los posibles puntos donde se fundarán los cimientos.

Una vez instalado el trípode alrededor de la excavación, se baja el equipo de golpeo hasta el punto de ensayo de manera que la punta quede vertical.

Se procede a efectuar los golpes hasta que la punta penetre los primeros 15 cm, de ahí se proceden a contar el número de golpes hasta que la punta penetre otros 30 cm. El total de penetración es de 45 cm. pero solamente se cuentan los golpes de los últimos 30 cm.

Culminada la penetración, se procede a retirar la punta del SPT y a sacar una muestra de ese mismo punto de ensayo para su posterior clasificación.

#### **ENSAYOS DE LABORATORIO**

## **2.4.5.2.2. CLASIFICACIÓN DEL SUELO**

Varios son los sistemas que se dedican a clasificar el tipo de material del suelo, algunos por su versatilidad y fácil interpretación generalizaron su utilización. Saber el tipo de suelo que se tiene en una fundación es de gran importancia ya que mediante su reconocimiento se puede estimar las características mecánicas del mismo.

Los sistemas utilizados para esta clasificación son los propuestos por la AASHTO y SUCS, que se basa en el uso de tablas y para tal efecto es necesario de otros ensayos de laboratorio como Granulometría, Límites de Altergber

Los métodos empleados para tal procedimiento son los propuestos por la AASHTO y SUCS que consisten en el uso de tablas que requieren dependiendo del tipo de suelo, datos como la granulometría y límites de Altergber.

## **2.4.5.2.3. GRANULOMETRÍA**

Consiste en obtener la distribución porcentual de los tamaños de partículas que conforma el suelo en estudio. Esto se realiza con la ayuda de un juego de mallas, que tienen un tamaño graduado establecido por las normas ASTM y AASHTO, en donde se obtienen los pesos retenidos para luego realizar posteriores cálculos y la curva Granulométrica.

La disposición de tamices para la parte gruesa será: 2",1 ½", 1", 3/4", 3/8",N˚4 y N˚10.

Para la parte fina: N˚ 4 y N˚ 200.

## **2.4.5.2.4. LÍMITE LÍQUIDO**

Es el límite de porcentaje de agua que admite un suelo para empezar a comportarse como un líquido. Para determinar este límite se usa el aparato denominado copa de Casagrande, que consiste en un recipiente donde se coloca una muestra de suelo con determinada humedad el cual es sometido a golpes mediante un mecanismo de caídas para cerrar una abertura que previamente se realiza en la muestra de suelo. El límite líquido será el contenido de humedad en el cual la abertura se cierra a los 25 golpes.

## **2.4.5.2.5. LÍMITE PLÁSTICO**

Es el contenido de humedad por debajo del cual se puede considerar el suelo como material no plástico. La formación de los rollitos se hace usualmente sobre una hoja de papel totalmente seca o una placa de vidrio, para acelerar la pérdida de humedad del material. Cuando los rollitos llegan a los 3 mm, se doblan y presionan, formando una pastilla que vuelve a rolarse, hasta que en los 3 mm., justo ocurra el desmoronamiento y agrietamiento en tal momento se determinará rápidamente su contenido de agua, que es el límite plástico.

## **2.5. METODOLOGÍA DE DISEÑO**

## **2.5.1 NORMA UTILIZADA**

# **2.5.1.1 ESPECIFICACIONES AASHTO PARA EL DISEÑO DE PUENTES POR EL METODO LRFD (DISEÑO POR FACTORES DE CARGA Y RESISTENCIA)**

## **2.5.1.1.1 FILOSOFÍA DE DISEÑO**

El método de diseño LRFD (diseño por factores de carga y resistencia) se basa en el uso de factores de carga y resistencia obtenidos a partir de procedimientos estadísticos basados en la confiabilidad estructural.

El reglamento LRFD especifica que los puentes deben estar diseñados para estados límites específicos para alcanzar los objetivos de constructibilidad, seguridad y funcionalidad. Cada elemento de la estructura debe satisfacer la siguiente expresión:

$$
\sum \eta_i * \gamma_i * Q_i \le \Phi * R_n = R_r
$$

Donde:

 $\eta_i$  = Factor de modificación de las cargas relacionado con la ductilidad, redundancia e importancia operativa.

 $\gamma_i$  = Factor de carga (multiplicador de base estadística que se aplica a las solicitaciones)

- $Q_i$  = Solicitación
- $\phi$  = Factor de resistencia que se aplica a la resistencia nominal
- $R_n$  = Resistencia nominal
- $R_r$  = Resistencia de diseño o resistencia minorada

#### **2.5.1.1.2 FACTORES DE CARGA Y REDUCCIÓN DE RESISTENCIA**

Estos factores se los ilustran mediante las siguientes cuadros:

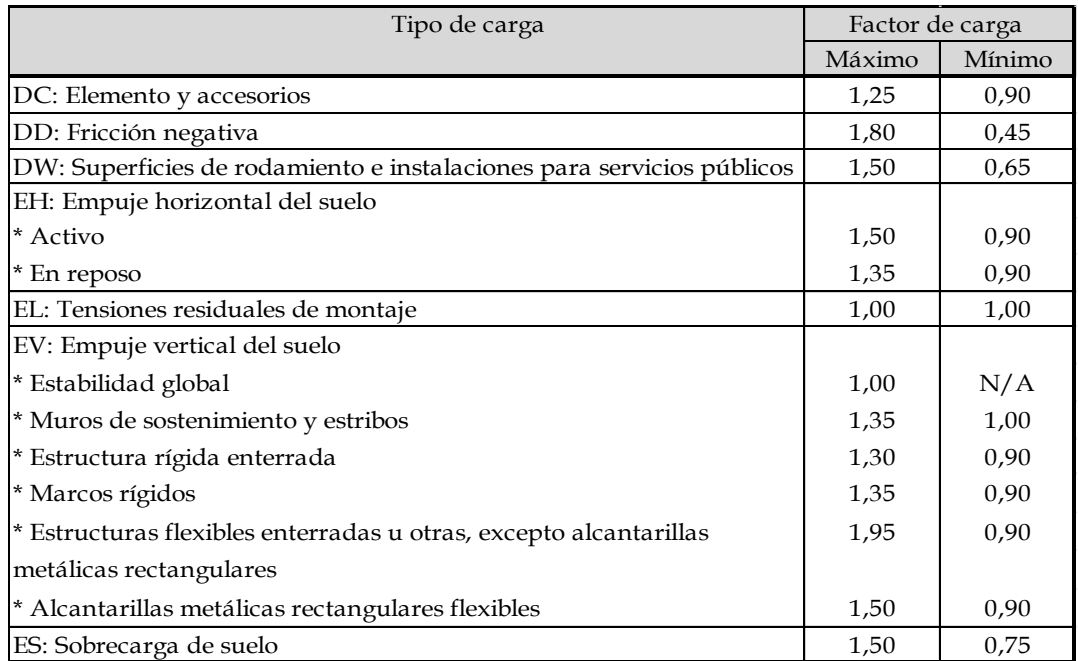

# **CUADRO 2.7: FACTORES DE CARGA PARA CARGAS PERMANENTES**

*Fuente: AASHTO LRFD 2004 [Tabla 3.4.1-2]*

Los factores de resistencia  $\phi$  que se deben aplicar a las resistencias nominales en construcciones convencionales se muestran a continuación [5.5.4.2 AASHTO LRFD2004]:

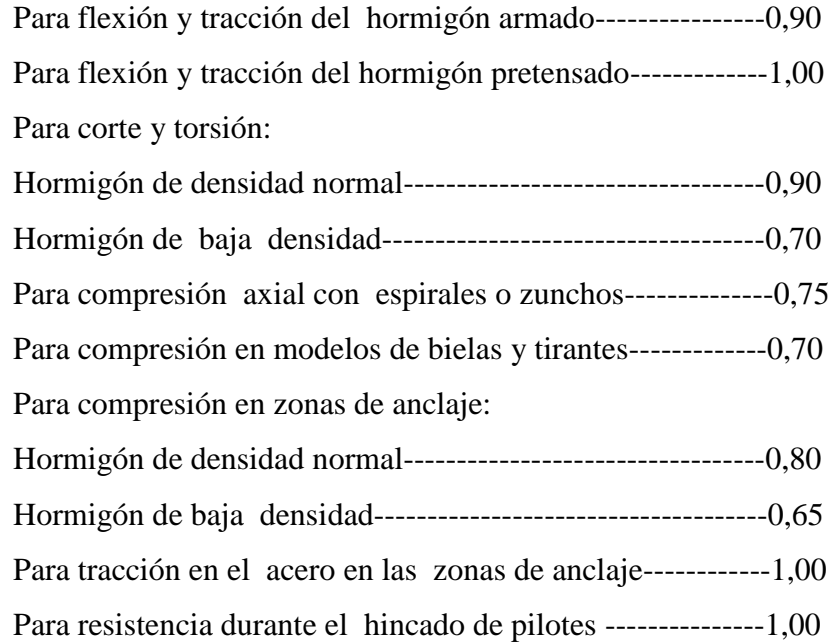

# **2.5.1.1.3 COMBINACIONES DE CARGA**

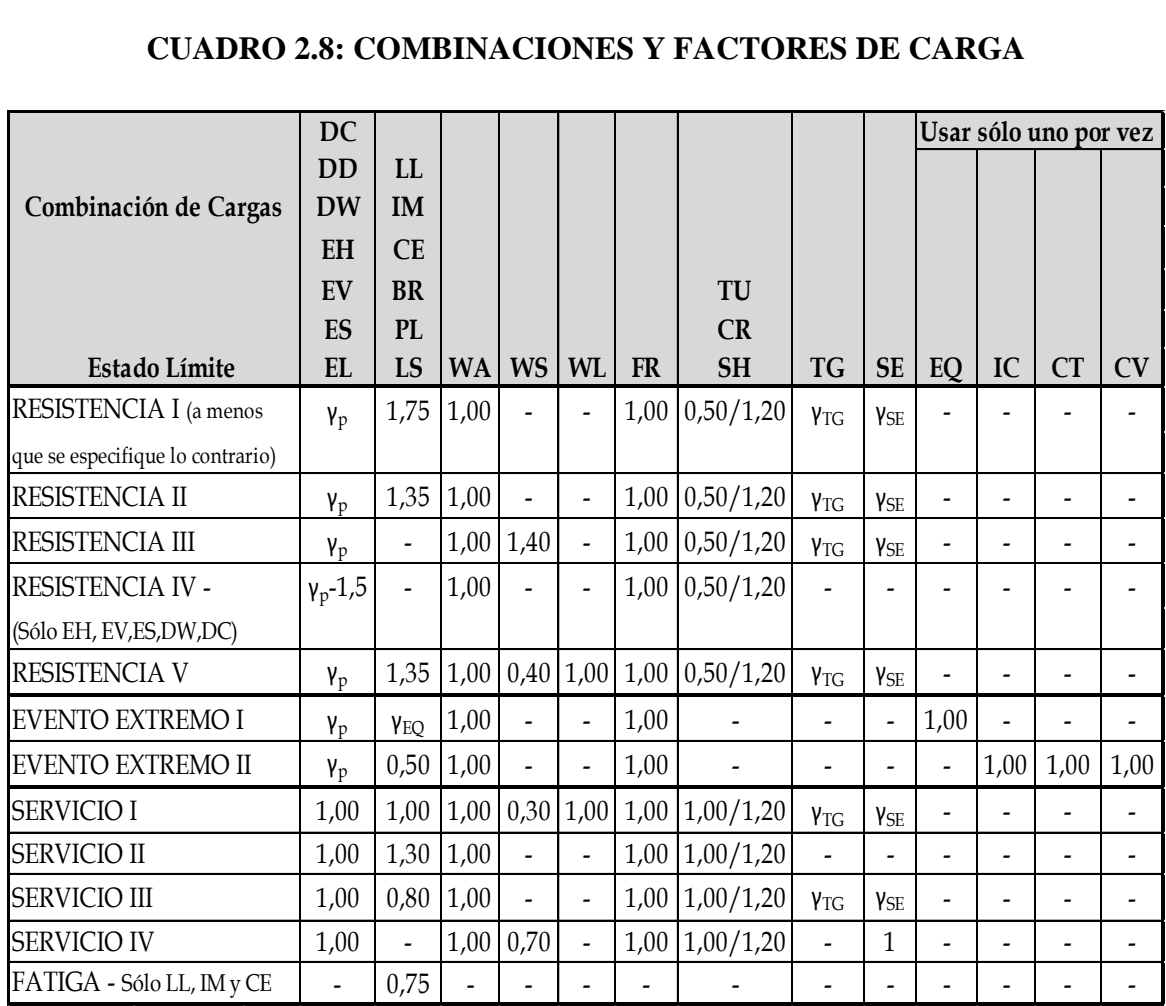

#### **CUADRO 2.8: COMBINACIONES Y FACTORES DE CARGA**

*Fuente: AASHTO LRFD 2004 [Tabla 3.4.1-1]*

# **2.5.1.1.4 FACTOR DE MODIFICACIÓN DE LAS CARGAS**

Para cargas para las cuales un valor máximo de  $\gamma_i$  es apropiado:

$$
\eta_i = \eta_D * \eta_R * \eta_l \ge 0.95
$$

Para cargas para las cuales un valor mínimo de  $\gamma_i$  es apropiado:

$$
\eta_i = \frac{1}{\eta_D * \eta_R * \eta_I} \leq 1
$$

## **CUADRO 2.9: FACTOR DE MODIFICACIÓN DE LAS CARGAS**

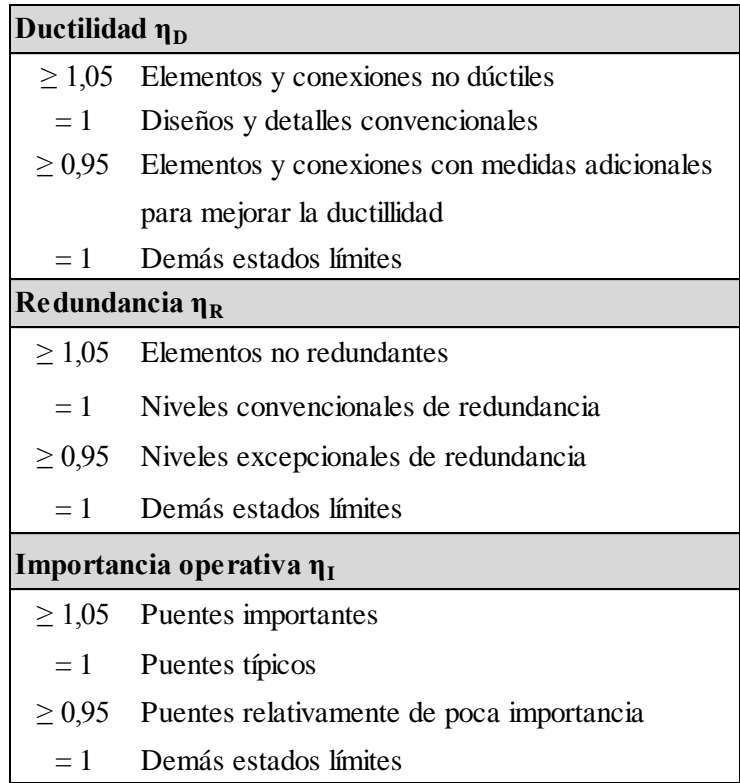

 *Fuente: AASHTO LRFD 2004 [1.3]*

# **2.5.1.2 ESPECIFICACIONES ACI318\_05 PARA EL CONCRETO ESTRUCTURAL**

Este reglamento proporciona los requisitos mínimos para el diseño y la construcción de elementos de concreto estructural de cualquier estructura construida según los requisitos del reglamento general de construcción legalmente adoptado, del cual este reglamento forma parte.

## **2.5.2. MÉTODOS DE PRETENSADO**

## **2.5.2.1 DEFINICIÓN DE PRETENSADO**

Es introducir anticipadamente (antes de la aplicación de las cargas de diseño), esfuerzos contrarios a los que producirá el momento flector ocasionado por las cargas.

Según la fase del proceso de ejecución en la que se introduce el esfuerzo de pretensado en las armaduras activas (aquellas que son de alta resistencia mediante las cuales se introduce el esfuerzo de pretensado), se distinguen dos tipos de Hormigón Pretensado:

Hormigón Pretensado con Armadura Pretesa (Según ACI: Hormigón Pretensado).

Hormigón Pretensado con Armadura Postesa (Según ACI: Hormigón Postensado).

## **2.5.2.2 HORMIGÓN PRETENSADO CON ARMADURA PRETESA**

El proceso de ejecución se puede resumir en los siguientes pasos:

- Preparación del armadura no pretensada (longitudinal y transversal) sobre una pista o banco de pretensado y de las formaletas (encofrado).
- Tesado de la armadura (pretensado), y anclaje de la misma en los extremos de la bancada de fabricación.
- Hormigonado de la pieza o piezas.
- Cuando el Hormigón alcanza en su fraguado una resistencia determinada, se cortan los alambres entre piezas, con lo que el esfuerzo de pretensado se transfiere de la armadura al hormigón. Los alambres se anclan por simple adherencia, no requiriéndose ningún otro tipo de anclaje.

En este tipo de pretensado los elementos pueden disponerse en línea recta horizontalmente principalmente en losas y vigas de bajo peralte o en línea recta quebrada en uno o dos puntos (Trazo poligonal) para caso de vigas para puentes.

## **GRÁFICO 2.4: VIGAS PRETENSADAS CON ARMADURA PRETESA**

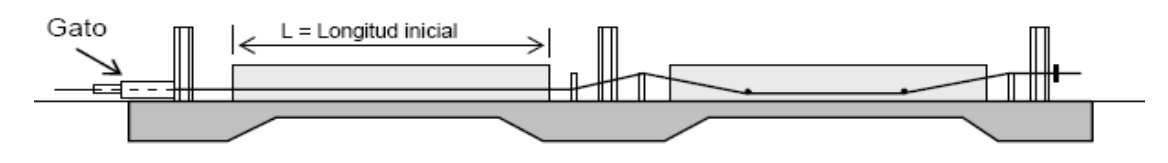

# *Fuente: Monografías de internet* **2.5.2.3 HORMIGÓN PRETENSADO CON ARMADURA POSTESA**

El orden de las operaciones del proceso de ejecución, será ahora el siguiente:

Disposición de las armaduras Pasivas en el encofrado, así como de las activas sin tesar, introducidos en conductos longitudinales llamadas Vainas.

Hormigonado de la pieza y fraguado del hormigón.

Con el Hormigón ya endurecido, unas vez alcanzadas unas resistencias determinadas, se tesan las armaduras activas (postesado) y se anclan en dispositivos situados en los extremos de la pieza.

Los conductos o vainas se podrán: Rellenar con una inyección, procedimiento que nos conduce a la situación de armadura adherente. O rellenar de algún producto protector probablemente inofensivo no cuartando el libre deslizamiento de la armadura (sometido a algún tratamiento anticorrosivo) en su interior (armadura no adherente).

**GRÁFICO 2.5: VIGA PRETENSADA CON ARMADURA POSTESA**

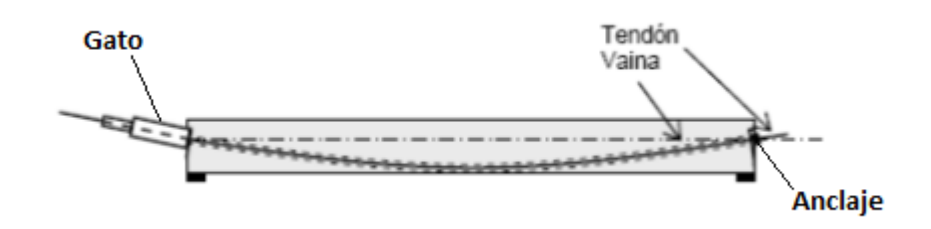

# *Fuente: Monografías de internet* **2.5.3. CARGAS QUE ACTUAN EN LA ESTRUCTURA 2.5.3.1. DENOMINACIÓN DE LAS CARGAS**

Se deben considerar las siguientes cargas y fuerzas permanentes y transitorias:

• Cargas permanentes *DD* = fricción negativa (downdrag) *DC* = peso propio de los componentes estructurales y accesorios no estructurales *DW* = peso propio de las superficies de rodamiento e instalaciones para servicios públicos  $EH =$ empuje horizontal del suelo *EL* = tensiones residuales acumuladas resultantes del proceso constructivo, incluyendo las fuerzas secundarias del postesado *ES* = sobrecarga de suelo *EV* = presión vertical del peso propio del suelo de Relleno • Cargas transitorias *BR* = fuerza de frenado de los vehículos

*CE* = fuerza centrífuga de los vehículos *CR* = fluencia lenta *CT* = fuerza de colisión de un vehículo *CV* = fuerza de colisión de una embarcación  $EO =$ sismo *FR* = fricción  $IC = \text{carga}$  de hielo *IM* = incremento por carga vehicular dinámica  $LL =$ sobrecarga vehicular *LS* = sobrecarga viva *PL* = sobrecarga peatonal *SE* = asentamiento *SH* = contracción *TG* = gradiente de temperatura *TU* = temperatura uniforme *WA* = carga hidráulica y presión del flujo de agua *WL* = viento sobre la sobrecarga *WS* = viento sobre la estructura

#### **2.5.3.2. CARGAS PERMANENTES**

#### **2.5.3.2.1. CARGAS PERMANENTES DC, DW Y EV**

La carga permanente deberá incluir el peso propio de todos los componentes de la estructura, accesorios e instalaciones de servicio unidas a la misma, superficie de rodamiento, futuras sobrecapas y ensanchamientos previstos.

#### **2.5.3.2.2. EMPUJE HORIZONTAL DEL SUELO "EH"**

Se asumirá que el empuje lateral del suelo es linealmente proporcional a la altura de suelo, y se deberá tomar como:

*p* = *k* γ*s g z* (×10−9) (3.11.5.1-1 LRFD)

Donde:

*p* = empuje lateral del suelo (MPa)

*k* = coeficiente de empuje lateral tomado como *ko*, especificado en el Artículo 3.11.5.2 LRFD, para muros que no se deforman ni mueven, *ka*, especificado en los Artículos 3.11.5.3, 3.11.5.6 y 3.11.5.7 del LRFD, para muros que se deforman o mueven lo suficiente para alcanzar la condición mínima activa, o *kp*, especificado en el Artículo 3.11.5.4 LRFD, para muros que se deforman o mueven lo suficiente para alcanzar una condición pasiva.

 $\gamma s =$  densidad del suelo (kg/m<sup>3</sup>)

*z* = profundidad del suelo debajo de la superficie (mm.)

 $g =$  aceleración de la gravedad (m/s<sup>2</sup>)

Se asumirá que la carga de suelo lateral resultante debida al peso del relleno actúa a una altura igual a *H*/3 desde la base del muro, siendo *H* la altura total del muro medida desde la superficie del terreno en el respaldo del muro hasta la parte inferior de la zapata o la parte superior de la plataforma de nivelación (para estructuras de tierra estabilizadas mecánicamente).

#### **2.5.3.2.3. SOBRECARGA DEL SUELO "ES"**

Si hay una sobrecarga uniforme, al empuje básico del suelo se le deberá sumar un empuje horizontal constante. Este empuje constante se puede tomar como:

$$
\Delta p = ks \, qs \tag{3.11.6.1-1 \, LRFD}
$$

donde:

 $\Delta p$  = empuje horizontal constante debido a la sobrecarga uniforme (MPa).

*ks* = coeficiente de empuje del suelo debido a la sobrecarga.

*qs* = sobrecarga uniforme aplicada sobre la superficie superior de la cuña de suelo activa (MPa).

Para condiciones de empuje activo *ks* se deberá tomar como *ka*, y para condiciones "en reposo" *ks* se deberá tomar como *ko*. Alternativamente, se pueden utilizar valores intermedios adecuados para el tipo de relleno y cantidad de movimiento del muro.

# **2.5.3.3. CARGAS TRANSITORIAS 2.5.3.3.1. CAMIÓN DE DISEÑO**

Los pesos y las separaciones entre los ejes y las ruedas del camión de diseño serán como se especifica en el gráfico 2.6. Se deberá considerar un incremento por carga dinámica como se especifica en el Artículo 3.6.2 LRFD.

A excepción de lo especificado en los Artículos 3.6.1.3.1 LRFD y 3.6.1.4.1 LRFD, la separación entre los dos ejes de 145.000 N se deberá variar entre 4300 y 9000 mm para producir las solicitaciones extremas.

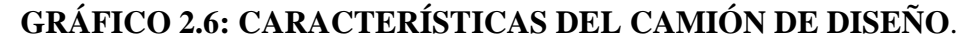

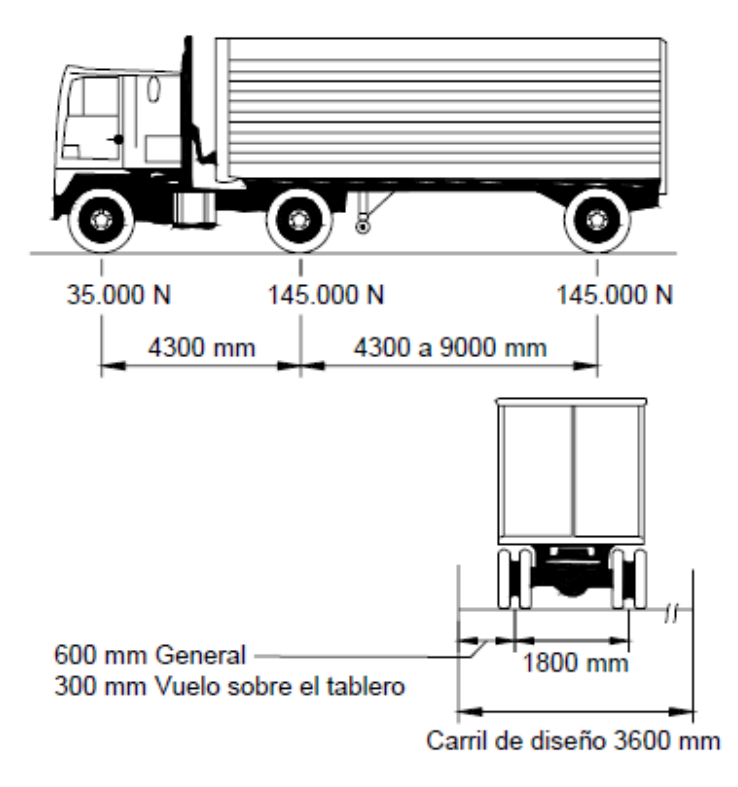

*Fuente: AASHTO LRFD 2004*

# **2.5.3.3.2. TÁNDEM DE DISEÑO**

El Tándem de diseño consistirá en un par de ejes de 110.000 N. con una separación de 1200 mm. La separación transversal de las ruedas se deberá tomar como 1800 mm. Se deberá considerar un incremento por carga dinámica según lo especificado en el Artículo 3.6.2 LRFD.

# **GRÁFICO 2.7: TÁNDEM DE DISEÑO.**

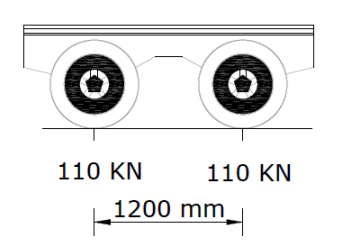

#### *Fuente: AASHTO LRFD 2004*

## **2.5.3.3.3. CARGA DE CARRIL DE DISEÑO.**

La carga del carril de diseño consistirá en una carga de 9,3 N/mm., uniformemente distribuida en dirección longitudinal. Transversalmente la carga del carril de diseño se supondrá uniformemente distribuida en un ancho de 3000 mm. Las solicitaciones debidas a la carga del carril de diseño no estarán sujetas a un incremento por carga dinámica.

#### **2.5.3.3.4. CARGAS PEATONALES "PL"**

Se deberá aplicar una carga peatonal de 3,6 x 10-3 MPa en todas las aceras de más de 600 mm. de ancho, y esta carga se deberá considerar simultáneamente con la sobrecarga vehicular de diseño.

Los puentes exclusivamente para tráfico peatonal y/o ciclista se deberán diseñar para una sobrecarga de 4,1 x 10-3 MPa.

Si las aceras, puentes peatonales o puentes para ciclistas también han de ser utilizados por vehículos de mantenimiento y/u otros vehículos, estas cargas se deberán considerar en el diseño. Para estos vehículos no es necesario considerar el incremento por carga dinámica.

## **2.5.3.3.5. INCREMENTO POR CARGA DINÁMICA "IM"**

A menos que los Artículos 3.6.2.2 LRFD y 3.6.2.3 LRFD permitan lo contrario, los efectos estáticos del camión o tándem de diseño, a excepción de las fuerzas centrífugas y de frenado, se deberán mayorar aplicando los porcentajes indicados en la Cuadro 2.10, incremento por carga dinámica.

El factor a aplicar a la carga estática se deberá tomar como: (1 + *IM*/100).

El incremento por carga dinámica no se aplicará a las cargas peatonales ni a la carga del carril de diseño.

| Componente                                     |     |
|------------------------------------------------|-----|
| Juntas del tablero - Todos los Estados Límites | 75% |
| Todos los demás componentes                    |     |
| · Estado Límite de fatiga y fractura           | 15% |
| · Todos los demás Estados Límites              | 33% |

**CUADRO 2.10: INCREMENTO POR CARGA DINÁMICA.**

 *Fuente: AASHTO LRFD [Tabla 3.6.2.1-1]*

#### **2.5.3.3.6. FUERZA DE FRENADO "BR"**

La fuerza de frenado se deberá tomar como el mayor de los siguientes valores:

• 25 por ciento de los pesos por eje del camión de diseño o tándem de diseño, o

• 5 por ciento del camión de diseño más la carga del carril ó 5 por ciento del tándem de diseño más la carga del carril.

La fuerza de frenado se deberá ubicar en todos los carriles de diseño que se consideran cargados de acuerdo con el Artículo 3.6.1.1.1LRFD y que transportan tráfico en la misma dirección. Se asumirá que estas fuerzas actúan horizontalmente a una distancia de 1800 mm sobre la superficie de la calzada en cualquiera de las direcciones longitudinales para provocar solicitaciones extremas. Todos los carriles de diseño deberán estar cargados simultáneamente si se prevé que en el futuro el puente puede tener tráfico exclusivamente en una dirección. Se aplicarán los factores de presencia múltiple especificados en el Artículo 3.6.1.1.2 LRFD.

#### **2.5.3.3.7. PRESIÓN HIDROSTÁTICA**

Se asumirá que la presión hidrostática actúa de forma perpendicular a la superficie que retiene el agua. La presión se deberá calcular como el producto entre la altura de la columna de agua sobre el punto considerado, la densidad del agua y *g* (aceleración de la gravedad). Los niveles de agua de diseño para los diferentes estados límites serán los especificados y/o aprobados por el Propietario.

## **2.5.3.3.8. PRESIÓN DE FLUJO**

#### **2.5.3.3.8.1 LONGITUDINAL**

La presión debida a un flujo de agua que actúa en la dirección longitudinal de las subestructuras se deberá tomar como:

$$
p = 5.14 \times 10^{-4} C_D V^2
$$

donde:

*p* = presión del agua que fluye (MPa)

*CD* = coeficiente de arrastre para pilas como se especifica en la Tabla

 $V =$  velocidad del agua de diseño para la inundación de diseño en estados límites de resistencia y servicio y para la inundación de control en el estado límite correspondiente a evento extremo (m/s).

| Tipo                                                                                       | $C_D$ |
|--------------------------------------------------------------------------------------------|-------|
| Pila con borde de ataque semicircular                                                      | 0.7   |
| ∥Pila de extremo cuadrado                                                                  | 1,4   |
| Arrastres acumulados contra la pila                                                        | 1,4   |
| Pila con borde de ataque en forma de cuña,<br>ángulo del borde de ataque $\leq 90^{\circ}$ | 0,8   |

**CUADRO 2.11: COEFICIENTE DE ARRASTRE**

*Fuente: AASHTO LRFD [Tabla 3.7.3.1-1]*

La fuerza de arrastre longitudinal se deberá tomar como el producto entre la presión de flujo longitudinal y la proyección de la superficie expuesta a dicha presión.

#### **2.5.3.3.8.2. CARGA LATERAL**

La presión lateral uniformemente distribuida que actúa sobre una subestructura debido a un caudal de agua que fluye formando un ángulo θ respecto del eje longitudinal de la pila se deberá tomar como:

$$
p = 5.14 \times 10^{-4} C_L V^2
$$

Donde:

*p* = presión lateral (MPa)

*CL* = coeficiente de arrastre lateral de la Tabla

Vista en planta de una Pila con indicación de la presión del flujo del curso de agua.

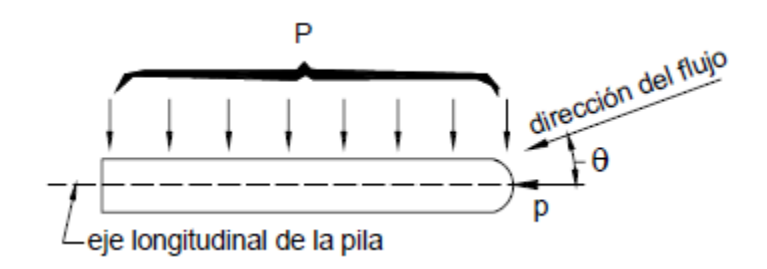

**GRÁFICO 2.8: PRESIÓN LATERAL DEL FLUJO.**

*Fuente: AASHTO LRFD 2004*

#### **CUADRO 2.12: COEFICIENTE DE ARRASTRE LATERAL "CL"**

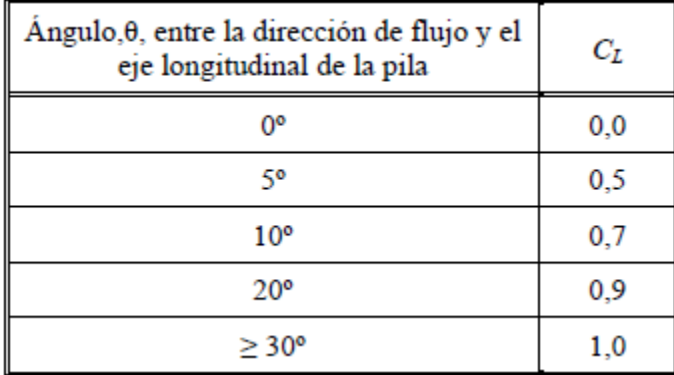

*Fuente: AASHTO LRFD 2004 [Tabla 3.7.3.2-1]*

La fuerza de arrastre lateral se deberá tomar como el producto de la presión de flujo lateral por la superficie expuesta a dicha presión.

#### **2.5.3.3.9. SOBRECARGA VIVA "LS"**

Se debe aplicar una sobrecarga viva si hay cargas vehiculares actuando en la superficie del relleno en una distancia igual a la mitad de la altura del muro detrás del paramento posterior del muro. El aumento del empuje horizontal provocado por la sobrecarga viva se puede estimar como:

$$
\Delta p = k * \gamma_s * g * h_{eq}
$$

Donde:

 $\Delta p =$  Empuje horizontal constante del suelo debido a la sobrecarga viva

 $y_s$  = Densidad total del suelo

 $k =$  Coeficiente de empuje lateral del suelo.

 $q =$  Aceleración de la gravedad

La altura del muro se toma como la distancia entre la superficie del relleno y el fondo de la zapata a lo largo de la superficie de contacto considerada.

**CUADRO 2.13: VALORES DE Heq(mm.) EN FUNCIÓN LA ALTURA DEL ESTRIBO**

| Altura del estribo | $h_{eq}$ (mm) |
|--------------------|---------------|
| 1500               | 1200          |
| 3000               | 900           |
| $\geq 6000$        | 600           |

*Fuente: AASHTO LRFD 2004 [Tabla 3.11.6.4-1]*

## **2.5.3.3.10. PRESIÓN DE VIENTO SOBRE LA ESTRUCTURA**

#### **2.5.3.3.10.1 CARGAS DE VIENTO SOBRE LA SUPERESTRUCTURA**

Si el viento no se considera normal a la estructura, la presión básica del viento, *PB*, para diferentes ángulos de dirección del viento se puede tomar como se especifica en la Tabla siguiente, y se debe aplicar a solamente una ubicación de área expuesta. El ángulo de oblicuidad se deberá medir a partir de una perpendicular al eje longitudinal. Para el diseño la dirección del viento será aquella que produzca la solicitación extrema en el componente investigado. Las presiones transversal y longitudinal se aplican simultáneamente.

|                                       | Reticulados, columnas<br>y arcos |                       | Vigas            |                       |
|---------------------------------------|----------------------------------|-----------------------|------------------|-----------------------|
| Ángulo de<br>oblicuidad<br>del viento | Carga<br>lateral                 | Carga<br>longitudinal | Carga<br>lateral | Carga<br>longitudinal |
| Grados                                | MPa                              | MPa                   | MPa              | MPa                   |
| 0                                     | 0,0036                           | 0,0000                | 0,0024           | 0,0000                |
| 15                                    | 0,0034                           | 0,0006                | 0,0021           | 0,0003                |
| 30                                    | 0,0031                           | 0,0013                | 0,0020           | 0,0006                |
| 45                                    | 0,0023                           | 0,0020                | 0,0016           | 0,0008                |
| 60                                    | 0,0011                           | 0,0024                | 0,0008           | 0,0009                |

**CUADRO 2.14: PRESIONES BÁSICAS DEL VIENTO** 

## *Fuente: AASHTO LRFD [Tabla 3.8.1.2.2-1]*

#### **2.5.3.3.10.2 CARGAS DE VIENTO SOBRE LA SUBESTRUCTURA**

Las fuerzas transversales y longitudinales a aplicar directamente a la subestructura se deberán calcular en base a una presión básica del viento supuesta de 0,0019 MPa. Para direcciones del viento oblicuas respecto de la estructura, esta fuerza se deberá resolver en componentes perpendiculares a las elevaciones posterior y frontal de la subestructura. La componente perpendicular a la elevación posterior deberá actuar sobre el área de subestructura expuesta tal como se la ve en la elevación posterior, mientras que la componente perpendicular a la elevación frontal deberá actuar sobre las áreas expuestas y se deberá aplicar simultáneamente con las cargas de viento de la superestructura.

## **2.5.3.3.11. PRESIÓN DE VIENTO SOBRE LOS VEHÍCULOS**

Si hay vehículos presentes, la presión del viento de diseño se debe aplicar tanto a la estructura como a los vehículos. La presión del viento sobre los vehículos se debe representar como una fuerza interrumpible y móvil de 1,46 N/mm. actuando normal a la calzada y 1800 mm sobre la misma, y se deberá transmitir a la estructura. Si el viento sobre los vehículos no se considera normal a la estructura, las componentes de fuerza normal y paralela aplicadas a la sobrecarga viva se pueden tomar como se especifica en la tabla siguiente, considerando el ángulo de oblicuidad con respecto a la normal a la superficie.

## **CUADRO 2.15: COMPONENTES DEL VIENTO SOBRE LA SOBRECARGA**

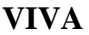

| Angulo de oblicuidad | Componente<br>normal | Componente<br>paralela |
|----------------------|----------------------|------------------------|
| Grados               | N/mm                 | N/mm                   |
| O                    | 1,46                 | 0,00                   |
| 15                   | 1.28                 | 0,18                   |
| 30                   | 1,20                 | 0,35                   |
| 45                   | 0,96                 | 0,47                   |
| 60                   | 0,50                 | 0,55                   |

*Fuente: AASHTO LRFD 2004 [Tabla 3.8.1.3-1]*

# **2.5.4 CARACTERÍSTICAS DE LOS MATERIALES DEL HORMIGÓN PRETENSADO**

## **2.5.4.1 HORMIGÓN**

## **2.5.4.1.1 RESISTENCIA A LA COMPRESIÓN**

Por muchas razones el concreto que se usa en la construcción preesforzada se caracteriza por una mayor resistencia que aquel que se emplea en concreto reforzado ordinario. Se le somete a fuerzas más altas, y por lo tanto un aumento en su calidad generalmente conduce a resultados más económicos.

El uso de concreto de alta resistencia permite la reducción de las dimensiones de la sección de los miembros a un mínimo. Se logran ahorros significativos en carga muerta, y grandes claros resultan técnica y económicamente posibles.

El concreto de alta resistencia tiene un Módulo de Elasticidad mayor que el concreto de baja resistencia, de tal manera que se reduce cualquier pérdida de la fuerza pretensora debida al acortamiento elástico del concreto.

Para estructuras de hormigón armado no pretensado es usual la resistencia de 21 MPa y para estructuras de hormigón pretensado se usan resistencias que están entre 28 MPa y56 MPa, siendo más habituales las comprendidas entre 35 y 48 MPa para hormigones de peso normal y en estructuras especiales se llega a usar hormigones de hasta 60 a 70 MPa.

El concreto es útil principalmente en compresión, y en las secciones que rigen el diseño de los miembros, está sujeta a un estado de esfuerzos que es aproximadamente uniaxial. Consecuentemente la curva de esfuerzo deformación uniaxial es de fundamental interés.

# **GRÁFICO 2.9: CURVA DE ESFUERZO DEFORMACIÓN SUJETO A COMPRESIÓN UNIAXIAL**

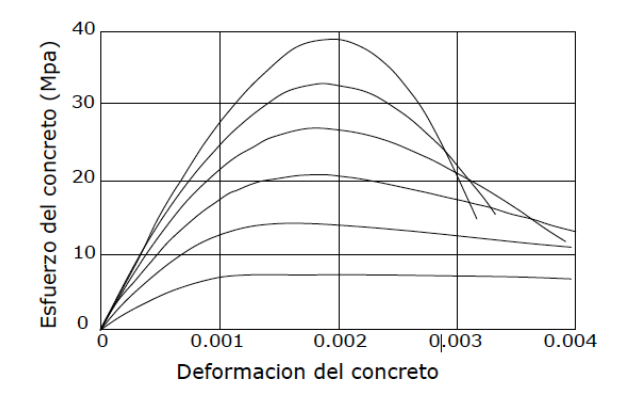

*Fuente: Libro Diseño de Estructuras de concreto Presforzado, Arthur H. Nilson.*

## **2.5.4.1.2 MÓDULO DE ELASTICIDAD**

En ausencia de información más precisa, el módulo de elasticidad, *Ec*, para hormigones cuya densidad está comprendida entre 1440 y 2500 kg/m<sup>3</sup>. se puede tomar como:

$$
Ec = 0.043 \gamma_c^{1.5} \sqrt{fc'}
$$

Donde:

 $\gamma_c$  =Densidad del hormigón (kg/m<sup>3</sup>)

 $fc'$  = Resistencia del hormigón (Mpa)

#### **2.5.4.1.3 COEFICIENTE DE POISSON**

A menos que se determine mediante ensayos físicos, se puede asumir que el coeficiente de Poisson es igual a 0,2. El efecto del coeficiente de Poisson se puede despreciar en los componentes que se anticipa estarán sujetos a fisuración.

## **2.5.4.1.4 MÓDULO DE ROTURA**

A menos que se determine mediante ensayos físicos, el módulo de rotura, *fr*, en MPa para un Hormigón de densidad normal, se puede tomar como:

$$
fr = 0.63\sqrt{f}c'
$$

Donde:

 $fc'$  = Resistencia del hormigón (Mpa.).

#### **2.5.4.2 ACERO PRESFORZADO O DE ALTA RESISTENCIA**

Una de las principales razones de fracaso de la mayoría de los primeros intentos de concreto presforzado fue la falla de emplear aceros con inadecuado nivel de Esfuerzo-Deformación. Los cambios de longitud, función de tiempo, ocasionados por la contracción y el escurrimiento plástico del concreto, fueron de tal magnitud que eliminaron el presfuerzo en el acero.

Existen tres formas comunes en las cuales se emplea el acero como tendones en concreto presforzado: Alambres redondos estirados en frío, cable trenzado y Varillas de un acero de aleación. Los alambres y los cables trenzados tienen una resistencia a la tensión de más o menos 1720 N/mm<sup>2</sup>, en tanto que la resistencia de las varillas de aleación está entre los 1000 N/mm<sup>2</sup> y 1100 N/mm<sup>2</sup> dependiendo del grado.

#### **Diámetro Resistencia Área Nominal Carga mínima Nominal a la ruptura del Torón elongación de 1% pulger | Resistencia | Area Nominal | Carga mínima<br>
<b>pulg | mm | Kip** | kN | pulg2 | mm2 | Kip | kN  **GRADO 250** 0,250 6,35 9 40 0,036 23,22 7,65 34 0,313 | 7,94 | 14,5 | 64,5 | 0,058 | 37,42 | 12,3 | 54,7 0,375 | 9,53 | 20 | 89 | 0,08 | 51,61 | 17 | 75,6 0,438 | 11,11 | 27 | 120,1 | 0,108 | 69,69 | 23 | 102,3 0,500 | 12,70 | 36 | 160,1 | 0,144 | 92,9 | 30,6 | 136,2 0,600 15,24 54 240,2 0,216 139,4 45,9 204.2  **GRADO 270** 0,375 | 9,53 | 23 | 102,3 | 0,085 | 54,84 | 19,55 | 87.0 0,438 | 11,11 | 31 | 137,9 | 0,115 | 74,19 | 26,55 | 117.2 0,500 | 12,70 | 41,3 | 183,7 | 0,15 | 98,71 | 35,1 | 156.1 0,600 | 15,24 | 58,6 | 260,7 | 0,217 | 140 | 49,8 | 221.5

# **CUADRO 2.16: PROPIEDADES DEL CABLE DE SIETE ALAMBRES SIN REVESTIMIENTO**

*Fuente: Libro Diseño de Estructuras de Concreto Presforzado de Arthur H. Nilson*

#### **2.5.4.3. ARMADURA PASIVA**

La función de la armadura pasiva es la de absorber las tracciones que el hormigón no puede. Para garantizar su funcionalidad, la barra que trabaja en tracción debe de estar anclada en zonas en las que no se requiera su colaboración, a ser posible en zonas comprimidas.

Con objeto de mejorar la adherencia entre el acero y el hormigón, la armadura pasiva se presenta generalmente corrugada. La armadura pasiva se puede presentar como: barras corrugadas, mallas electrosoldadas o armaduras básicas electrosoldadas en celosía. Los más usados y disponibles en nuestro medio van de 6 a 25 mm. de diámetro y de grado 60 (420Mpa).

#### **2.5.5. SUPERESTRUCTURA**

Es aquella parte del puente que permite la continuidad del camino con su calzada y bermas, sobre un río u otra vía. Soporta el paso de las cargas móviles las cuales transmite a la mesoestructura y/o infraestructura a través de los sistemas de apoyo, y está conformada por uno o más tramos dependiendo de la cantidad de apoyos que la sustenten. Las partes que conforman la Superestructura son: el Tablero, vigas maestras, Diafragmas, aceras peatonales y barandados.

#### **2.5.5.1. COMPONENTES DEL TABLERO**

#### **2.5.5.1.1 BARANDADO**

La sobrecarga de diseño para las barandas para peatones se deberá tomar como  $w = 0.73$ N/mm, tanto transversal como verticalmente, actuando en forma simultánea. Además, cada elemento longitudinal deberá estar diseñado para una carga concentrada de 890 N, la cual deberá actuar simultáneamente con las cargas previamente indicadas en cualquier punto y en cualquier dirección en la parte superior del elemento longitudinal.

Los postes de las barandas para peatones se deberán diseñar para una sobrecarga concentrada de diseño aplicada transversalmente en el centro de gravedad del elemento longitudinal superior o bien, en el caso de las barandas cuya altura total es mayor que 1500 mm, en un punto ubicado 1500 mm. por encima de la superficie superior de la acera. El valor de la sobrecarga concentrada de diseño para los postes, *PLL*, en N, se deberá tomar como:

$$
PLL = 890 + 0,73 L \qquad (13.8.2-1LRFD)
$$

donde:

 $L =$  separación entre postes (mm.)

#### **2.5.5.1.2 ACERA PEATONAL**

Cuando en los accesos carreteros se utilizan cordones cuneta con acera, la altura del cordón para las aceras sobreelevadas en el puente no debería ser mayor que 200 mm. Si se requiere un cordón barrera, la altura del cordón no debería ser menor que 150 mm. Si la altura del cordón en el puente difiere de la altura del cordón fuera del puente se deberá proveer una transición uniforme en una distancia mayor o igual que 20 veces el cambio de altura.

## **2.5.5.1.3 VIGA DE BORDE**

Las mediciones horizontales del ancho de la calzada se deberán tomar a partir de la parte inferior de la cara del cordón. Un cordón de una acera ubicado del lado de una baranda de un puente correspondiente al tráfico se deberá considerar parte integral de la baranda y estará sujeto a los requisitos sobre ensayo de choque.

# **2.5.5.2. REQUISITOS PARA EL ANÁLISIS Y DISEÑO DE LA LOSA 2.5.5.2.1 PREDIMENSIONAMIENTO**

## **2.5.5.2.1.1 ALTURA MÍNIMA**

La norma AASTHO LRFD recomienda como espesor mínimo para diferentes tipos de losas las relaciones del siguiente cuadro:

# **CUADRO 2.17: PROFUNDIDADES MÍNIMAS UTILIZADAS TRADICIONALMENTE PARA SUPERESTRUCTURAS DE PROFUNDIDAD CONSTANTE.**

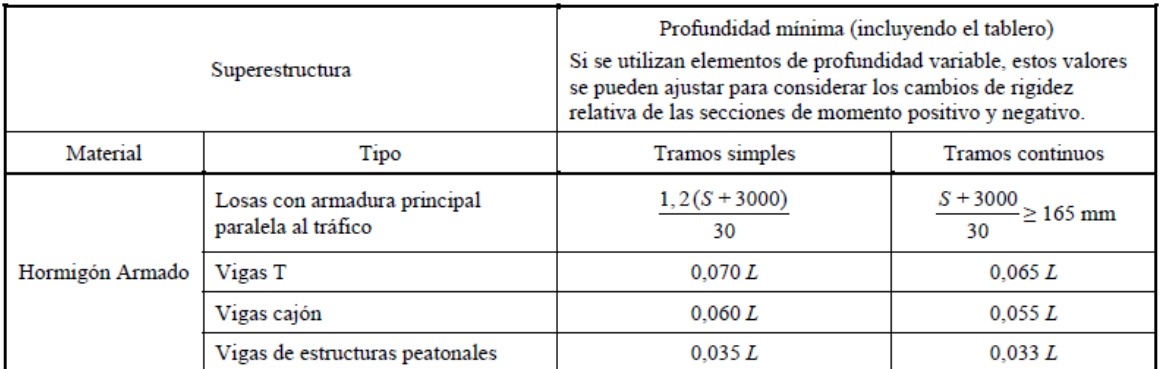

*Fuente: AASHTO LRFD 2004 parte de [Tabla 2.5.2.6.3-1]*

S: separación entre vigas de eje a eje. (mm.).

También la norma hace mención: la altura de un tablero de hormigón excluyendo cualquier tolerancia para pulido o superficie sacrificable debe ser mayor o igual que 0,175m [9.7.1.1 LRFD].

#### **2.5.5.2.2 MÉTODO APROXIMADO DE LAS FAJAS EQUIVALENTES**

*Faja Equivalente.*− Elemento lineal artificial que se aísla de un tablero a los fines del análisis; en este elemento las solicitaciones extremas calculadas para una fila transversal o longitudinal de cargas de rueda se aproximarán a las que realmente existen en el tablero. El ancho de faja equivalente sobre la cual las cargas de ruedas pueden ser consideradas distribuidas en losas de hormigón coladas in situ se muestran en la siguiente tabla:

|                 | Tipo de Tablero Dirección de la Faja Primaria Ancho de la Faja |                  |
|-----------------|----------------------------------------------------------------|------------------|
|                 | en relación con el tráfico                                     | Primaria         |
| Hormigón        |                                                                |                  |
| *Colado In Situ | Paralela o perpendicular                                       | $+M:660+0.55*S$  |
|                 |                                                                | $-M:1220+0.25*S$ |
|                 |                                                                |                  |
|                 | Vuelo                                                          | $1140+0.833*x$   |

**CUADRO 2.18: ANCHOS DE FAJA EQUIVALENTE**

*Fuente: AASHTO LRFD 2004 parte de[Tabla 4.6.2.1.3-1]*

Donde:

S = Separación de los elementos de apoyo en mm.

 $x =$  distancia entre la carga y el punto de apoyo en mm.

#### **2.5.5.2.3 SECCIONES DE DISEÑO**

De acuerdo a lo mencionado en la norma sección [4.6.2.1.6LRFD], las fajas se deben tratar como vigas continuas o como vigas simplemente apoyadas, según corresponda. La longitud de tramo se debe tomar como la distancia entre centro a centro de los componentes de apoyo (vigas). Las fajas se deberían analizar aplicando la teoría de vigas clásicas.

La sección de diseño para momentos negativos y esfuerzos de corte, cuando se investiguen, se puede tomar de la siguiente manera:

• Para vigas de hormigón prefabricadas en forma de Te y doble Te − un tercio del ancho del ala, pero no más de 380 mm. a partir del eje del apoyo.

#### **2.5.5.2.4. ARMADURA DE DISTRIBUCIÓN**

Según lo prescrito en la norma (9.7.3.2 LRFD). En la parte inferior de las losas se deberá disponer armadura en la dirección secundaria; esta armadura se deberá calcular como un porcentaje de la armadura principal para momento positivo:

• Si la armadura principal es paralela al tráfico:

1750/ $S \le 50$  por ciento

• Si la armadura principal es perpendicular al tráfico:

3840/ $S \le 67$  por ciento

donde:

*S* = longitud de tramo efectiva considerada igual a la longitud efectiva especificada en el Artículo 9.7.2.3LRFD (mm.).

**Longitud efectiva:** (Artículo 9.7.2.3LRFD): Para losas apoyadas sobre vigas metálicas o de hormigón: distancia entre las puntas de las alas, más el vuelo de las alas, considerado como la distancia desde la punta del ala extrema hasta la cara del alma, despreciando los chaflanes.

# **2.5.5.3. REQUISITOS PARA EL ANÁLISIS Y DISEÑO DE LAS VIGAS DE PRETENSADO**

# **2.5.5.3.1 DISEÑO DEL HORMIGÓN PRETENSADO POR FLEXIÓN BASADO EN ESFUERZOS PERMISIBLES**

En el caso de análisis por flexión, las dimensiones del acero y del concreto, así como la magnitud y línea de acción de la fuerza efectiva pretensora son generalmente conocidas. Si se dan las cargas, es posible que se desee calcular los esfuerzos resultantes y compararlos con los respectivos esfuerzos permisibles. Alternativamente, si se conocen los esfuerzos permisibles, es posible calcular las máximas cargas que pueden tomarse sin exceder los esfuerzos permisibles. Para resistencias conocidas del material, pueden calcularse la capacidad del miembro para cualquier carga y el factor de seguridad contra el colapso.

En contraposición, en el *diseño por flexión*, se conocen los esfuerzos permisibles y la resistencia de los materiales, se dan las cargas por soportar y el ingeniero debe determinar las dimensiones del concreto y el acero asi como la magnitud y la línea de acción de la fuerza pretensora.

#### **2.5.5.3.1.1 ESTADIOS DE CARGA**

Tanto el análisis como el diseño del Hormigón Pretensado pueden necesitar de la consideración de varios estados de carga, tal como sigue:

ESTADIO 1: Pretensado Inicial, inmediatamente después de la transferencia, cuando sólo la fuerza de pretensado inicial actúa en el hormigón.

ESTADIO 2: Estado Inicial de Pretensado, sólo actúan la fuerza de pretensado inicial más peso propio de la Pieza.

ESTADIO 3: Estado de Carga Balanceada, actúa la fuerza de pretensado inicial más la totalidad de la carga muerta y un porcentaje de la carga viva.

ESTADIO 4: Estado Límite de Servicio, después de ocurridas las pérdidas, actúa la fuerza de pretensado efectiva más la totalidad de las cargas muertas y la totalidad cargas vivas esperadas.

ESTADIO 5: Estado de Carga Última, cuando se incrementan las cargas esperadas de servicio y el miembro se encuentra al inicio de la falla.

La notación que se establece en lo que se refiere a los esfuerzos límite en el concreto para los estados de carga 2 y 4 mencionados anteriormente, es la siguiente:

*fti* = Esfuerzo de **tracción** permisible inmediatamente después de la transferencia.

$$
f_{ti} = 0.25 \sqrt{f'_{ci}} \qquad ; \qquad f'_{ci} = \text{MPa}.
$$

*fci* = Esfuerzo de **compresión** permisible inmediatamente después de la transferencia.

$$
f_{ci} = 0.6f'_{ci} \qquad ; \qquad f'_{ci} = \text{MPa}.
$$
*fts* = Esfuerzo de **tracción** permisible bajo carga de servicio, después de todas las pérdidas.

$$
f_{ts} = 0.5 \sqrt{f'}_c \qquad ; \qquad f'c = \text{MPa}.
$$

*fcs* = Esfuerzo de **compresión** permisible bajo carga de servicio, después de todas las pérdidas.

$$
f_{cs} = 0.45 f'_{c} \qquad ; \qquad f'c = MPa.
$$

# **2.5.5.3.1.2 INECUACIONES DE CONDICIÓN 2.5.5.3.1.2.1 ESTADO INICIAL DE PRETENSADO**

En esta etapa, actúan la fuerza de Pretensado inicial y el peso propio de la pieza

Para la fibra superior 1 en  $t = 0$ .

$$
-\frac{M_0 * C_1}{I} + \frac{P_i * e * C_1}{I} - \frac{P_i}{A} \le 0.25 \sqrt{f'}_{ci} \qquad \text{(6)} \qquad -\frac{M_0}{S_1} + \frac{P_i * e}{S_1} - \frac{P_i}{A} \le 0.25 \sqrt{f'}_{ci}
$$

Para la fibra inferior  $2 \text{ en } t = 00$ .

$$
\frac{M_o * C_2}{I} - \frac{P_i * e * C_2}{I} - \frac{P_i}{A} \ge -0.6f'_{ci}
$$
 
$$
\qquad \qquad \text{6} \qquad \qquad \frac{M_o}{S_2} - \frac{P_i * e}{S_2} - \frac{P_i}{A} \ge -0.6f'_{ci}
$$

## **2.5.5.3.1.2.2 ESTADO LÍMITE DE SERVICIO**

En esta etapa, actúan la fuerza de pretensado efectiva, la totalidad las cargas muertas y las cargas vivas, la pieza está en servicio.

Para la fibra superior 1 en  $t = 00$ .

$$
-\frac{M_T * C_1}{I} + \frac{n P_i * e * C_1}{I} - \frac{n P_i}{A} \ge -0.45 f'_{c} \qquad 6 \qquad -\frac{M_T}{S_1} + \frac{n P_i * e}{S_1} - \frac{n P_i}{A} \ge -0.45 f'_{c}
$$

Para la fibra inferior  $2$  en t =  $oo$ .

$$
\frac{M_T * C_2}{I} - \frac{n P_i * e * C_2}{I} - \frac{n P_i}{A} \le 0.50 \sqrt{f'}_c \qquad 6 \qquad \frac{M_T}{S_2} - \frac{n P_i * e}{S_2} - \frac{n P_i}{A} \le 0.50 \sqrt{f'}_c
$$

Donde:

 $M<sub>o</sub>$  = Momento flector debido al peso propio de la pieza. [KN\*m]

 $M_T$  = Momento flector debido a la totalidad de las cargas. [KN\*m]

 $P_i$  = Fuerza de pretensado inicial [KN]

*n* = Coeficiente de relación entre la fuerza de pretensado efectiva y la fuerza de pretensado inicial  $n = \frac{P_n}{P_n}$ P

*e* = Excentricidad de la fuerza de Pretensado [m].

 $I =$ Inercia centroidal de la sección transversal  $[m^4]$ .

 $A = \text{Área}$  de la sección transversal  $\text{[m}^2\text{]}$ 

 $C_1$  = Distancia del centroide de la sección a la fibra superior [m]

*C<sup>2</sup>* = Distancia del centroide de la sección a la fibra inferior. [m]

## **2.5.5.3.1.3 VARIACIÓN DE LA EXCENTRICIDAD**

Para indicar que tanto la excentricidad *e* como los momentos *M<sup>o</sup>* o *M<sup>T</sup>* son funciones de la distancia x desde el apoyo ellos se presentarán como *e(x)* y *Mo(x)* o *MT(x)*, respectivamente. Para la escritura de las expresiones de las inecuaciones es mejor designar los esfuerzos de tensión como positivos o mayores que cero y los esfuerzos de compresión como menores que cero o negativos. Considerando primero el estado descargado, se halla que el esfuerzo de tensión en la parte superior de la viga no debe exceder a *fti .*

Para la fibra superior 1 en  $t = 0$ .

$$
-\frac{M_o * C_1}{I} + \frac{P_i * e * C_1}{I} - \frac{P_i}{A} \le 0.25\sqrt{f'_{ci}}
$$

Resolviendo para la máxima excentricidad se obtiene:

÷

$$
e \le \frac{\left(0.25^* \sqrt{f'}_{ci} + \frac{M_o * C_1}{I} + \frac{P_i}{A}\right) * I}{P_i * C_1}
$$

Para la fibra inferior 2 en  $t = 0$ .

$$
\frac{M_o * C_2}{I} - \frac{P_i * e * C_2}{I} - \frac{P_i}{A} \ge -0.6f'_{ci}
$$

De donde el segundo límite inferior para el centroide de acero resulta:

$$
e \leq \frac{\left(0.6 * f'_{ci} - \frac{M_o * C_2}{I} + \frac{P_i}{A}\right)}{-P_i * C_2} * I
$$

Considerando ahora que el miembro se encuentra en su estado totalmente cargado, se pueden hallar los valores límite superiores para la excentricidad.

Para la fibra superior 1 en t =  $\infty$ 

$$
-\frac{M_T * C_1}{I} + \frac{n P_i * e * C_1}{I} - \frac{n P_i}{A} \ge -0.45 f'_c
$$

De la cual

$$
e \ge \frac{\left(0.45 * f'_{c} + \frac{M_{T} * C_{1}}{I} + \frac{\eta P_{i}}{A}\right) * I}{\eta * P_{i} * C_{1}}
$$

Para la fibra inferior  $2$  en t =  $oo$ .

$$
\frac{M_T * C_2}{I} - \frac{n P_i * e * C_2}{I} - \frac{n P_i}{A} \le 0.50 \sqrt{f'_c}
$$

De la cual:

$$
e \ge \frac{\left(0.50 * \sqrt{f'c} - \frac{M_T * C_2}{I} + \frac{\eta P_i}{A}\right) * I}{-\eta * P_i * C_2}
$$

Mediante estas ecuaciones se puede establecer: El límite inferior de la excentricidad del tendón para varios puntos sucesivos del claro. También se establece el correspondiente límite superior. Este límite superior bien puede ser negativo, lo cual indicaría que el centroide del tendón pueda estar por encima del centroide del concreto en aquel lugar.

Cualquier centroide de tendón que caiga completamente dentro de la zona sombreada será satisfactorio desde un punto de vista de los límites de esfuerzo en el concreto. Debe recalcarse que solamente s el centroide del tendón el que debe caer dentro de la zona sombreada, los cables individuales están a menudo fuera de ella.

#### **2.5.5.3.2 DISEÑO POR CORTANTE**

El diseño debe basarse en el miembro cargado con un estado de sobrecarga hipotético, con las cargas muertas calculadas y las vivas de servicio multiplicadas por los usuales factores de sobre carga, excepto cuando se especifique otra cosa.

El diseño de las secciones transversales sometidas a cortantes debe de basarse en la relación:

$$
V_u \leq \varnothing V_n
$$

Donde:

*Vu =* Fuerza cortante aplicada bajo cargas factorizadas.

*Vn =* Resistencia nominal al cortante de la sección.

*Ø =* Factor de reducción de la resistencia, tomando igual a 0.90 para cortante.

#### **Cálculo de**

La fuerza cortante aplicada bajo cargas factorizadas Vu será calculada para todas las secciones críticas que se tengan en la viga.

Se supone que la primera sección crítica para el cortante se encuentra a la distancia de h/2 desde la cara del apoyo, y las secciones que se encuentran a menos de h/2 se diseñan para el cortante calculado para h/2. Esta especificación reconoce el efecto benéfico de la compresión vertical en el concreto producida por la reacción. En circunstancias especiales, aquellos beneficios no se obtienen, y el cortante en la cara del apoyo puede llegar a ser crítico.

Como el dimensionamiento por corte se lo realiza en el Estado Límite Último (ELU), se tiene que mayorar las cargas y minorar las resistencias con la combinación de cargas que genere el cortante máximo, de acuerdo a lo especificado por el código AASHTO.

#### **Cálculo de** *Vn***.**

La resistencia nominal de al cortante Vn se calcula de la ecuación:

$$
V_n = V_c + V_s
$$

Donde:

*Vc =* Resistencia nominal al cortante proporcionada por el concreto

*Vs =* Resistencia nominal al cortante proporcionada por el refuerzo para cortante.

#### **Cálculo de** *Vc.*

El valor de *Vc* debe tomarse como el menor de los valores de *Vci* y *Vcw* determinados para un agrietamiento por flexión-cortante y para un agrietamiento por cortante en el alma, respectivamente.

#### **Agrietamiento por Corte y Flexión (Cálculo de** *Vci***)**

*Vci* sería la cortante necesaria para que se produzca el agrietamiento por corte y flexión y está dada por la siguiente ecuación:

$$
Vci = 0.5 * \sqrt{f'c} * bw * dp + Vo + Vcr \ge 0.14 * \sqrt{f'c} * bw * dp
$$

$$
Vcr = \frac{V_{D+L}}{M_{D+L}} * M_{cre}
$$

$$
M_{cr} = \frac{I}{C2} [1.59 * \sqrt{f'c} + |fpe| - |fd|]
$$

Donde:

*bw* = Ancho del alma (m).

*d* = Se define como el canto útil de la viga, es decir la distancia desde la fibra superior hasta el centro de presiones de la armadura de pretensado en la sección estudiada (m).

*f'c* = Se refiere a la resistencia característica del Hormigón a los 28 días (MPa).

*Vo* = Cortante debido sólo al peso propio de la viga en la sección estudiada (KN).

 $V_{(D+L)}$  = Cortante debido a la carga permanente adicional más la carga viva en la sección estudiada. (KN).

 $M_{(D+L)}$  = Momento flector producido por la carga permanente adicional más la carga viva en la sección estudiada (KN\*m).

*Mcr* = Es el momento que produce el agrietamiento por flexión (KN\*m).

Ic = Momento de inercia de la sección estudiada (Sólo para análisis sin huecos es decir calculada a sección llena) (m4).

*fPe* = Esfuerzo de compresión en la fibra tensionada, debido a la fuerza de pretensado solamente (KN/m2).

En la fibra inferior si el momento es positivo.

En la fibra superior si el momento es negativo.

$$
f_{pe} = -\left[\frac{Pe}{A} + \frac{Pe^* e^* C_2}{I_C}\right]
$$

*f<sup>d</sup>* = Esfuerzo de compresión en la fibra tensionada debido al peso propio de la viga.

$$
f_d = \frac{\left[\frac{Q_o * L * x}{2} - \frac{Q_o * x^2}{2}\right] * C_2}{Ic}
$$

#### **Agrietamiento por Corte en el Alma (Cálculo** *Vcw***)**

Vcw = Será el cortante que resiste el Hormigón antes del agrietamiento del alma y está dado por la siguiente ecuación

$$
Vcw = (0.29 * \sqrt{f'c} + 0.3 * fpc) * bw * dp + Vp
$$

Donde:

 $f_{PC}$  = Esfuerzo de compresión en el centroide de la sección en t = infinito

$$
f_{pc} = \frac{Pe}{A_C}
$$

 $V_{pc} - \frac{1}{A_c}$ <br>*Vp* = Contracortante.- Es el cortante efectiva (Componente vertical de la fuerza de pretensado en la sección estudiada).

$$
Vp = Pe * sen \alpha
$$

De todo esto, *Vc* se toma el menor de *Vci* y *Vcw.*

Vs, se puede obtener con la siguiente expresión:

$$
V_s \ge \frac{Vu - Vc}{\phi}
$$

#### **Armadura de Corte**

Se presentan los siguientes casos:

\n- Si; 
$$
Vu \leq 0.5 * \emptyset * Vc
$$
 No necesita
\n- Si:  $0.5 * \emptyset * Vc < Vu \leq \emptyset * Vc$  Avmin
\n- Si:  $Vu > \emptyset * Vc$  Avnecesaria
\n

El área de la sección transversal requerida para un estribo, A,, se calcula con una transposición conveniente de la ecuación.

$$
Av = \frac{(Vu - \phi Vc) * S}{\phi * fy * d}
$$

En el diseño práctico, el ingeniero seleccionará normalmente un tamaño tentativo para el estribo, para el cual encontrará el espaciamiento requerido. Una forma más conveniente de formular esta última ecuación es:

$$
S = \frac{\emptyset * Av * fy * d}{Vu - \emptyset Vc}
$$

#### **Armadura Mínima**

Para el cálculo de la Armadura mínima se utiliza la siguiente ecuación.

$$
A_{\min} = \frac{3.5 \cdot b_w \cdot s}{f_y}
$$

Si despejamos "s" de la anterior ecuación tenemos un espaciamiento máximo

$$
S_{\text{max}} = \frac{A_{\text{min}} * f_y}{3.5 * b_w}
$$

#### **2.5.5.3.3 PÉRDIDA PARCIAL DE LA FUERZA DE PRETENSADO**

La fuerza de presfuerzo que se da a una sección mediante un gato es P, y ésta puede reducirse inmediatamente debido a las pérdidas por fricción, deslizamiento del anclaje y el acortamiento elástico del concreto comprimido volviéndose una fuerza de presfuerzo Pi después de producidas las pérdidas instantáneas. A medida que transcurre el tiempo reduce más, gradualmente, primero rápidamente y luego más lentamente, debido a los cambios de longitud proveniente de la Contracción, el flujo plástico del concreto y debido al relajamiento del acero altamente esforzado. Luego de varios meses o años, estas reducciones son casi insignificantes y la fuerza pretensora se mantiene casi constante volviéndose una fuerza de presfuerzo Pe

Por lo dicho anteriormente, las pérdidas de la fuerza de pretensado se las puede clasificar de la siguiente manera:

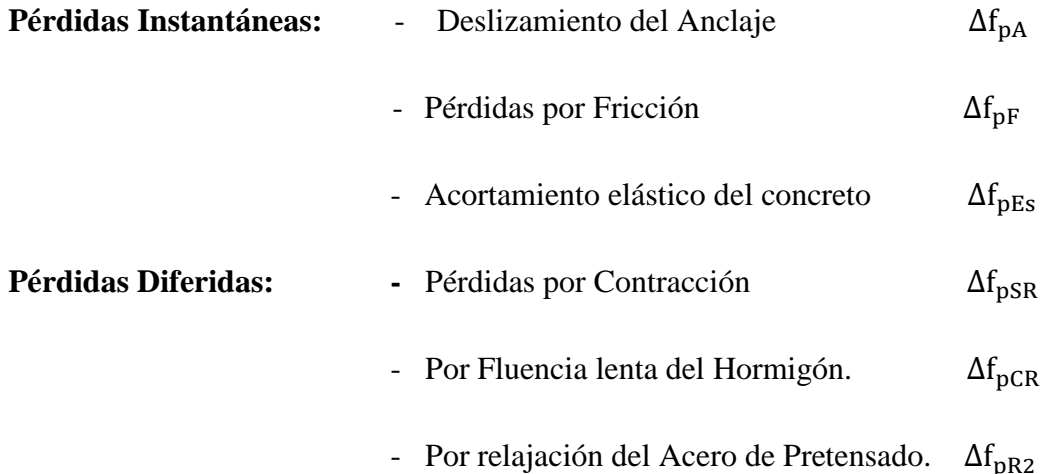

## **2.5.5.3.3.1 PÉRDIDAS INSTANTÁNEAS**

## **2.5.5.3.3.1.1 DESLIZAMIENTO DEL ANCLAJE**

En construcciones postesadas no todo el esfuerzo desarrollado por la fuerza del gato es transferido al miembro porque los tendones se deslizan un poco debido al asentamiento de las cuñas en el anclaje. El asentamiento promedio que se asume sobre la longitud del tendón L es  $\Delta$ <sub>A</sub>, el cual resulta en una pérdida por acuñamiento de:

$$
\Delta f_{pA} = \frac{\Delta_A}{L} E_p
$$

Donde  $E_p$  es el módulo de elasticidad del tendón de pretensado, el rango de  $\Delta_A$ varía de 3mm a 10mm, con un valor frecuentemente asumido de 6mm. Para tendones largos la pérdida por acuñamiento es relativamente pequeña, pero para tendones cortos puede llegar a ser significativa.

## **2.5.5.3.3.1.2 PÉRDIDA POR FRICCIÓN**

En construcciones postesadas las pérdidas por fricción en entre los tendones de pretensados internos y la pared de la vaina según se estima con la siguiente ecuación:

$$
\Delta f_{pF} = \Delta f_{pj} \left( 1 - e^{-(Kx + \mu \alpha)} \right)
$$

Donde:

 $\Delta f_{pj}$  = tensión en el acero de pretensado en el momento del tesado

 $x =$ longitud del tendón de pretensado desde el extremo del gato de tesado hasta cualquier punto considerado

 $K =$ coeficiente de fricción por desviación de la vaina de pretensado, por longitud de tendón  $\mu$ =coeficiente de fricción

 $\alpha$ =sumatoria de los valores absolutos de la variación angular del trazado del acero de pretensado entre el extremo del gato de tesado, y el punto investigado.

 $e$ = base de los logaritmos neperianos

Los valores de  $K$  y  $\mu$ , según AASHTO LRFD 5.9.5.2.2b se pueden obtener dentro de los rangos de  $K y \mu$  especificados en la siguiente tabla:

**CUADRO 2.19: COEFICIENTES DE FRICCIÓN PARA TENDONES DE** 

| Tipo de acero | Tipo de vaina                                   | K(1/mm)              | $\mu$ (-)   |
|---------------|-------------------------------------------------|----------------------|-------------|
| Alambres o    | Vaina rígida y semirrígida de metal galvanizado | $6.6 \times 10^{-7}$ | $0,15-0,25$ |
| cables        | Polietileno                                     | $6.6 \times 10^{-7}$ | 0,23        |
|               | Desviadores de tubería de acero                 | $6.6 \times 10^{-7}$ | 0,25        |
|               | rígida para tendones externos                   |                      |             |
|               | Barras de alta   Vaina de metal galvanidazo     | $6.6 \times 10^{-7}$ | 0,3         |
| resistencia   |                                                 |                      |             |

**POSTENSADO**

Fuente: AASHTO LRFD 2004 [Tablas 5.9.5.2.2b-1]

## **2.5.5.3.3.1.3 PÉRDIDA POR ACORTAMIENTO ELÁSTICO DEL ACERO**

En el caso de un miembro postesado, no se produce pérdida por acortamiento elástico si todos los tendones son tesados simultáneamente. No ocurre pérdida porque el acortamiento elástico del hormigón ya se produce en la operación del tesado. Si los tendones son tesados secuencialmente, esto es uno a la vez, el primer tendón anclado experimenta la mayor pérdida debido al acortamiento del hormigón. Cada tendón siguiente experimenta una fracción de pérdida de pretensado, con el último tendón anclado sin pérdida.

La pérdida de pretensado debido al acortamiento elástico para miembros postesados con tendones tesados secuencialmente está dado por:

$$
\Delta \text{fp}_{\text{Es}} = \frac{\text{N} - 1}{2\text{N}} \frac{\text{Ep}}{\text{E}_{\text{ci}}} \text{f}_{\text{cgp}}
$$

Donde:

*N* = número de tendones de pretensado idénticos

 $f_{cgp}$  = sumatoria de las tensiones del hormigón en el centro de gravedad de los tendones de pretensado debidas a la fuerza de pretensado después del tesado y al peso propio del elemento en las secciones de máximo momento

Los valores de  $f_{cap}$  se pueden calcular usando una tensión del acero reducida por debajo del valor inicial en un margen que depende de los efectos del acortamiento elástico, la relajación y la fricción.

Para las estructuras postesadas con tendones adherentes,  $f_{cgp}$  se puede tomar en la sección central del tramo o, en el caso de construcciones continuas, en la sección de máximo momento.

$$
f_{cgp} = \left| -\frac{Pi}{Ag} - \frac{(Pi * e)e}{Ig} + \frac{Mdg * e}{Ig} \right|
$$

## **2.5.5.3.3.2 PÉRDIDAS DIFERIDAS**

Con las fórmulas para las pérdidas por fluencia lenta, contracción y relajación presentadas aquí se obtiene valores bastante precisos (AASHTO LRFD 5.9.5.4), para elementos pretensados y potenzados con:

- Longitudes de tramo de no más de 75 000 mm.
- Hormigón de densidad normal, y
- Resistencia mayor que 24 MPa en el momento del pretensado.

## **2.5.5.3.3.2.1 PÉRDIDAS POR CONTRACCIÓN**

Para elementos postesados, la pérdida por contracción se puede estimar con la siguiente expresión:

$$
\Delta f_{pSR} = (93 - 0.85 * H)
$$

Donde:

 $H =$  humedad relativa ambiente anual media (porcentaje)

 $\Delta f_{pSR}$ = pérdida por contracción, en Mpa

## **2.5.5.3.3.2.2 PÉRDIDAS POR FLUENCIA LENTA DEL HORMIGÓN**

La pérdida de pretensado debida a la fluencia lenta se puede tomar como:

$$
\Delta f_{pCR} = 12f_{cgp} - 7\Delta f_{cdp} \ge 0
$$

Donde:

fcgp=tensión del hormigón en el centro de gravedad del acero de pretensado en el momento de la transferencia

Δfcdp=variación de la tensión en el hormigón en el centro de gravedad del acero de pretensado debida a las cargas permanentes, a excepción de la carga que actúa en el momento que se aplica la fuerza de pretensado. Se debe calcula en la misma sección para la cual se calcula  $f_{cgp}$ 

$$
f_{cgp} = \left| -\frac{Pi}{Ag} - \frac{(Pi * e_g)e_g}{Ig} + \frac{Mdg * e_g}{Ig} \right|
$$

$$
\Delta f c dp = \frac{Md1 * e_g}{Ig} + \frac{Md2 * e_c}{Ic}
$$

## **2.5.5.3.5.2.3 PÉRDIDAS POR RELAJACIÓN DEL ACERO DE PRETENSADO**

La pérdida por relajación después de la transferencia se obtiene con las siguientes expresiones:

• Para postesado con cables de aliviados de tensiones:

$$
\Delta f_{pR2} = 138 \text{Mpa} - 0.3 \Delta f_{pF} - 0.4 \Delta f_{pEs} - 0.2(\Delta f_{pSR} + \Delta f_{pCR})
$$

• Para postesado con cables de baja relajación de tensiones:

$$
\Delta f_{pR2} = 0.3 \{ 138 Mpa - 0.3 \Delta f_{pF} - 0.4 \Delta f_{pEs} - 0.2 (\Delta f_{pSR} + \Delta f_{pCR}) \}
$$

Donde:

 $\Delta f_{\rm pF}$ =pérdida por fricción en el punto considerado, en Mpa

 $\Delta f_{\text{pEs}}$ = pérdida por acortamiento elástico, en Mpa

 $\Delta f_{pSR}$ = pérdida por contracción, en Mpa

 $\Delta f_{pCR}$ = pérdida por fluencia lenta del hormigón, en Mpa

## **2.5.5.3.3.3 PÉRDIDA TOTAL DE LA FUERZA DE PRETENSADO**

En elementos postesados se tiene:

$$
\Delta f_{pT} = \Delta f_{pF} + \Delta f_{pA} + \Delta f_{pEs} + \Delta f_{pSR} + \Delta f_{pCR} + \Delta f_{pR2}
$$

Donde:

 $\Delta f_{\text{pT}}$  = pérdida total  $\Delta f_{\text{pF}}$ = pérdida por fricción  $\Delta f_{\rm pA}$ = pérdida por acuñamiento de los anclajes  $\Delta f_{\rm pEs}$  = pérdida por acortamiento elástico  $\Delta f_{pSR}$ = pérdida por contracción  $\Delta f_{pCR}$  = pérdida por fluencia lenta del hormigón  $\Delta f_{\text{DR2}}$ = pérdida por relajación del acero después de la transferencia

#### **2.5.5.4. APARATOS DE APOYO**

Sirven para transmitir a la infraestructura las reacciones verticales y horizontales producidas por las diferentes acciones y solicitaciones. Debiendo responder lo más fielmente posible a las condiciones de vinculación establecidas en las hipótesis de cálculo.

En función de la magnitud de las luces de los vanos y de los materiales se emplean apoyos desde simple chapa metálica hasta complicados y sofisticados aparatos de apoyo.

Pueden ser clasificados de la siguiente manera:

- 1) **Fijos:** Que permiten rotación pero no desplazamiento.
- 2) **Móviles:** Que permiten desplazamiento y rotación.
- 3) **Mixtos:** Constituidos por placa de plomo o similares o mejor los apoyos de goma llamados de Neopreno y los más modernos denominados de Neoflón de gran aplicación en la actualidad por las múltiples ventajas que ofrecen en relación a otras soluciones.

#### **2.5.5.4.1. APARATOS DE APOYO DE NEOPRENO**

Denominados también elastoméricos corresponden a una técnica moderna que en varios casos ha desplazado a los sistemas anteriores debido a las múltiples ventajas que ofrece, una de ellas el reducido espacio que ocupa.

Estos apoyos están constituidos por placas de goma dura intercaladas con planchas metálicas delgadas que dan como resultado apoyos que no son del todo móviles ni del todo fijos, en todo caso son mixtos, pudiendo ser transformados en apoyos fijos con un pasador metálico, lo cual no es aconsejable porque justamente este tipo de apoyo presenta la ventaja de funcionar como fijos con relación a las deformaciones horizontales y como móviles con respecto a las deformaciones restantes a que está sometida la estructura.

#### **2.5.6. SUBESTRUCTURA**

#### **2.5.6.1. ESTRIBOS**

## **2.5.6.1.1 CRITERIOS DE DIMENSIONAMIENTO**

Para determinar el peso propio del estribo, es necesario darse un perfil de tanteo, sin embargo en el Libro Estribo de Puentes de Juan J. Arenas – Angel C. Aparicio, sugiere de una manera tentativa rangos de secciones de las diferentes partes de un estribo mediante el siguiente cuadro:

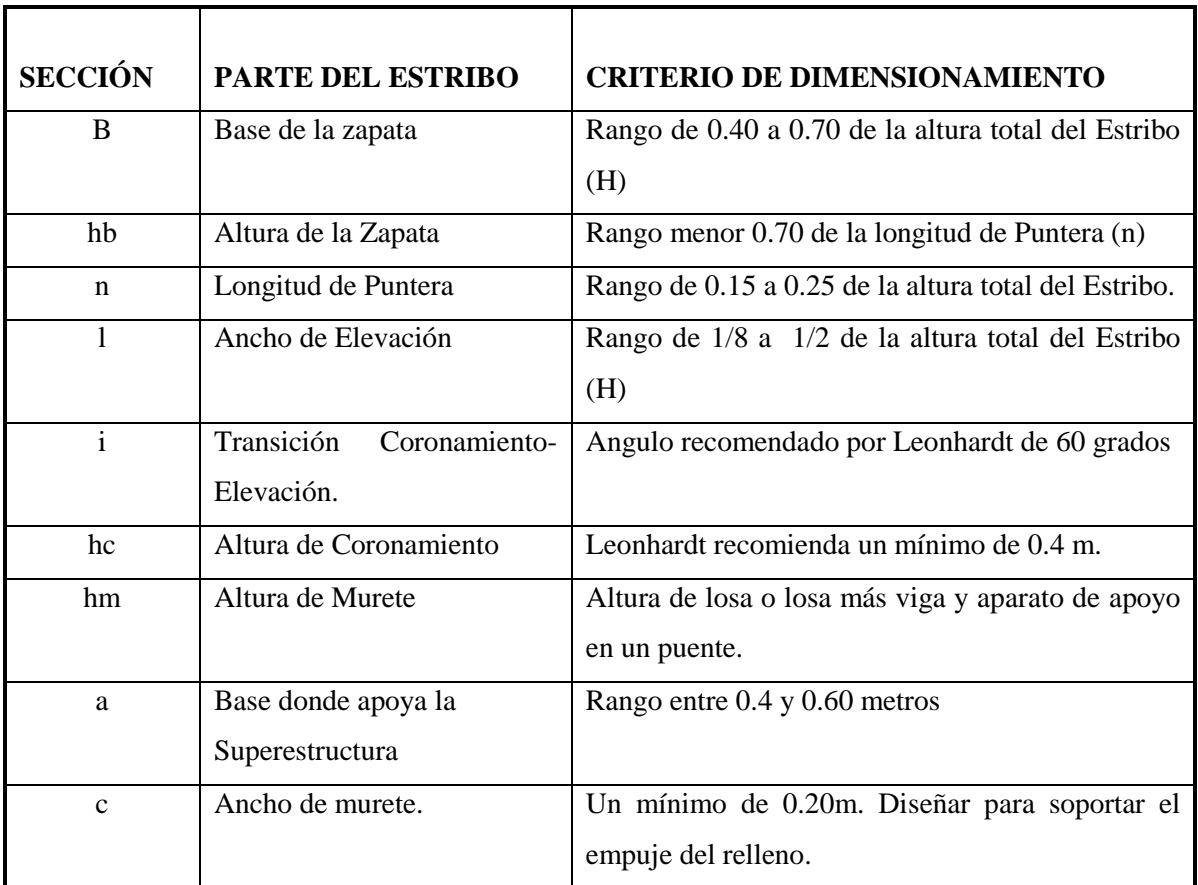

# **CUADRO 2.20: RANGOS DE DIMENSIONAMIENTO DE LAS DISTINTAS PARTES DE UN ESTRIBO**

*Fuente: Estribos de Puentes Estudio Comparativo Técnico Económico de Alberto C.A Ruiz*

A partir de ciertos rangos se busca una sección adecuada que cumpla con las verificaciones correspondientes al diseño, como se la puede describir en la siguiente gráfica:

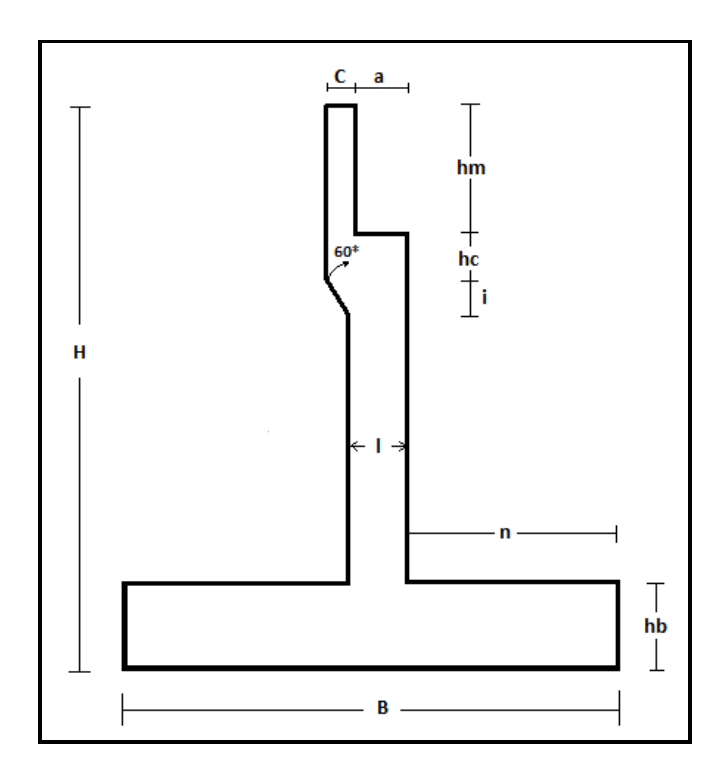

*Fuente: Estribos de Puentes Estudio Comparativo Técnico Económico de Alberto C.A Ruiz*

## **2.5.6.1.2 CARGAS QUE ACTUAN EN LOS ESTRIBOS**

Los estribos se deberán investigar para las siguientes cargas:

• Los empujes laterales del suelo y las presiones

Hidrostáticas, incluyendo cualquier sobrecarga de suelo.

- El peso propio del estribo.
- Las cargas aplicadas por la superestructura del puente.
- Los efectos térmicos y la deformación por contracción.

#### **2.5.6.1.3. REQUISITOS GENERALES**

Los estribos y muros de sostenimiento se deberán dimensionar de manera de asegurar su estabilidad contra las fallas por aplastamiento, vuelco y deslizamiento.

## **2.5.6.1.3.1 CAPACIDAD DE CARGA**

La capacidad de carga se deberá investigar en el estado límite de resistencia utilizando cargas y resistencias mayoradas, y asumiendo la siguiente distribución de la presión del suelo:

• Si el muro es soportado por una fundación en suelo:

la tensión vertical se deberá calcular suponiendo una presión uniformemente distribuida sobre el área de una base efectiva como se ilustra en la Figura . La tensión vertical se deberá calcular de la siguiente manera:

$$
\sigma_v = \frac{\sum V}{B - 2e}
$$

Donde:

Σ *V* = sumatoria de las fuerzas verticales y las demás variables son como se define en la Figura. (KN).

B: Ancho de la base del cimento (m).

E: Excentricidad (m).

## **GRÁFICO 2.11: Criterios para determinar la presión de contacto para el caso de muros de sostenimiento convencionales con fundaciones en suelo**

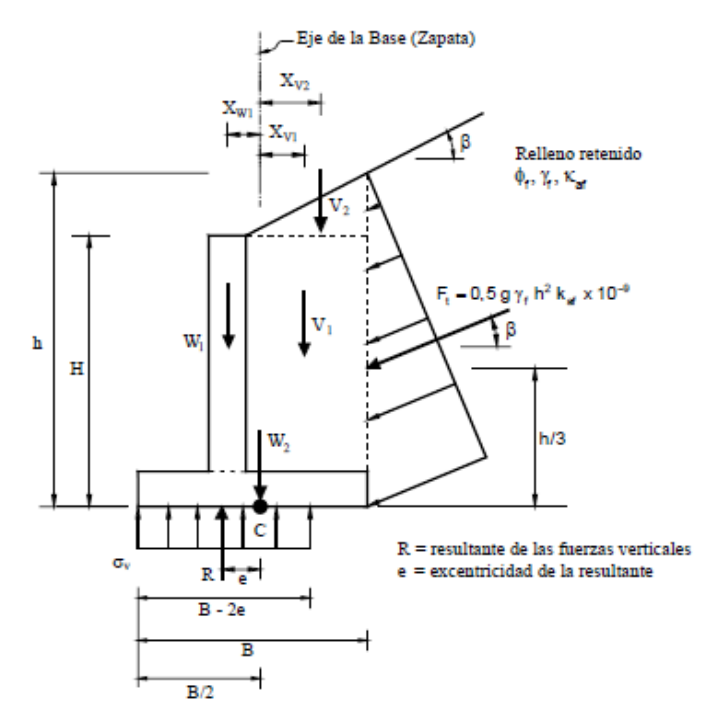

*Fuente: 11.3.6.2 AASHTO LRFD 2004.*

#### **2.5.6.1.3.2 VUELCO**

En las fundaciones en suelo la ubicación de la resultante de las fuerzas de reacción deberá estar dentro del medio central del ancho de la base. En las fundaciones en roca la ubicación de la resultante de las fuerzas de reacción deberá estar dentro de los tres cuartos centrales del ancho de la base, es decir:

$$
e \leq e \max
$$

Donde:

$$
e \max = \frac{B}{4}
$$

B: Ancho de la base del cimento (m).

#### **2.5.6.1.3.3 DESLIZAMIENTO**

Se deberá investigar la falla por resbalamiento en el caso de las zapatas que soportan cargas inclinadas y/o que están fundadas sobre una pendiente.

Para las fundaciones en suelos arcillosos se deberá considerar la posible presencia de una luz de retracción entre el suelo y la fundación. Si se incluye la resistencia pasiva como parte de la resistencia al corte requerido para resistir el resbalamiento, también se deberá considerar la posible eliminación futura del suelo delante de la fundación. La resistencia mayorada contra la falla por resbalamiento, en N, se puede tomar como:

$$
Q_R = \phi Q_n = \phi_\tau Q_\tau + \phi_{ep} Q_{ep}
$$

Donde:

φ*τ* = factor de resistencia para la resistencia al corte entre el suelo y la fundación especificado en la Tabla 10.5.5-1 del LRFD.

 $Q\tau$  = resistencia nominal al corte entre el suelo y la fundación (N)

φ*ep* = factor de resistencia para la resistencia pasiva especificado en la Tabla 10.5.5-1

*Qep* = resistencia pasiva nominal del suelo disponible durante la totalidad de la vida de diseño de la estructura (N).

Si el suelo debajo de la zapata es no cohesivo:

# $Qτ = V \tan δ$  (10.6.3.3-2 LRFD)

para lo cual:

tan δ = tan φ*f* para hormigón colado contra suelo = 0,8 tan φ*f* para zapatas de hormigón prefabricado

donde:

φ*f* = ángulo de fricción interna del suelo (º)

*V* = esfuerzo vertical total (N).

#### **CAPÍTULO III**

#### **INGENIERÍA DEL PROYECTO**

#### **3.1 BASES PARA EL DISEÑO.**

#### **3.1.1 UBICACIÓN DEL PUENTE**

Para el presente estudio, el lugar de ubicación del puente se encuentra definido por el camino existente en el lugar, el cual obedece a un camino vecinal de segundo orden con un ancho de calzada de 4 m. con proyección de ensanchamiento a futuro debido a la tasa de crecimiento del flujo vehicular según el estudio de tráfico de la zona. Debido a lo mencionado no existen otras alternativas de ubicación ya que a ambos márgenes del camino existen zonas de cultivo de los comunarios.

Actualmente y según revisando el estudio topográfico y observaciones de fotos satelitales del lugar, se puede ver que el eje del camino no es perpendicular al eje de la quebrada. Tratándose de un camino de segundo orden donde no se imprimen grandes velocidades como en carreteras fundamentales, se ve la necesidad técnica, económica e hidráulica de formar la perpendicularidad del eje puente con el eje del cauce que es lo que se busca principalmente en todo proyecto de implementación de estructuras para pasos de cauces naturales como quebradas, ríos etc.

## **3.1.2 ANÁLISIS DE LAS ALTERNATIVAS DE TIPO DE PUENTE A EMPLAZAR**

Conocido las características del lugar de emplazamiento entre ellas tipo de camino, altura natural a salvar, topografía de la quebrada y el cauce principal que ofrece como dato la longitud, parámetro importante que en la mayoría de los casos define el tipo de puente a ejecutar, se podría mencionar como posibles alternativas los siguientes tipos de puentes:

## **1˚ ALTERNATIVA:** PUENTE DE HORMIGON PRETENSADO DE VIGAS AASHTO TIPO V SIMPLEMENTE APOYADO.

**2˚ ALTERNATIVA:** PUENTE DE HORMIGON ARMADO CON VIGAS RECTANGULARES DE DOS TRAMOS Y PILA INTERMEDIA.

# **3˚ ALTERNATIVA:** PUENTE EN ARCO DE HORMIGON ARMADO DE TABLERO INFERIOR.

## **4˚ ALTERNATIVA:** PUENTE DE ACERO

## **5˚ ALTERNATIVA:** PUENTE DE MADERA

Las ventajas y desventajas de cada uno de estos puentes fueron mencionadas en el capítulo anterior, como también los aspectos que deben ser tomados en cuenta para la elección del Puente que mayores ventajas ofrezca. Ahora se analizaran las alternativas planteadas respecto al lugar de emplazamiento mediante los siguientes cuadros.

## **3.1.2.1 CUADROS TÉCNICOS PARA CADA ALTERNATIVA PLANTEADA**

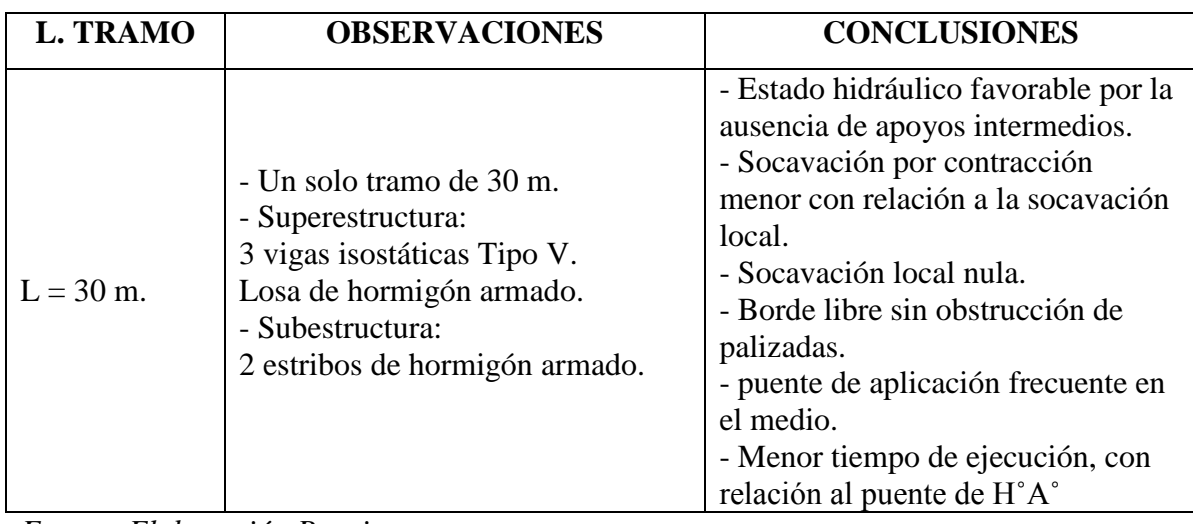

## **CUADRO 3.1: CUADRO TÉCNICO - ALTERNATIVA N˚1 (PUENTE DE H<sup>o</sup> P o )**

*Fuente: Elaboración Propia.*

## **CUADRO N˚ 3.2: CUADRO TÉCNICO - ALTERNATIVA N˚2 (PUENTE DE H<sup>o</sup>A o )**

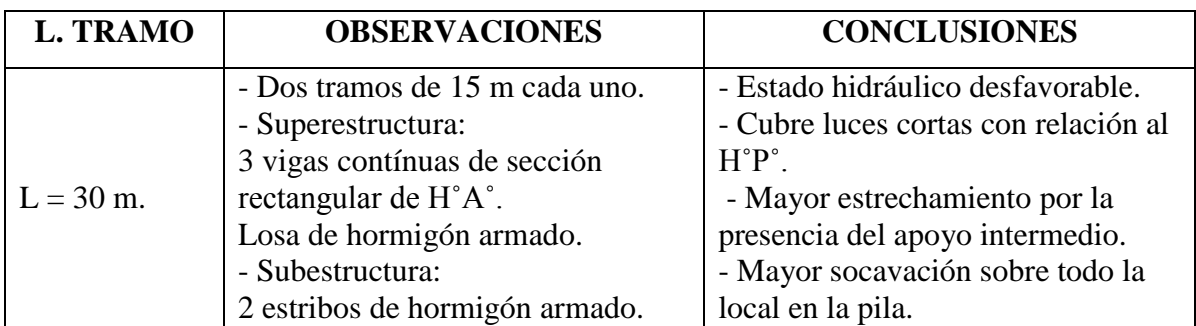

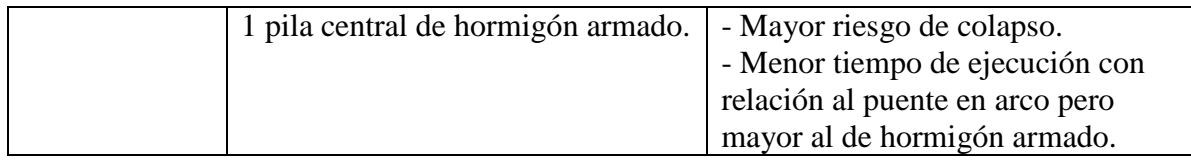

*Fuente: Elaboración Propia.*

# **CUADRO 3.3: CUADRO TÉCNICO - ALTERNATIVA N˚3 (PUENTE EN ARCO)**

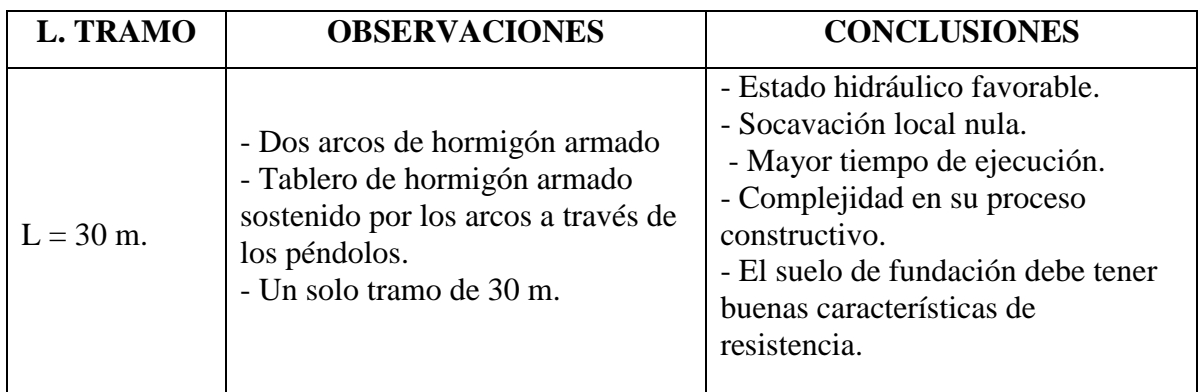

*Fuente: Elaboración Propia.*

# **CUADRO 3.4: CUADRO TÉCNICO - ALTERNATIVA N˚4 (PUENTE DE ACERO)**

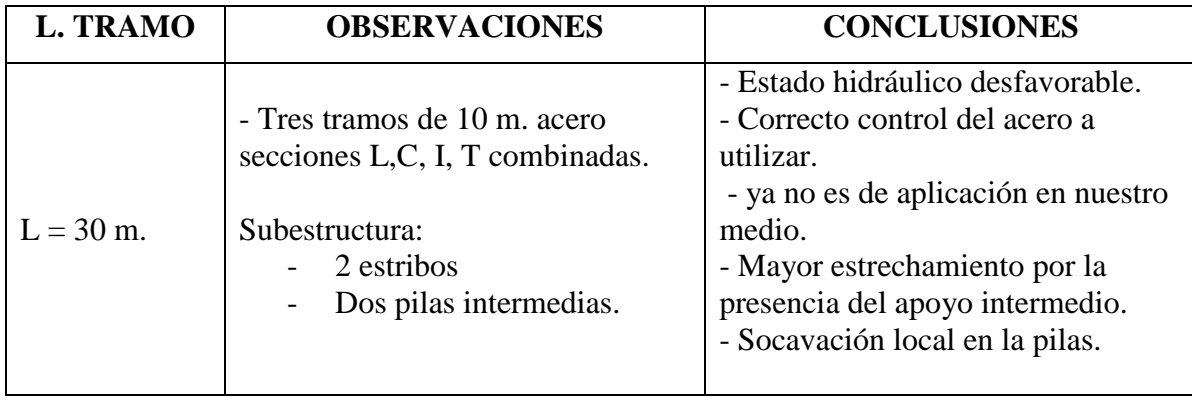

*Fuente: Elaboración Propia.*

# **CUADRO 3.5: CUADRO TÉCNICO - ALTERNATIVA N˚5 (PUENTE DE MADERA)**

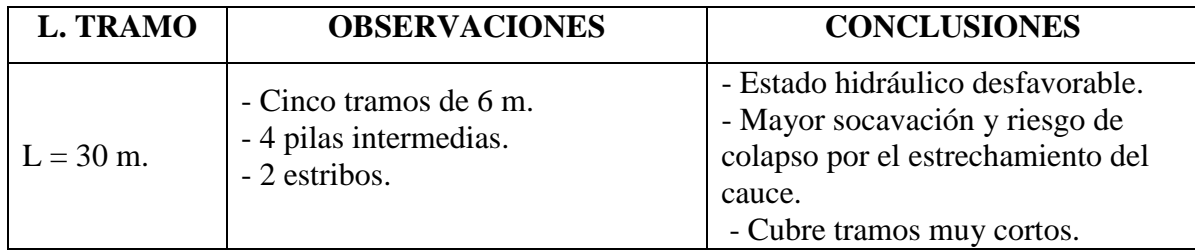

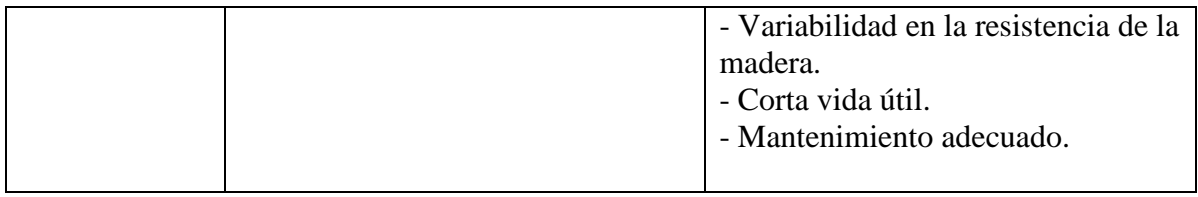

*Fuente: Elaboración Propia.*

## **3.1.2.2 CUADROS ECONÓMICOS PARA CADA ALTERNATIVA PLANTEADA**

Se realizara la comparación económica de las distintas alternativas planteadas a través de los siguientes cuadros cuyos valores referenciales son extraídos de estudios ya realizados de puentes con similares características.

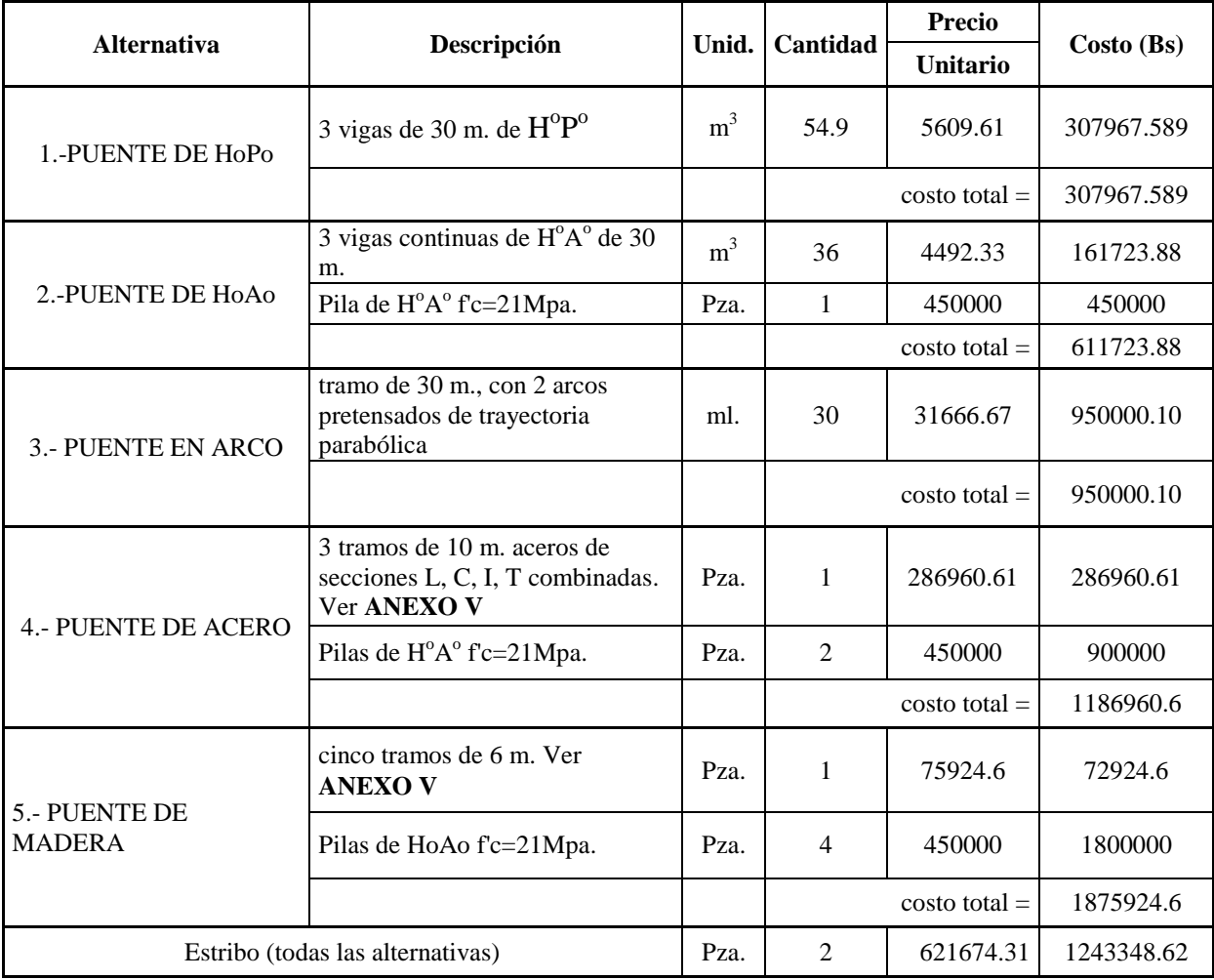

## **CUADRO 3.6: CUADRO ECONÓMICO REFERENCIAL**

*Fuente: Elaboración Propia.*

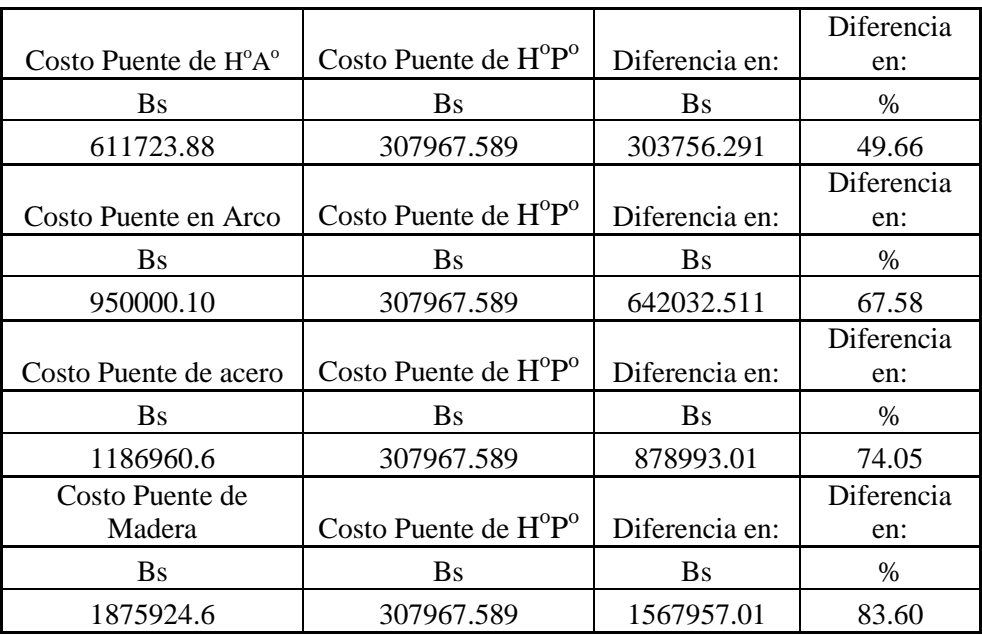

## **CUADRO 3.7: CUADRO COMPARATIVO DE COSTOS**

*Fuente: Elaboración Propia.*

## **CUADRO 3.8: CUADRO ECONÓMICO - ALTERNATIVA N˚1 (PUENTE DE H o P o )**

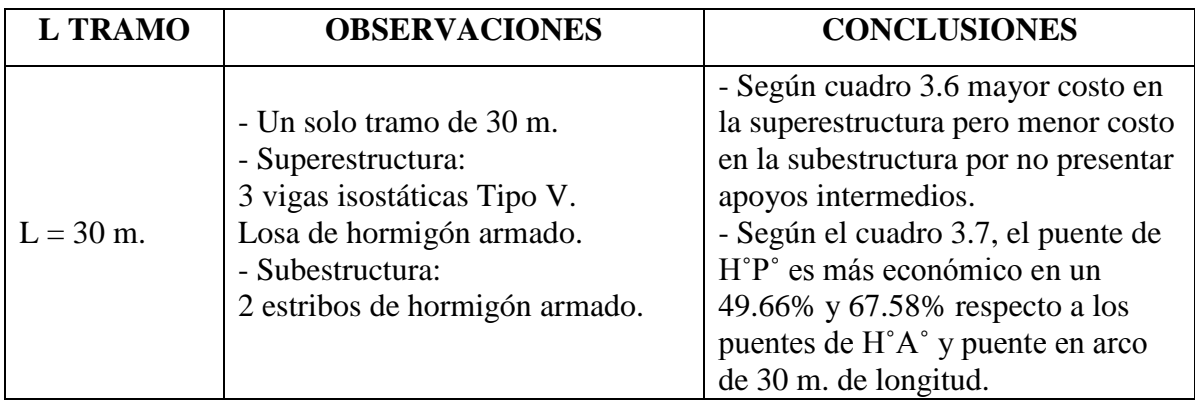

*Fuente: Elaboración Propia.*

# **CUADRO 3.9: CUADRO ECONÓMICO - ALTERNATIVA N˚2 (PUENTE DE**

# $\mathbf{H}^0 \mathbf{A}^0$

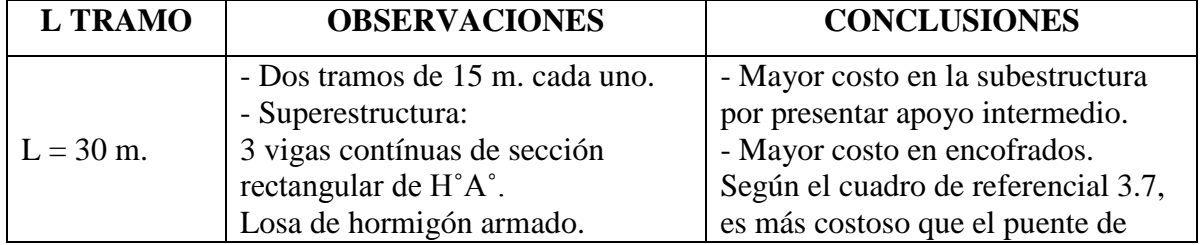

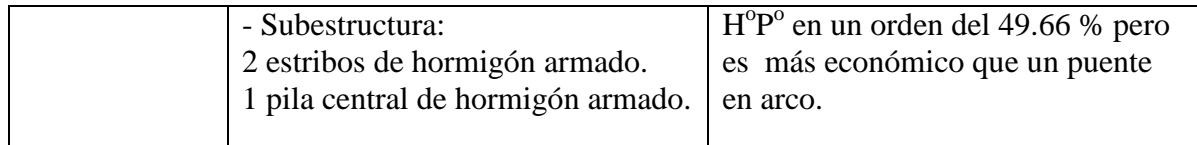

*Fuente: Elaboración Propia.*

# **CUADRO 3.10: CUADRO ECONÓMICO - ALTERNATIVA N˚3 (PUENTE EN ARCO)**

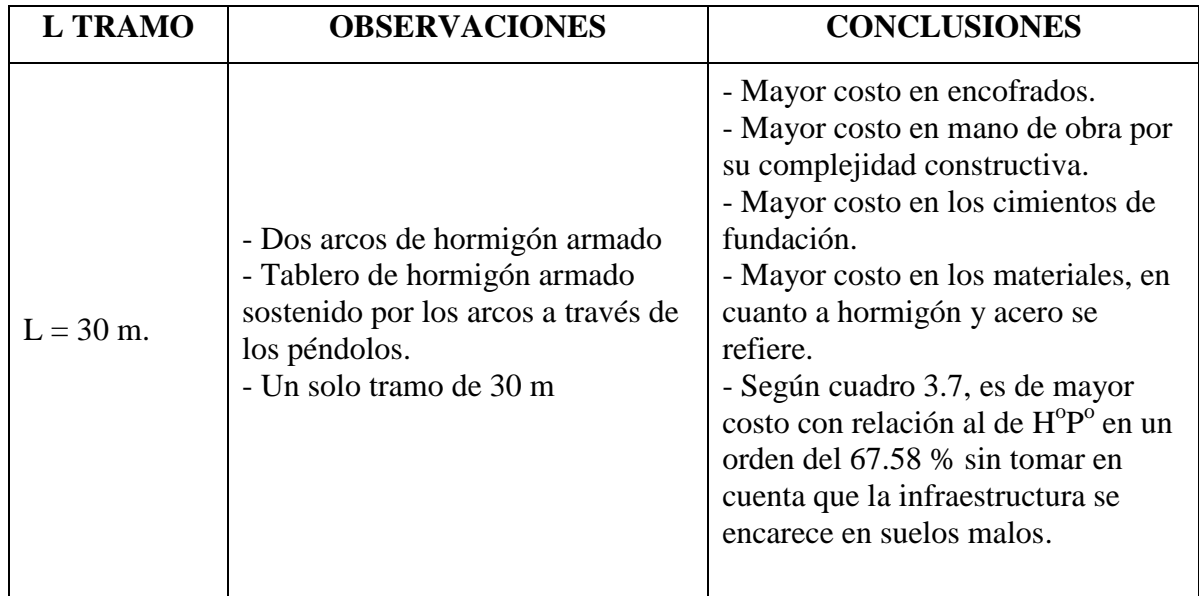

*Fuente: Elaboración Propia.*

# **CUADRO 3.11: CUADRO ECONÓMICO - ALTERNATIVA N˚4 (PUENTE DE ACERO)**

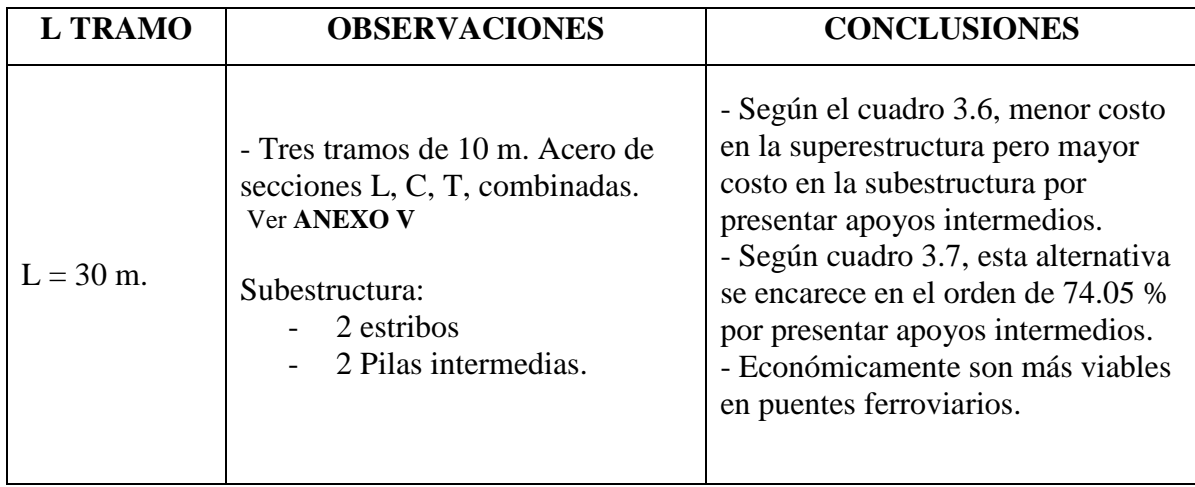

*Fuente: Elaboración Propia.*

# **CUADRO 3.12: CUADRO ECONÓMICO - ALTERNATIVA N˚5 (PUENTE DE MADERA)**

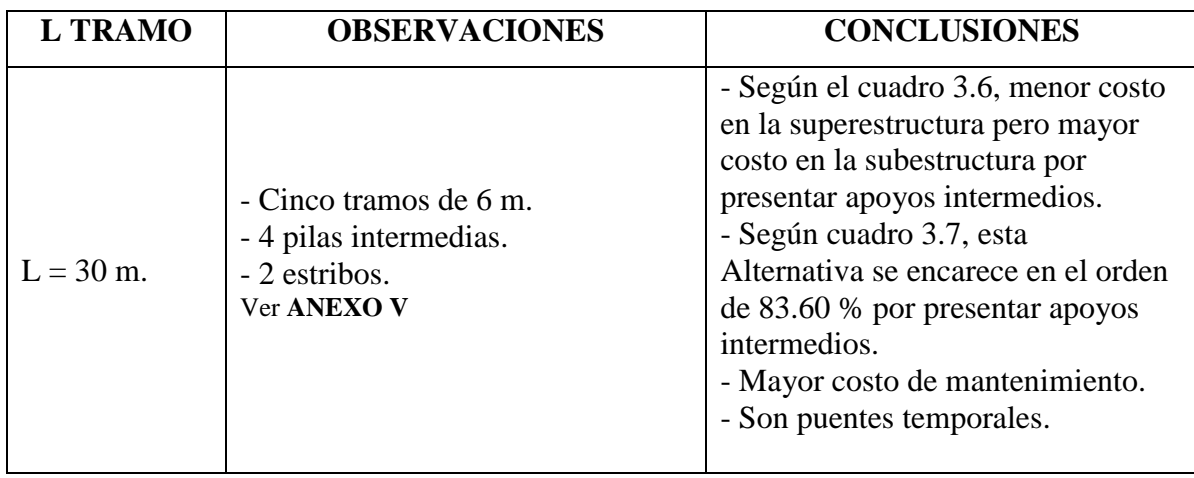

*Fuente: Elaboración Propia.*

# **CUADRO 3.13: RESUMEN COMPARATIVO TÉCNICO-ECONÓMICO DE LAS ALTERNATIVAS PLANTEADAS**

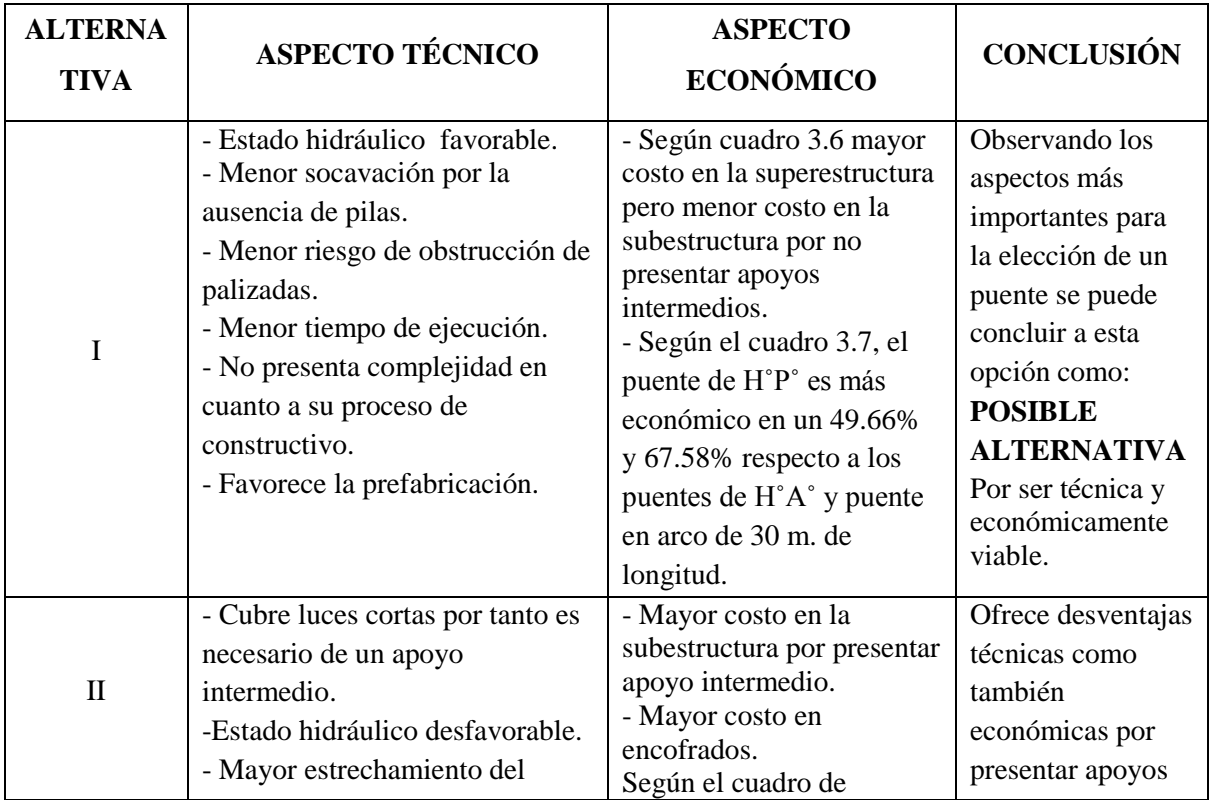

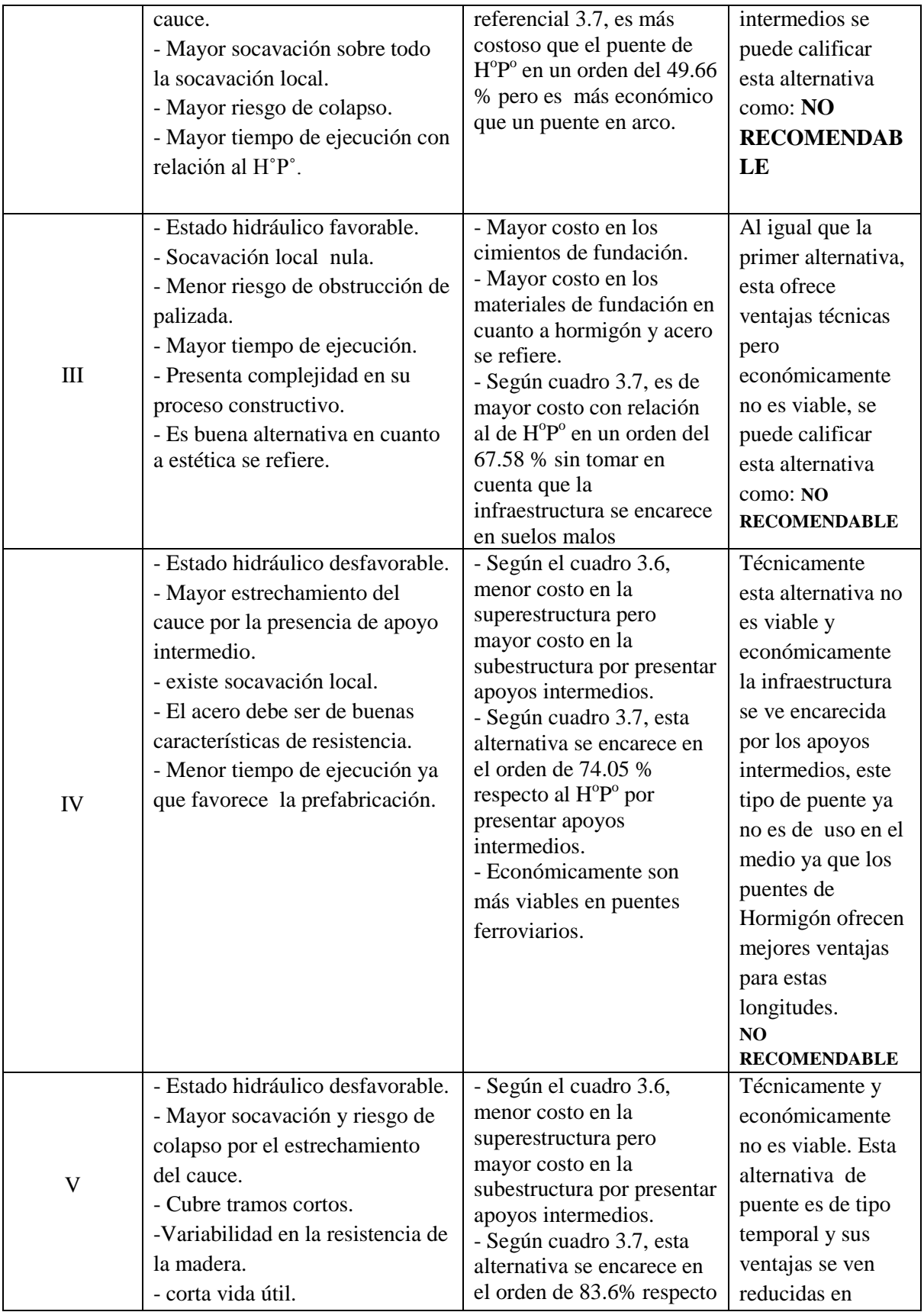

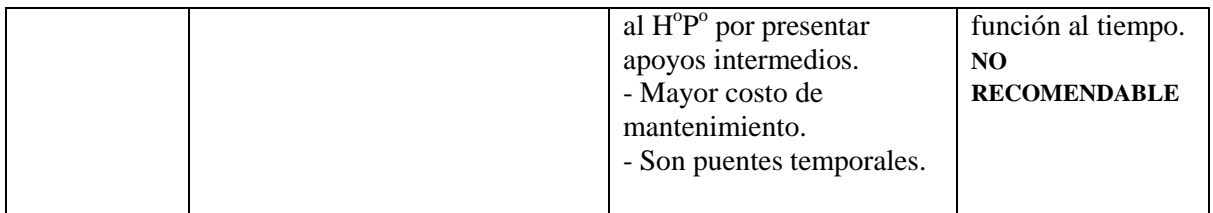

*Fuente: Elaboración Propia.*

De acuerdo al análisis de las cinco alternativas de puentes, el tipo de puente que mejor se ajusta al lugar de emplazamiento es la **1 ALTERNATIVA: PUENTE DE HORMIGON PRETENSADO DE VIGAS AASHTO TIPO V SIMPLEMENTE APOYADO,** el cual tiene una luz de 30 m.

## **3.1.3 GEOMETRÍA DEL TABLERO**

#### **3.1.3.1 LONGITUDINAL**

Realizado el levantamiento topográfico y elaborado los planos de las curvas de nivel, se puede percatar que el ancho del lecho ripioso de la quebrada es de 30 metros el cual se pretende salvar con un puente de 3 vigas de Hormigón Postensado con una longitud de 30 m. cada una.

### **3.1.3.2 TRANSVERSAL**

La calzada está conformada por dos carriles de ancho 3.65 m. cada una formando un ancho de calzada total de 7.30 m. Para un adecuado desagüe se proveerá de un bombeo de 2 % y de la colocación de barbacanas cada 3 m. en todo lo largo del puente.

#### ACERA PEATONAL:

El ancho de la vereda es de 0.91 m. medido desde el borde exterior hasta el borde del bordillo habiendo un ancho libre para el paso peatonal de 0.70 m.

#### **a).- Justificación sobre la elección de ancho libre para el paso peatonal:**

La Norma ASSHTO LRFD 2004, en su comentario 13.11.2 recomienda tomar como ancho para el paso peatonal las dimensiones de la figura 13.7.1.1-1, en la cual se muestra un ancho de 1.50 m. (1500 mm.), Pero este ancho es adoptado para aceras de puentes ubicadas en zonas urbanas donde circulan varias personas a la vez. También en la ASSHTO LRFD 2004, en su apartado 13.7 pagina 13-7, recomienda que para aceras de BARANDAS COMBINADAS (vehicular y peatonal) y ensayadas a choque junto con una acera, el ancho para el paso peatonal debe ser de 1 m. (1000 mm.), el cual no se ajusta al lugar de emplazamiento, ya que las barandas combinadas mencionadas por norma son usadas en autopistas y carreteras donde se imprimen grandes velocidades y que también cumplen la función de ser barandado vehicular. Para absorber el impacto de choque vehicular al barandado, se diseñará la viga de borde para este fin cuyas dimensiones son justificadas a continuación en el apartado 3.1.3.3.

Observado que lo anterior no se ajusta a nuestro medio, se opta reducir el ancho de la acera para la cual se recurre a las siguientes observaciones:

El puente en estudio se encuentra en una zona rural donde comúnmente en nuestro medio se aplican anchos para el paso peatonal mayores a 0.60 m. utilizadas por la ABC y que han dado buen resultado en nuestro medio.

En el libro Diseño de Arquitectura "NEUFER" pagina 27, recomienda que el espacio necesario para el tránsito de una persona no debe ser menor que 0.625 m. (625 mm.) y de 0.8 m. (800 mm.) para una persona con equipaje.

En base a todas estas observaciones se llega a justificar que un ancho libre para el paso peatonal de **0.70 m.** se acomoda a los requerimientos del puente en estudio.

#### **3.1.3.3 VIGA DE BORDE**

Se prevén en los bordes de las aceras, su función es proteger a los peatones y a los vehículos de posibles descarrilamientos, por tal motivo esta parte estructural es diseñado para el impacto vehicular. Consistirá en vigas de Hormigón Armado de 0.25 m de ancho y una altura total de 0.45 m., siendo 0.25 m. que tendrá de desnivel la parte superior de la viga borde con la cara superior de la losa.

#### **a).- Justificación sobre la elección de 0.25 m. de desnivel**

La norma ASSHTO LRFD 2004 en su apartado 13.11.2, menciona que la altura del cordón no debería ser mayor que 200 mm. (0.20 m.) ni menores que 150 mm. (0.15 m.), también se tiene la figura 13.7.1.1-1 de la misma norma como referencia en la cual se muestra una altura de cordón menor o igual a 200 mm.

Dado a que estas alturas no se ajustan a la necesidad de protección de los peatones y a los posibles descarrilamientos ante la ausencia de la baranda vehicular adicional que recomienda la norma y que en este estudio es omitida por razones justificables, se ve la necesidad de aumentar la altura de desnivel del bordillo según lo recomendado por la Norma ASSTHO ESTÁNDAR, donde para puentes vehiculares recomienda:

Altura mínima 0.25 m., en la cual se estima que actuara una fuerza de choque de 7.5 KN/m., evitando descarrilamiento de vehículos y el contacto de los peatones con la superficie de rodamiento. Se opta por este valor tomando como referencia puentes del medio que en su mayoría por no decir todos no presentan el barandado vehicular pero que son diseñados con estas dimensiones y que han dado buen resultado sin presentar inconvenientes.

#### **3.1.4 TIPO DE SUBESTRUCTURA**

## **3.1.4.1 ELECCIÓN DEL TIPO DE ESTRIBO**

Se optara como alternativas los estribos que mayormente son construidos en nuestro medio las cuales se las menciona a continuación.

#### **1˚ ALTERNATIVA: ESTRIBO CERRADO DE HORMIGÓN ARMADO.**

#### **2˚ ALTERNATIVA: ESTRIBO CERRADO DE HORMIGÓN CICLOPEO.**

Las características y comparación de ambas alternativas son detalladamente mencionadas en el capítulo anterior en la sección 2.3.3.4 DESCRIPCIÓN DE ESTRIBOS CONOCIDOS EN EL MEDIO.

Para el presente proyecto, se opta por un **Estribo Cerrado de Hormigón Armado con Alas oblicuas** ya que económicamente es mejor que los estribos de H˚C˚ para alturas mayores a los 5.5 m., ofrece mayores ventajas y es la que mejor se ajusta a las características del lugar de emplazamiento.

# **3.2 DISEÑO DE LA SUPERESTRUCTURA 3.2.1 DISEÑO DEL BARANDADO 3.2.1.1GEOMETRÍA DE LA BARANDA**

La baranda es la parte estructural del puente encargada de brindar seguridad a los peatones y a los conductores.

La norma ASSHTO LRFD 2004 en su apartado 13.8.1 establece que la baranda deberá tener una altura mínima de 1060 mm. (1.06 m.), y la abertura mínima entre los elementos longitudinales deberá ser tal que no permita el paso de una esfera de 150 mm.

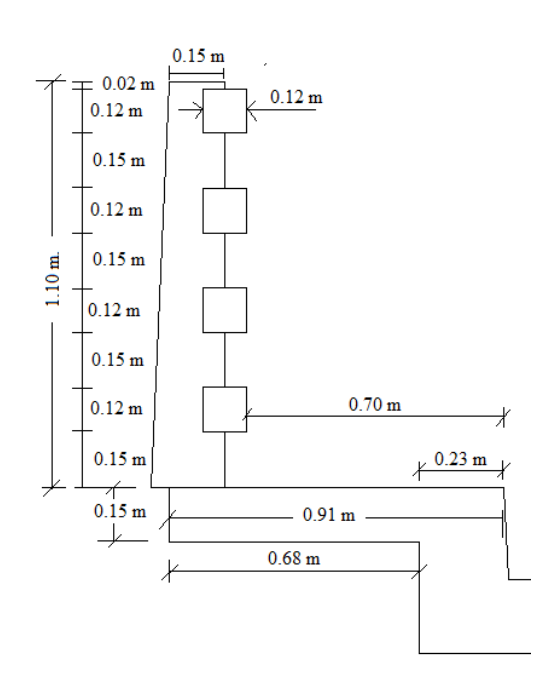

## **GRÁFICO 3.1: GEOMETRÍA DE LA BARANDA**

*Fuente: Elaboración Propia.*

## **3.2.1.2 DISEÑO DEL PASAMANOS**

El diseño del pasamanos están realizados de acuerdo a lo establecido en las secciones 13.8 y 13.9 de la Norma AASHTO LRFD 2004.

Longitud del Pasamanos  $= 2$  m. Área de la sección del pasamanos 2 . Peso específico de Hormigón  $=$ 24  $KN/m^3$ .

# **DETERMINACIÓN DE LAS CARGAS GRÁFICO 3.2: SECCIÓN TRANSVERSAL DEL PASAMANOS**

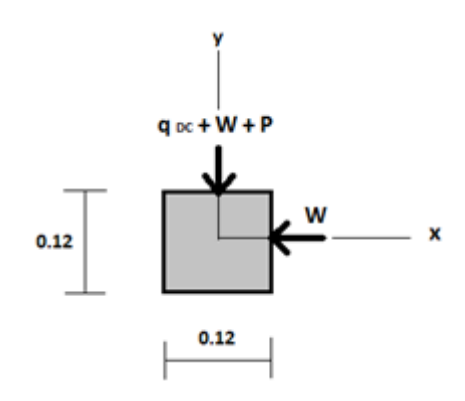

*Fuente: Elaboración Propia.*

## **Cargas por peso propio del Pasamanos:**

 $qdc = 0.346$  KN/m.

## **Cargas vivas peatonales**

De acuerdo a lo establecido en la sección 13.8.2 LRFD, las cargas vivas que actúan simultáneamente en los pasamanos son:

Una carga Puntual Ppl  $P = 0.89$  KN.

Carga Distribuida qpl  $W = 0.73$  KN/m.

## **CÁLCULO DE LOS MOMENTOS FLECTORES MÁXIMOS**

## **Momento flector debido al peso propio**

$$
M_{dc} = \frac{q_{dc} * L^2}{8} = 0.173 \text{ KN/m}.
$$

**Momento flector debido a las cargas vivas**

# **GRÁFICO 3.3: CARGAS DEL PASAMANOS**

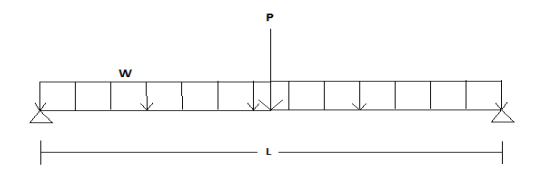

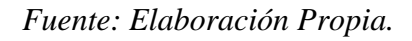

$$
M_{pl} = \frac{W * L^2}{8} + \frac{P * L}{4} = 0.810 \text{ KN/m}
$$

## **CÁLCULO DE CORTANTES MÁXIMOS**

#### **Cortante debido al peso propio**

 $\overline{q}$  $\frac{c^{*L}}{2}$  = 0.346 KN.

#### **Cortante debido a las cargas vivas**

La carga puntual P actuara a una distancia "h" de la cara del apoyo, donde h es la altura de la sección transversal del pasamanos  $h = 0.12$  m.

$$
V_{pl} = \frac{W * L}{2} + \frac{P * (L - h)}{L} = 1.567 \text{ KN}
$$

## **MOMENTOS Y CORTANTES ÚLTIMOS**

Se usara los factores de carga para la combinación de carga en el Estado Límite de Resistencia I (Tabla 3.4.1.1 del LRFD).

$$
M_U = 1.25 * M_{dc} + 1.75 * M_{pl} = 1.634 \text{ KN*m}.
$$

$$
V_U = 1.25 * V_{dc} + 1.75 * V_{pl} = 3.175 \text{ KN}.
$$

## **DISEÑO DEL PASAMANOS POR FLEXIÓN**

Datos iniciales

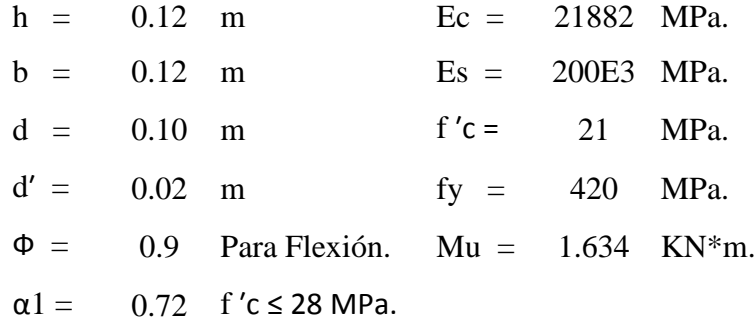

**Profundidad del Bloque de compresión.-** La distribución real de esfuerzos de compresión puede reemplazarse con una distribución rectangular equivalente de esfuerzos que tenga una intensidad de esfuerzo uniforme de 0.85fc hasta una profundidad "a"

$$
a = d * \left[ 1 - \sqrt{1 - \frac{2 * M_U}{0.85 * \emptyset * f'c * b * d^2}} \right]
$$
  

$$
a = 8.869 \text{ mm.}
$$

**Cálculo de Cuantía Mecánica.-** Es la cantidad de acero en relación la cantidad de Hormigón.

$$
\rho = \frac{0.85 * a * f'c}{f y * d} \qquad p = 0.0037
$$

**Cálculo de As necesaria**

$$
As = \rho * b * d \qquad \qquad \text{As} = 44.4 \text{ mm}^2.
$$

**Cálculo de la cuantía mecánica balanceada.-** Es la cantidad de acero en relación la cantidad de Hormigón que produce la rotura simultánea.

$$
\rho b = \alpha 1 * \frac{f'c}{fy} * \frac{0.003 * ES}{0.003 * ES + fy} \quad pb = 0.0212
$$

**Cálculo de la cuantía mecánica Máxima.-** Se debe asegurar la rotura por fluencia del acero, la Norma ACI recomienda como cuantía máxima un 75 % de la cuantía balanceada.

$$
\rho max = 0.75 * \rho b \qquad \text{pmax} = 0.0159
$$

**Cálculo de As Máxima.-** Es la máxima cantidad de acero recomendada para producir la rotura simultánea.

$$
Asmax = \rho max * b * d \qquad \text{Asmax} = 190.8 \text{ mm}^2.
$$

**Cálculo de la cuantía mecánica Mínima.-** Es la relación Acero-Hormigón mínimo recomendado para evitar la rotura por falta de acero.

$$
\rho min = \frac{14}{fy} \qquad \qquad \rho min = \quad 0.0033
$$

**Cálculo de As Mínima.-** Es la mínima cantidad de armadura para evitar la rotura por deficiencia de acero.

$$
Asmin = \rho min * b * d \qquad \qquad \text{Asmin} = 39.6 \text{ mm}^2.
$$

**Resumen de As:**

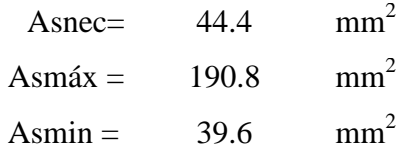

Se usara la  $As = 44.4$  mm<sup>2</sup>.

#### **Elección del Diámetro de Acero**

$$
\Phi
$$
 8 mm = 1/16 plg = A = 50.3 mm<sup>2</sup>

Bastaría solo una barra de  $\Phi$  8 mm, pero constructivamente se pondrá 4 barras de  $\Phi$  8

Usar:  $4 \Phi 8$ 

## **DISEÑO POR CORTANTE**

 $\Phi$  = 0.90 para corte (ASSHTO LRFD 2004, 5.5.4.2).

Vu = 3.175 KN. (Cortante Último)

**Cálculo de resistencia al corte del Hormigón**

 $Vc(N) = 0.17 * b(mm) * d(mm) * \sqrt{f'c(MPa)}$   $Vc = 9348.45 N = 9.348 KN.$ 

**Verificación de la necesidad de Armadura As a corte**

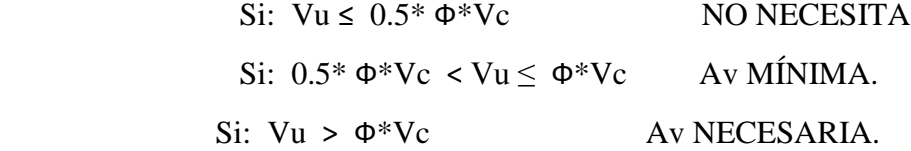

 $0.5* \Phi^* Vc = 4.207$  KN.

 $\Phi^*Vc = 8.413$  KN.

## 4.207 KN ˃ 3.175 KN (NO NECESITA)

Teóricamente no se necesita As de Corte pero constructivamente se dispondrá de armadura mínima:

**Se usara: Ф 6 c / 25**

## **3.2.1.3 DISEÑO DE LOS POSTES DEL BARANDADO**

**CARGAS:** Los postes de las barandas se deberán diseñar para una carga concentrada "PLL" aplicada transversalmente en el centro de gravedad del elemento longitudinal superior:

$$
PLL = 0.89 KN + 0.73 KN/m * L........(13.8.2; ASSHTO LRFD 2004.)
$$

Donde: L: Es la separación entre postes.

Este análisis se lo realiza en la sección crítica A-A (conexión del poste con la acera peatonal.

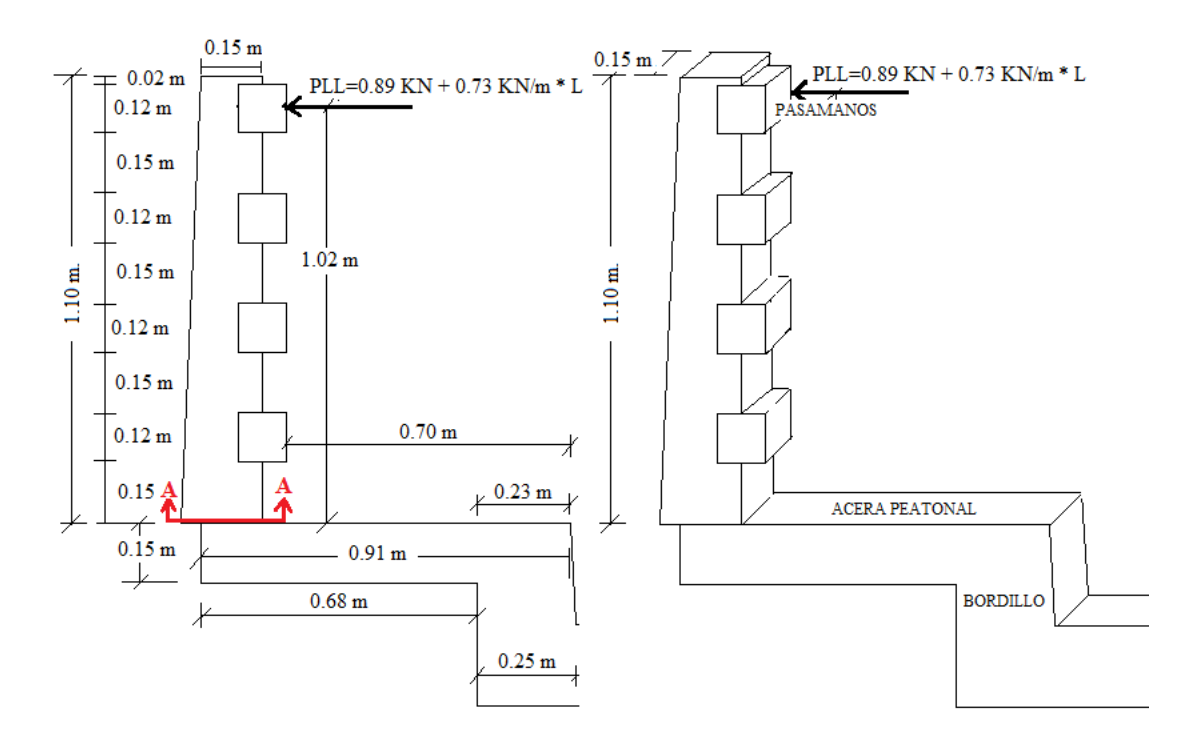

## **GRÁFICO 3.4: DISPOSICIÓN DE LAS CARGAS DEL POSTE**

*Fuente: Elaboración Propia.*

## **ANÁLISIS DE CARGAS**

Carga debido al peso propio del barandado

$$
qdc = q (poste) + q (pasamanos)
$$
 qdc = 3.35 KN

Carga debido a la carga viva del elemento superior

 $PLL = W * L + P$  PLL = 2.35 KN.

## **CÁLCULO DE MOMENTOS FLECTORES MÁXIMOS**

No se tomara en cuenta el momento por peso propio del barandado con el fin de favorecer a las sobrecargas vivas

| Momento<br>Carga<br><b>Brazo</b><br>de | Descripción |
|----------------------------------------|-------------|
|                                        |             |
| $KN*m$<br>la carga<br>m.               |             |
|                                        |             |

**CUADRO 3.14: MOMENTO FLEXIONANTE EN EL POSTE**

*Fuente: Elaboración Propia.*

## **CÁLCULO DE CORTANTES MÁXIMOS**

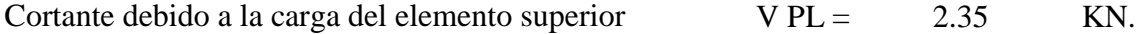

## **MOMENTOS Y CORTANTES ÚLTIMOS**

Se usara los factores de carga para la combinación de carga en el Estado Límite de Resistencia I (Tabla 3.4.1.1 del LRFD)

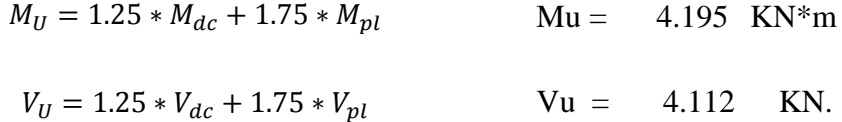

## **DISEÑO DEL POSTE POR FLEXIÓN**

Datos iniciales:

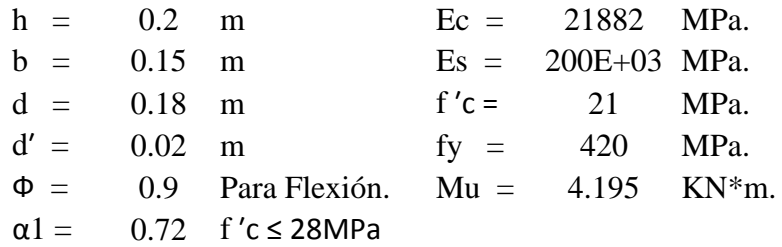

**Profundidad del Bloque de compresión.-** La distribución real de esfuerzos de compresión puede reemplazarse con una distribución rectangular equivalente de esfuerzos que tenga una intensidad de esfuerzo uniforme de 0.85fc hasta una profundidad "a"
$$
a = d * \left[ 1 - \sqrt{1 - \frac{2 * M_U}{0.85 * \emptyset * f'c * b * d^2}} \right]
$$
  
a = 9.946 mm.

**Cálculo de Cuantía Mecánica.-** Es la cantidad de acero en relación la cantidad de Hormigón.

$$
\rho = \frac{0.85 * a * f'c}{f y * d} \qquad p = \quad 0.00235
$$

**Cálculo de As necesaria.-**

$$
As = \rho * b * d \qquad \qquad \text{As} = 63.45 \text{ mm}^2.
$$

**Cálculo de la cuantía mecánica balanceada.-** Es la cantidad de acero en relación la cantidad de Hormigón que produce la rotura simultánea.

$$
\rho b = \alpha 1 * \frac{f'c}{fy} * \frac{0.003 * Es}{0.003 * Es + fy} \quad pb = 0.0212
$$

**Cálculo de la cuantía mecánica Máxima.-** Se debe asegurar la rotura por fluencia del acero, la Norma ACI recomienda como cuantía máxima un 75 % de la cuantía balanceada.

$$
\rho max = 0.75 * \rho b \qquad \text{pmax} = 0.0159
$$

**Cálculo de As Máxima.-** Es la máxima cantidad de acero recomendada para producir la rotura simultánea.

$$
Asmax = \rho max * b * d \qquad \text{Asmax} = 429.3 \text{ mm}^2.
$$

 $\overline{a}$ 

**Cálculo de la cuantía mecánica Mínima.-** Es la relación Acero-Hormigón mínimo recomendado para evitar la rotura por falta de acero.

$$
\rho min = \frac{14}{fy} \qquad \qquad \rho min = \quad 0.0033
$$

**Cálculo de As Mínima.-** Es la mínima cantidad de armadura para evitar la rotura por deficiencia de acero.

$$
Asmin = \rho min * b * d \qquad Asmin = 89.91 \quad mm^2.
$$

**Resumen de As:**

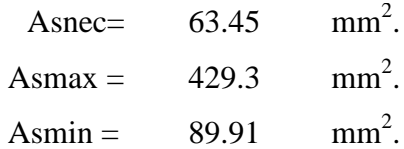

Se usara la  $As = 89.91$  mm<sup>2</sup>. ya que es lo mínimo aconsejable por norma.

#### **Elección del Diámetro de Acero**

$$
\Phi 10 \text{ mm} = 3/8 \text{ plg} = A = 78.5 \text{ mm}^2
$$
  
numero de barras = 1.145 2 barras  
se usara: 2  $\Phi 10$ 

### **DISEÑO POR CORTANTE**

 $\Phi$  = 0.90 para corte (ASSHTO LRFD 2004, 5.5.4.2).

Vu = 4.112 KN. (Cortante Ultimo)

### **Cálculo de resistencia al corte del Hormigón**

 $Vc(N) = 0.17 * b(mm) * d(mm) * \sqrt{f'c(MPa)}$   $Vc = 21034 N = 21.03 KN.$ 

**Verificación de la necesidad de Armadura As a corte**

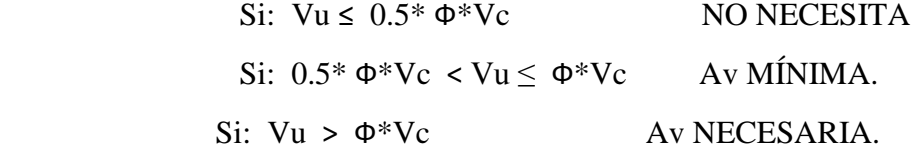

 $0.5* \Phi^* Vc = 9.464$ KN.

 $\Phi^*Vc = 18.927KN$ .

#### 9.464 KN ˃ 4.112 KN (NO NECESITA)

Teóricamente no se necesita As de Corte pero constructivamente se dispondrá de armadura mínima:

**Se usara: Ф 6mm c / 20**

### **3.2.2 DISEÑO DE LA ACERA PEATONAL**

Este análisis se lo realiza en la sección crítica B-B (conexión de la acera peatonal con el bordillo). Las dimensiones de la acera difieren de las recomendadas por la norma y están previamente justificadas al inicio de este capítulo en el subtítulo 3.2.1 a. (Geometría transversal del tablero – Acera peatonal – a) Justificación sobre el ancho libre para el paso peatonal).

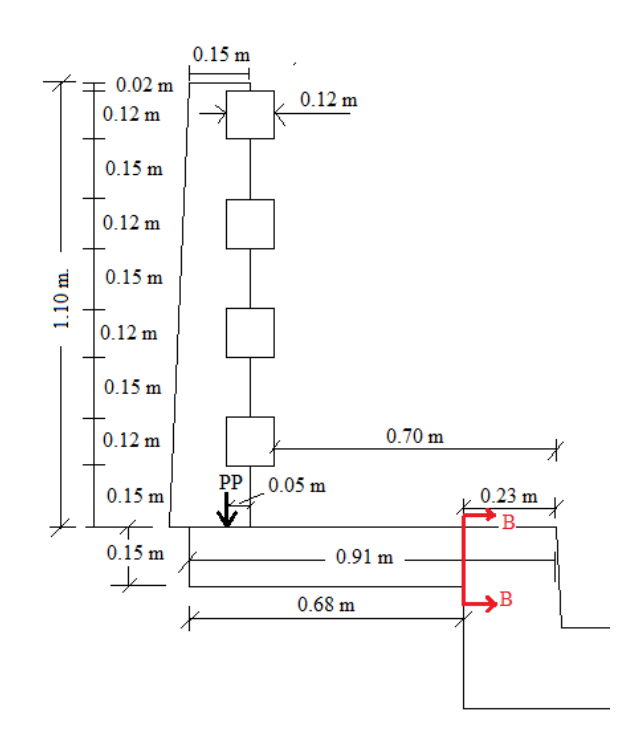

# **GRÁFICO 3.5: GEOMETRÍA DE LA ACERA**

*Fuente: Elaboración Propia.*

La distancia al centro de gravedad del poste es 0.05 m. medido desde la cara interna del poste hacia la izquierda.

### **ANÁLISIS DE LAS CARGAS**

Cargas de Permanentes: Peso Propio del barandado (postes y pasamanos).

Peso Propio de la acera.

Cargas Vivas: Cargas vivas del barandado (verticales y horizontales).

Carga viva Peatonal. (q peatonal  $= 3.6$  KN/m2. 3.6.1.6 A. LRFD).

Carga viva por descarrilamiento.

Incremento por Carga dinámica. (33% de Carga viva).

#### **Carga viva por descarrilamiento**

Es una de las ruedas delanteras del camión de diseño ubicada a 0.30 m. de la cara interna del barandado.

# **GRÁFICO 3.6: CARGAS POR EJE DEL CAMIÓN DE DISEÑO.**

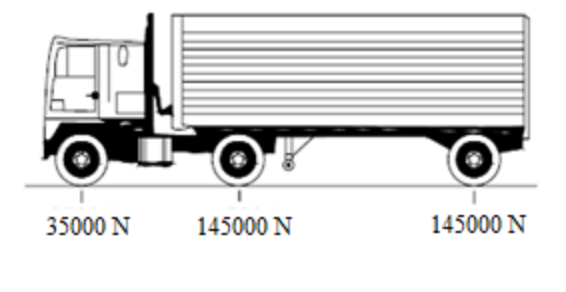

P. eje =  $35000$  N. P. rueda =  $17500$  N. *Fuente: ASSHTO LRFD 2004.*

#### **Cálculo del ancho de faja equivalente**

Para hormigón colocado in situ (vuelo) Tabla 4.6.2.1.3-1 ASSHTO LRFD 2004

 $E = 1140 + 0.833*X$  (mm)  $X = 170$  mm. (Distancia entre la carga y el punto de apoyo).  $E = 1.281$  m.

### **Carga de la rueda para un metro de ancho.**

q rueda = P rueda / E  $= 13.66$  KN/m.

### **HIPÓTESIS DE CARGAS**

.

Se presentan dos tipos de Hipótesis cuyas diferencias radican en la presencia de la carga de descarrilamiento en lugar de todas las cargas vivas de la acera, barandado, o viceversa.

# **GRÁFICO 3.7: HIPÓTESIS DE CARGA PARA LA ACERA.**

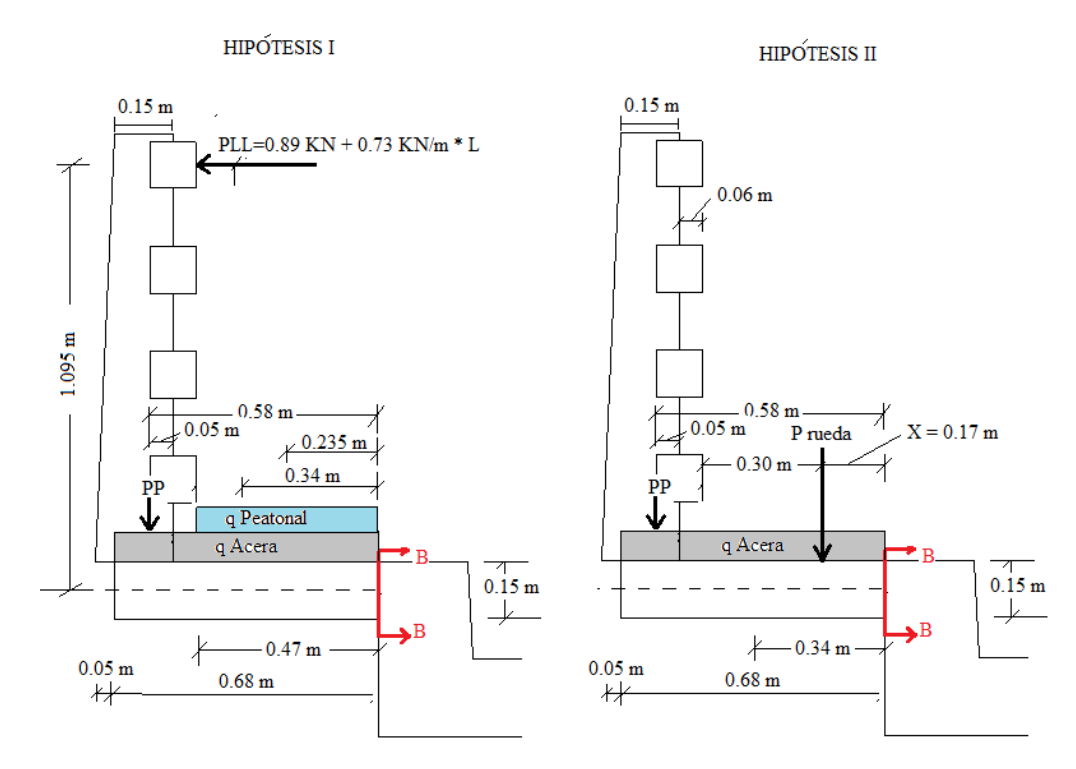

*Fuente: Elaboración Propia.*

Peso propio de la baranda Peso propio de la baranda.

Carga Peatonal.

### **Cargas de Hipótesis I Cargas de Hipótesis II**

Peso propio de la Acera Peso propio de la acera.

Cargas vivas de la Baranda. Carga de descarrilamiento.

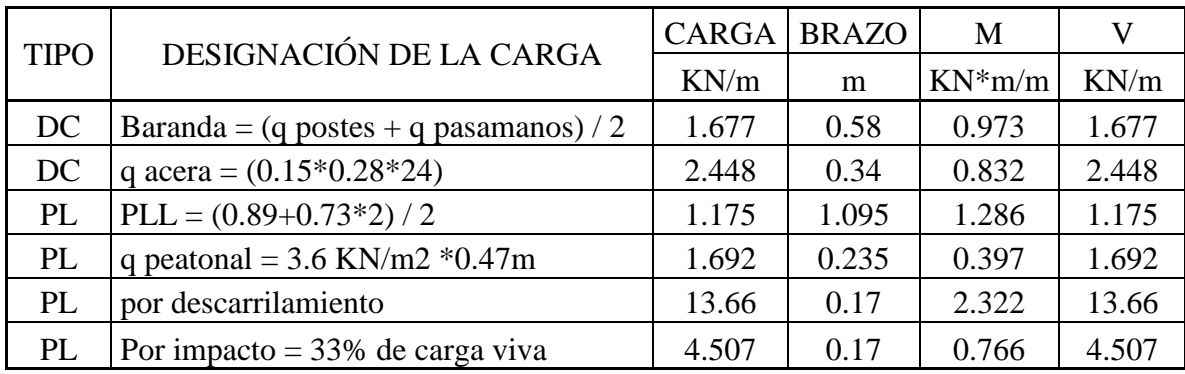

### **CUADRO 3.15: MOMENTOS FLECTORES Y CORTANTES PARA LA ACERA**

*Fuente: Elaboración Propia.*

### **MOMENTOS FLECTORES Y ESFUERZOS CORTANTES ÚLTIMOS**

Se usara los factores de carga para la combinación de carga en el Estado Límite de Resistencia I (Tabla 3.4.1.1 del LRFD).

$$
M_U = 1.25 * M_{dc} + 1.75 * M_{pl}
$$

 $V_{U} = 1.25 * V_{dc} + 1.75 * V_{pl}$ 

PARA HIPÓTESIS I PARA HIPÓTESIS II

 $V$  uI = 10.173 KN/m.<br>VuII = 36.95 KN/m

 $M \text{ uI} = 3.149 \text{ KN*m/m}.$  MuII = 7.66 KN\*m/m.

# **MOMENTOS FLECTORES Y ESFUERZOS CORTANTES ÚLTIMOS DE DISEÑO**

 $M u = 7.66$  KN\*m/m

 $V u = 36.95$  KN / m.

#### **DISEÑO DE LA ACERA PEATONAL POR FLEXIÓN**

Datos iniciales:

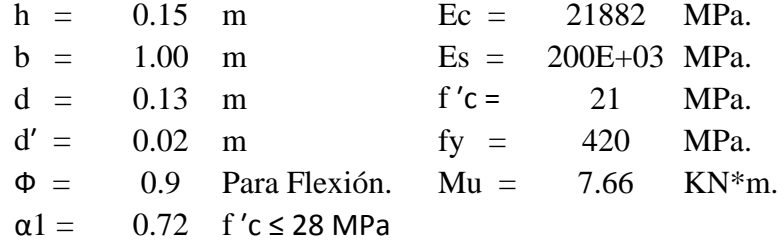

**Profundidad del Bloque de compresión.-** La distribución real de esfuerzos de compresión puede reemplazarse con una distribución rectangular equivalente de esfuerzos que tenga una intensidad de esfuerzo uniforme de 0.85fc hasta una profundidad "a"

$$
a = d * \left[ 1 - \sqrt{1 - \frac{2 * M_U}{0.85 * \emptyset * f'c * b * d^2}} \right]
$$
  
a = 3.721 mm.

**Cálculo de Cuantía Mecánica.-** Es la cantidad de acero en relación la cantidad de Hormigón.

$$
\rho = \frac{0.85 * a * f'c}{f y * d} \qquad p = 0.0012
$$

**Cálculo de As necesaria.-**

$$
As = \rho * b * d \qquad \qquad \text{As} = 158.14 \ \text{mm}^2.
$$

**Cálculo de la cuantía mecánica balanceada.-** Es la cantidad de acero en relación la cantidad de Hormigón que produce la rotura simultánea.

$$
\rho b = \alpha 1 * \frac{f'c}{fy} * \frac{0.003 * Es}{0.003 * Es + fy} \quad pb = 0.0212
$$

**Cálculo de la cuantía mecánica Máxima.-** Se debe asegurar la rotura por fluencia del acero, la Norma ACI recomienda como cuantía máxima un 75 % de la cuantía balanceada.

$$
\rho max = 0.75 * \rho b \qquad \text{pmax} = 0.0159
$$

**Cálculo de As Máxima.-** Es la máxima cantidad de acero recomendada para producir la rotura simultánea.

$$
A\text{smax} = \rho \text{max} * b * d \quad \text{Asmax} = 2064.7 \text{ mm}^2.
$$

**Cálculo de la cuantía mecánica Mínima.-** Es la relación Acero-Hormigón mínimo recomendado para evitar la rotura por falta de acero.

$$
\rho min = \frac{14}{fy} \qquad \qquad \rho min = \quad 0.0033
$$

**Cálculo de As Mínima.-** Es la mínima cantidad de armadura para evitar la rotura por deficiencia de acero.

$$
Asmin = \rho min * b * d \qquad Asmin = 433.29 \quad mm^2.
$$

**Resumen de As:**

Asnec=
$$
158.14
$$
 mm<sup>2</sup>.

\nAsmax = 2064.7 mm<sup>2</sup>.

\nAsmin = 433.29 mm<sup>2</sup>.

Se usara la  $As = 433.29$  mm<sup>2</sup>. ya que es lo mínimo aconsejable por norma.

#### **Elección del Diámetro de Acero**

$$
\Phi 12 \text{ mm} = 1/2 \text{ plg} = A = 113 \text{ mm}^2.
$$
  
número de barras = 3.8 4 barras

La armadura calculada es para una faja de 1 metro de ancho, la disposición de la armadura será:

#### **Ф 12 mm / 15 cm**

### **DISEÑO POR CORTANTE**

 $\Phi$  = 0.90 para corte (ASSHTO LRFD 2004, 5.5.4.2).

Vu = 36.95 KN. (Cortante Ultimo)

#### **Cálculo de resistencia al corte del Hormigón**

 $Vc(N) = 0.17 * b(mm) * d(mm) * \sqrt{f'c(MPa)}$   $Vc = 101270 N = 101.27 KN.$ 

**Verificación de la necesidad de Armadura As a corte**

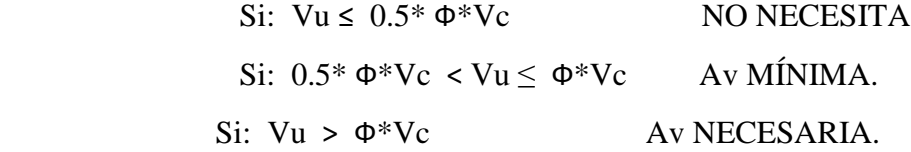

 $0.5* \Phi^* Vc = 45.574$  KN.

 $\Phi^*Vc = 91.147$  KN.

36.95 KN ˃ 45.574 KN (NO NECESITA)

No se necesita As de Corte

# **3.2.3 DISEÑO DEL BORDILLO O VIGA DE BORDE**

Este análisis se lo realiza en la sección crítica C – C.

# **GRÁFICO 3.8: DISPOSICIÓN DE CARGAS PARA EL BORDILLO.**

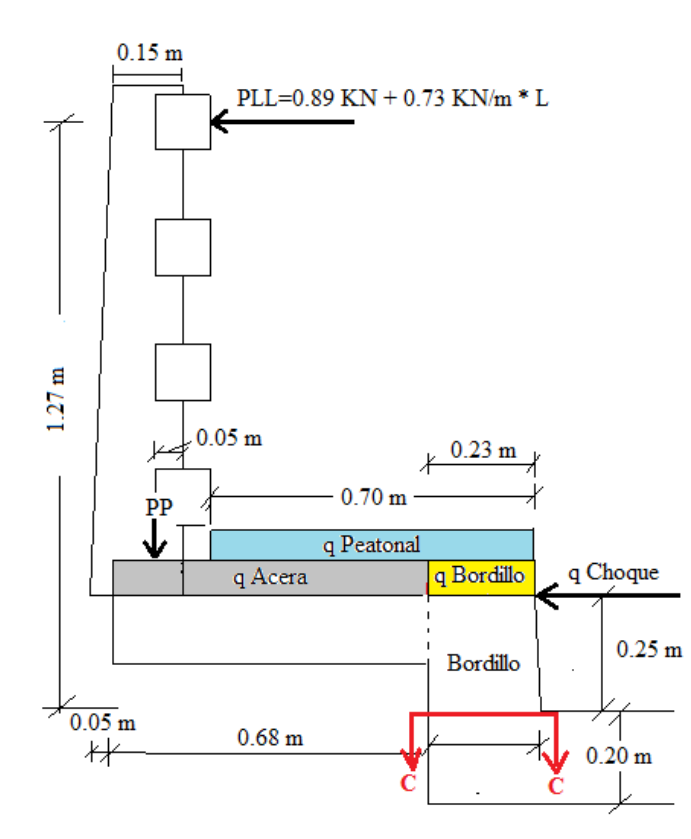

*Fuente: Elaboración Propia.*

# **CUADRO 3.16: MOMENTOS FLECTORES Y CORTANTES PARA EL BORDILLO.**

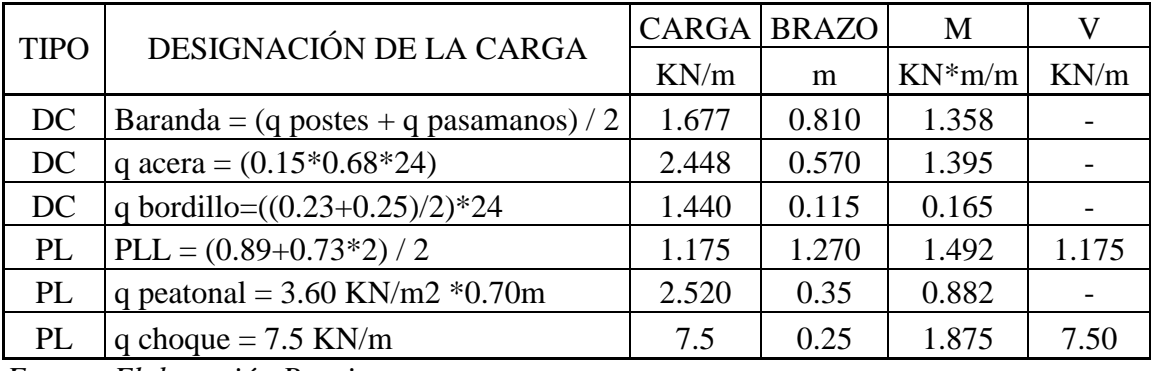

*Fuente: Elaboración Propia.*

### **MOMENTOS FLECTORES Y ESFUERZOS CORTANTES ÚLTIMOS**

Se usara los factores de carga para la combinación de carga en el Estado Límite de Resistencia I (Tabla 3.4.1.1 del LRFD).

$$
M_U = 1.25 * M_{dc} + 1.75 * M_{pl}
$$
 
$$
Mu = 8.471
$$
 
$$
KN*m/m
$$

$$
V_U = 1.25 * V_{dc} + 1.75 * V_{pl}
$$
 
$$
Vu = 19.512 \text{ KN/m}
$$

### **DISEÑO DEL BORDILLO POR FLEXIÓN**

Datos iniciales:

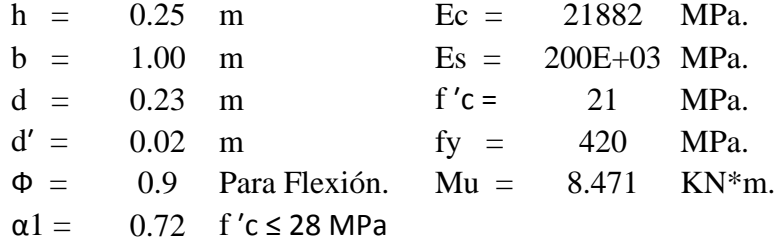

**Profundidad del Bloque de compresión.-** La distribución real de esfuerzos de compresión puede reemplazarse con una distribución rectangular equivalente de esfuerzos que tenga una intensidad de esfuerzo uniforme de 0.85fc hasta una profundidad "a"

$$
a = d * \left[ 1 - \sqrt{1 - \frac{2 * M_U}{0.85 * \emptyset * f'c * b * d^2}} \right]
$$
  
a = 2.304 mm.

**Cálculo de Cuantía Mecánica.-** Es la cantidad de acero en relación la cantidad de Hormigón.

$$
\rho = \frac{0.85 * a * f'c}{f y * d} \qquad p = 0.000426
$$

**Cálculo de As necesaria.-**

$$
As = \rho * b * d \qquad \qquad \text{As} = 97.92 \ \text{mm}^2.
$$

**Cálculo de la cuantía mecánica balanceada.-** Es la cantidad de acero en relación la cantidad de Hormigón que produce la rotura simultánea.

$$
\rho b = \alpha 1 * \frac{f'c}{fy} * \frac{0.003 * Es}{0.003 * Es + fy} \quad pb = 0.0212
$$

**Cálculo de la cuantía mecánica Máxima.-** Se debe asegurar la rotura por fluencia del acero, la Norma ACI recomienda como cuantía máxima un 75 % de la cuantía balanceada.

$$
\rho max = 0.75 * \rho b \qquad \text{pmax} = 0.0159
$$

**Cálculo de As Máxima.-** Es la máxima cantidad de acero recomendada para producir la rotura simultánea.

$$
A\text{smax} = \rho \text{max} * b * d \quad \text{Asmax} = 3657 \text{ mm}^2.
$$

**Cálculo de la cuantía mecánica Mínima.-** Es la relación Acero-Hormigón mínimo recomendado para evitar la rotura por falta de acero.

$$
\rho min = \frac{14}{fy} \qquad \qquad \rho min = \quad 0.0033
$$

**Cálculo de As Mínima.-** Es la mínima cantidad de armadura para evitar la rotura por deficiencia de acero.

$$
Asmin = \rho min * b * d \qquad Asmin = 766.6 \quad mm^2.
$$

**Resumen de As:**

Asnec=
$$
97.92
$$
 mm<sup>2</sup>.

\nAsmax =  $3657$  mm<sup>2</sup>.

\nAsmin =  $766.6$  mm<sup>2</sup>.

Se usara la As = 766.6 mm2 ya que es lo mínimo aconsejable por norma.

#### **Elección del Diámetro de Acero**

```
\Phi 12 mm = 1/2 plg = A = 113 mm<sup>2</sup>.
número de barras = 6.787 7 barras
```
La armadura calculada es para una faja de 1 metro de ancho, la disposición de la armadura será:

**Ф 12 mm / 15 cm**

### **DISEÑO POR CORTANTE**

 $\Phi$  = 0.90 para corte (ASSHTO LRFD 2004, 5.5.4.2).

Vu = 19.512 KN. (Cortante Ultimo)

**Cálculo de resistencia al corte del Hormigón**

 $Vc(N) = 0.17 * b(mm) * d(mm) * \sqrt{f'c(MPa)}$   $Vc = 179178 N = 179.18 KN.$ 

**Verificación de la necesidad de Armadura As a corte**

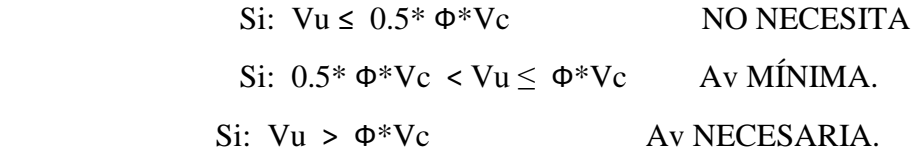

 $0.5* \Phi^* Vc = 80.63$  KN.

 $\Phi^*$ Vc = 161.26 KN.

19.512 KN ˃ 80.63 KN (NO NECESITA)

### **3.2.4 DISEÑO DE LA LOSA**

Se realiza este diseño mediante el método aproximado de las fajas Equivalentes propuesto por la ASSTHO LRFD 2004.

#### **3.2.4.1 ESPACIAMIENTO ENTRE VIGAS**

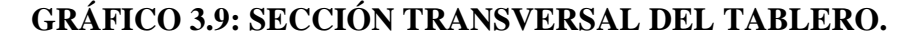

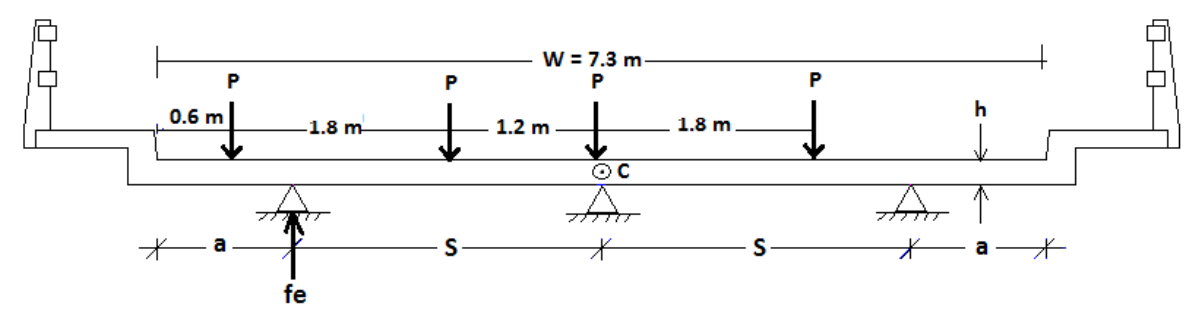

*Fuente: Elaboración Propia.*

 $\Sigma$  M C = 0 fe<sup>\*</sup>s - P<sup>\*</sup>(s+a-0,6) - P<sup>\*</sup>(s+a-0,6-1,8) - P<sup>\*</sup>(s+a-0,6-1,8-1,2) = 0

fe\*s = 3s + 3a - 6,6

por tanto:

$$
fe = (3s + 3a - 6,60)/s
$$

Ancho de calzada  $W = 7,30$  m., entonces tenemos:

$$
2s + 2a = 7,30
$$
 *despejando (a) se tiene:*  $a = (7,30 - 2s)/2$ 

reeplazando:

$$
fe = (3s+1,5(7,30-2s) - 6,60)/s
$$
fe =

4,35/s si:

Fracción de carga para vigas internas según Belmonte es:  $fi = 0,596s$ 

Igualando:  $fe = fi$   $0,596s = 4,35/s$  despejando "s" se tiene :

$$
s = (4,35/0,596)\text{°0,5} \qquad s = 2,70 \text{ m}.
$$

Por tanto:

 $a = 0.95$  m. fe = 0,805 fi = 0,805

#### **3.2.4.2 PREDIMESIONAMIENTO**

#### **3.2.4.2.1 ESPESOR DE LA LOSA**

Se recurre a la sección 2.5.2.6.3 de la Norma ASSTHO LRFD 2004, en la cual se propone ecuaciones que permite estimar el espesor de la losa de acuerdo el posicionamiento de la armadura principal respecto al tráfico y el tipo de tramo, la altura mínima recomendable es  $h \ge 175$  mm  $\approx 18$  cm.

$$
h=\frac{S+3000}{30}
$$

 $S =$ Longitud de espaciamiento entre vigas (mm.).

Para  $S = 2700$  mm. h = 190 mm.

Se asume una altura de losa igual  $h = 200$  mm.  $= 0.20$  m.

#### **3.2.4.2.2 ALTURA Y TIPO DE VIGA**

La sección 2.5.2.6.3 de la Norma ASSTHO LRFD 2004, también propone ecuaciones para la estimación de la altura de la viga en función su longitud. Para tramo simple  $h = 0.045 * L$ lo cual por recomendaciones de clase y mayor seguridad se opta por  $h = 0.05 * L$  que ofrecerá valores más conservadores.

$$
Para L = 30 m.
$$
  $h = 1.50 m.$ 

La norma ASSTHO proporciona 6 tipos de sección para vigas según la longitud del claro (anexo A del Libro de Diseño de Estructuras de Concreto Presforzado de Arthur H. Nilson) Se opta como sección la Tipo V que cubre luces de 27 a 37 m., se ajustara la altura a 1.50 m.

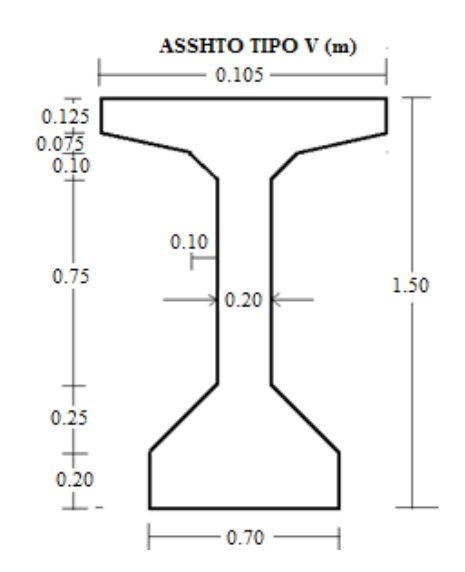

**GRÁFICO 3.10: SECCIÓN TRANSVERSAL DE LA VIGA TIPO V (m).**

*Fuente: Libro Nilson "Diseño de Estructuras de concreto presforzado".*

#### **3.2.4.3 DISEÑO DE LA LOSA EXTERIOR**

Según en el apartado 4.6.2.1.6 ASSTHO LRFD 2004 el estudio de las solicitaciones se las debe realizar a un tercio del ancho del ala es decir:

$$
Xi = 0.105/3 = 0.35
$$
 m.

# **ANÁLISIS DE CARGAS**

Se tomara en cuenta todas las cargas vivas y permanentes provenientes del barandado, acera, bordillo y losa, también existirá la carga vehicular equivalente al peso de la rueda trasera del vehículo Tipo ubicado a 0.30 m del bordillo.

#### **Carga debido a la rueda del camión**

$$
Q \text{ eje} = 145000 \text{ N}.
$$
  $P \text{ rueda} = Q \text{ eje} / 2 = 72500 \text{ N}.$ 

#### **Cálculo del ancho de faja equivalente para vuelo**

 $Ev = 1140 + 0.833*K$   $X : Distance$  ia carga al punto de estudio  $X = 1.20 - 0.25 - 0.30 - 0.35 = 0.3$  m,  $= 300$  mm.  $Ev = 1.39$  m.

Carga de rueda para 1 m. de ancho: q rueda = P rueda / Ev ; **q rueda = 52.16 KN/m**.

# **GRÁFICO 3.11: GEOMETRÍA Y DISPOSICIÓN DE LAS CARGAS EN LA LOSA EXTERIOR**

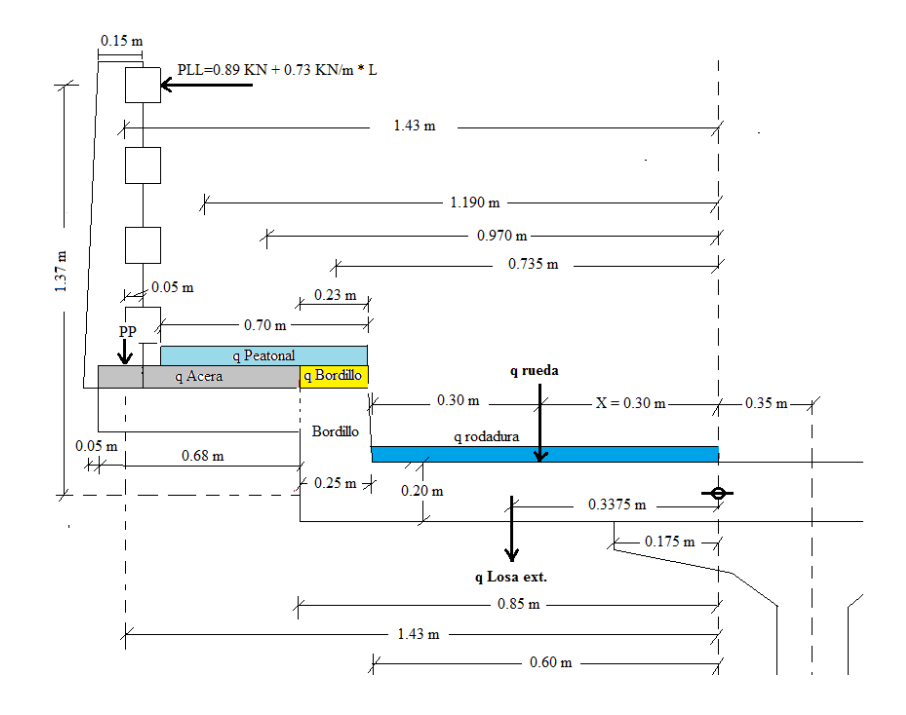

*Fuente: Elaboración Propia.*

# **CUADRO 3.17: MOMENTOS FLECTORES Y CORTANTES PARA LA LOSA EXTERIOR**

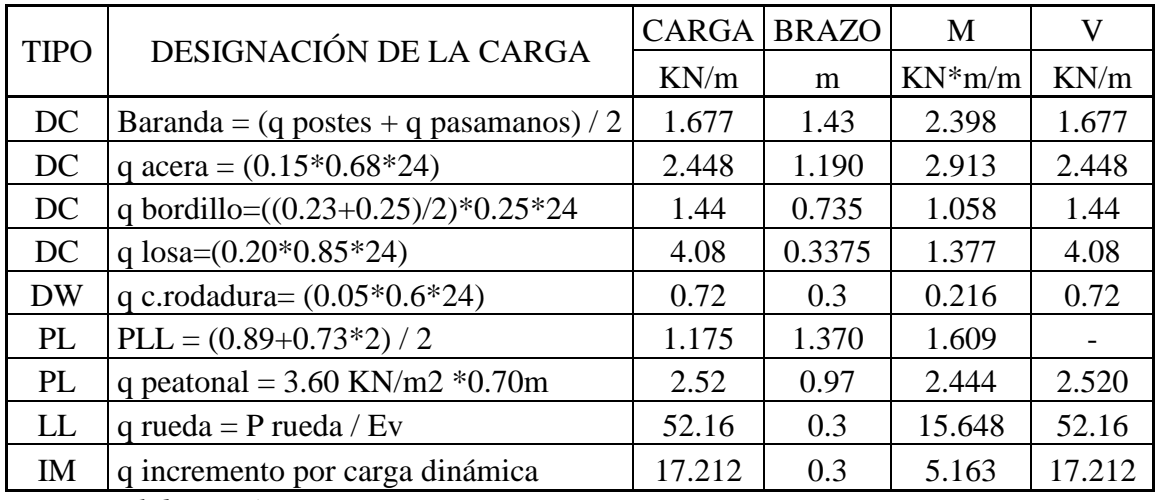

*Fuente: Elaboración Propia.*

### **MOMENTOS FLECTORES Y ESFUERZOS CORTANTES ÚLTIMOS**

Estado Límite de Resistencia I:

#### **U = 1.25\* DC + 1.50\*DW + 1.75\*PL + 1.75\*LL + 1.75\*IM**

 $Mu = 43.835$  KN\*m/m Vu= 138.948 KN/m

### **DISEÑO DE LA LOSA EXTERNA POR FLEXIÓN**

Datos iniciales:

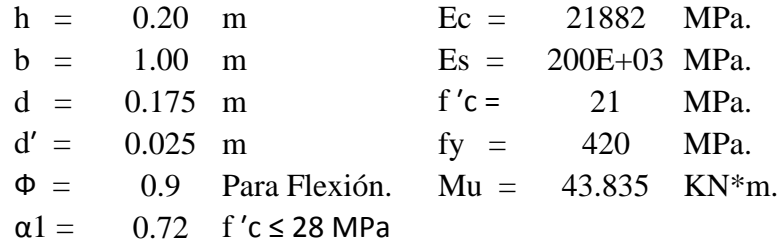

**Profundidad del Bloque de compresión.-** La distribución real de esfuerzos de compresión puede reemplazarse con una distribución rectangular equivalente de esfuerzos que tenga una intensidad de esfuerzo uniforme de 0.85fc hasta una profundidad "a"

$$
a = d * \left[ 1 - \sqrt{1 - \frac{2 * M_U}{0.85 * \emptyset * f'c * b * d^2}} \right]
$$
  
a = 16.356 mm.

**Cálculo de Cuantía Mecánica.-** Es la cantidad de acero en relación la cantidad de Hormigón.

$$
\rho = \frac{0.85 * a * f'c}{f y * d} \qquad p = 0.00397
$$

**Cálculo de As necesaria.-**

$$
As = \rho * b * d \qquad \qquad \text{As} = 695.13 \ \text{mm}^2.
$$

**Cálculo de la cuantía mecánica balanceada.-** Es la cantidad de acero en relación la cantidad de Hormigón que produce la rotura simultánea.

$$
\rho b = \alpha 1 * \frac{f'c}{fy} * \frac{0.003 * Es}{0.003 * Es + fy} \quad pb = 0.0212
$$

**Cálculo de la cuantía mecánica Máxima.-** Se debe asegurar la rotura por fluencia del acero, la Norma ACI recomienda como cuantía máxima un 75 % de la cuantía balanceada.

$$
\rho max = 0.75 * \rho b \qquad \text{pmax} = 0.0159
$$

**Cálculo de As Máxima.-** Es la máxima cantidad de acero recomendada para producir la rotura simultánea.

$$
A\text{smax} = \rho \text{max} * b * d \qquad \text{Asmax} = 2782.5 \text{ mm}^2.
$$

 $\overline{a}$ 

**Cálculo de la cuantía mecánica Mínima.-** Es la relación Acero-Hormigón mínimo recomendado para evitar la rotura por falta de acero.

$$
\rho min = \frac{14}{fy} \qquad \qquad \rho min = \quad 0.0033
$$

**Cálculo de As Mínima.-** Es la mínima cantidad de armadura para evitar la rotura por deficiencia de acero.

$$
Asmin = \rho min * b * d \qquad Asmin = 577.5 \quad mm^2.
$$

**Resumen de As:**

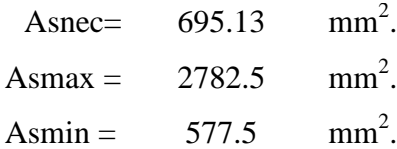

Se usara la  $As = 695.13$  mm<sup>2</sup>.

#### **Elección del Diámetro de Acero**

$$
\Phi 12 \text{ mm} = 1/2 \text{ plg} = A = 113 \text{ mm}^2.
$$
  
número de barras = 6.15 7 barras  
Se usara 7  $\Phi$  12

La armadura calculada es para una faja de 1 metro de ancho, la disposición de la armadura será:

$$
\Phi 12 \text{ mm} / 15 \text{ cm}
$$

# **3.2.4.4 DISEÑO DE LA LOSA INTERIOR**

### **ANCHOS DE FAJA EQUIVALENTES**

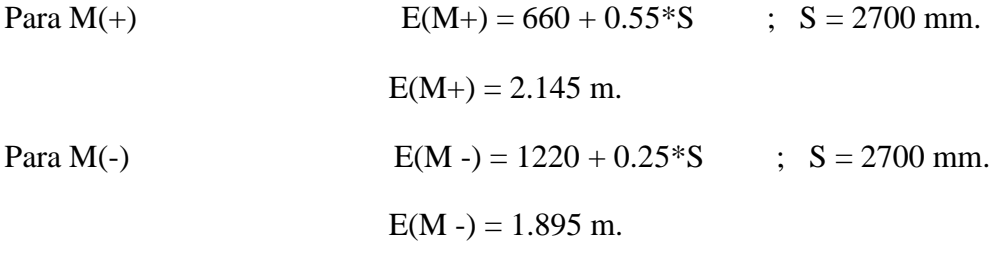

Donde S: Separación entre vigas de eje a eje.

E(M+) : Ancho de faja equivalente para momento positivo.

E(M -) : Ancho de faja equivalente para momento negativo.

# **ANÁLISIS DE CARGAS PERMANENTES**

### **GRÁFICO 3.12: GEOMETRÍA DE LA ESTRUCTURA**

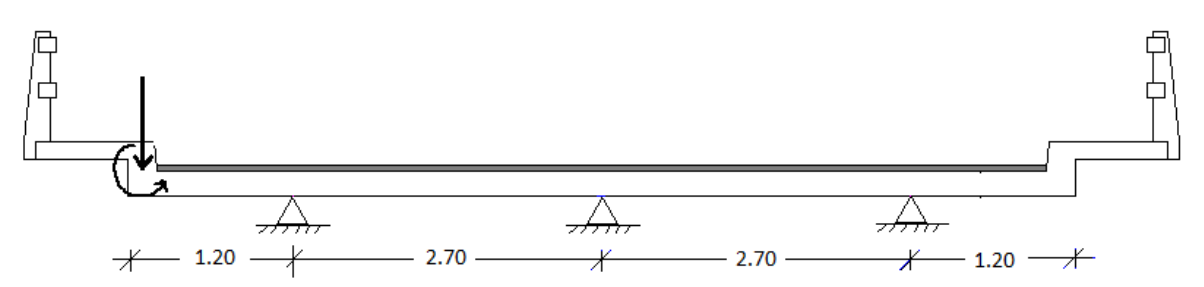

*Fuente: Elaboración Propia.*

# **CUADRO 3.18: FUERZAS Y MOMENTOS PARA LA IDEALIZACIÓN DEL TABLERO**

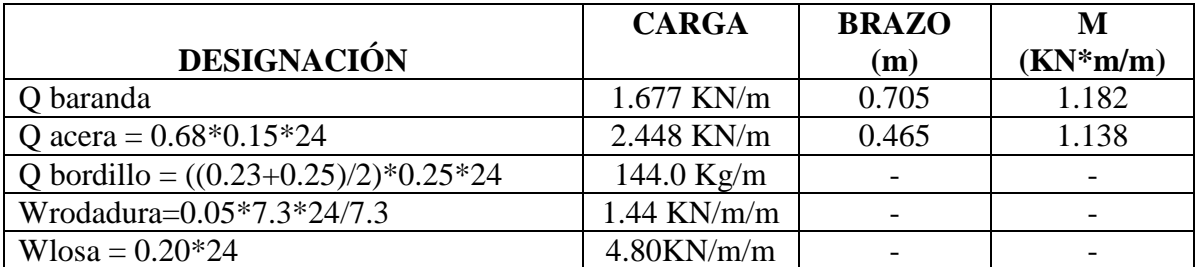

*Fuente: Elaboración Propia.*

# **GRÁFICO 3.13: IDEALIZACIÓN DEL TABLERO**

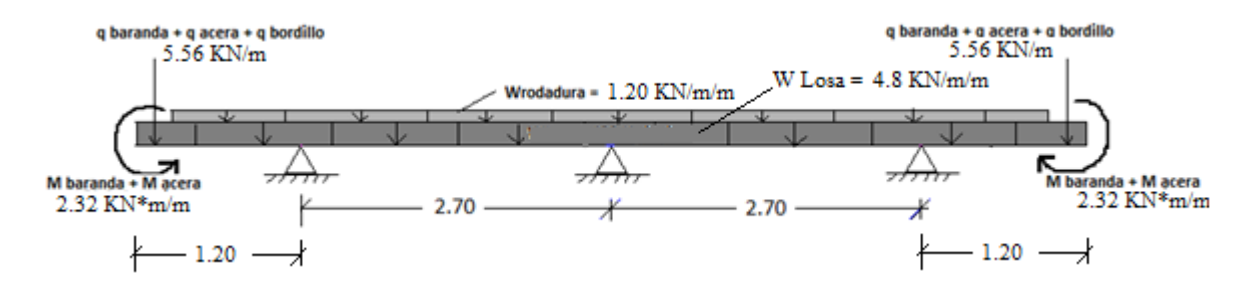

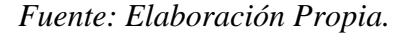

**CÁLCULO DE MOMENTOS POSITIVOS (+) Y NEGATIVOS (-) DEBIDO A CARGAS PERMANENTES Y PESO PROPIO DE LA LOSA "DC":**

**Cálculo de Momento máximo positivo (+) y Mto. Máx. Negativo ( - ) para cargas por peso propio:**

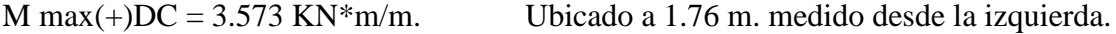

M max(-) $DC = -11.758$  KN\*m/m. Ubicado a 1.2 m. medido desde la izquierda.

**Cálculo de momento (+) de carga por peso propio en la sección de máximo momento (+) de la carga viva a 2.10 m. medido desde la izquierda (HIPÓTESIS III):**

 $M (+)(2.1)DC = -3.450 \text{ KN}^* \text{m/m}$  Ubicado a 2.1m. medido desde la izquierda.

**Cálculo de Momento ( - ) por cargas permanentes y peso propio de la losa en la sección de máximo momento ( - ) de la carga viva a 3.9 m. medido desde la izquierda (HIPOTESIS V):** 

 $M$  ( - )(3.9)DC = (+) 1.503 KN\*m/m Ubicado a 3.9 m. medido desde la izquierda.

**CÁLCULO DE MOMENTOS POSITIVOS (+) Y NEGATIVOS (-) DEBIDO A LA CAPA DE RODADURA "DW":**

**Cálculo de Momento máximo positivo (+) y Mto. Máx. Negativo ( - ) debido a la capa de rodadura:**

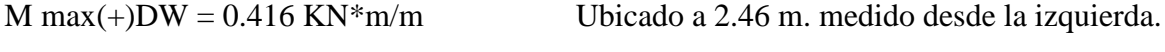

Mmax( - ) $DW = -0.823 \text{ KN}^* \text{m/m}$  Ubicado a 3.9 m. medido desde la izquierda.

**Cálculo de momento (+) debido a la capa de rodadura en la sección de máximo momento (+) por cargas permanentes y peso propio de la losa:**

 $M (+)(1.76)DW = 0.119 KN*m/m.$  Ubicado a 1.76 m. medido desde la izquierda.

**Cálculo de momento (+) debido a la capa de rodadura en la sección de máximo momento (+) por carga viva (HIPÓTESIS III):**

 $M (+)(2.1)DW = 0.337 KN*m/m.$  Ubicado a 2.1 m. medido desde la izquierda.

**Cálculo de momento ( - ) debido a la capa de rodadura en la sección de máximo momento ( - ) cargas permanentes y peso propio de la losa:**

 $M$  (-)(1.20)DW = -0.541 KN\*m/m. Ubicado a 1.20 m. medido desde la izquierda.

**Cálculo de momento ( - ) debido a la capa de rodadura en la sección de máximo momento ( - ) por carga viva a 3.9 o centro de la estructura (HIPÓTESIS V):**

M  $(-)(3.90)DW = -0.823 KN*m/m.$  Ubicado a 3.90 m. medido desde la izquierda.

# **CÁLCULO DE MOMENTOS MÁXIMOS POSITIVOS (+) Y MÁXIMOS NEGATIVOS (-) DEBIDO A CARGAS VIVAS "LL":**

Se deberá posicionar las cargas provenientes del camión Tipo en una posición que produzca los máximos momentos positivos y negativos. Para el cálculo de estos momentos se analizaran las siguientes hipótesis presentadas a continuación:

# **GRÁFICO 3.14: HIPÓTESIS I: Un solo camión ubicado a 1.20 m. desde lado izquierdo**

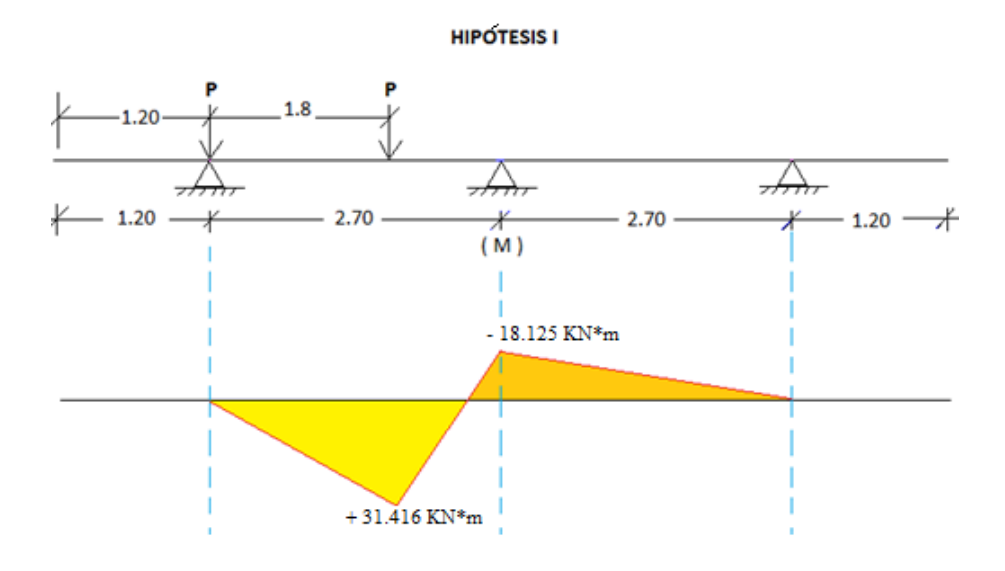

*Fuente: Elaboración Propia.*

 $Mmax(+) = +31.416$  KN<sup>\*</sup>m. Para un ancho de Faja E(+) Ubicado en la sección a 3 m del lado izquierdo.

Mmax(-) = - 18.125 KN\*m. Para un ancho de Faja E(-) Ubicado en la sección a 3.9 m del lado izquierdo.

**GRÁFICO 3.15: HIPÓTESIS II: Un solo camión ubicado a 1.65 m. desde lado izquierdo**

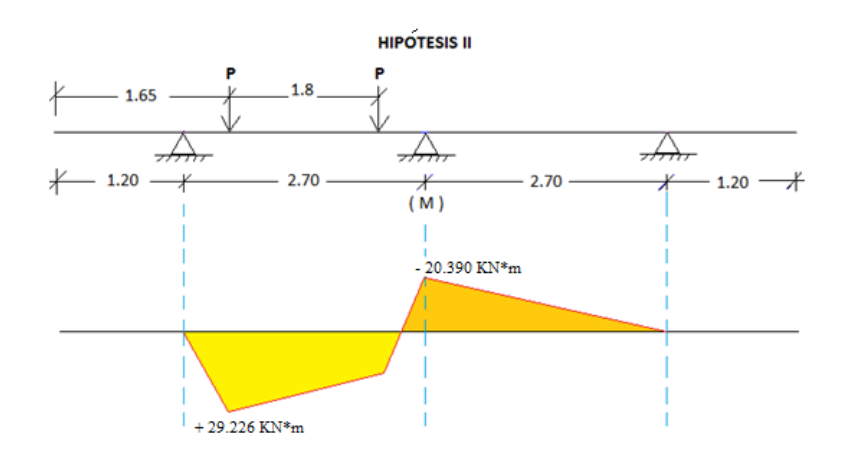

*Fuente: Elaboración Propia.*

 $Mmax(+) = +29.226$  KN\*m. Para un ancho de Faja E(+) Ubicado en la sección a 1.65 m. del lado izquierdo.

Mmax(-) = - 20.390 KN\*m. Para un ancho de Faja E(-) Ubicado en la sección a 3.9 m. del lado izquierdo.

**GRÁFICO 3.16: HIPÓTESIS III: Un solo camión ubicado a 2.10 m. desde lado izquierdo**

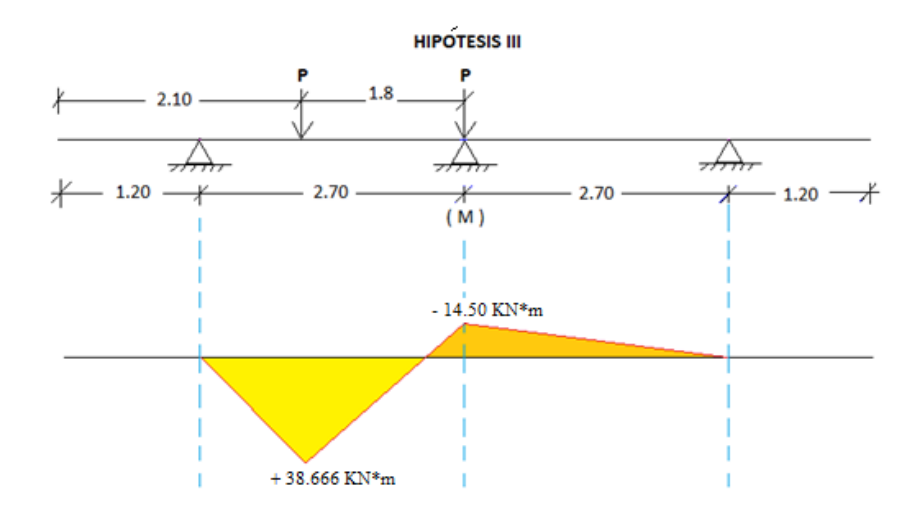

*Fuente: Elaboración Propia.*

Mmax(+)LL = + 38.666 KN\*m. Para un ancho de Faja E(+) Ubicado en la sección a 2.10 m del lado izquierdo.

$$
Mmax(+) / E(+)
$$

 $Mmax(+)LL = +18.068$  KN<sup>\*</sup>m/m. Para un ancho de 1m Ubicado en la sección a 2.10 m. del lado izquierdo.

#### **Momento positivo por impacto (33% de la carga viva)**

 $Mmax(+)IM = 5.962$  KN<sup>\*</sup>m/m. Para un ancho de 1m Ubicado en la sección a 2.10 m. del lado izquierdo.

Mmax(-) $LL = -14.50 \text{ KN}^*$ m. Para un ancho de Faja E(-) Ubicado en la sección a 3.9 m. del lado izquierdo.

# **Cálculo de momento máximo positivo (+) por carga viva (Hipótesis III) en la sección de momento máximo (+) debido a las cargas permanentes y peso propio de la losa:**

Mmax(+)(1.76)LL = + 24.059 KN\*m. Para un ancho de Faja E(+) Ubicado en la sección a 1.76 m. del lado izquierdo.

 $Mmax(+) / E(+)$ 

 $Mmax(+)(1.76)LL = +11.216 KN*m/m$ . Para un ancho de 1m Ubicado en la sección a 1.76 m. del lado izquierdo.

#### **Momento positivo por impacto (33% de la carga viva)**

 $M(+)$ IM = 3.701 KN<sup>\*</sup>m/m. Para un ancho de 1 m. Ubicado en la sección a 1.76 m del lado izquierdo.

**GRÁFICO 3.17: HIPÓTESIS IV: Un solo camión ubicado a 3.0 m. desde lado izquierdo**

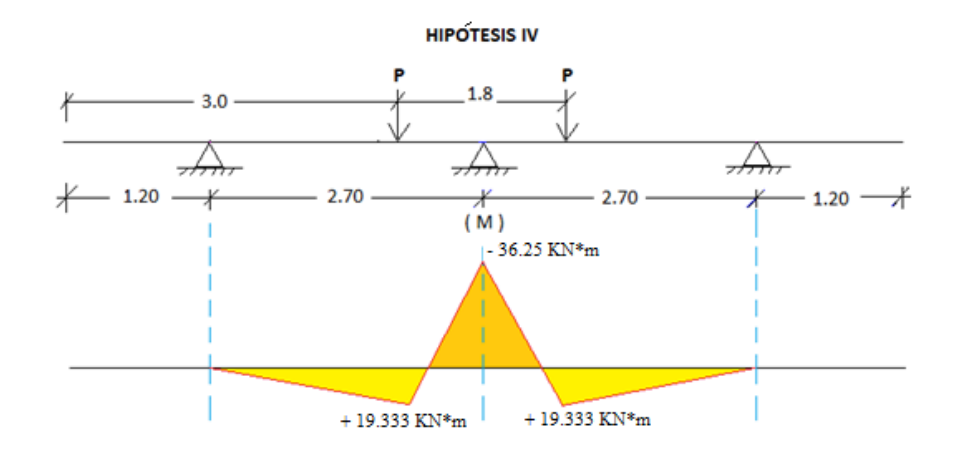

*Fuente: Elaboración Propia.*

 $Mmax(+) = +19.333$  KN\*m. Para un ancho de Faja E(+) Ubicado en la sección a 3 m. del lado izquierdo.

Mmax(-) = - 36.25 KN\*m. Para un ancho de Faja E(-) Ubicado en la sección a 3.9 m. del lado izquierdo.

**GRÁFICO 3.18: HIPÓTESIS V: Dos camiones ubicado a 1.50 m. desde lado izquierdo y separados a 1.2 m. entre sí.**

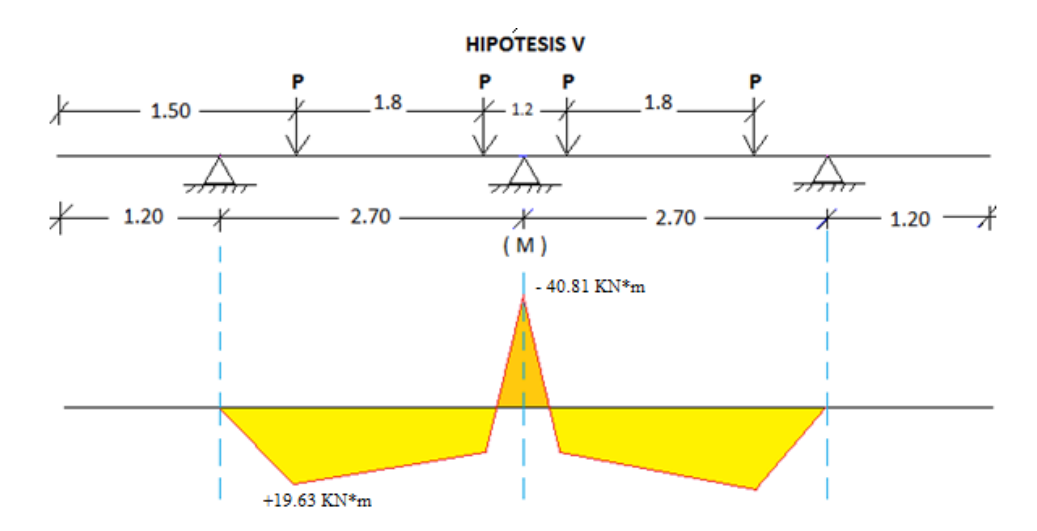

*Fuente: Elaboración Propia.*

Mmax(+)LL = + 19.63 KN\*m. Para un ancho de Faja E(+) Ubicado en la sección a 1.50 m. del lado izquierdo.

Mmax(-)LL = - 40.81 KN\*m. Para un ancho de Faja E(-) Ubicado en la sección a 3.9 m. del lado izquierdo o en centro de la estructura.

$$
Mmax(\text{-}) / E(\text{-})
$$

Mmax(-) $LL = -21.535$  KN\*m/m. Para un ancho de 1m Ubicado en la sección a 3.90 m. del lado izquierdo o en centro de la estructura.

#### **Momento Negativo por impacto (33% de la carga viva)**

Mmax(-)IM = - 7.106 KN\*m/m. Para un ancho de 1m Ubicado en la sección a 3.90 m. del lado izquierdo o en centro de la estructura.

**Cálculo de momento máximo negativo (-) por carga viva (Hipótesis V) en la sección de momento máximo (-) debido a las cargas permanentes y peso propio de la Losa**  "DC": Mmax(-)(1.20)LL =  $0$  KN\*m.

#### **CÁLCULO DE MOMENTOS FLECTORES POSITIVOS (+) ÚLTIMOS**

Para el estado de resistencia I:

 $Mu(+) = 1.25*DC + 1.50*DW + m*1.75*(LL+IM)$ 

m = 1.20 : Factor de presencia múltiple para un carril cargado.

**CUADRO 3.19: RESUMEN DE MOMENTOS FLECTORES POSITIVOS KN\*m/m**

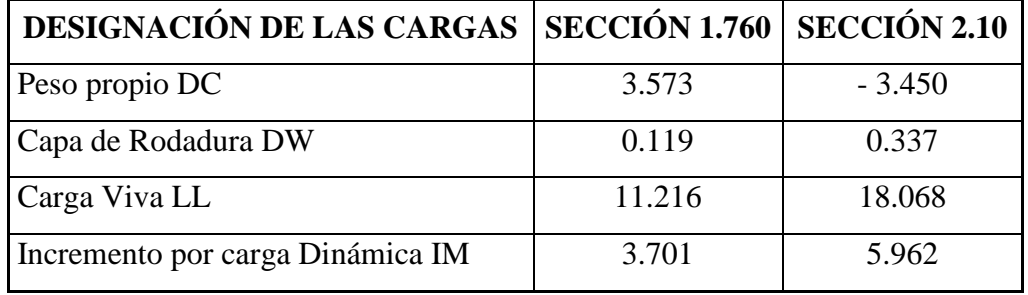

*Fuente: Elaboración Propia.*

Para la sección 1.76 m.

#### $Mu(+) =$  35.969 KN\*m/m.

Para la sección 2.10 m.

#### Mu(+)= **46.656** KN\*m/m.

**3.2.4.4.1 DISEÑO DE LA LOSA INTERNA POR FLEXIÓN (MOMENTO POSITIVO)**

Datos iniciales:

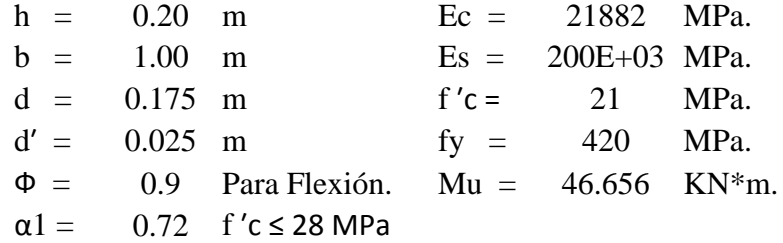

**Profundidad del Bloque de compresión.-** La distribución real de esfuerzos de compresión puede reemplazarse con una distribución rectangular equivalente de esfuerzos que tenga una intensidad de esfuerzo uniforme de 0.85fc hasta una profundidad "a"

$$
a = d * \left[ 1 - \sqrt{1 - \frac{2 * M_U}{0.85 * \emptyset * f'c * b * d^2}} \right]
$$
  
a = 17.467 mm.

**Cálculo de Cuantía Mecánica.-** Es la cantidad de acero en relación la cantidad de Hormigón.

$$
\rho = \frac{0.85 * a * f'c}{f y * d} \qquad p = 0.00424
$$

**Cálculo de As necesaria.-**

$$
As = \rho * b * d \qquad \qquad \text{As} = 742.35 \ \text{mm}^2.
$$

**Cálculo de la cuantía mecánica balanceada.-** Es la cantidad de acero en relación la cantidad de Hormigón que produce la rotura simultánea.

$$
\rho b = \alpha 1 * \frac{f'c}{fy} * \frac{0.003 * Es}{0.003 * Es + fy} \quad pb = 0.0212
$$

**Cálculo de la cuantía mecánica Máxima.-** Se debe asegurar la rotura por fluencia del acero, la Norma ACI recomienda como cuantía máxima un 75 % de la cuantía balanceada.

$$
\rho max = 0.75 * \rho b \qquad \text{pmax} = 0.0159
$$

**Cálculo de As Máxima.-** Es la máxima cantidad de acero recomendada para producir la rotura simultánea.

$$
A\text{smax} = \rho \text{max} * b * d \quad \text{Asmax} = 2782.5 \text{ mm}^2.
$$

 $\mathbf{r}$ 

**Cálculo de la cuantía mecánica Mínima.-** Es la relación Acero-Hormigón mínimo recomendado para evitar la rotura por falta de acero.

$$
\rho min = \frac{14}{fy} \qquad \qquad \rho min = \quad 0.0033
$$

**Cálculo de As Mínima.-** Es la mínima cantidad de armadura para evitar la rotura por deficiencia de acero.

Asmin =  $\rho min * b * d$  Asmin = 583.3 mm<sup>2</sup>.

**Resumen de As:**

Asnec=
$$
742.3
$$
 mm<sup>2</sup>.

\nAsmax =  $2782.5$  mm<sup>2</sup>.

\nAsmin =  $583.3$  mm<sup>2</sup>.

Se usara la  $As = 742.3$  mm<sup>2</sup>.

#### **Elección del Diámetro de Acero**

 $\Phi$  12 mm = 1/2 plg = A = 113 mm<sup>2</sup>.

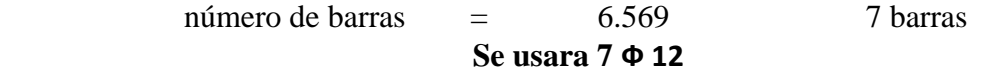

La armadura calculada es para una faja de 1 metro de ancho, la disposición de la armadura será:

$$
\Phi
$$
 12 mm / 15 cm

**Armadura de distribución.-** Según la norma ASSHTO LRFD 2004 en el apartado 9.7.3.2. En la parte inferior de las losas se deberá disponer armadura en la dirección secundaria; esta armadura se deberá calcular como un porcentaje de la armadura principal para momento positivo:

Para armadura principal perpendicular al tráfico:

$$
\frac{1750}{\sqrt{S}} \le 67\%
$$

Donde S: Longitud de tramo efectiva.  $S = 2700$  mm.

$$
\frac{1750}{\sqrt{S}} = 78.4
$$

Por tanto: As distribución = 67 % de As positiva =  $0.67 * 742.3 \text{ mm}^2 = 497.3 \text{ mm}^2$ .

 $\Phi$  10 mm = 3/8 plg = A = 78.5 mm<sup>2</sup>.

Numero de barras  $= 6.335$  7 barras

#### **Usar : Ф 10 mm / 15 cm**

#### **CÁLCULO DE MOMENTOS FLECTORES NEGATIVOS (-) ÚLTIMOS**

Para el estado de resistencia I:  $Mu(-) = 1.25*DC + 1.50*DW + m*1.75*(LL + IM)$ 

m = 1.0 : Factor de presencia múltiple para dos carriles cargados.

# **CUADRO 3.20: RESUMEN DE MOMENTOS FLECTORES NEGATIVOS K**N**\*m/m**

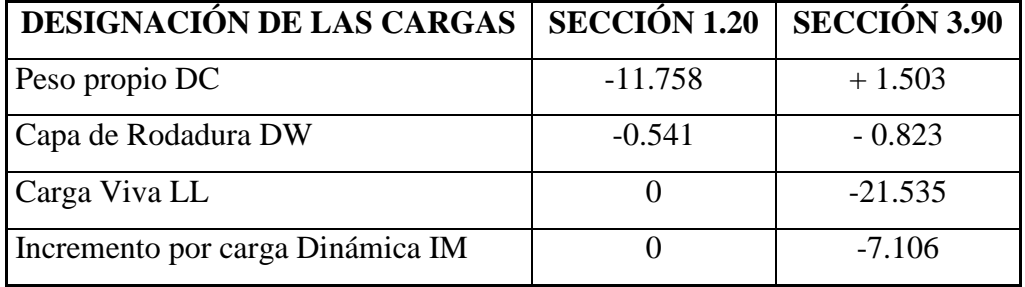

*Fuente: Elaboración Propia.*

Para la sección 1.20 m.

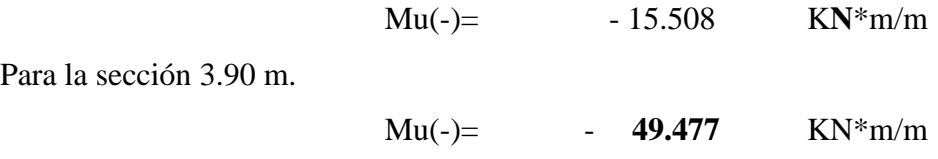

# **3.2.4.4.2 DISEÑO DE LA LOSA INTERNA POR FLEXIÓN (MOMENTO NEGATIVO)**

Datos iniciales:

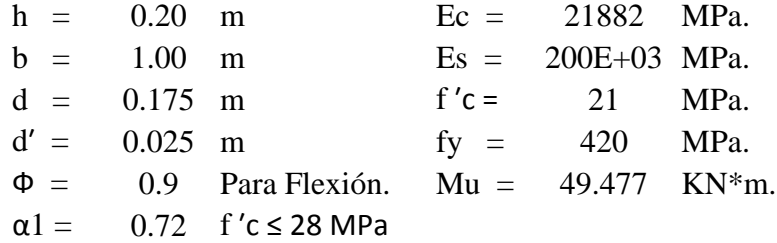

**Profundidad del Bloque de compresión.-** La distribución real de esfuerzos de compresión puede reemplazarse con una distribución rectangular equivalente de esfuerzos que tenga una intensidad de esfuerzo uniforme de 0.85fc hasta una profundidad "a"

$$
a = d * \left[ 1 - \sqrt{1 - \frac{2 * M_U}{0.85 * \emptyset * f'c * b * d^2}} \right]
$$
  
a = 18.585 mm.

**Cálculo de Cuantía Mecánica.-** Es la cantidad de acero en relación la cantidad de Hormigón.

$$
\rho = \frac{0.85 * a * f'c}{f y * d} \qquad p = 0.00424
$$

**Cálculo de As necesaria.-**

$$
As = \rho * b * d \qquad \qquad \text{As} = 789.8 \text{ mm}^2.
$$

**Cálculo de la cuantía mecánica balanceada.-** Es la cantidad de acero en relación la cantidad de Hormigón que produce la rotura simultánea.

$$
\rho b = \alpha 1 * \frac{f'c}{fy} * \frac{0.003 * Es}{0.003 * Es + fy} \quad pb = 0.0212
$$

**Cálculo de la cuantía mecánica Máxima.-** Se debe asegurar la rotura por fluencia del acero, la Norma ACI recomienda como cuantía máxima un 75 % de la cuantía balanceada.

$$
\rho max = 0.75 * \rho b \qquad \text{pmax} = 0.0159
$$

**Cálculo de As Máxima.-** Es la máxima cantidad de acero recomendada para producir la rotura simultánea.

$$
A\text{smax} = \rho \text{max} * b * d \quad \text{Asmax} = 2782.5 \text{ mm}^2.
$$

**Cálculo de la cuantía mecánica Mínima.-** Es la relación Acero-Hormigón mínimo recomendado para evitar la rotura por falta de acero.

$$
\rho min = \frac{14}{fy} \qquad \qquad \rho min = \quad 0.0033
$$

**Cálculo de As Mínima.-** Es la mínima cantidad de armadura para evitar la rotura por deficiencia de acero.

$$
Asmin = \rho min * b * d \qquad Asmin = 583.3 \quad mm^2.
$$

**Resumen de As:**

Asnec=
$$
789.8
$$
 mm<sup>2</sup>.

\nAsmax =  $2782.5$  mm<sup>2</sup>.

\nAsmin =  $583.3$  mm<sup>2</sup>.

Se usara la  $As = 789.8$  mm<sup>2</sup>.

#### **Elección del Diámetro de Acero**

 $\Phi$  12 mm = 1/2 plg = A = 113 mm<sup>2</sup>. número de barras = 6.9857 7 barras **Se usara 7 Ф 12**

La armadura calculada es para una faja de 1 metro de ancho, la disposición de la armadura será:

$$
\Phi 12 \text{ mm} / 15 \text{ cm}
$$

# **3.2.5 DISEÑO DE LAS VIGAS DE HORMIGÓN POSTENSADO**

En vigas de hormigón postensado se pueden diferenciar los siguientes estadios:

Estadio I: Estado inicial, la viga es una masa que esta sobre una pista.

Estadio II: Estado inicial de pretensado, existen 2 acciones, la del peso propio y la fuerza de pretensado.

Estadio III: Estado de carga Balanceada, es un estado ideal pero difícil de lograrla por la complejidad de calcular las cargas vivas con total exactitud.

Estadio IV: Estado Límite de servicio, donde existen todas las acciones provenientes del peso propio, cargas vivas y fuerza de pretensado.

Para el siguiente estudio se formularon las siguientes hipótesis de estadios, las cuales son las más relevantes:

Estadio I: donde solo existirán las acciones de peso propio de la viga y la fuerza de pretensado para un tiempo inicial (to) con la sección simple.

Estadio II: Se analizara en el Estado límite de Servicio, donde actúan todas las acciones de peso propio (viga, tablero, diafragmas), las cargas vivas y la fuerza de pretensado, la sección es compuesta.

# **3.2.5.1 ANÁLISIS DE LAS CARGAS**

### **3.2.5.1.2 DEBIDO A CARGAS PERMANENTES**

**Debido al Tablero:** incluye (barandado, acera, bordillo y losa).

# **CUADRO 3.21: FUERZAS Y MOMENTOS PARA LA IDEALIZACIÓN DEL TABLERO**

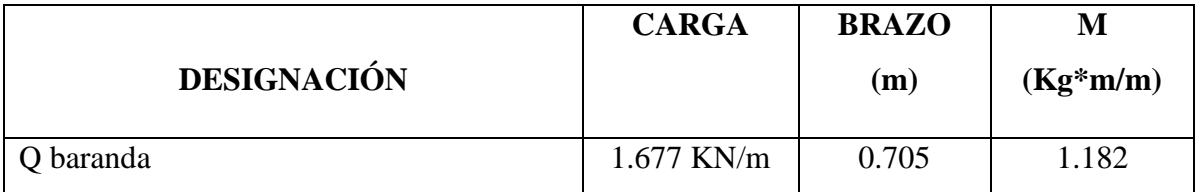

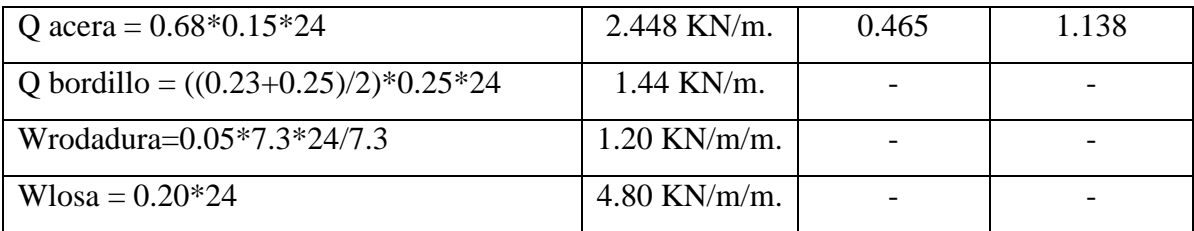

*Fuente: Elaboración Propia.*

# **GRÁFICO 3.19: IDEALIZACIÓN DE LAS CARGAS DEL TABLERO**

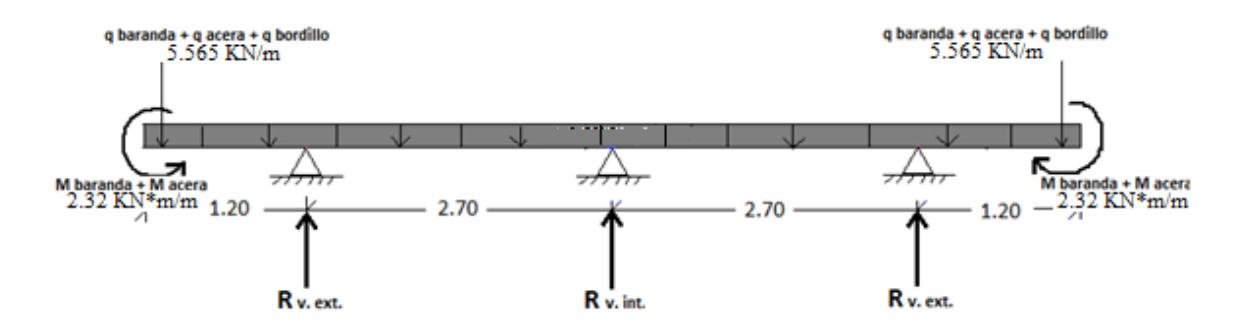

*Fuente: Elaboración Propia.*

Reacción viga externa = 22.717 KN/m.

Reacción viga interna = 3.135 KN/m.

# **GRÁFICO 3.20: IDEALIZACIÓN DE LA CAPA DE RODADURA**

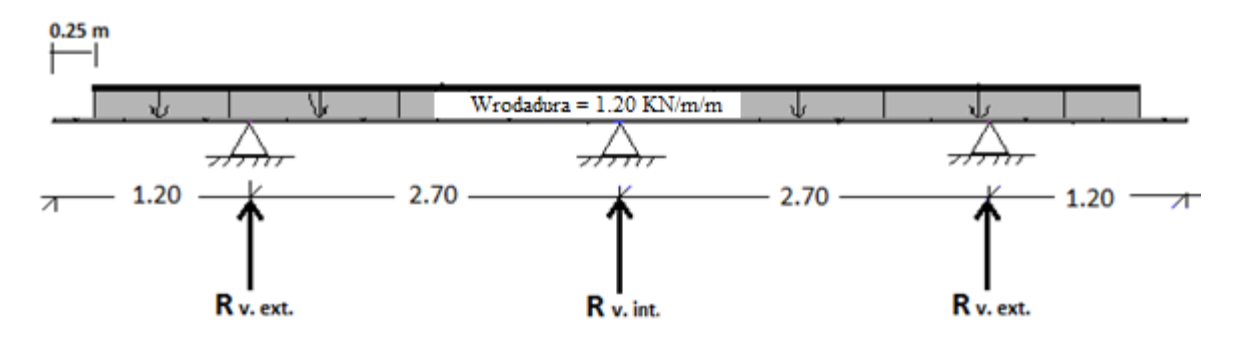

*Fuente: Elaboración Propia.*

Reacción viga externa = 2.656 KN/m.

Reacción viga interna = 3.448 KN/m.

## **GRÁFICO 3.21: CARGAS DEBIDO A LA VIGA**

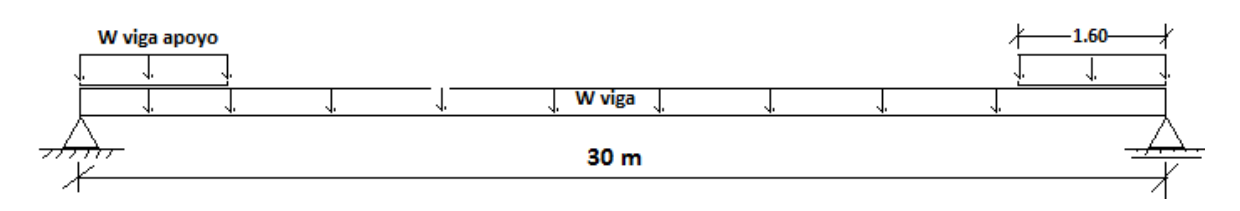

*Fuente: Elaboración Propia.*

W viga = A viga  $* \gamma$  H<sup>°</sup> = 14.835 KN/m

W viga apoyo = (A viga apoyo - A viga) \*  $\gamma$  H° = 11.415 KN/m.

### **GRÁFICO 3.22: CARGAS DEBIDO A LOS DIAFRAGMAS**

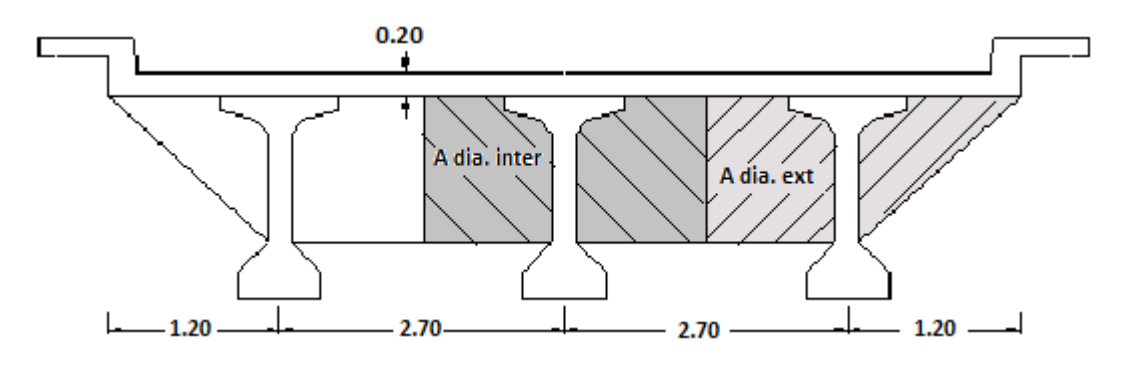

*Fuente: Elaboración Propia.*

P dia. Ext. = A dia ext.  $*$  0.20 m.  $*$   $\gamma$ H $\degree$  = 8.085 KN.

P dia. Int. = A dia int. \* 0.20 m. \*  $\gamma$ H<sup>°</sup> = 11.613 KN.

# **GRÁFICO 3.23: CARGAS DE LOS DIAFRAGMAS EXTERNOS**

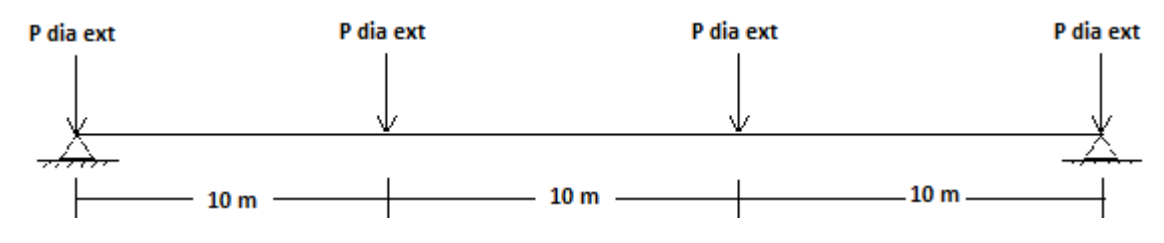

*Fuente: Elaboración Propia.*

#### **GRÁFICO 3.24: CARGAS DE LOS DIAFRAGMAS INTERNOS.**

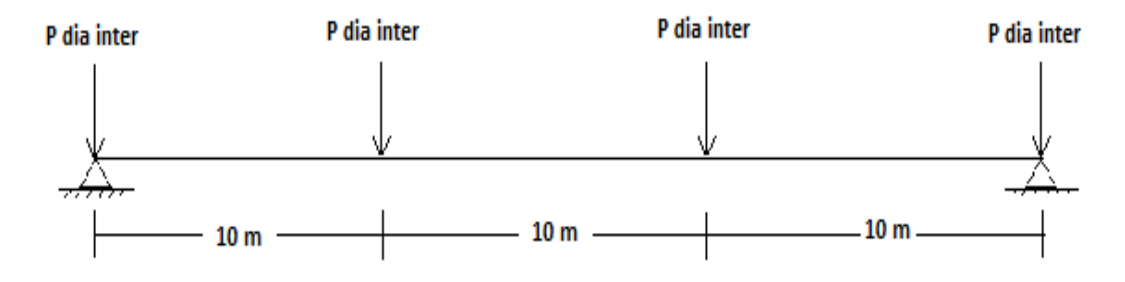

*Fuente: Elaboración Propia.*

#### **3.2.5.1.3 CARGAS VIVAS**

#### **3.2.5.1.3.1 Teorema de Barré**

Este teorema es utilizado para la determinación de los momentos flectores máximos que se producen en vigas sometidas a cargas móviles:

*"El momento flector máximo que se origina en una viga sometida a un tren de cargas móviles, se encuentra bajo una rueda cuando esta rueda y la resultante total del tren de cargas equidista del centro de la viga"*

**Camión de diseño:** Según el teorema de Barré, se deberá ubicar la carga central del camión a una distancia de 0.725 m. del centro de la luz.

**Tándem de diseño**: Según el teorema de Barré, se deberá ubicar una carga del tándem a una distancia de 0.30 m. del centro de la luz.

**Carga de Carril:** Consiste en una carga distribuida de 930 Kg/m para un ancho de 3 m.

La forma de posicionamiento y magnitudes de estas cargas se detallan con el siguiente gráfico.

# **GRÁFICO 3.25: POSICIONAMIENTO DE LAS CARGAS VIVAS.**

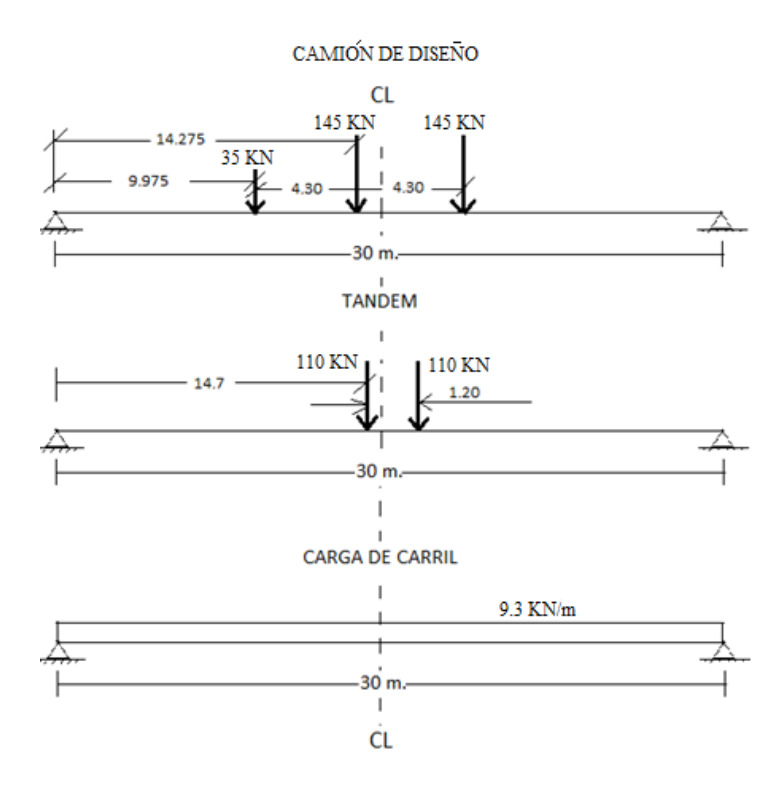

*Fuente: Elaboración Propia.*

# **3.2.5.1.3.2 DETERMINACIÓN DEL FACTOR DE DISTRIBUCIÓN PARA MOMENTO Y CORTANTE EN VIGAS**

Se lo calcula según la sección 2.6.2.2.2 de la normativa ASSHTO LRFD 2004.

# **FACTOR DE DISTRIBUCIÓN PARA MOMENTO EN VIGAS INTERIORES**

#### **a) parámetro para las ecuaciones**

### **- Relación modular**

$$
n = \frac{E_{c \ (viga)}}{E_{c \ (losa)}} = \sqrt{\frac{35 \ MPa}{21 \ MPa}} = 1.29
$$

Donde: Ec(viga): Modulo de elasticidad de la viga (MPa).

Ec(Losa): Modulo de elasticidad de la Losa. (Mpa).

**- Parámetro de rigidez longitudinal "Kg"**

$$
K_g = n(I + A \bullet eg^2)
$$

Donde:

- I: Momento de inercia de la viga  $(mm<sup>4</sup>)$ , sección simple.
- A: Área de la sección transversal de la viga  $(nm^2)$ , sección simple.
- eg: Distancia entre los centros de gravedad de la viga de base y el tablero (mm).

$$
eg = c1 + \frac{hf}{2} = 738 + \frac{200}{2} = 838 \, mm.
$$
  
resultando:  $K_g = 7.909x10^{11}mm^4.$ 

#### **- Parámetro**

$$
\frac{K_g}{L * t s^3}
$$

Donde: L: Longitud del tramo en mm.

ts: Profundidad de la losa en mm.

$$
resultando: \frac{K_g}{L * ts^3} = 3.295
$$

$$
\left(\frac{K_g}{L * ts^3}\right)^{0.1} = 1.13
$$

### **b) Rango de aplicabilidad**

$$
1100 \le s = 2700 \text{ mm} \le 4900 \text{ (s: Separacion entre vigas)}
$$

$$
110 \le t_s = 200 \text{ mm} \le 300 \text{ (ts: Prufundidad de la losa)}
$$

$$
6000 \le L = 30000 \text{ mm} \le 73000 \text{ (L: Longitud del tramo)}
$$

$$
4 \cdot 10^9 \le Kg = 1,1697 \cdot 10^{12} \text{ mm}^4 \le 3 \cdot 10^{12} \text{ (Kg: Parametro de rigidez Long.)}
$$

$$
n_b = 3 \text{ (numero de vigas)}
$$

Tabla 4.6.2.2.2.b-1 ASSHTO LRFD 2004
### **Un carril de diseño cargado**

a) Ecuación.

$$
g^{MI} = 0.06 + \left(\frac{S}{4300}\right)^{0.4} * \left(\frac{S}{L}\right)^{0.3} * \left(\frac{K_g}{L * ts^3}\right)^{0.1}
$$

Donde:

- S: Separación entre vigas (mm). S = 2700 mm.
- L: Longitud del tramo (mm).  $L = 30000$  mm.

Kg: Rigidez longitudinal (mm<sup>4</sup>). Kg = 7.909 E11 mm<sup>4</sup>.

ts : Profundidad de la losa (mm).  $ts = 200$  mm.

$$
g^{MI}=0.516
$$

b) Ley de Momentos

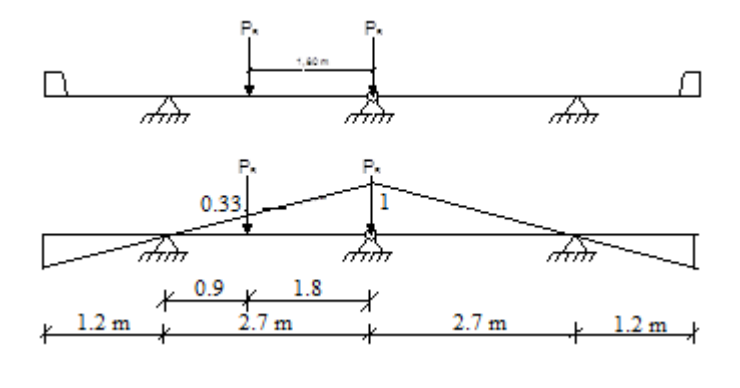

 $g^M$ 

$$
g^{MI}=0.665\ (por\ eje)
$$

Según la norma para Nb = 3 (número de vigas) escoger la menor.

$$
g^{MI}=0.516
$$

**Dos carriles de diseño cargados**

a) Ecuación

$$
g^{MI} = 0.075 + \left(\frac{S}{2900}\right)^{0.6} * \left(\frac{S}{L}\right)^{0.2} * \left(\frac{K_g}{L * ts^3}\right)^{0.1}
$$

Donde:

S: Separación entre vigas (mm). S = 2700 mm.

L: Longitud del tramo (mm).  $L = 30000$  mm.

Kg: Rigidez longitudinal  $(mm<sup>4</sup>)$ . Kg = 7.909 E11 mm<sup>4</sup>.

ts : Profundidad de la losa (mm).  $ts = 200$  mm.

$$
g^{MI}=0.744
$$

b) Ley de momentos

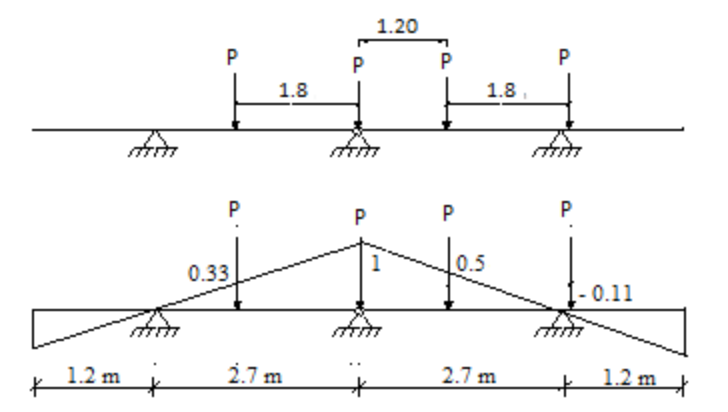

 $g^M$ 

$$
g^{MI}=0.890\ (por\ eje)
$$

Según la norma para Nb = 3 (número de vigas) escoger la menor.

$$
g^{MI}=0.744
$$

**Por tanto para momento en vigas interiores gobierna dos carriles cargados:** 

$$
g^{MI}=0.744
$$

## **FACTOR DE DISTRIBUCIÓN PARA MOMENTO EN VIGAS EXTERIORES**

### **Un carril de diseño cargado**

a) Ley de momentos

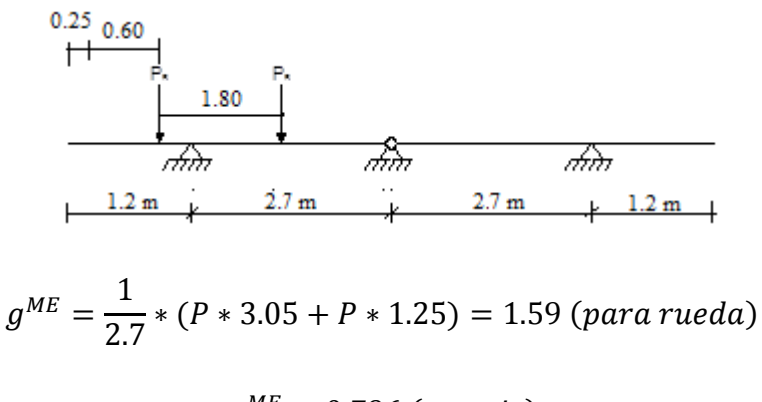

$$
g^{ME} = 0.796 \ (por\ eje)
$$

### **Dos carriles de diseño cargado**

a) Ecuación

$$
g^{ME} = e * g(interior)
$$

$$
e = 0.77 + \frac{de}{2800}
$$

Donde: de: Distancia desde la cara exterior del alma a la cara interior del barandado (mm).

g(interior): Factor de distribución de carga para la viga interior. g int= 0.744

de= 1630 mm.

 $e = 1.35$ 

$$
g^{ME} = 1.35 * 0.744
$$

$$
g^{ME} = 1.0
$$

### b) Ley de momentos

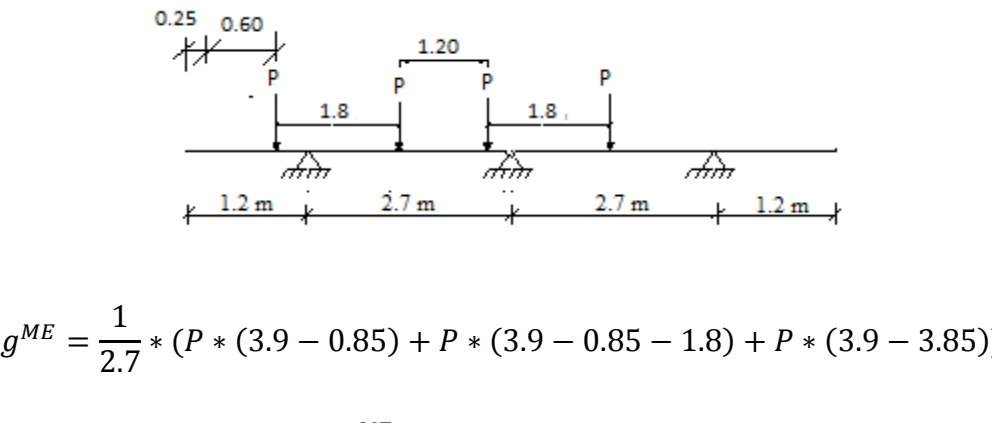

$$
g^{ME}=0.806\ (para\ eje)
$$

Según la norma para Nb = 3 (número de vigas) escoger la menor.

$$
g^{ME}=0.806
$$

### **Por tanto para momento en vigas exteriores gobierna dos carriles cargados:**

$$
g^{ME}=0.806
$$

## **FACTOR DE DISTRIBUCIÓN PARA CORTANTE EN VIGAS INTERIORES**

- **Un carril de diseño cargado**
- a) Ley de momentos

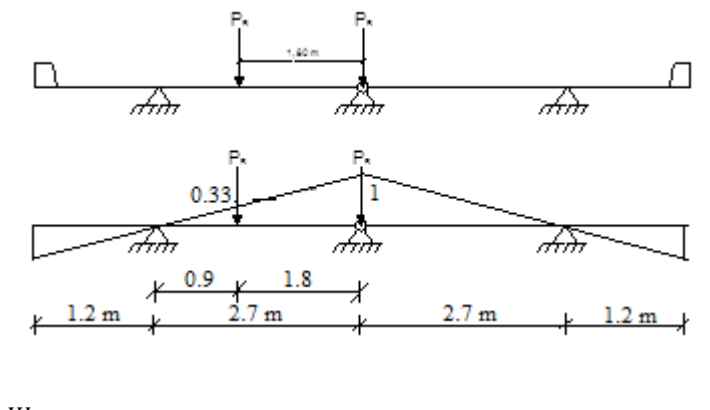

$$
g^{VI} = 1 * (0.33) + 1 * (1) = 1.33 (para rueda)
$$

$$
g^{VI} = 0.665
$$
 (por eje)

## **Dos carriles de diseño cargado**

a) Ley de momentos

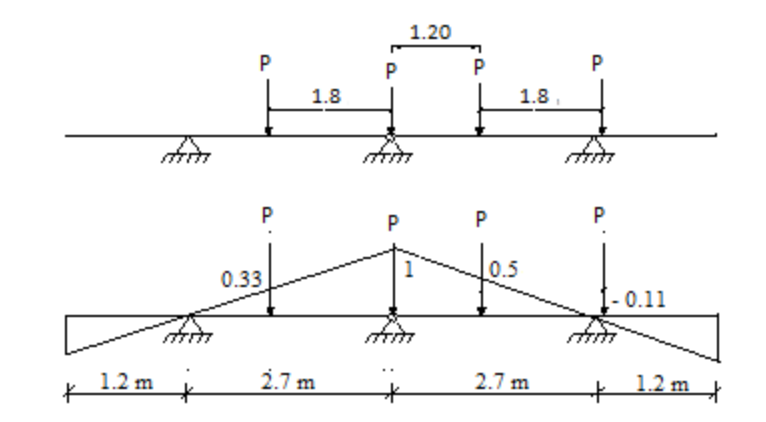

$$
g^{VI} = 1 * (0.33) + 1 * (1) + 1 * (0.5) + 1 * (-0.11) = 1.78 (para rueda)
$$

$$
g^{VI} = 0.889 (por eje)
$$

**Por tanto para cortante en vigas interiores gobierna dos carriles cargados:** 

$$
g^{VI}=0.889
$$

## **FACTOR DE DISTRIBUCIÓN PARA CORTANTE EN VIGAS EXTERIORES**

### **Un carril de diseño cargado**

a) Ley de momentos

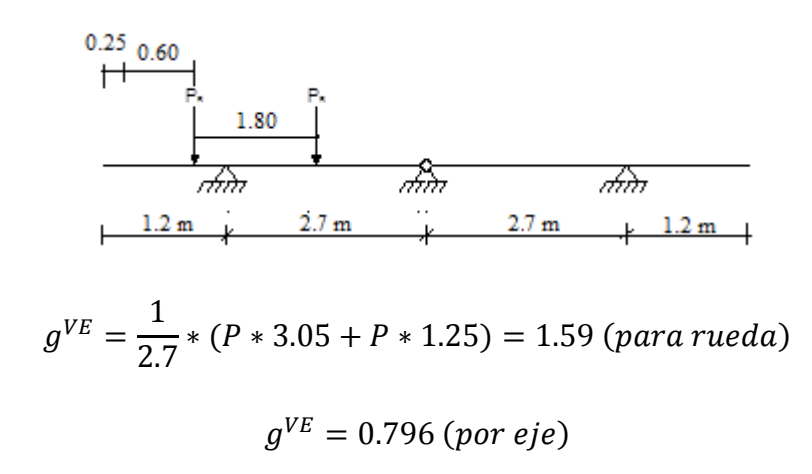

#### **Dos carriles de diseño cargado**

 $\blacktriangleright$  Ley de momentos

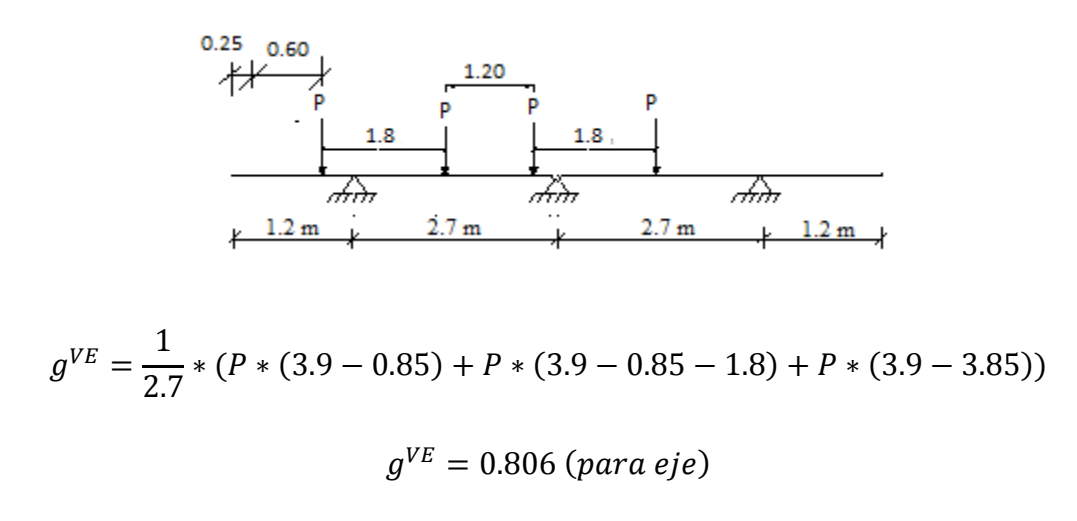

**Por tanto para cortante en vigas exteriores gobierna dos carriles cargados:** 

$$
g^{VE}=0.806
$$

**Se adopta para el diseño gV = 0.889**

## **3.2.5.2 CÁLCULO DE MOMENTOS FLECTORES PARA CARGAS PERMANENTES Y CARGAS VIVAS**

Ya conocidas todas las cargas, las secciones de estudio y los factores de distribución, se procede a calcular los momentos flectores producidos por cada tipo de cargas mostradas en las siguientes tablas.

### **CUADRO 3.22: MOMENTOS FLECTORES PARA CARGAS PERMANENTES**

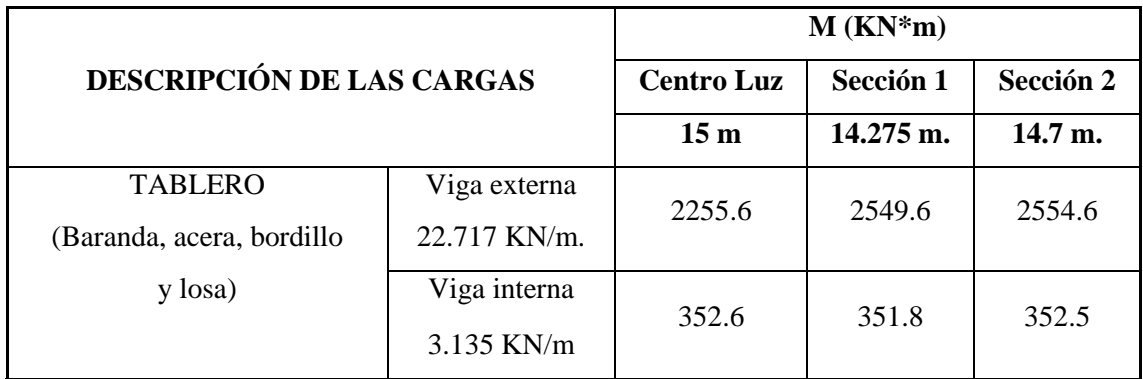

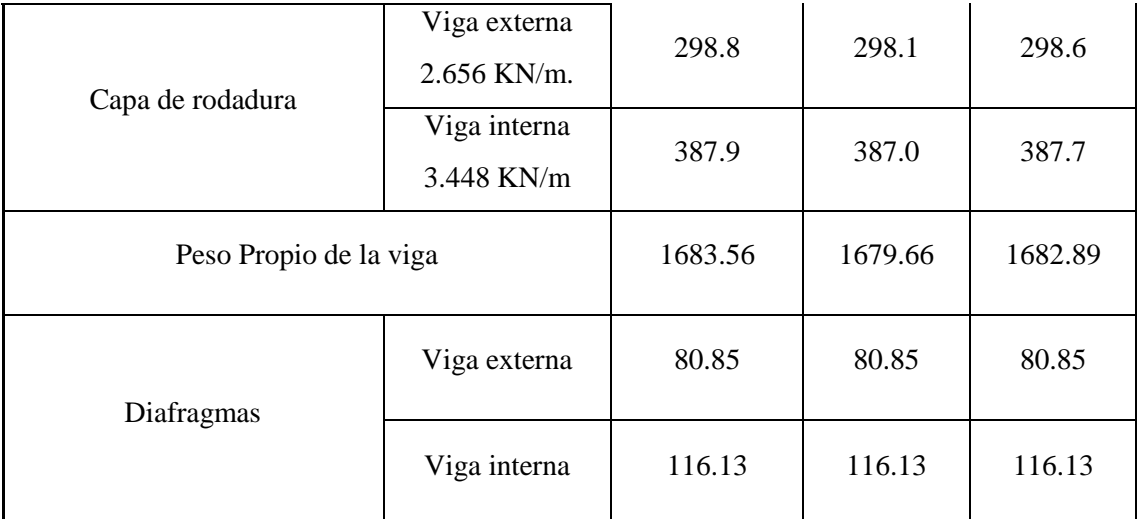

*Fuente: Elaboración Propia.*

## **CUADRO 3.23: MOMENTOS FLECTORES PARA CARGAS VIVAS**

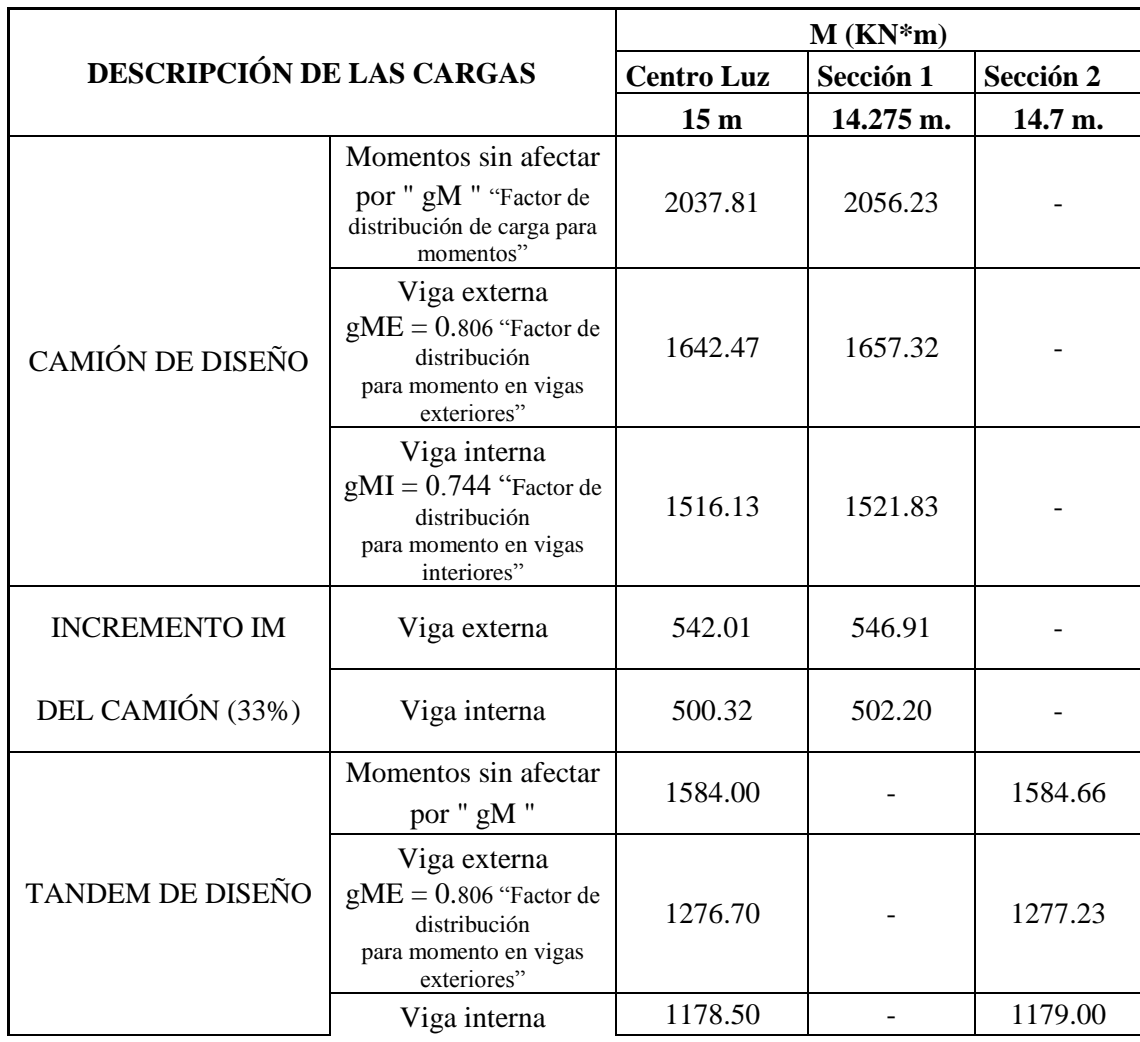

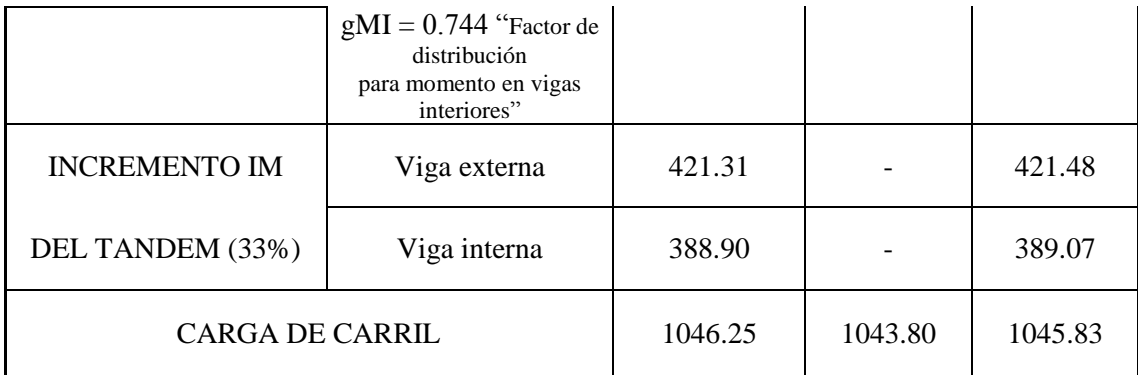

*Fuente: Elaboración Propia.*

## **3.2.5.3 ANÁLISIS DEL MOMENTO DE DISEÑO**

A continuación se realizara una comparación de momentos de los dos tipos de combinaciones siguientes:

Combinación I : Momento de Camión + Mto Carga de carril + Mto de demás Cargas.

Combinación II : Momento de Tandem + Mto Carga de carril + Mto de demás Cargas.

**CUADRO 3.24: MOMENTOS PARA LA COMBINACIÓN I (KN\*m)**

| <b>COMBINACIÓN</b> | $CAMIÓN + C. CARRIL + DEMAS CARGAS$ |                        |                       |           |
|--------------------|-------------------------------------|------------------------|-----------------------|-----------|
| I $(KN*m)$         |                                     | <b>VIGA EXTERNA</b>    | VIGA INTERNA          |           |
|                    | Centro Luz                          | Sección 1              | Centro Luz            | Sección 1 |
|                    | 15 <sub>m</sub>                     | 14.275 m.              | 15 <sub>m</sub>       | 14.275 m. |
| M DE DISEÑO        |                                     | 6607.92656 6916.827435 | 4661.26875 4673.65071 |           |

*Fuente: Elaboración Propia.*

## **CUADRO 3.25: MOMENTOS PARA LA CONBINACIÓN II (KN\*m)**

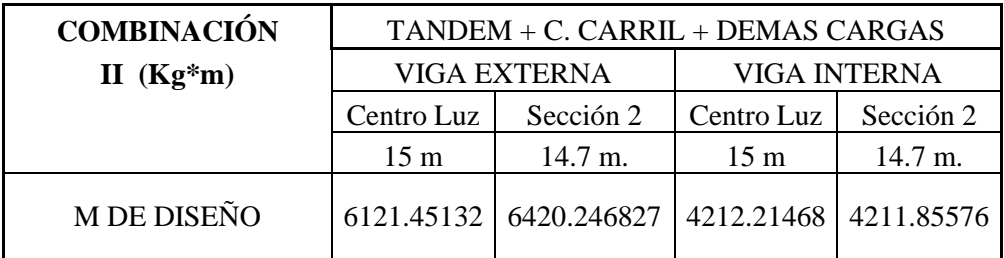

*Fuente: Elaboración Propia.*

El máximo momento flector se encuentra en la viga externa en la sección 1 a 14.275m. del extremo de la viga para la carga viva de Camión de diseño más la carga de carril.

## **3.2.5.4 DETERMINACIÓN DEL ANCHO EFECTIVO DEL ALA**

Se recurre a la sección 4.6.2.6.1 de la norma AASHTO LRFD 2004 donde se ofrecen fórmulas para la estimación del ancho efectivo del ala según la viga.

Relación modular losa-viga:

$$
n = \frac{Ec_{losa}}{Ec_{viga}} = \sqrt{\frac{21 MPa}{35 MPa}} = 0,775
$$

Donde: Ec(viga): Modulo de elasticidad de la viga (MPa).

Ec(Losa): Modulo de elasticidad de la Losa. (Mpa).

**Para vigas Interiores:** El ancho efectivo del ala se puede tomar como el menor valor entre:

$$
be1 \le \begin{cases} \frac{L}{4} = \frac{30}{4} = 7.50 \ m. \\ 12ts + \frac{bs}{2} = 12 \bullet 0.20 + \frac{1.05}{2} = 2.925 \ m. \\ s = 2.70 \ m. \end{cases}
$$

 $be_1 = 2.70$  m.

$$
n * be_1 = 0.775 \cdot 2.70 = 2.09 m.
$$

Donde: L: Longitud de tramo efectivo (m.).

ts: espesor de la losa (m.).

bs: Ancho del ala superior de la viga (m.).

s: Separación de las vigas (m.).

**Para vigas exteriores:** Según norma se debe tomar como el semiancho efectivo de la viga interior adyacente más el menor valor entre:

$$
be_E = \frac{be_I}{2} + \le \begin{cases} \frac{L}{8} = \frac{30}{8} = 3.75 \, m. \\ 6t_s + \frac{bs}{4} = 6 \cdot 0.20 + \frac{1.05}{4} = 1.46 \, m \\ X_V = 1.20 \, m. \end{cases}
$$

$$
be_E - \frac{be_I}{2} = 1.20
$$

$$
be_E = 1.20 + \frac{be_I}{2} = 1.20 + \frac{2.70}{2} = 2.55 \, m.
$$

 $n * be_E = 0.775 \cdot 2.55 \cdot m = 1.98 \cdot m.$ 

Se opta como ancho del ala be = 1.98 m.

## **3.2.5.5 CARACTERISTICAS DE LAS SECCIONES PARA LOS DOS ESTADOS DE CARGAS PLANTEADAS**

Como se menciona anteriormente, se optó por la viga Tipo V recomendada por la ASSTHO para la cual se presentan sus propiedades geométricas a continuación.

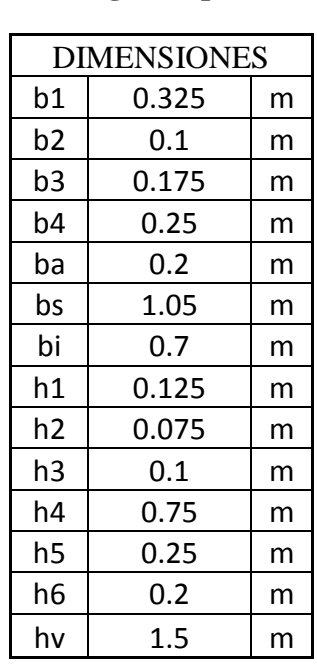

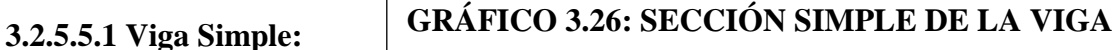

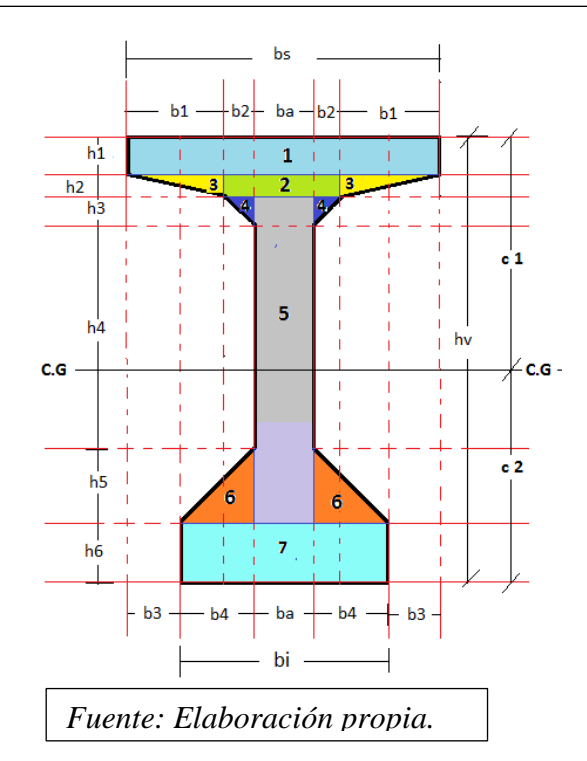

| $N^{\mathrm{o}}$ | $Ai(m^2.)$ | di(m)   | Ai*di   | $Ai*di^2$ | $\text{Ioi}(m^4)$ | $\text{Ixi}(m^4)$ |
|------------------|------------|---------|---------|-----------|-------------------|-------------------|
| $\mathbf{1}$     | 0.13125    | 0.0625  | 0.0082  | 0.00051   | 0.00017           | 0.00068           |
| $\overline{2}$   | 0.03       | 0.1625  | 0.00488 | 0.00079   | 1.4E-05           | 0.00081           |
| 3                | 0.02438    | 0.15    | 0.00366 | 0.00055   | 7.6E-06           | 0.00056           |
| 4                | 0.01       | 0.23333 | 0.00233 | 0.00054   | 5.6E-06           | 0.00055           |
| 5                | 0.22       | 0.75    | 0.165   | 0.12375   | 0.02218           | 0.14593           |
| 6                | 0.0625     | 1.21667 | 0.07604 | 0.09252   | 0.00022           | 0.09273           |
| 7                | 0.14       | 1.4     | 0.196   | 0.2744    | 0.00047           | 0.27487           |
|                  | 0.61813    |         | 0.45611 |           |                   | 0.51613           |
| ---              |            |         |         |           |                   |                   |

**CUADRO 3.26: Tabla de Áreas e Inercias de la sección simple**

*Fuente: Elaboración Propia.*

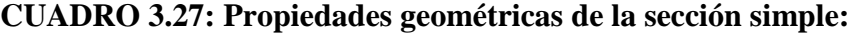

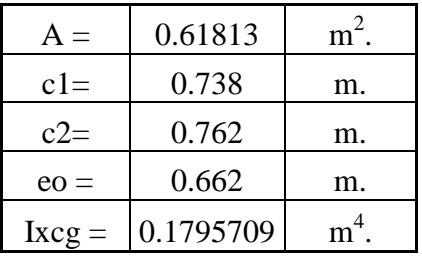

## **3.2.5.5.2 Viga Compuesta:**

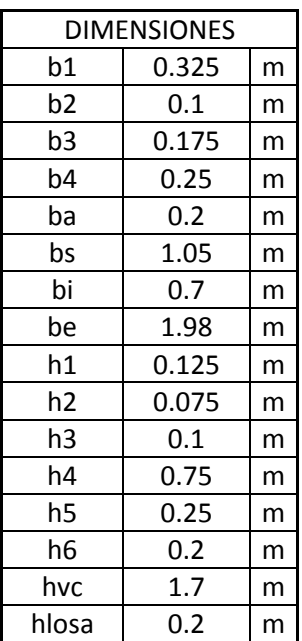

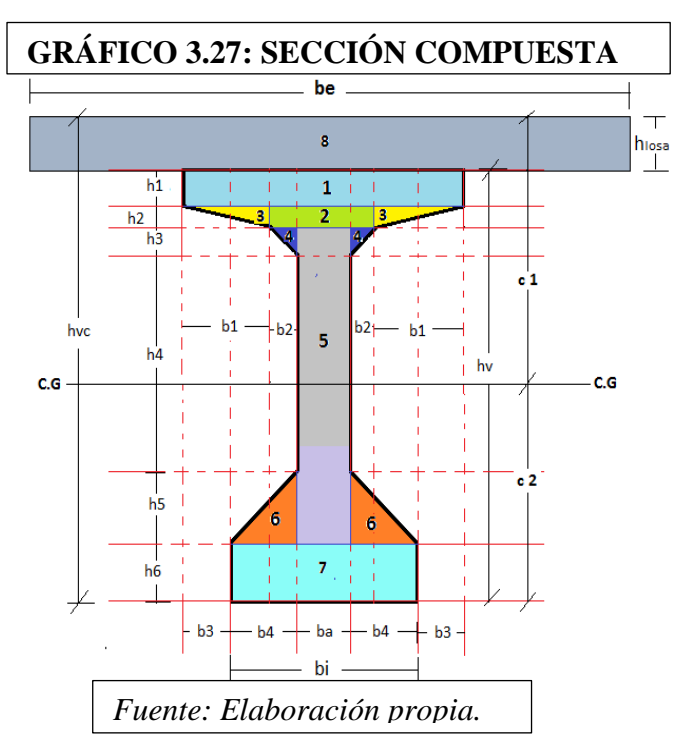

| $N^{o}$        | Ai(m <sup>2</sup> ) | di(m)   | Ai*di   | $Ai*di^2$ | Ioi $(m4)$ | Ixi $(m4)$ |
|----------------|---------------------|---------|---------|-----------|------------|------------|
| 1              | 0.13125             | 0.2625  | 0.03445 | 0.00904   | 0.00017    | 0.00921    |
| $\overline{2}$ | 0.03                | 0.3625  | 0.01088 | 0.00394   | 1.4E-05    | 0.00396    |
| 3              | 0.02438             | 0.35    | 0.00853 | 0.00299   | 7.6E-06    | 0.00299    |
| $\overline{4}$ | 0.01                | 0.43333 | 0.00433 | 0.00188   | 5.6E-06    | 0.00188    |
| 5              | 0.22                | 0.95    | 0.209   | 0.19855   | 0.02218    | 0.22073    |
| 6              | 0.0625              | 1.41667 | 0.08854 | 0.12543   | 0.00022    | 0.12565    |
| 7              | 0.14                | 1.6     | 0.224   | 0.3584    | 0.00047    | 0.35887    |
| 8              | 0.396               | 0.1     | 0.0396  | 0.00396   | 0.00132    | 0.00528    |
|                | 1.01413             |         | 0.61933 |           |            | 0.72858    |

**CUADRO 3.28: Tabla de Áreas e Inercias de la sección Compuesta**

*Fuente: Elaboración Propia.*

**CUADRO 3.29: Propiedades geométricas de la sección compuesta**

| A $\infty$ = | 1.01413   | $m^2$ .        |
|--------------|-----------|----------------|
| $c1\infty=$  | 0.611     | m.             |
| $c2\infty$   | 1.089     | m.             |
| $e^{\infty}$ | 0.989     | m.             |
| $\infty =$   | 0.3503465 | m <sup>4</sup> |

*Fuente: Elaboración Propia*

## **3.2.5.6 ANÁLISIS TENSIONAL**

**3.2.5.6.1 TIEMPO INICIAL.-** En este estado solo existirán las acciones de peso propio de la viga y la fuerza de pretensado para un tiempo inicial (to) con la sección simple.

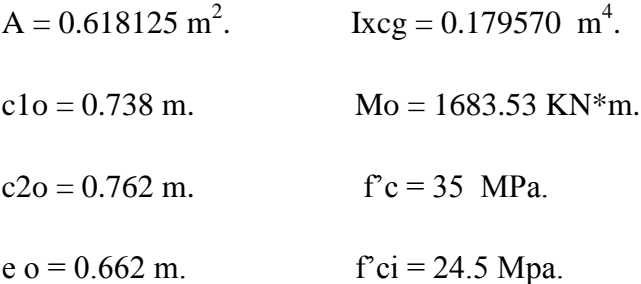

#### **t o : Inecuación I**

$$
f1o = -\frac{Mo * c1o}{Io} + \frac{Po * eo * c1o}{Io} - \frac{Po}{Ao} \le 0.25 * \sqrt{f'ci}
$$

Donde:

Mo: Momento flector debido al peso propio de la viga simple (KN\*m).

Ao: Área de la sección transversal de la viga simple  $(m^2)$ .

c1o: Distancia desde la fibra superior de la viga al centro de gravedad. (m).

e o: Excentricidad constructiva para un recubrimiento del tendón de 0.1 m. sección simple.

Io: Momento de inercia de la sección simple.  $(m<sup>4</sup>)$ .

Po: Fuerza de pretensado inicial. (KN).

F'ci: Resistencia estimada del hormigón a los 7 días de su vaciado, 0.7\*f'c. (MPa).

 $Po \leq 7394.37 KN$ 

#### **t o : Inecuación II**

$$
f2o = \frac{Mo * c2}{Io} - \frac{Po * eo * c2o}{Io} - \frac{Po}{Ao} \ge -0.6 * f'ci
$$

Donde:

Mo: Momento flector debido al peso propio de la viga simple (KN\*m).

Ao: Área de la sección transversal de la viga simple  $(m^2)$ .

c2o: Distancia desde la fibra inferior de la viga al centro de gravedad. (m).

e o: Excentricidad constructiva para un recubrimiento del tendón de 0.1 m. sección simple

Io: Momento de inercia de la sección simple.  $(m<sup>4</sup>)$ .

Po: Fuerza de pretensado inicial. (KN).

F'ci: Resistencia estimada del hormigón a los 7 días de su vaciado, 0.7\*f'c. (MPa).

$$
Po \geq 4933.6 KN
$$

**3.2.5.6.2 TIEMPO FINAL.-** Se analizara en el Estado límite de Servicio, donde actúan todas las acciones de peso propio (viga, tablero, diafragmas), las cargas vivas y la fuerza de pretensado, la sección es compuesta.

| $A\infty = 0.101413$ m <sup>2</sup> . | $Ixcg = 0.3503465$ m <sup>4</sup> . |
|---------------------------------------|-------------------------------------|
| $c \log 0.611$ m.                     | $MT = 6916.82$ KN*m.                |
| $c2\infty = 1.089$ m.                 | $fc = 35$ MPa.                      |
| $e \infty = 0.989$ m.                 | $f'ci = 24.5$ Mpa.                  |

n= 0.8 (perdida de pretensado asumida)

### **t ∞ : Inecuación III**

$$
f1\infty = -\frac{MT * c1\infty}{I\infty} + \frac{n * Po * e\infty * c1\infty}{I\infty} - \frac{n * Po}{A\infty} \ge -0.45 * f'c
$$

Donde:

MT: Momento flector total, debido a las cargas de servicio (KN\*m).

A $\infty$ : Área de la sección transversal de la viga compuesta (m<sup>2</sup>.).

C1∞: Distancia desde la fibra superior de la viga al centro de gravedad. (m).

e ∞: Excentricidad constructiva para un recubrimiento del tendón de 0.1 m. sección compuesta (m).

I∞: Momento de inercia de la sección compuesta. (m<sup>4</sup>.).

Po: Fuerza de pretensado inicial. (KN).

F'c: Resistencia característica del hormigón a los 28 días (MPa).

$$
Po \ge -6251.4 \, KN
$$

**t ∞ : Inecuación IV**

$$
f2\infty = \frac{MT * c2\infty}{I\infty} - \frac{n * Po * e\infty * c2\infty}{I\infty} - \frac{n * Po}{A\infty} \le 0.5 * \sqrt{f'c}
$$

Donde:

MT: Momento flector total, debido a las cargas de servicio (KN\*m).

A $\infty$ : Área de la sección transversal de la viga simple (m<sup>2</sup>.).

c2∞: Distancia desde la fibra inferior de la viga al centro de gravedad. (m).

e ∞: Excentricidad constructiva para un recubrimiento del tendón de 0.1 m. sección compuesta (m).

I∞: Momento de inercia de la sección compuesta. (m<sup>4</sup>.).

Po: Fuerza de pretensado inicial. (KN).

F'c: Resistencia característica del hormigón a los 28 días (MPa).

 $Po < 5707.7 KN$ 

### **3.2.5.6.3 CARACTERÍSTICAS DEL ACERO DE PRETENSADO**

Torón de ½ plg.  $G - 270$  Donde:

 $FPU = 270$  Ksi = 1898000 KN/ m<sup>2</sup>.

Área nominal del Torón =  $9.87E-5$  m<sup>2</sup>.

## **3.2.5.6.4 DETERMINACIÓN DEL NÚMERO DE TORONES**

Tensión máxima del torón = 0.74 \* FPU \* An

 $= 138.626$  KN.

### **GRÁFICO 3.28: FRONTERAS DE LAS FUERZAS DE PRETENSADO**

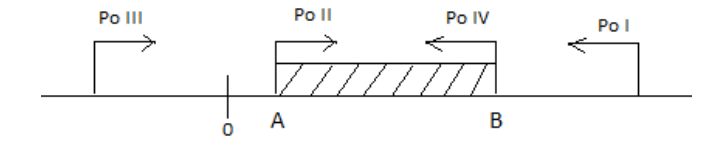

*Fuente: Elaboración Propia.*

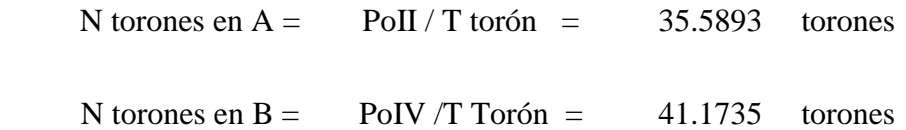

La fuerza de pretensado A cumple con la menor armadura de Acero de pretensado.

La fuerza de pretensado B cumple con la mayor armadura de Acero de pretensado.

Ambas fuerzas de pretensado cumplen, pero por recomendaciones de clases lo ideal es poner acero para cumplir la menor fuerza de pretensado por tanto opto por 3 vainas de 12 torones de 0.5 plg:

#### **3 V – 12 T Ф 1/2**

### **3.2.5.6.5 DETERMINACIÓN DE LA FUERZA Y ESFUERZO DE PRETENSADO**

F de pretensado = N Torones \* T máx. de cada tendón

 $F$  pretensado = 4990.54 KN.

Esfuerzo de pretensado =  $F$  de pretensado / Área total del acero

Esf de pretensado  $= 1404520.0$  KN/m2

### **3.2.5.6.6 VERIFICACIÓN DE TENSIONES**

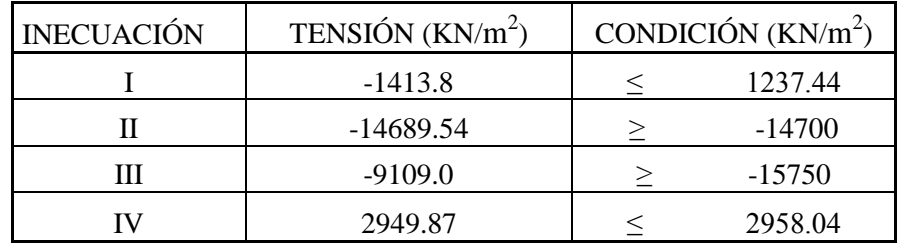

## **CUADRO 3.30: TENSIONES (KN/m 2 )**

*Fuente: Elaboración Propia.*

### **3.2.5.6.7 ANÁLISIS DE ESFUERZOS EN EL MONTAJE**

Se estima que en el momento de izaje de las vigas, en el momento que sale del reposo esta sufre una carga de impacto causado por el peso propio de la viga. Se estima que esta carga de impacto es aproximadamente el 33 % del momento causado por el peso propio.

$$
f1o = -\frac{Mo * c1}{Io} + \frac{Po * eo * c1}{Io} - \frac{Po}{Ao} \le 0.25 * \sqrt{f'c}
$$

Donde:

Mo: Momento flector debido al peso propio de la viga simple aumentado un 33% (KN\*m).

Ao: Área de la sección transversal de la viga simple  $(m^2)$ .

c1o: Distancia desde la fibra superior de la viga al centro de gravedad. (m).

e o: Excentricidad constructiva para un recubrimiento del tendón de 0.1 m. sección simple.

Io: Momento de inercia de la sección simple.  $(m<sup>4</sup>)$ .

Po: Fuerza de pretensado inicial. (KN).

f'c: Resistencia característica del hormigón a los 28 días. (MPa).

$$
-3697 \frac{KN}{m2} \le 1479 \frac{KN}{m2} \dots \dots \dots OK.
$$

$$
f2o = \frac{Mo * c2}{Io} - \frac{Po * eo * c2o}{Io} - \frac{Po}{Ao} \ge -0.6 * f'c
$$

Donde:

Mo: Momento flector debido al peso propio de la viga simple aumentado un 33% (KN\*m).

Ao: Área de la sección transversal de la viga simple  $(m^2)$ .

c2o: Distancia desde la fibra inferior de la viga al centro de gravedad. (m).

e o: Excentricidad constructiva para un recubrimiento del tendón de 0.1 m. sección simple.

Io: Momento de inercia de la sección simple.  $(m<sup>4</sup>)$ .

Po: Fuerza de pretensado inicial. (KN).

f'c: Resistencia característica del hormigón a los 28 días. (MPa).

$$
-12594\frac{KN}{m^2} \ge -14700\frac{KN}{m^2} \dots \dots \dots OK.
$$

Se puede verificar que las tensiones cumplen las permisibles.

### **3.2.5.7 ESTIMACIÓN DE LAS PÉRDIDAS DE PRETENSADO**

#### **3.2.5.7.1 Pérdidas Instantáneas**

**3.2.5.7.1.1 Pérdida por deslizamiento del anclaje.-** A medida que la carga se transfiere a los dispositivos de anclaje en la construcción postensada, se presentara un leve movimiento hacia adentro del tendón mientras que las cuñas se ajustan y el anclaje mismo se deforma al someterse a esfuerzo.

$$
\Delta f_{s \; deslizamiento} = \frac{\Delta L}{L} E_{s}
$$

**∆**L = (4 a 10) mm. Es la distancia retro que da el cable después de soltar el caño y acuñarse, por recomendaciones de clase se adopta 6 mm. L es la longitud luz en cm. y Es = 190 E6 KN/m 2 :

$$
\Delta f_{s \; deslzamiento} = 38000 \; KN/m^2
$$

% de perdida = 
$$
2.705
$$
 %

**3.2.5.7.1.2 Pérdida por acortamiento elástico del concreto.-** A medida que la fuerza del tendón se transfiere de los contrafuertes fijos a la viga de concreto, se presentara una deformación de compresión elástica e instantánea en el concreto.

$$
\Delta f_{s. \; elastico} = Es * \frac{fc}{Ec}
$$
\n
$$
fc = \frac{Mo * e}{lc} + \frac{Po * e^2}{lc} - \frac{Po}{Ac}
$$

Donde: Es: Modulo de elasticidad del acero de presfuerzo.

Ec: Modulo de elasticidad del Hormigón.

 fc: Esfuerzo en el concreto al mismo nivel del acero inmediatamente después de aplicar el preesfuerzo.

 $Po = 4990.54$  KN.  $Mo = 1683.53$  KN\*m  $Ac = 0.618125$  m<sup>2</sup>.

Ic = 0.179570 m<sup>4</sup>. e = 0.662 m. Es = 190 E6 KN/ m<sup>2</sup>. Ec = 28.2495 KN/ m<sup>2</sup>. fc = 10312.0 KN/  $m^2$ .

$$
\Delta f_{s. \; elastico} = 82760 \; KN/m^2
$$
  
\n% perdida = 5.89 %

**3.2.5.7.1.3 Pérdidas por Fricción.-** Las pérdidas generadas por fricción a medida que se somete a esfuerzos en elementos postensados, se separan en dos partes por conveniencia: fricción por curvatura y fricción por desviaciones.

Se usara la formula simplificada:  $P_0 = Px * (1 + KLx + \mu\alpha)$ 

Donde debe cumplir:  $(KLx + \mu\alpha) \leq 0.3$ 

Po: Fuerza en el extremo del tendón donde se coloca el gato.

Px: Fuerza producida en el punto "x".

K : Coeficiente de fricción por desviación.

μ: Coeficiente de fricción por curvatura.

 $K = (0.0005 - 0.0020)$  para torones de 7 hilos (tabla 19.4 Nilson HoPo)

 $\mu$  = (0.15 – 0.25) para torones de 7 hilos (tabla 19.4 Nilson HoPo)

se opta por los valores  $K = 0.0005$ ;  $\mu = 0.15$ 

 $Lx = 15$  m. = 49.21 pie.

 $\alpha x = 0$  m. = 6.85 ° = 0.118 rad

 $\alpha x = 15$  m = 6.85 ° = 0 rad.

 $(KLx + \mu\alpha) = 0.0423 \le 0.3$  Ok!

 $Po = 4990.54$  KN.  $Px = 4787.88$  KN.

% perdidas  $= 4.06 %$ 

#### **3.2.5.7.2 Pérdidas diferidas**

**3.2.5.7.2.1 Pérdidas por flujo plástico del concreto.-** Es el acortamiento del concreto al someterse a carga sostenida.

 $\Delta f_{s.}$  flujo plastico =  $Cc * n * fc$ 

Donde:

Cc: Coeficiente de flujo plástico.

Fc: Esfuerzo en el concreto al nivel del centroide del acero.

 $Cc = 2.4$  (valor de tabla 2.1 libro Nilson de HoAo)

 $n = 6.726$ ; fc = 10312 KN/m<sup>2</sup> calculado anteriormente.

% perdida = 
$$
0.48
$$
 %

**Pérdida por retracción en el fraguado del concreto.-** Es a causa de la disminución en la longitud de un elemento a causa de la retracción del hormigón.

 $\Delta f_s$  retraccion =  $\in sh * Es$ 

Donde:

 $\varepsilon$ sh: Deformación por retracción del fraguado, puede variar (0.0004 – 0.0008).

Es: Módulo de elasticidad del acero.

 $\text{Esh} = 0.0004$   $\text{Es} = 190 \text{ KN/m}^2$ .

 $\Delta f_{s. \text{retraction}} = 76000 \text{ KN/m}^2$ % perdida  $= 5.4$  %

**3.2.5.7.2.3 Pérdida por relajación del acero.-** Este fenómeno es similar al flujo plástico y variara según el esfuerzo en el acero, su cálculo se basa en una fuerza de presfuerzo de 10 % menor que Pi.

$$
\Delta_{relajacion} = fpi * \frac{Log t}{10} * (\frac{fpi}{fpy} - 0.55)
$$

Fpi =  $0.9 * Po$ /Ap =  $0.9 * 4990.54 * (36 * 9.87E - 5) = 126406800$  KN/m<sup>2</sup>.

 $T = 5$  años = 43800 hr. Fpy = 1672700 KN/m<sup>2</sup>.

fp / fpy  $\geq 0.55$ 

% de perdida =  $\Delta$  por relajación / Esf de pretensado = 1.20 %

#### **3.2.5.7.3 Pérdida total de pretensado**

% de perdida = 19.73 correspondiente a  $n \approx 0.80$ 

#### **3.2.5.8 EXCENTRICIDADES**

**Objetivo:** Determinar el límite de la excentricidad para una fuerza conocida a lo largo de la viga de manera que los esfuerzos admisibles no sean superados. La forma de los cables debe adaptarse de manera que su trayectoria no salga de los límites de la zona de cables.

Se analiza la estructura para los dos estados: Viga simple y viga compuesta o en servicio.

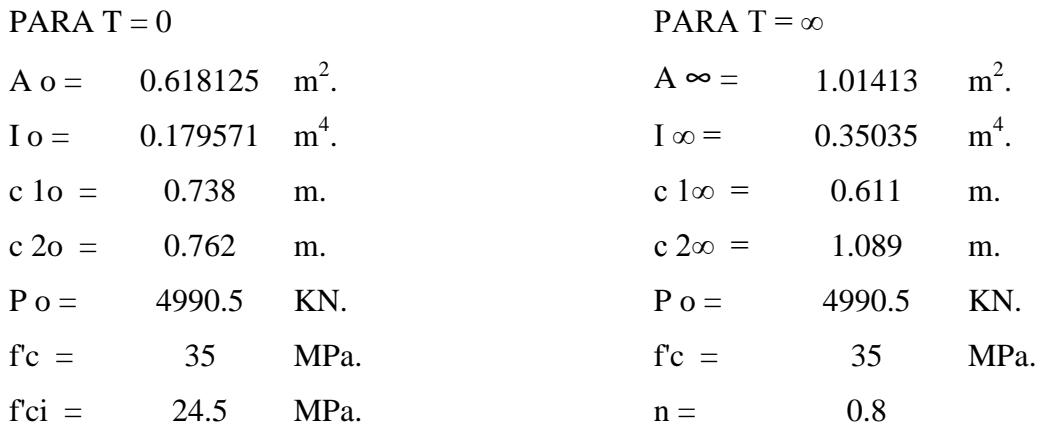

#### **3.2.5.8.1 INECUACIONES DE CONDICIÓN**

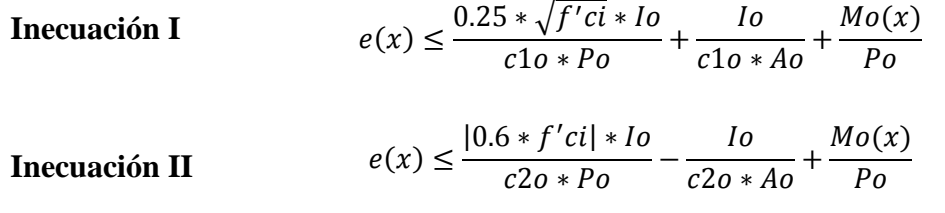

**Inecuación III** 
$$
e(x) \ge \frac{-|0.45 * f'c| * I\infty}{c1\infty * Pe} + \frac{I\infty}{c1\infty * A\infty} + \frac{MT(x)}{Pe}
$$

**Inecuación IV**  $e(x) \geq \frac{-0.5 * \sqrt{f'c} * I\infty}{2}$  $\frac{0}{c2\infty*Pe}$  -∞  $\frac{1}{c_1 \infty * A}$  $MT(x)$  $Pe$ 

### **Para la viga simple:**

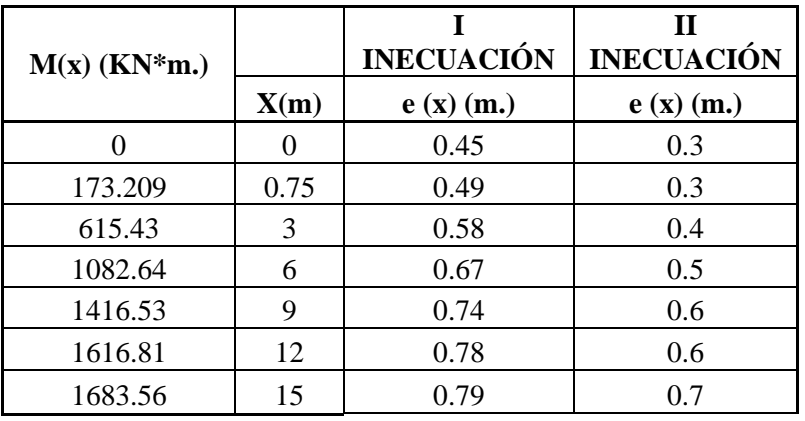

### **CUADRO 3.31: M(x) PARA LA VIGA SIMPLE**

*Fuente: Elaboración Propia.*

### **Para la viga Compuesta:**

### **CUADRO 3.32: M(x) PARA LA VIGA COMPUESTA**

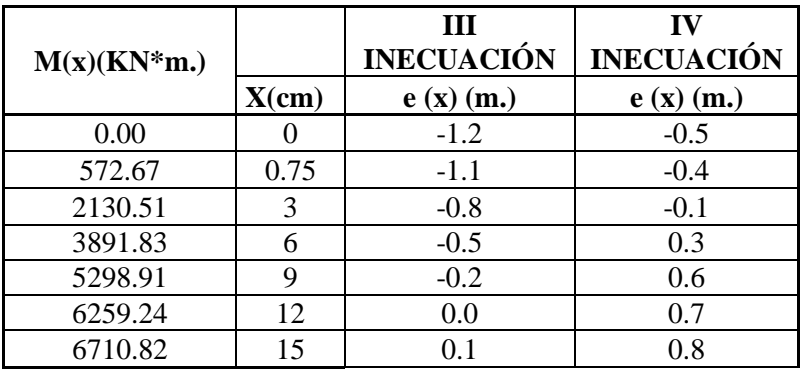

*Fuente: Elaboración Propia.*

### **CUADRO 3.33: Coordenadas de límites desde el punto inferior izquierdo**

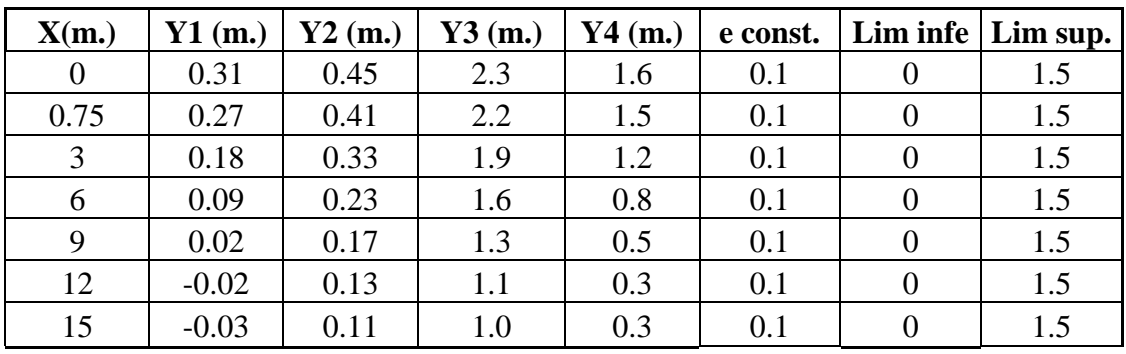

*Fuente: Elaboración Propia.*

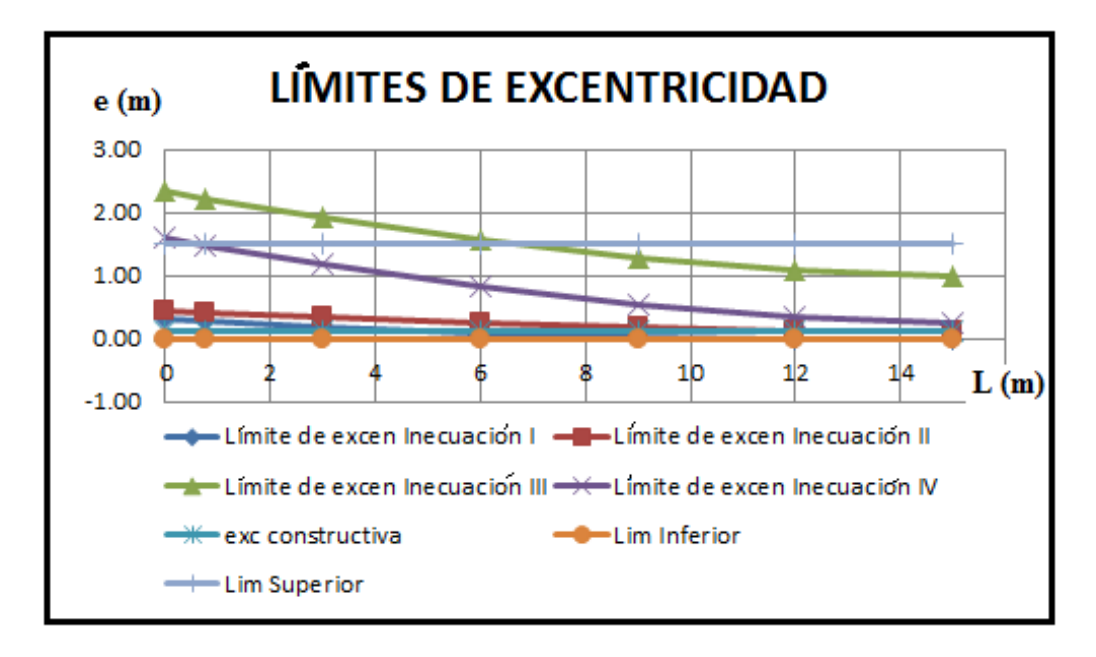

## **GRÁFICO 3.29: LÍMITES DE EXCENTRICIDAD**

### *Fuente: Elaboración Propia.*

Este tipo de trayectoria obedece a la zona de cables de límite inferior controlado por la máxima excentricidad permisible (Diseño común).

## **3.2.5.8.2 CÁLCULO DE LA TRAYECTORIA DE LOS TENDONES**

Conocido la zona de cables se puede calcular la trayectoria de los mismos mediante la ecuación de la parábola teniendo como datos 3 puntos para cada cable.

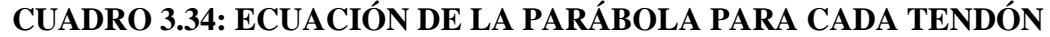

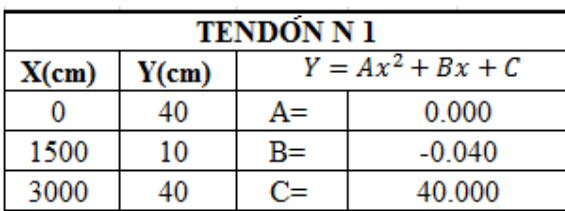

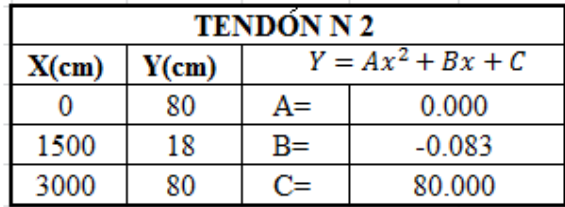

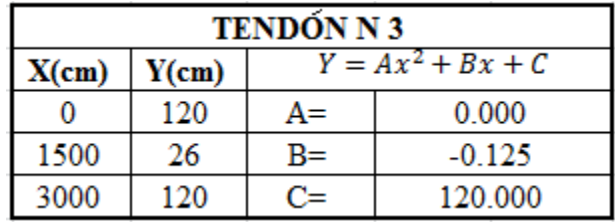

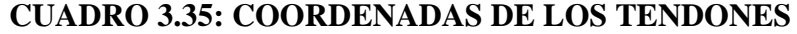

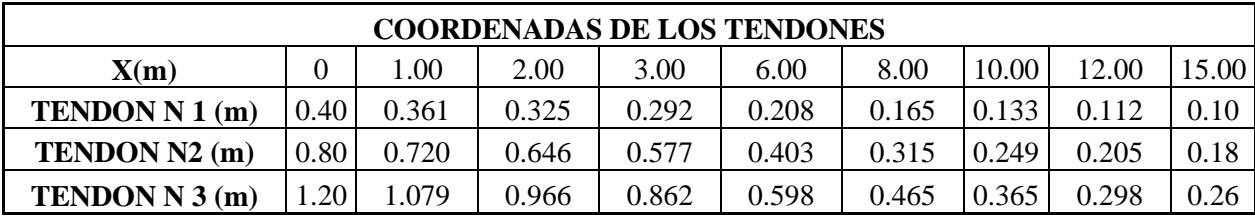

*Fuente: Elaboración Propia.*

## **CÁLCULO DEL ÁNGULO DE LOS ANCLAJES**

Consiste en calcular la derivada para cada parábola de cada tendón en la zona de anclajes o extremo de la viga.

> Y' 1 =  $-0.04000$   $\alpha = 2.2906^{\circ}$  $Y'2 = -0.08$   $\alpha = 4.574$ °  $Y'3 = -0.13$   $\alpha = 7.407^{\circ}$  $Y = Ax^2 + Bx + C$   $Y$  $Y' = 2 * A * X + B$

### **GRÁFICO 3.30: TRAYECTORIA DE LOS TENDONES:**

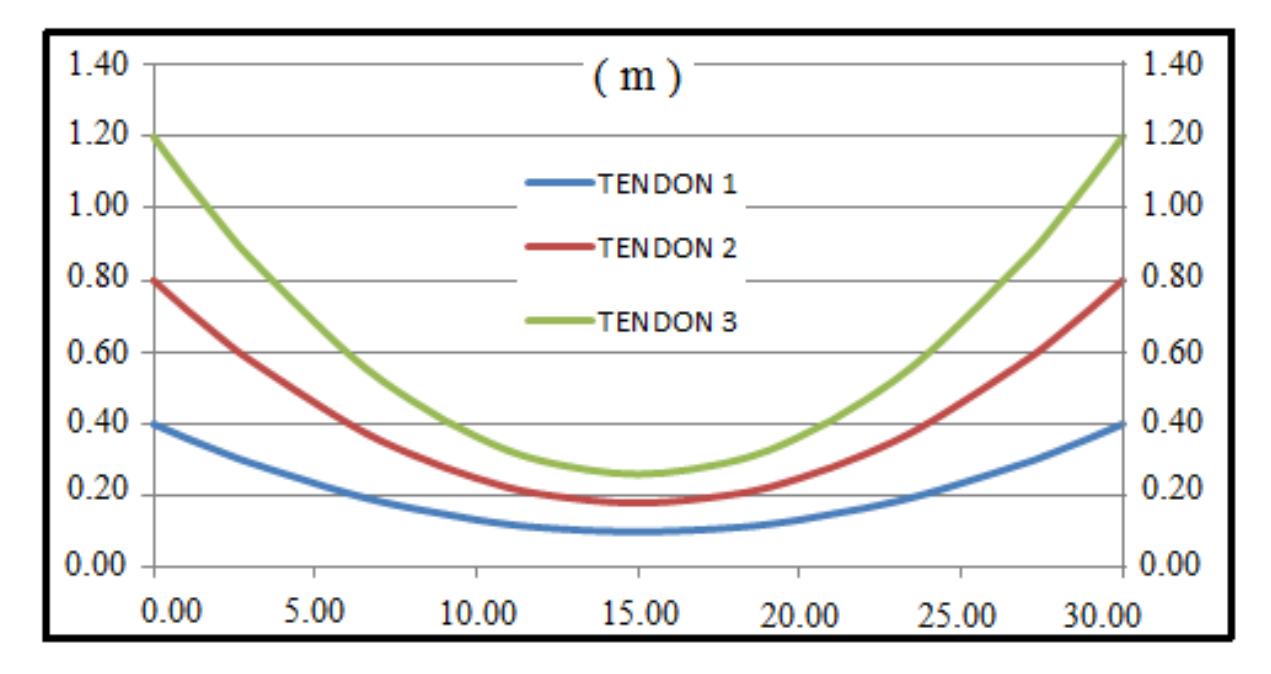

*Fuente: Elaboración Propia.*

# **3.2.5.9 VERIFICACIÓN EN ESTADOS LÍMITES ÚLTIMOS 3.2.5.9.1 VERIFICACIÓN A FLEXIÓN**

Las cargas de diseño ya fueron analizadas anteriormente para el análisis de la viga de pretensado pero sin mayorarlas porque se lo estudio en el Estado Límite de Servicio, ahora se pasara a analizar la viga en el Estado Límite Último, cuando las cargas sobrepasen a las cargas estimadas en servicio.

### **Cálculo de Momento Último**

La máxima solicitación de momento fue analizada en la sección 1 de la viga, es decir situando la carga media del Camión de diseño a 14.275 m. del apoyo, mayorando todas las solicitaciones para la combinación de Estado Límite de Resistencia I en esa misma sección se tiene:

 $Mu = 1.25 * DC + 1.50 * DW + 1.75 * (LL + IM)$ 

 $Mu = 9147.71 KN*m.$ 

#### **3.2.5.9.1.1 Cálculo de Mn (Momento nominal)**

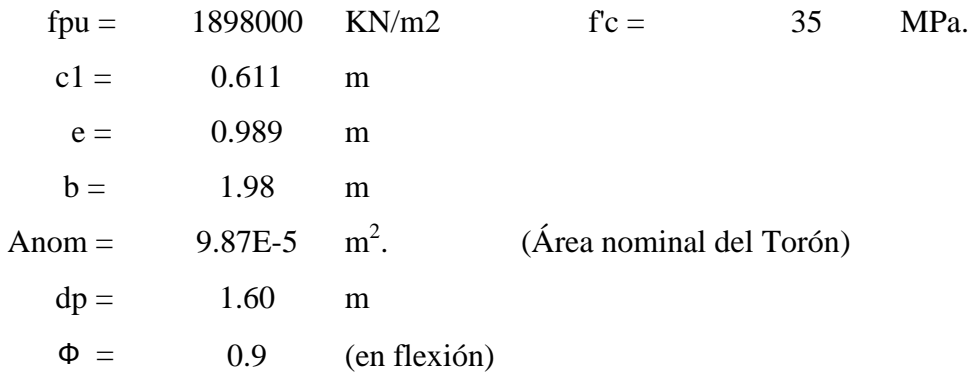

Área de acero de presfuerzo =  $3V * 12$  T\*Anom = Aps = 0.0035532 m<sup>2</sup>

#### **Cuantía de acero de pretensado** *"Pp"*

$$
\rho_P = \frac{Aps}{b * dp} \qquad \rho_P = 0.001121
$$

Aps : Área del acero de pretensado (m<sup>2</sup>.).

b: Ancho del ala superior sección compuesta (m).

dp : Canto útil sección compuesta (m).

### **3.2.5.9.1.2 Cálculo de fps (Esfuerzo en el acero a la falla)**

Para elementos con tendones adheridos:

$$
fps = fpu * \left(1 - \frac{\gamma_p}{\beta 1} * \frac{\rho_p * fpu}{f'c}\right) \qquad \text{fs} = 1857610.0 \ \text{KN/m}^2.
$$

Donde:

Fpu: Resistencia a la tensión del acero de pretensado.  $(KN/m<sup>2</sup>)$ .

f'c: Resistencia característica del hormigón a los 28 días (MPa).

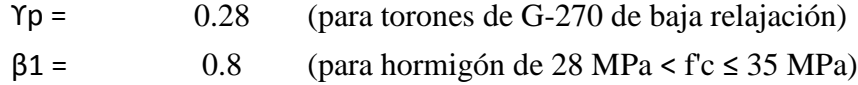

#### **3.2.5.9.1.3 Cálculo de la profundidad del bloque de compresiones**

$$
a = \frac{Aps * fps}{0.85 * f'c * b}
$$
 
$$
a = 0.1120 \text{ m}
$$

 $a < hf$ 

Se la puede calcular como sección rectangular:

Momento nominal Mn:

$$
Mn = Aps * fps * (dp - \frac{a}{2}) \qquad \text{Mn} = 10190.89 \quad \text{KN}^*\text{m}.
$$

$$
\Phi^*\text{Mn} = 9171.775 \text{ KN}^*\text{m}.
$$

$$
Mu = 9147.71 \text{ KN*m.}
$$

De acuerdo a normativa:

Si:  $Mu \le \Phi Mn$  Av mínima ( $\Phi = 0.9$  para flexión)

### Usar Av mínima

El código ACI en el apartado 18.9 aconseja el uso de armadura mínima en elementos sometidos a flexión con tendones no adheridos con el objeto de asegurar el comportamiento a flexión en el estado de resistencia última del elemento

#### **3.2.5.9.1.4 Refuerzo mínimo Adherido (ecuación 18-6 ACI 318S)**

 $As = 0.004*$ Act

Donde: Act es el área de la porción de la sección transversal en la cara de tracción en flexión y el centro de gravedad de la sección bruta.

 $Act = 380300$  mm2 2 .

Usando acero de  $\theta$  16 mm con A = 201 mm<sup>2</sup>. se tiene:

#### **8 θ 16 mm**

Esta armadura debe estar distribuida de manera uniforme en toda la zona a tracción precomprimida y tan cerca como sea posible de la fibra extrema en tracción.

### **3.2.5.9.2 VERIFICACIÓN A CORTANTE**

La cortante se verifica en los estados límites últimos, la sección de estudio para estructuras de Hormigón potenzado es a H/2 de la cara del apoyo, porque más o menos a esa altura pasan los cables los cuales generan contracortante.

Verificar a cortante significa evitar que aparezcan fisuras que obedezcan al cortante último, experimentalmente se definen los valores de fuerzas cortantes que anteceden a tal fisuración.

#### **Factor de distribución para cortante en vigas:**

Según la tabla 4.6.2.2.3a-1ASSHTO LRFD 2004. El factor de distribución se la obtuvo en la viga interior para dos carriles cargados según el siguiente procedimiento:

### **Dos carriles de diseño cargado**

b) Ley de momentos

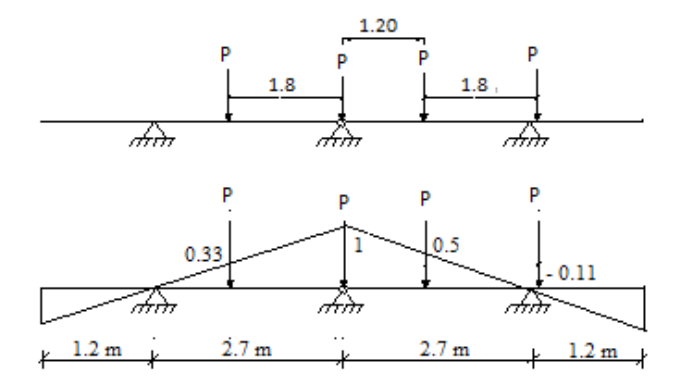

$$
g^{VI} = 1 * (0.33) + 1 * (1) + 1 * (0.5) + 1 * (-0.11) = 1.78 (para rueda)
$$

$$
g^{VI} = 0.889 (por eje)
$$

#### **Por tanto para cortante en vigas interiores gobierna dos carriles cargados:**

$$
g^{VI}=0.889
$$

Para fines de diseño se adopta el factor de carga para momentos de **gV = 0.889**

Para vigas exteriores e interiores ya sea para un carril cargado o dos carriles cargados los procedimientos de cálculo de factor de carga tanto para momento y cortante son detallados en el subtítulo 3.2.5.1.3.2 FACTOR DE DISTRIBUCIÓN PARA MOMENTO Y CORTANTE EN VIGAS, de este libro.

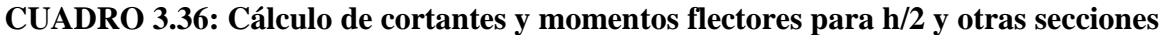

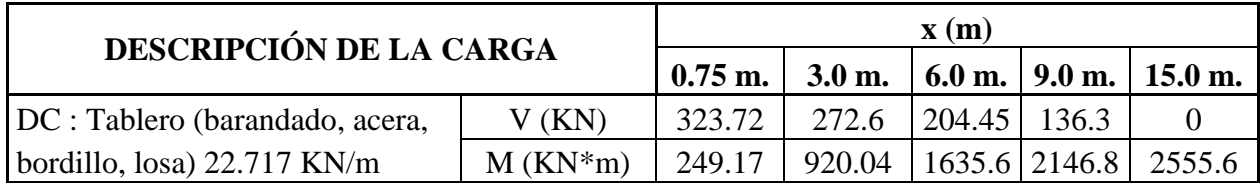

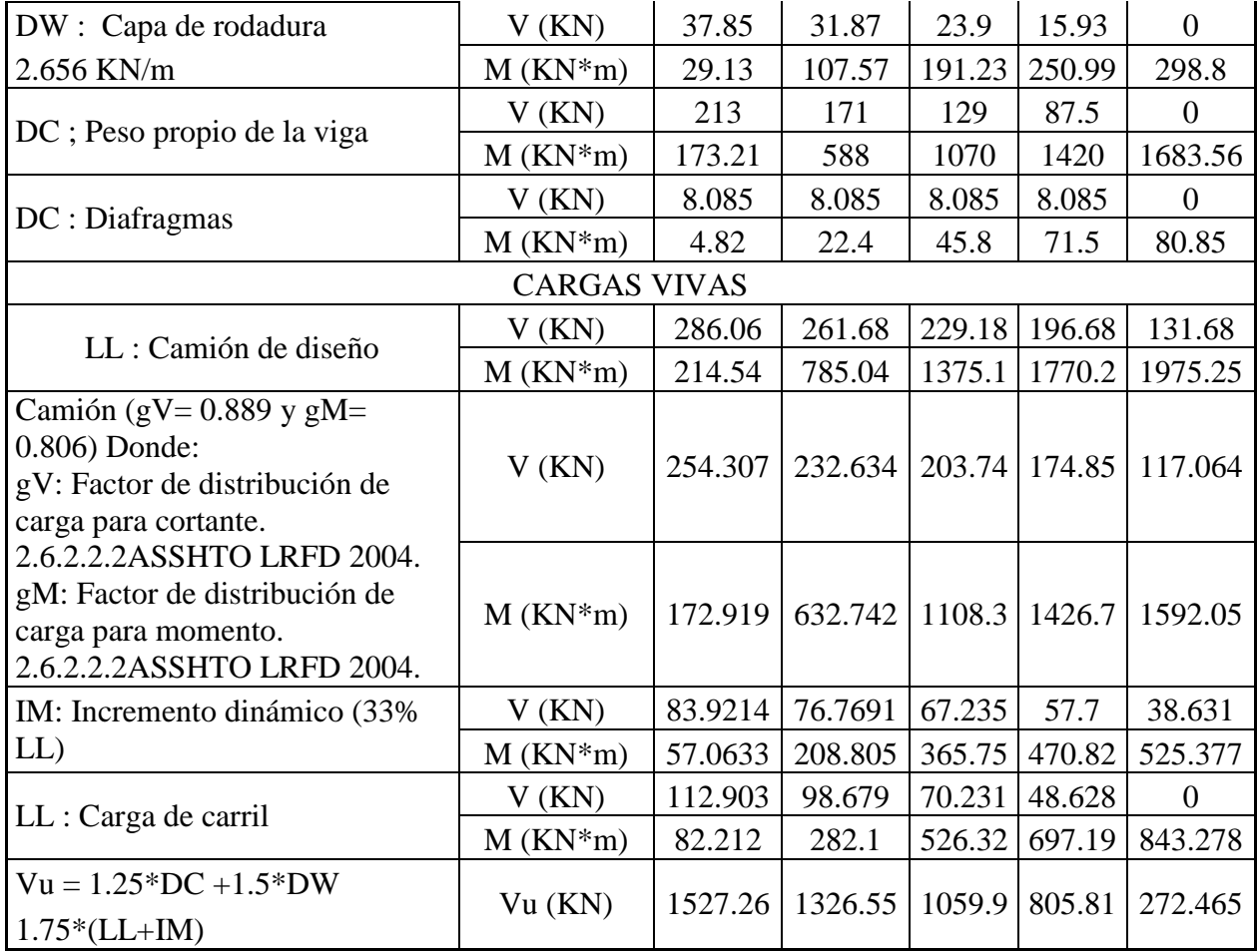

*Fuente: Elaboración Propia.*

## **3.2.5.9.2.1 Cálculo de la resistencia al corte del hormigón Vc**

## **3.2.5.9.2.1.1 Vci : Agrietamiento por cortante y flexión**

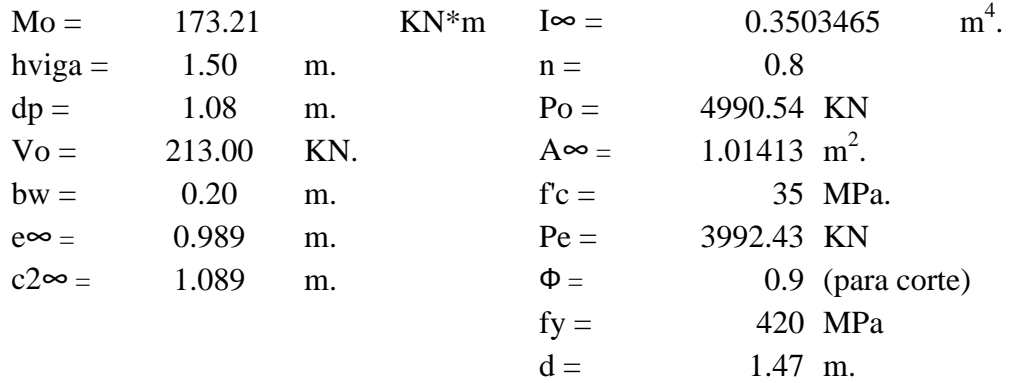

#### **Esfuerzo de pretensado en la fibra inferior "f2pe":**

$$
f2pe = -\frac{Pe * e\infty * c2\infty}{I\infty} - \frac{Pe}{A\infty}
$$
 
$$
f2pe = -16210.5 \frac{KN}{m^2}
$$

Donde:

Pe : Fuerza de pretensado después de ocurrida todas las perdidas (KN)

e∞ : Excentricidad de la sección compuesta (m).

c2∞ : Distancia del centroide a la fibra inferior sección compuesta, por ahí se produce  $0.5 * \sqrt{f'c}$ . (m).

I∞ : Momento de inercia sección compuesta (m<sup>4</sup>.).

A∞ : Área de la sección transversal compuesta (m<sup>2</sup>.).

### **Esfuerzo de pretensado en la fibra inferior debido a peso propio f2o :**

$$
f2o = \frac{Mo * C2\infty}{I\infty}
$$
 
$$
f2o = 538.4 \, KN/m^2
$$

Donde:

Mo : Momento flector debido al peso propio de la viga (KN\*m).

c2∞ : Distancia del centroide a la fibra inferior sección compuesta (m).

I∞ : Momento de inercia sección compuesta (m<sup>4</sup>).

#### **Momento crítico "Mcr"**

$$
Mcr = \frac{Ic}{c2} * [0.5 * \sqrt{f'c} + |f2pe| - |f2o|]
$$
 
$$
Mcr = 5993.46 \text{ KN} * m
$$

Donde:

Ic: Momento de inercia sección compuesta  $(m<sup>4</sup>)$ .

C2: Distancia a la fibra inferior por ahí se produce  $0.5 * \sqrt{f'c}$ . (m).

f'c : Resistencia característica del hormigón a los 28 días. (MPa).

### **Cortante Critico "Vcr"**

$$
Vcr = \frac{Vd + l}{Md + l} * Mcr
$$
  

$$
Vcr = 8263.49 \, KN
$$

Donde:

Vd+L : Cortante producido por cargas permanentes que no son estructurales y las cargas vivas (KN).

Md+L : Momento producido por cargas permanentes que no son estructurales y las cargas vivas (KN).

Por tanto Vci es:

$$
Vci = 0.5 * \sqrt{f'c} * bw * dp + Vo + Vcr \ge 0.14 * \sqrt{f'c} * bw * dp = 178.9 KN
$$

$$
Vci = 9115.43 KN \ge 178.9 KN
$$

 $Vci = 9115.43 KN$ 

#### **3.2.5.9.2.1.2 Vcw : Agrietamiento del Alma**

#### **Cálculo de la contracortante "Vp"**

Trayectoria del cable:

\n
$$
Y = Ax^2 + Bx + C
$$
\n
$$
Y' = 2*A*x + B
$$
\nDonde:

\n
$$
A = 2.755E-5
$$
\n; B = -8.266E-2

\n; C = 80

\n
$$
Si x = h/2 = 0.75 m \longrightarrow Y' = 0.07852 \longrightarrow \theta = 4.49^{\circ}
$$
\n
$$
Vp = Pe * Sen\theta
$$
\n
$$
Vp = 312.55 KN.
$$

Donde:

Pe : Fuerza de pretensado después de ocurrida todas las perdidas (KN)

**Cálculo del esfuerzo de compresión en el concreto después de las perdidas calculado en el centroide de la sección "fpc"**

$$
fpc = \frac{Pe}{A\infty} \qquad \qquad fpc = 3936.80 \, KN/m^2
$$

Donde: Pe : Fuerza de pretensado después de ocurrida todas las perdidas (KN).

A $\infty$  : Área de la sección transversal compuesta (m<sup>2</sup>).

Resultando Vcw:

$$
Vcw = (0.29 * \sqrt{f'c} + 0.3 * fpc) * bw * dp + Vp \tVcw = 937.53 KN
$$
  
\n
$$
Vc \le \int \frac{Vci = 9115.43 KN.}{Vcw = 937.53 KN.}
$$
  
\n
$$
Vc = 937.53 KN.
$$

### **Verificación a la necesidad de Armadura:**

Si;  $Vu \leq 0.5 * \emptyset * Vc$  No necesita Si:  $0.5 * \emptyset * Vc < Vu \leq \emptyset * Vc$  Avmin Si:  $Vu > \emptyset * Vc$ Avnecesaria  $Vu = 1527.26$  KN.  $0.5 * \Phi * Vc = 421.88$  KN.  $\Phi^*Vc = 843.77$  KN.

#### **Necesita Av necesaria**

Cortante resistido por el acero de refuerzo

$$
Vs = \frac{Vu}{\phi} - Vc
$$
 
$$
Vs = 759.43 \, KN.
$$

Calculo del espaciamiento S

si  $\theta$ 12 mm As = 1.13 cm2 Av = 2\* As (2 piernas).

$$
S = \frac{Av * fy * d}{Vs}
$$
  $S = 18.3 \, \text{cm} = 0.18 \, \text{m}$ 

Por tanto para la sección calculada se distribuirá los estribos de θ 12 mm. cada 12.5 cm.

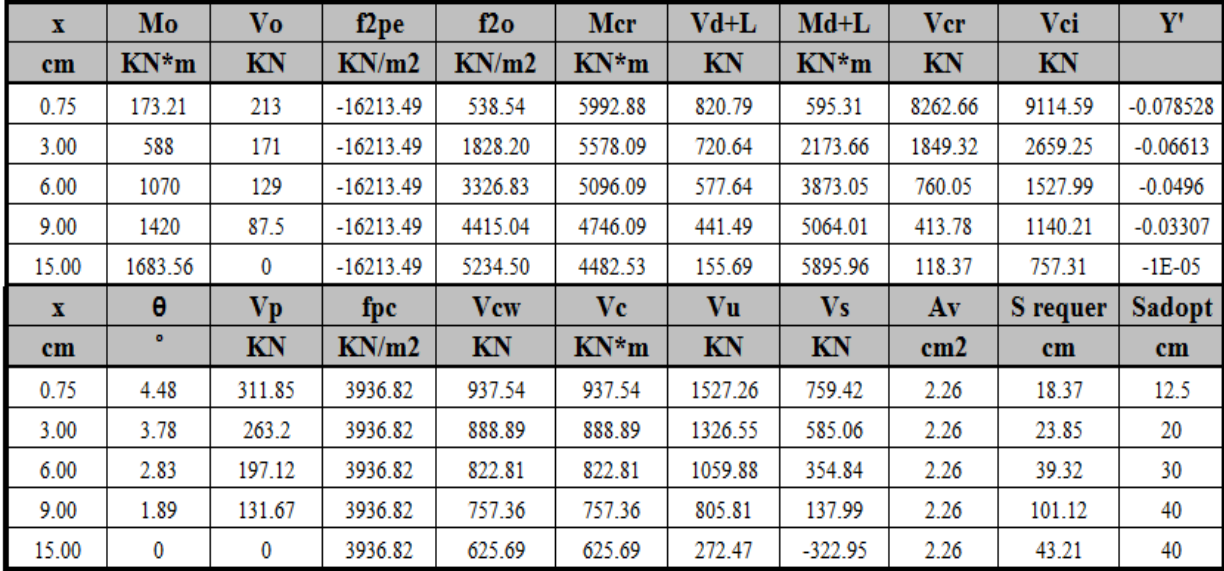

## **CUADRO 3.37: VERIFICACIÓN A CORTANTE PARA H/2 Y OTRAS SECCIONES**

*Fuente: Elaboración Propia.*

Se puede apreciar mediante la tabla anterior, que las cortantes son mayores cerca al apoyo por tanto requieren de menor espaciamiento de armadura a corte en cambio el espaciamiento va aumentando según nos alejamos del apoyo. Según la bibliografía consultada esta armadura de corte cumple también otra función importante, la de evitar que el hormigón colocado in situ (losa) se deslice horizontalmente sobre la viga y de lograr unir monolíticamente las vigas con la losa formando el Sistema Tablero.

En base a lo mencionado y evitando sobrepasar el espaciamiento máximo en estructuras de Hormigón pretensado ( S máx. = 60 cm), se adopta lo siguiente:

> De 0 a 1.5 m poner θ 12 mm C / 12.5 cm De 1.5 a 3.0 m poner θ 12 mm C/20 cm. De 3.0 a 6.0 m poner θ 12 mm C/30 cm. De 6.0 a 15.0 m poner θ 12 mm C/40 cm

### **3.2.5.9.3 VERIFICACIÓN TRANSFERENCIA DEL CORTANTE HORIZONTAL**

Datos:

Vu = 1448.97 KN.

 $\Phi$  = 0.90 (para cortante).

 $\mu$  = 1.0 (factor de fricción entre la viga y la losa).

 $d = 1.60$  m.

 $bv = 1.05$  m.

 $fy = 420$  MPa.

 $hf = 0.20$  m.

 $vnh = 560 - 2460$  KN/m<sup>2</sup>. (según las características de la superficie de contacto viga-losa)

Según las especificaciones ASSHTO la capacidad del miembro para transmitir fuerzas horizontales debe cumplir:

1.- a)  $\text{Vu} \leq \Phi^* \text{vn} \text{h}^* \text{bv}^* \text{d}$  Smax ≤4\* hf 144897 kg ≤ 0.90\*2460\*1.05\*1.60 1448.97 KN ≤ 3719.52 KN Cumple! b) 40 cm = Smax  $\leq$  4\* 20 cm = 80 cm Cumple!

2.-  $\mathbf{A}\mathbf{v} > \mathbf{A}\mathbf{v}\mathbf{f}$ 

Avf : área de acero requerida para atravesar la superficie de contacto.

$$
Avf = \frac{Vu}{\Phi * fy * \mu} = \frac{Apresf * fps}{\Phi * fy * \mu} = 174.35 \text{ cm}^2
$$

$$
Av = N \text{ estr}^* A = 262.16 \text{ cm}^2.
$$
  
 
$$
Av > Avf
$$
 
$$
Cumple!
$$

## **3.2.5.10 DISEÑO DE LA ZONA DE ANCLAJE**

Tiene la función de reducir las tensiones concentradas, evitando de esta manera el agrietamiento longitudinal de la viga.

### **3.2.5.10.1 Longitud del bloque de anclaje:**

Según la normativa ASSHTO debe tomarse uno de los siguientes valores:

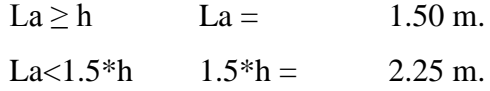

Se adopta como longitud de zona de anclaje  $La = 1.50$  m.

### **3.2.5.10.2 Esfuerzos admisibles en la zona de anclaje**

 $A2 = 0.1156$  m<sup>2</sup>.

A1= 0.0576 m<sup>2</sup>., (0.24  $*$  0.24)m

 $f'c = 35 MPa$ .

 $f'ci = 0.7 * f'c = 24.5 MPa$ .

### **Para tiempo inicial:**

$$
\sigma_{bi} = 0.80 fci' \sqrt{\frac{A_2}{A_1} - 0.20} \le 1.25 fci'
$$

26300 KN m<sup>2</sup>  $\leq$  30625 KN/m<sup>2</sup>

### **Para tiempo Final:**

$$
\sigma_b = 0.60fc'\sqrt{\frac{A_2}{A_1}} \leq fc'
$$

29750 KN m<sup>2</sup>  $\leq$  35000 KN m<sup>2</sup>

## **3.2.5.10.3 Diseño del refuerzo para la zona de anclaje**

#### **Datos iniciales:**

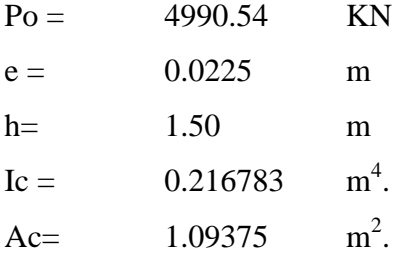

## **Cálculo de esfuerzos en el Hormigón:**

$$
\sigma = \frac{Po}{Ac} \pm \frac{Po*e*d}{lc}
$$

Dónde: d = Distancia del centroide de la sección a la fibra analizada.

## **CUADRO 3.38: ESFUERZOS EN EL HORMIGÓN (KN/m<sup>2</sup> )**

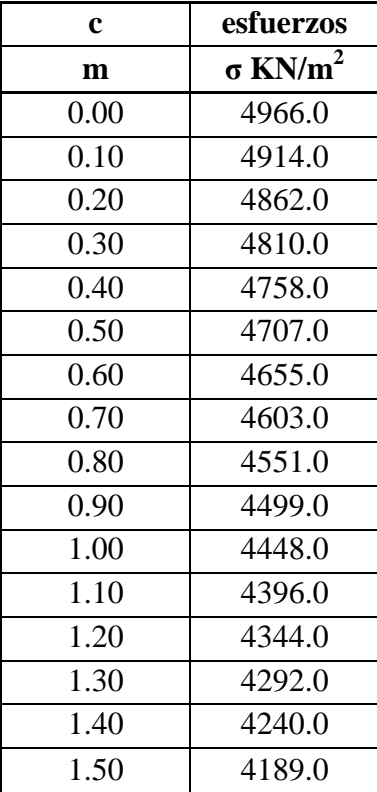

## *Fuente: Elaboración Propia.*

C: es la distancia desde la parte inferior de la viga hasta el nivel analizado.
Los momentos al nivel de "c" debidos a los esfuerzos se calculan con la siguiente expresión:

$$
M_\sigma=\sigma\frac{bc^2}{2}+(\sigma_2-\sigma)\frac{bc^2}{3}
$$

El momento debido a la fuerza de pretensado inicial se obtiene de:

$$
M_p = Pi(c - c2)
$$

## **CUADRO 3.39: MOMENTOS PARA LA ZONA DE ANCLAJE**

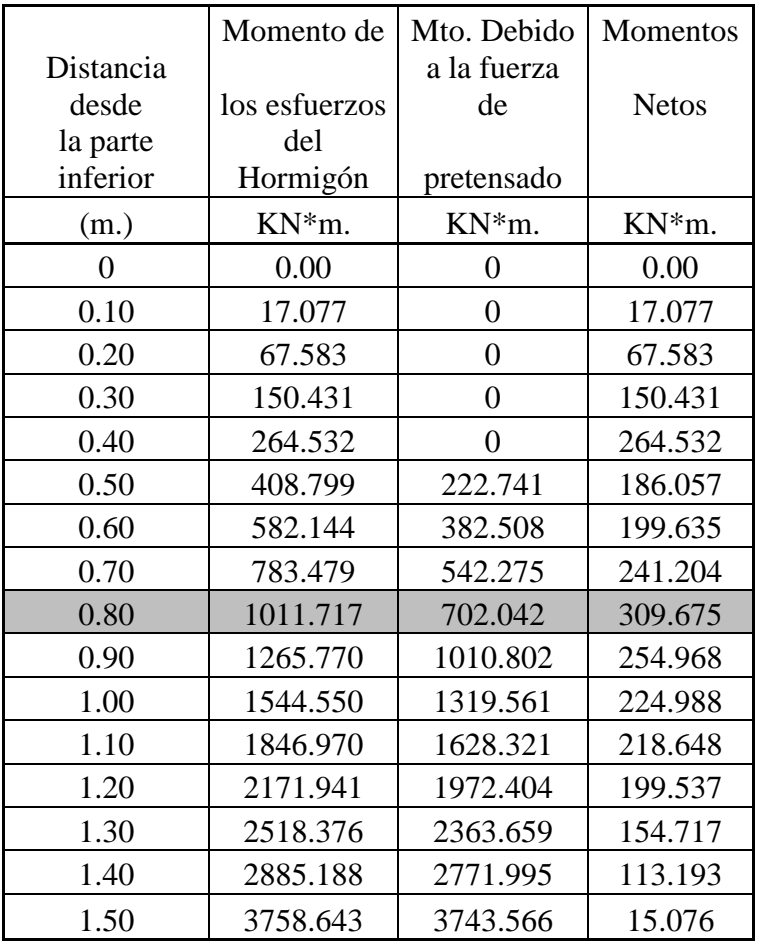

*Fuente: Elaboración Propia.*

La fuerza de tensión a ser resistida por los estribos es:

$$
T = \frac{Mmax}{h - h/4}
$$

Donde:

Mmax: Momento neto máximo (KN\*m).

h: altura de la viga en (m).

$$
T = 275.267
$$
 KN.

El área total requerida de refuerzo de acero es:

$$
As = \frac{T}{fs}
$$

Donde: fs: Esfuerzo permisible escogido sobre la base del control del agrietamiento  $fs = 140000$  KN/m2

Resultando:  $As = 1966 \text{ mm}^2$ .

Usando acero de  $\Phi$ 12 mm, A = 113 mm<sup>2</sup>. X 2

 $N \text{ barras} = 8.7$  barras ( 9 Barras)

Usar:  $\Phi$  **12 mm C/12.5** 

### **3.2.6 DISEÑO DE LOS DIAFRAGMAS**

Para el análisis de los diafragmas se recurre al Teorema de Courbon, el cual nos permite calcular la ubicación de los momentos máximos para l camión Tipo.

## **3.2.6.1 ANÁLISIS DE CARGAS**

#### **Cargas permanentes**

Peso propio de la viga, DC viga = hdia\*0.20\* $\gamma$ H = 5.04 KN/m.

Peso propio de la Losa. DC losa = hf\*10\* γH = 48 KN/m

Peso propio capa de rodadura DW = hw  $*$  10  $*$   $\gamma$ H = 12.0 KN/m.

### **Cargas Vivas**

Calculando las reacciones de las filas de ruedas en el diafragma central.

Se asume como dos tramos isostáticos que descargan sobre el punto R.

**GRÁFICO 3.31: CARGA VIVA PARA EL CÁLCULO DE DIAFRAGMAS**

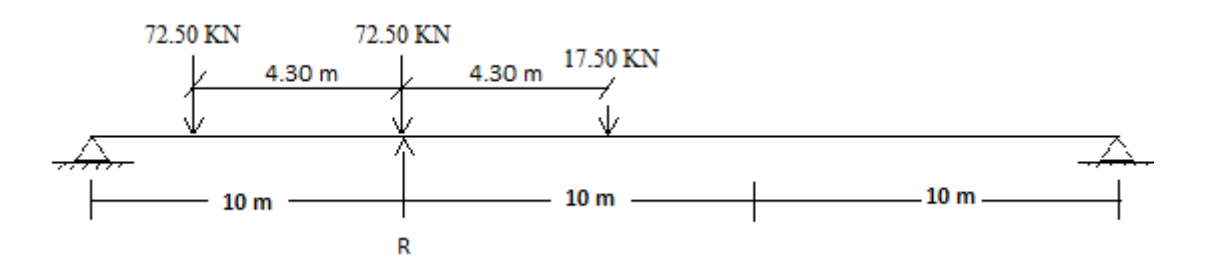

*Fuente: Elaboración Propia.*

 $R = 127.56$  KN.

## **3.2.6.2 CÁLCULO DE MOMENTOS MÁXIMOS**

#### **Para un solo carril cargado**

Según el teorema de Courbon la distancia a la cual el momento es máximo está dada por:

 $x = e + d$ 

Donde:

$$
e = \frac{s}{6} - \frac{d}{2}
$$

por tanto:

$$
x = \frac{s}{6} - \frac{d}{2} + d
$$
  $x = \frac{s}{6} + \frac{d}{2}$ 

d : Distancia de las filas de ruedas al centro de gravedad del conjunto de filas de ruedas

$$
d = \frac{1,8m}{2} = 0,90 m.
$$
  

$$
x = \frac{2,7}{6} - \frac{0,90}{2} = 0,90 m
$$

# **GRÁFICO 3.32: UN CARRIL CARGADO (M).**

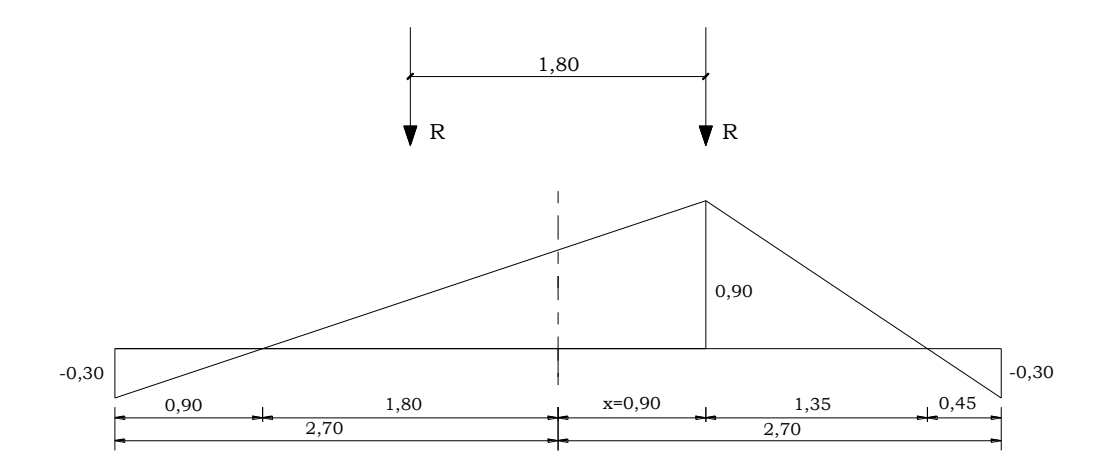

*Fuente: Elaboración Propia.*

 $MLL = 114.804$  KN\*m.

 $MIM = 37.885$  KN\*m.

 $MDC = 10.741 KN*m.$ 

 $MDW = 2.430 KN*m.$ 

Cálculo del Momento Último de Diseño.

Para el estado límite de Resistencia I se tiene:

 $Mu = 1.25 * DC + 1.50 * DW + 1.75 * (LL + IM)$ 

 $Mu = 284.27$  KN\*m.

**Para dos carriles cargados**

$$
d = \frac{1,20m}{2} = 0,60m.
$$
  

$$
x = \frac{2,7}{6} - \frac{0,60}{2} = 0,75m.
$$

## **GRÁFICO 3.33: DOS CARRILES CARGADOS (M)**

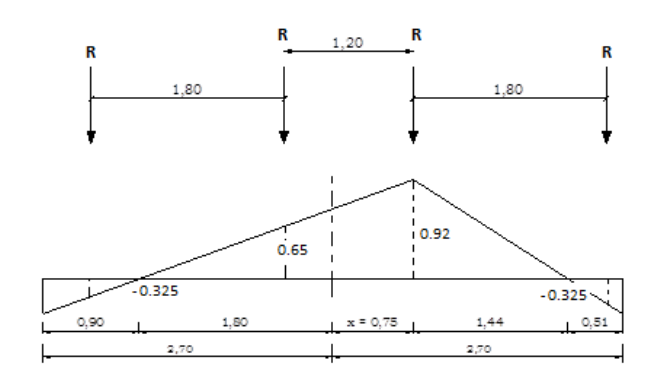

*Fuente: Elaboración Propia.*

 $MLL = 117.35$  KN\*m.  $MIM = 0.33 * MLL = 38.727 KN*m.$  $MDC = 10.741 KN*m$  $MDW = 2.430 KN*m.$ 

Cálculo del Momento Último de Diseño.

Para el estado límite de Resistencia I se tiene:

 $Mu = 1.25 * DC + 1.50 * DW + 1.75 * (LL + IM)$ 

Mu = **290.20** KN\*m.

## **3.2.6.3 CÁLCULO DE CORTANTES MÁXIMOS**

**Para un solo carril cargado:**

## **GRÁFICO 3.34: UN CARRIL CARGADO (V).**

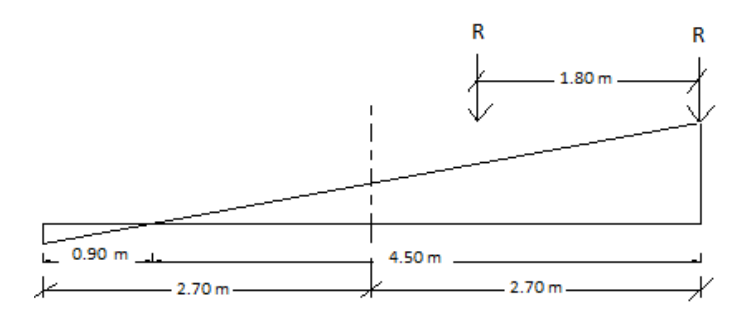

*Fuente: Elaboración Propia.*

 $VLL = 89.953$  KN  $VIM = 29.683 KN$  $VLL+VIM = 119.637 KN.$ 

### **Para dos carriles cargados:**

## **GRÁFICO 3.35: DOS CARRILES CARGADOS (V)**

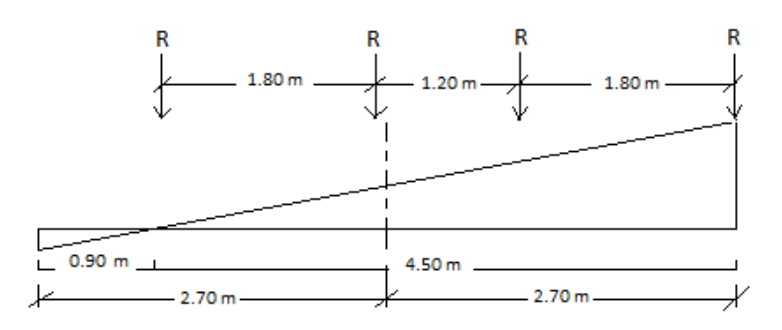

*Fuente: Elaboración Propia.*

 $VLL = 156.735$  KN.

VIM = 51.722 KN.

 $VLL+VIM = 208.45$  KN.

Es mayor con dos carriles por tanto:

VDC = 53.70 KN. (Cortante por cargas permanentes 2 carriles cargados).

VDW = 12.15 KN. (Cortante por la capa de rodadura 2 carriles cargados).

Cálculo del Cortante Último de Diseño.

Para el estado límite de Resistencia I se tiene:

 $Vu = 1.25*DC + 1.50*DW + 1.75*(LL + IM)$ 

Vu = **450.151 KN.**

## **DISEÑO POR FLEXIÓN DEL DIAFRAGMA.**

Datos iniciales

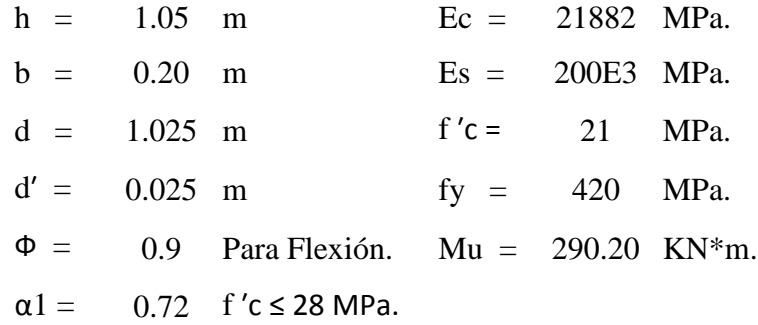

**Profundidad del Bloque de compresión.-** La distribución real de esfuerzos de compresión puede reemplazarse con una distribución rectangular equivalente de esfuerzos que tenga una intensidad de esfuerzo uniforme de 0.85fc hasta una profundidad "a"

$$
a = d * \left[ 1 - \sqrt{1 - \frac{2 * M_U}{0.85 * \emptyset * f'c * b * d^2}} \right]
$$
  
a = 92.275 mm.

**Cálculo de Cuantía Mecánica.-** Es la cantidad de acero en relación la cantidad de Hormigón.

$$
\rho = \frac{0.85 * a * f'c}{f y * d} \qquad p = 0.00383
$$

**Cálculo de As necesaria**

$$
As = \rho * b * d \qquad \qquad \text{As} = 784.34 \text{ mm}^2.
$$

**Cálculo de la cuantía mecánica balanceada.-** Es la cantidad de acero en relación la cantidad de Hormigón que produce la rotura simultánea.

$$
\rho b = \alpha 1 * \frac{f'c}{fy} * \frac{0.003 * Es}{0.003 * Es + fy} \quad pb = 0.0212
$$

**Cálculo de la cuantía mecánica Máxima.-** Se debe asegurar la rotura por fluencia del acero, la Norma ACI recomienda como cuantía máxima un 75 % de la cuantía balanceada.

$$
\rho max = 0.75 * \rho b \qquad \text{pmax} = 0.0159
$$

**Cálculo de As Máxima.-** Es la máxima cantidad de acero recomendada para producir la rotura simultánea.

 $Asmax = \rho max * b * d$  Asmax = 3255.8 mm<sup>2</sup>.

**Cálculo de la cuantía mecánica Mínima.-** Es la relación Acero-Hormigón mínimo recomendado para evitar la rotura por falta de acero.

$$
\rho min = \frac{14}{fy} \qquad \qquad \rho min = \quad 0.0033
$$

**Cálculo de As Mínima.-** Es la mínima cantidad de armadura para evitar la rotura por deficiencia de acero.

Asmin =  $\rho min * b * d$  Asmin = 683.3 mm<sup>2</sup>.

**Resumen de As:**

Asnec=
$$
784.34
$$
 mm<sup>2</sup>.

\nAsmáx = 3255.8 mm<sup>2</sup>.

\nAsmin = 683.3 mm<sup>2</sup>.

Se usara la  $As = 784.34$  mm<sup>2</sup>.

## **Elección del Diámetro de Acero**

Usando barras de  $\Phi$  25 mm = 1 plg = A = 510 mm<sup>2</sup>. Número de barras = 1.5379 (5 barras)

Se usará: **2 Ф 25**

## **VERIFICACIÓN A CORTANTE DEL DIAFRAGMA**

 $\Phi$  = 0.90 para corte (ASSHTO LRFD 2004, 5.5.4.2).

Vu = 450.151 KN. (Cortante Ultimo)

**Cálculo de resistencia al corte del Hormigón**

 $Vc(N) = 0.17 * b(mm) * d(mm) * \sqrt{f'c(MPa)}$   $Vc = 157449 N = 157.449 KN.$ 

**Verificación de la necesidad de Armadura As a corte**

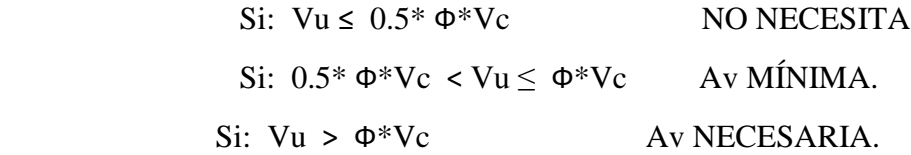

 $0.5* \Phi^* Vc = 70.852$  KN.

 $\Phi^*$ Vc = 141.70 KN.

450.151 KN < 141.70 KN (Av NECESARIA).

Calculo de Av necesario:

$$
Vs = \frac{Vu}{\phi} - Vc
$$

$$
Vs = 34272.0 \text{ Kg.}
$$

Para  $\theta$  10 mm. = Av = 2 \* 78.5 = 157 mm<sup>2</sup>.

$$
S = \frac{Av * fy * d}{Vs}
$$
 S= 197.21 mm. = "20 cm."

**Usar : θ 10mm / 20 cm**

## **3.3 DISEÑO DE LOS APOYOS**

Son los elementos intermedios entre la superestructura y la infraestructura, se considera también como partes accesorias de un puente.

## **3.3.1 DISEÑO DE LA LÁMINA DE NEOPRENO**

Estos aparatos sirven para trasmitir a la infraestructura las reacciones verticales y horizontales producidas por las diferentes acciones y solicitaciones de la superestructura.

#### **Análisis de cargas**

Cargas provenientes del peso propio = 600.203 KN.

Por cargas vivas  $= 294.183$  KN.

Provenientes por impacto = 97.08 KN.

Reacción total en el apoyo = 991.466 KN.

#### **Dimensionamiento de la lámina de Neopreno**

Longitud del apoyo (ancho de Viga) =  $0.40 \text{ m} = 15.748 \text{ plg}$ Espesor del apoyo : Donde: Lp: Longitud del puente en m  $=$  30 m  $e = 0.03$  m. asumimos 0.05 m. equivalente a 2 plg  $e(m) = 0.001 * Lp(m)$ 

 $e = 0.05$  m (2 plg).

## **Ancho del Apoyo**

1.- Esfuerzo Unitario

Esfuerzo unitario a comp. 
$$
\frac{KN}{m^2} = \frac{(C. \,muertas + C. \,vivas)en KN}{(\log. \,del \,apoyo * ancho apoyo), (m)}
$$

Esfuerzo Unitario a Comp. = 
$$
5508.14
$$
 KN/m<sup>2</sup>.

2.- Factor de Forma

$$
Factor\ de\ Forma = \frac{(\text{long. del apoyo} * ancho, \text{plg})}{1.2345 * (\text{Long. apoyo} + ancho, \text{plg}) * (\text{espesor apoyo}, \text{plg})}
$$

Factor de Forma  $=$  3.0696

Según el Abaco, con el esfuerzo unitario a compresión y el factor de forma se tiene:

Deformación =  $10.1 \%$  <  $15 \%$ 

#### **correspondiente a Dureza 70**

#### **Verificación de deslizamiento**

$$
Dv = \frac{DC * e * T1}{5 * Long\,apoyo(bw) * T2}
$$

Donde:

Dv : Desplazamiento de la viga que puede absorber el apoyo sin deslizarse

DC : Carga muerta Lb

e ; Ancho del apoyo plg.

T1 : Factor que depende de la temperatura mínima

T2 : Factor que depende de la Dureza.

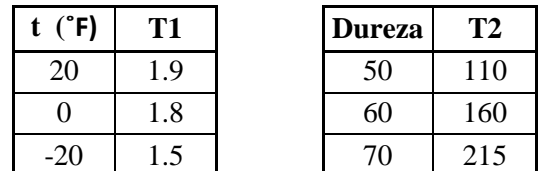

$$
Dv = 0.044 \text{ m}.
$$

#### **Desplazamiento de la viga**

 $DI = 0.00006*$ variación de temperatura, (F)\*Long. de viga en (ft)

Generalmente la variación de temperatura es de 5˚C a 25˚C por tanto 36 ˚F

$$
Dl = 0.0054 \text{ m}
$$

**Dl < Dv** Ok!

Finalmente las dimensiones de la lámina de neopreno será:

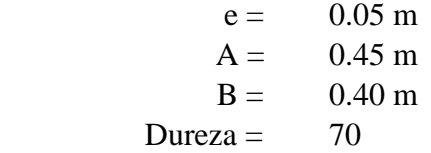

# **GRÁFICO 3.36: DIMENSIONES DE LA LÁMINA DE NEOPRENO**

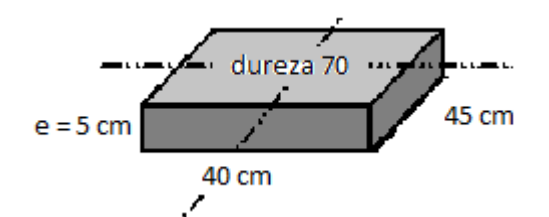

*Fuente: Elaboración Propia.*

### **3.3.2 DISEÑO DEL APOYO FIJO**

Se diferencia del apoyo móvil, en donde la viga se ancla al estribo mediante varillas de acero colocados en hileras, paralela al cuerpo del estribo.

Estas varillas son suficientes para anclar el puente impidiendo movimientos horizontales de la misma y sin trasmitir momentos. El apoyo fijo se la diseñará para resistir las fuerzas horizontales.

### **1.- Fuerza de Frenado:**

Según la norma ASSTHO LRFD 2004 sección 3.6.4, se debe tomar como la mayor de:

BR'= 25% (los pesos por eje del camión de Diseño).

BR"=5% (del camión de diseño + Carga de Carril)

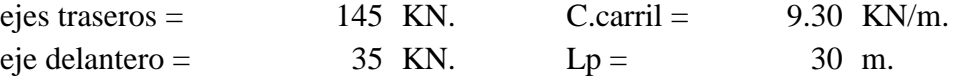

 $BR' = 81.25 KN$ ;  $BR'' = 30.20 KN$ 

$$
BR = BR'
$$
 / 3 = 27.08 KN.

## **Cálculo de la Fuerza de Fricción:**

 $Fr = 0.05 * (peso total del peso propio de la Superestructura)$ 

$$
Fr = 60.02 \qquad KN
$$

**Fuerza Total**

$$
Ft = BR + Fr = 87.10
$$
 KN.

**Cálculo de la Fuerza Cortante**

$$
V = \frac{Fs * I\theta * \theta}{J\theta}
$$

Donde:

Fs: Esfuerzo cortante admisible del acero =  $0.4*$  fy =  $0.4*420000 = 168000$  KN/m<sup>2</sup>.

- θ : Diámetro de la varilla. (m)
- Iθ : Momento de Inercia de la sección transversal de la varilla (m<sup>4</sup>).
- Jθ : Momento estático de la sección transversal de la varilla.

Para  $\theta$  = 16 mm. (asumido) se tiene:

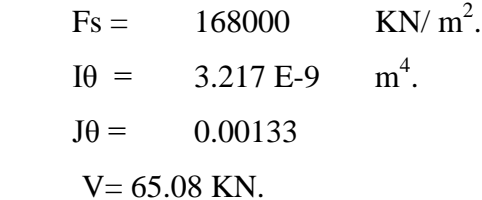

**Cálculo del número de pasadores**

$$
N^{\circ} = \frac{Ft}{V} = \frac{87.10}{65.08}
$$

$$
N^{\circ} = 1.34
$$

Se usaran 2 pasadores de 16 mm para cada apoyo fijo.

## **3.3.3 DISEÑO DEL DADO DE APOYO**

Cumplen la función de distribuir uniformemente las isobaras de presión que nacen bajo las placas de apoyo.

#### **Datos:**

Entonces:

 $a = 0.50$  m.

 $ao = 0.40$  m.

 $Fy = 420000$  KN/ m<sup>2</sup>.

N = 991.46 KN. (Peso total que llega al apoyo)

## **Cálculo de As en dirección A**

$$
Asa = \frac{0.3 * N * \frac{a - a_0}{a}}{fy}
$$

Asa = 1.42 E-4 m2 = 142 mm<sup>2</sup>

Usando acero de 6 mm de diámetro,  $A = 28.3$  mm<sup>2</sup>.

Numero de capas = 2 (para 3 barras de distribución de  $\theta$  6 mm)

Se dispondrá de estribos con dirección de la cara del apoyo con un espaciamiento de 15 cm cada una

## **3.4 DISEÑO DE LOS ESTRIBOS**

#### **Datos iniciales:**

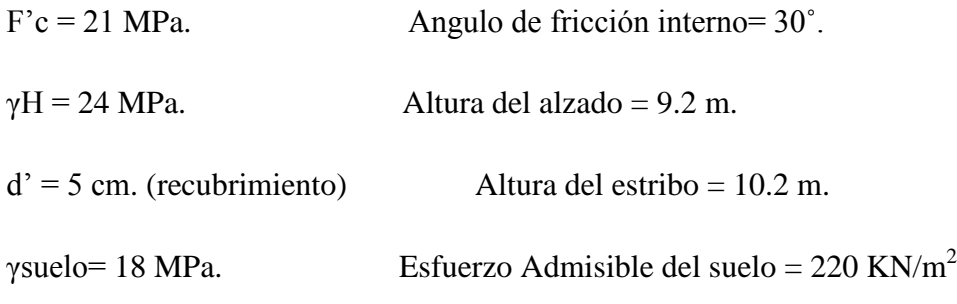

Altura de fundación respecto al nivel del suelo = 5.30 m.

## **3.4.1 ANÁLISIS DE CARGAS**

#### **3.4.1.1 Cargas permanentes superestructura DC**

**Tablero:** (Barandado, viga de borde, acera peatonal, losa y viga).

 $FV(DC tablero) = 172.44$  KN. Brazo respecto a A  $x = 2.80$  m  $M(DC tablero) = 482.83 KN*m$  .

**Capa de rodadura**

 $FV(DW) = 15.83$  KN. Brazo respecto a A  $x = 2.80$  m.  $M(DW) = 44.32$  KN\*m.

#### **3.4.1.2 Peso propio Subestructura DC**

**Estribo:** En base a la altura establecida del estribo, se determinan las demás dimensiones del mismo, en función a las recomendaciones que ofrece el libro Estribo de Puentes de Juan J. Arenas – Ángel C. Aparicio donde sugieren de manera tentativa rangos de secciones de las diferentes partes de un estribo, posteriormente se deberá verificar todo lo concerniente a la estabilidad del mismo.

La sección resultante es:

## **GRÁFICO 3.37: SECCIÓN DEL ESTRIBO Y NIVELES DE FUNDACIÓN (m ;**

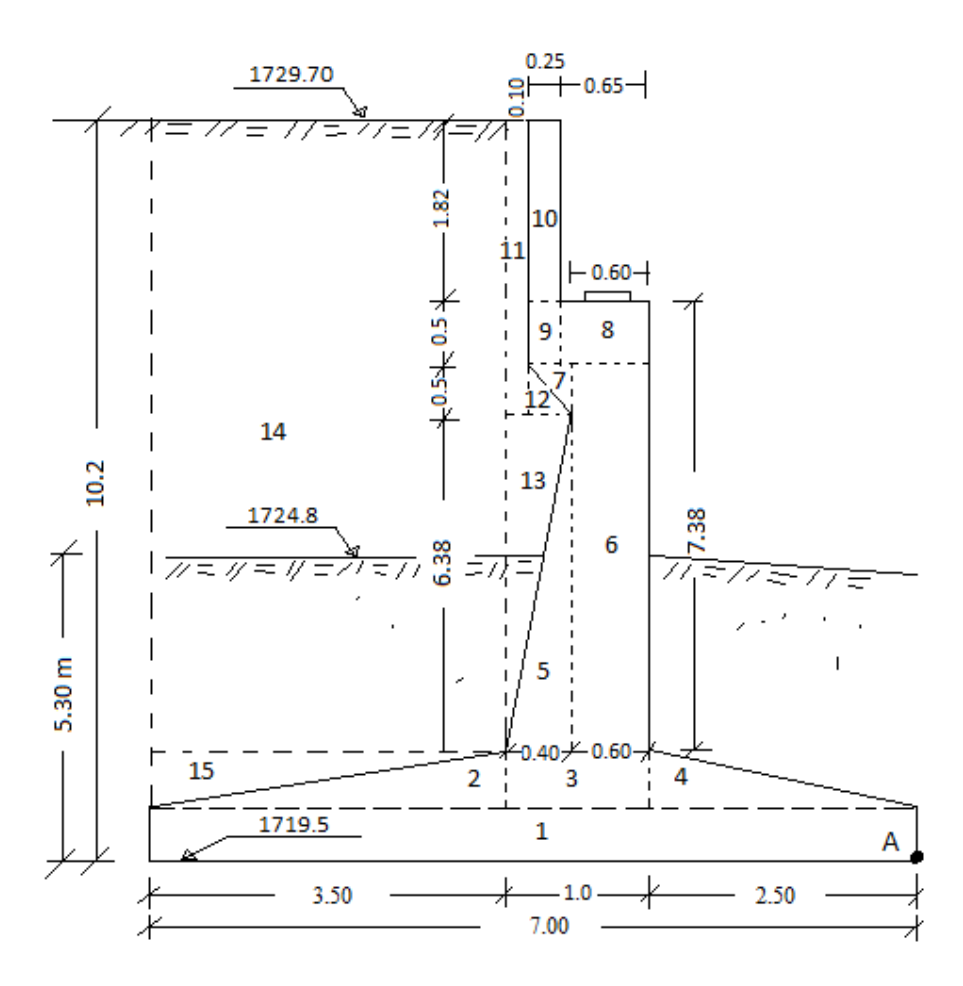

**m.s.n.m.)**

#### *Fuente: Elaboración Propia.*

En base a esta sección, se procederá a calcular su peso propio y sus efectos respecto el punto de análisis A, ubicado en el extremo inferior derecho del estribo.

## **CUADRO 3.38: FUERZAS Y MOMENTOS DEL ESTRIBO Y TERRAPLÉN**

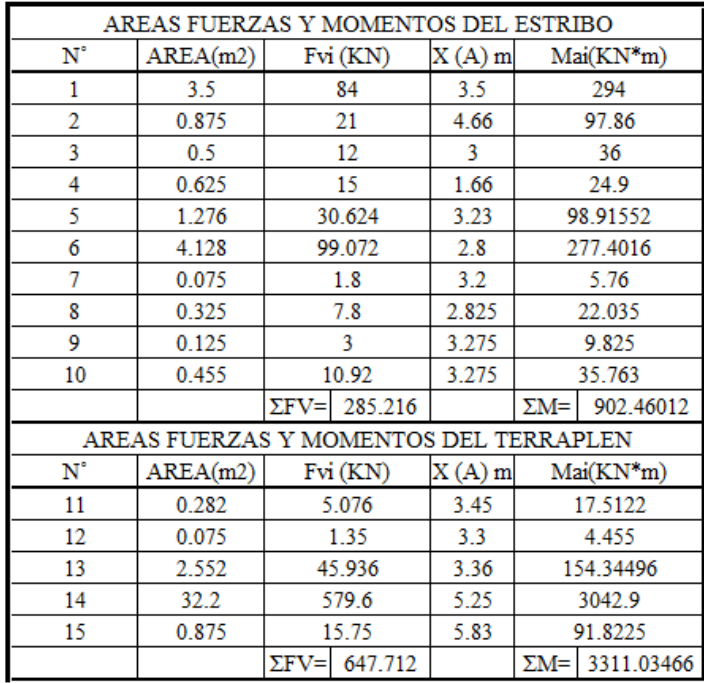

*Fuente: Elaboración Propia.*

FV(DC estribo) = 285.216 KN. (ubicada a 3.164 de A).

 $M(DC \text{ estribo}) = 902.46 \text{ Kg}^*m$ 

## **3.4.1.3 Material de relleno (terraplén) EV**

 $FV(EV) = 647.712$  KN. (ubicado a 5.11 m de A)

$$
M(EV) = 3311.03 \text{ KN*m}
$$

**3.4.1.4 Carga viva Vehicular (LL)**

## **GRÁFICO 3.38: CARGA VEHICULAR PARA EL ESTRIBO**

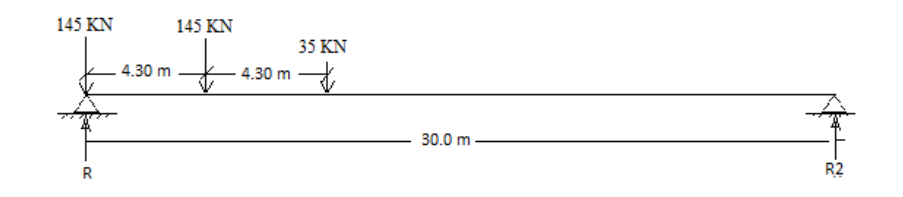

*Fuente: Elaboración Propia.*

 $FV(LL) = 72.585$  KN.

Brazo respecto a A  $x = 2.80$  m.

$$
M(LL) = 203.23
$$
 KN<sup>\*</sup>m.

## **3.4.1.5 Empuje lateral del suelo (terraplén) (sección 3.11.5 AASHTO LRFD 2004)**

$$
p = k \gamma_s g z (\times 10^{-9})
$$

$$
\Gamma = \left[ 1 + \sqrt{\frac{\sin(\phi_f' + \delta)\sin(\phi_f' - \beta)}{\sin(\theta - \delta)\sin(\theta + \beta)}} \right]^2
$$

$$
k_a = \frac{\sin^2(\theta + \phi_f')}{\Gamma [\sin^2\theta \sin(\theta - \delta)]}
$$

# **GRÁFICO 3.39: ORIENTACIÓN DE LOS ÁNGULOS PARA EL CÁLCULO DE FUERZAS**

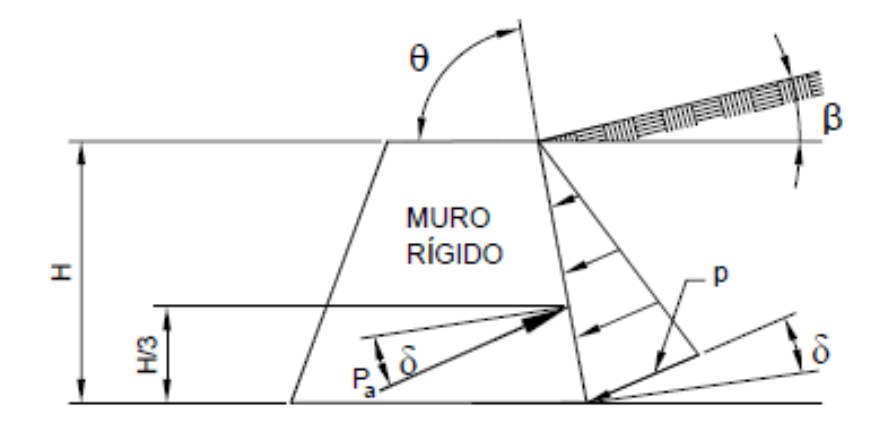

*Fuente: 3.11.5. AASHTO LRFD 2004.*

Donde:

Ф'f = 45˚ (ángulo efectivo de fricción interna)

 $\delta$  = 30° (ángulo de fricción entre relleno y muro de TABLA 3.11.5.3-1).

 $β = 0$  (ángulo que forma la superficie del relleno respecto a la horizontal).

 $\gamma$ s = 1800 Kg/m<sup>3</sup> (Peso específico del suelo).

 $\theta = 90^\circ$  (Ángulo que forma el respaldo del muro con la horizontal).

 $g = 9.81$  m/s<sup>2</sup> (aceleración de la gravedad).

P : Empuje lateral del suelo en Mpa.

Reemplazando los datos se obtiene:

$$
R=3.20
$$
  
Ka = 0.18  

$$
A = 0.18
$$
  
P= 0.18\*1800\*9.81\*9200\*(E-9) = 0.02924 MPa.  
P= 29.24 KN/m<sup>2</sup> \*9.7 m = 269.02 KN.

Donde:

$$
FH(EH) = P * cos 30^\circ = 232.98
$$
 KN.

Según la norma FH(EH) está ubicada a 1/3 de H Y(EH) = 3.07 m.

 $M(EH) = 714.47$  KN\*m

**3.4.1.6 Sobrecarga viva (LS) (Sección 3.11.6.4)**

$$
H(LS) = \Delta_p = k \gamma_s g h_{eq} \times 10^{-9}
$$

h eq = 6000 mm, (para altura de estribo mayor a 6 m. tabla 3.11.6.4-1).

K: Parametro calculado anteriormente.

γs = 1800 Kg/m3 (Peso específico del suelo).

$$
H(LS) = 1.944 \text{ KN/m}^2.
$$

$$
FH(LS) = H(LS) * 9.2 = 17.88
$$
 KN

Fuerza actuando a H/2.

 $M(LS) = 82.27$  KN\*m.

#### **3.4.1.7 Fuerza de Frenado (BR)**

Según la sección (3.6.4 AASHTO LRFD) se deberá tomar la mayor de:

BR'= 25% (los pesos por eje del camión de Diseño).

BR"=5% (del camión de diseño + Carga de Carril)

ejes traseros =  $145 \text{ KN}$  C.carril =  $9.30 \text{ KN/m}$ eje delantero =  $35 \text{ KN}$  Lp =  $30 \text{ m}$ 

 $BR' = 8125 KN$ ;  $BR'' = 30.20 KN$ 

 $FH(BR) = 8125/9.7 = 8.376$  KN. (ubicado a 1.8 m de la calzada).

Brazo respecto de A, Y=(Hest+1.8)m

 $M(BR) = 92.136$  KN\*m

**3.4.1.8 Cargas hidráulicas (WA).-** Es la carga ocasionada por las cargas del rio o quebrada que varía en función la profundidad del agua y su respectivo peso específico, por lo general es variable debido a la variabilidad de la sección del cauce.

FH(WA) = 
$$
\frac{\gamma agua turbia * h^2}{2}
$$

 $γ = 12$  KN/m3 (peso específico del agua turbia).

h= 1.70 m (tirante máximo).

FH(WA) = 17.34 KN. (actuando a 1/3 del tirante máximo)

$$
M(WA) = 17.34*(1/3*1.70+5.3) = 101.7
$$
  $KN*m$ 

#### **3.4.1.9 Cargas de Viento (Sección 3.8 AASHTO LRFD 2004)**

La norma AASHTO clasifica a los puentes según la magnitud de la luz, en puentes pequeños o menores para luces de 6.1 m. a 50 m. y en puentes grandes o mayores de luces superiores a los 50 m.

No se toma en cuenta la carga de Viento bajo las siguientes observaciones:

1.- El comentario 3.8.1.1 AASHTO LRFD 2004, menciona que el viento para estructuras menores y de baja altura no resulta ser determinante.

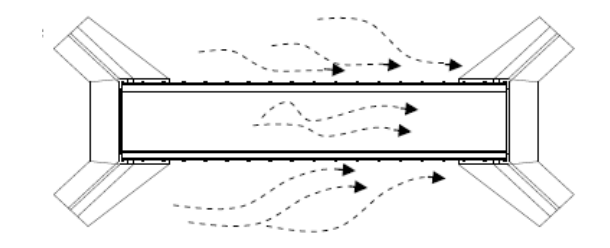

#### **GRÁFICO 3.40: VIENTO EN LA SUPERESTRUCTURA**

#### *Fuente: Elaboración propia.*

2.- En relación a la presión de viento sobre los vehículos, el comentario 3.8.1.3 ASSHTO LRFD 2004, según la experiencia práctica, menciona que no es probable que haya sobrecargas máximas presentes en el puente cuando la velocidad del viento sea superior a los 90 Km/h (correspondiente a temporal muy fuerte cerca de vientos de tempestad según BEAUFORT, sección 1.7 del libro Chereque).

3.- La norma ASSHTO LRFD 2004 en su apartado 3.8.1.1, menciona que sus especificaciones respecto a al viento, están asumidas para un velocidad básica de 160 Km/h, correspondiente a velocidades de huracán que son mayores de los 104 Km/h que es muy frecuente y normal en la región Norteamericana.

4.- Con relación al viento aplicado a la Subestructura, es mas bien favorable a la estabilidad del estribo.

## **GRÁFICO 3.41: VIENTO EN LA INFRAESTRUCTURA**

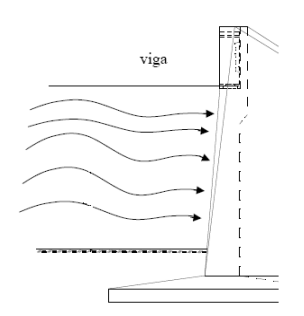

*Fuente: Elaboración propia.*

5.- Con relación al entorno de emplazamiento del puente, presenta un relieve variado, con muchos pastizales y árboles nativos de densidad espesa que mitigan de algúna manera fuertes vientos en la zona.

### **3.4.2 RESUMEN DE LAS CARGAS**

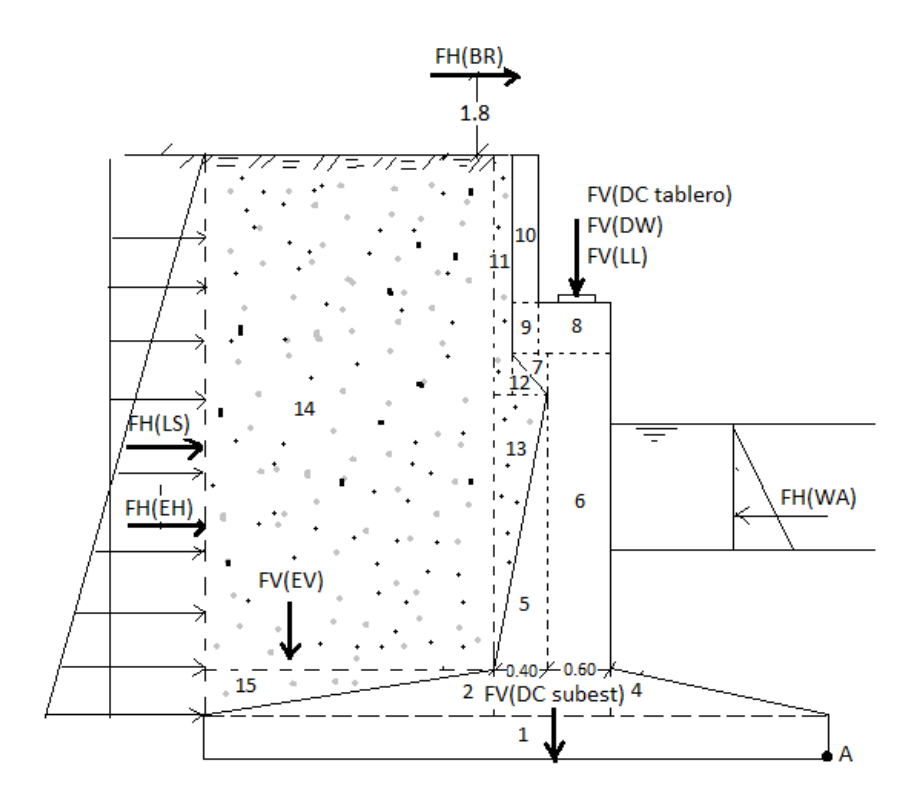

## **GRÁFICO 3.42: CARGAS EN EL ESTRIBO**

*Fuente: Elaboración propia.*

## **3.4.3 ANÁLISIS DE ESTABILIDAD DEL ESTRIBO**

Los estribos al igual que un muro de contención, se las debe dimensionar para que sean estables. Se verificará su estabilidad en los estados últimos de resistencia donde se analizara en los dos siguientes Etapas:

Etapa I: Actúa el estribo solo y el empuje del relleno.

Etapa II: Actúa el estribo, relleno, puente y sobrecargas. (Estribo en servicio).

Las etapas mencionadas según norma, deberán cumplir lo siguiente:

#### **a) Capacidad de carga del suelo [Art. 11.6.3.2]**

La capacidad de carga se deberá investigar en el estado límite de resistencia utilizando cargas y resistencias mayoradas, y asumiendo las siguientes distribuciones de la presión del suelo:

Donde para suelos se tiene:  $f_{\text{max}} = \frac{\Sigma V}{R}$ B

 $f_{\text{max}} \leq f_{\text{adm}}$  suelo

fadm: Esfuerzo admisible del suelo de fundación  $(KN/m^2)$ .

#### **b) Vuelco [Art. 11.6.3.3] (ubicación de la excentricidad)**

La excentricidad que deberá cumplir una estructura de fundación debe estar dentro la excentricidad máxima.

$$
e \leq e_{\text{max}}
$$

Donde para suelos se tiene:

$$
e_{\text{max}} = \frac{B}{4}
$$

Siendo  $B =$ Base de la zapata.

e máx.: Excentricidad máxima (m).

e : excentricidad (m).

La excentricidad de la resultante se obtiene con las siguientes expresiones:

$$
a = \frac{\sum M_{EST} - \sum M_{DES}}{\sum V}
$$

Donde:

 $\sum_{K \in \mathcal{S}} M_{EST}$ : Suma de los momentos estabilizantes de la estructura (KN \* m).  $\sum M_{DES}$ : Suma de los momentos desestabilizantes o volteadores (KN \* m).  $\sum_{i} V$ : Sumatoria de las fuerzas verticales de la estructura (KN).

$$
e=\frac{B}{2}-a
$$

#### **c) Deslizamiento [Art. 11.6.3.6] (Seguridad al deslizamiento)**

Se deberá verificar que las fuerzas horizontales que tienden a deslizar la estructura sea menor que las fuerzas horizontales resistentes al deslizamiento ocasionadas por la estructura en contacto con el suelo.

$$
F_{Hu} \leq F_{ru}
$$

Donde:

 $F_{Hu} = \sum H$  Resultante de las fuerzas horizontales que tienden a deslizar la estructura (KN).  $F_{ru} = \phi(c \sum V)$  (KN).

 $c =$ Coeficiente de fricción (0,55)

 $\phi$  = Factor de minoración al resbalamiento. (0,8)

### **3.4.4 COMBINACIONES DE CARGA**

Dado que las cargas fundamentales en el análisis de estabilidad son dos, las cargas volcantes y las cargas Estabilizadoras, se propone los siguientes tipos de combinación:

COMBINACIÓN A: Se utilizaran los factores de cargas máximas para ambas cargas.

COMBINACIÓN B: Se utilizaran los factores de cargas mínimas para ambas cargas.

COMBINACIÓN C: Se utilizara los factores máximos para las cargas volcadoras y mínimas para las cargas estabilizadoras.

## **3.4.4.1 Factores de Carga para las distintas combinaciones.**

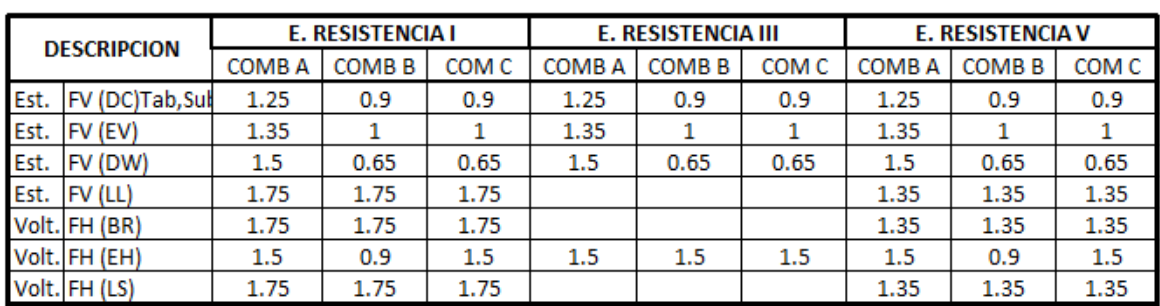

# **CUADRO 3.41: FACTORES DE CARGA PARA LAS DISTINTAS COMBINACIONES**

*Fuente: Elaboración propia.*

## **3.4.4.2 Fuerzas y momentos afectados por los factores de carga (KN) ; (KN\*m)**

# **CUADRO 3.42: FUERZAS Y MOMENTOS AFECTADOS POR LOS FACTORES DE CARGA (KN), (KN\*m)**

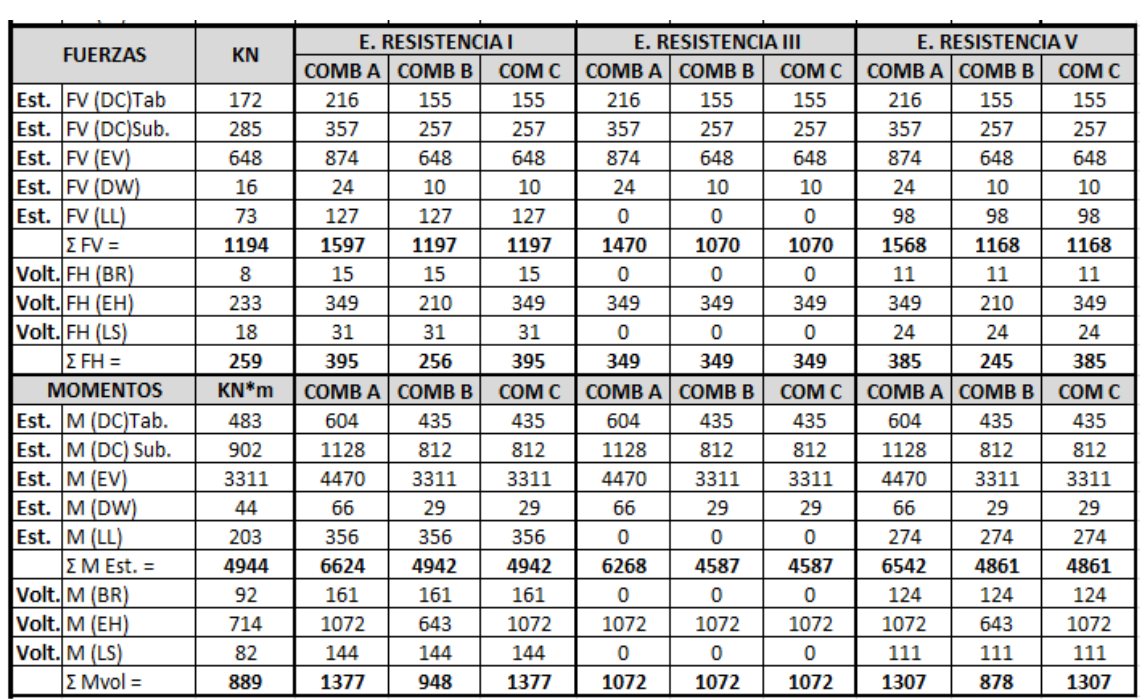

*Fuente: Elaboración propia.*

**3.4.4.3 Resultados y verificaciones de la Etapa I (solo estribo sometido a empuje del relleno)**

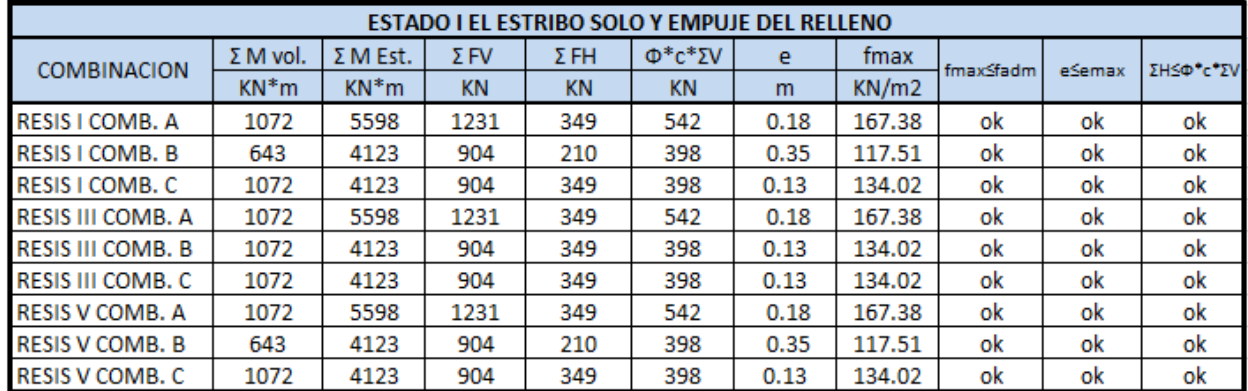

## **CUADRO 3.43: VERIFICACIÓN DE LA ETAPA I (ESTRIBO Y RELLENO)**

*Fuente: Elaboración propia.*

### **3.4.4.4 Resultados y verificaciones de la Etapa II (Estribo en servicio)**

## **CUADRO 3.44: VERIFICACIÓN DE LA ETAPA II (ESTRIBO EN SERVICIO)**

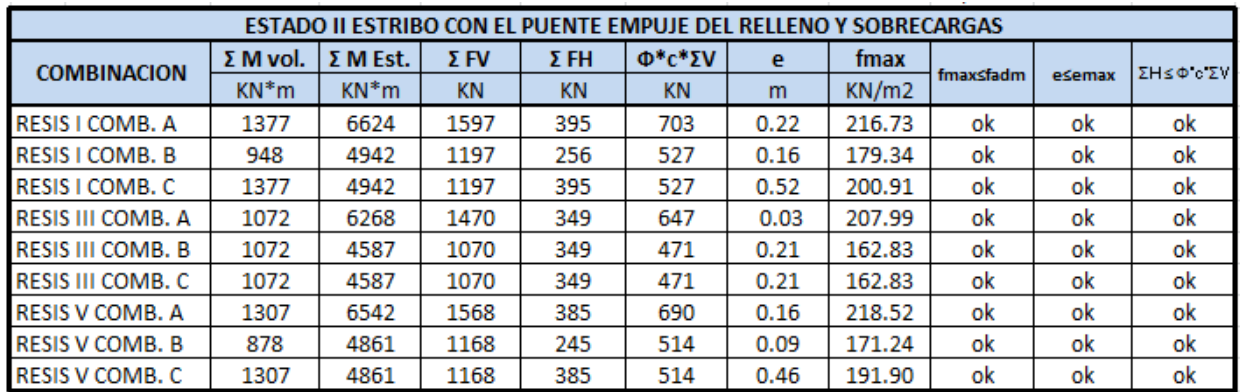

*Fuente: Elaboración propia.*

Donde: f adm = 220 KN/m2 : c = 0.80 ; e máx. = 1.75 m.

## **3.4.5 VERIFICACIÓN EN EL ESTADO LÍMITE DE SERVICIO**

En este estado se analizará la estructura en el Estado Límite de Servicio I sin mayorar las cargas.

#### **3.4.5.1 Etapa I (solo estribo y empuje del terraplén)**

#### **1.- Seguridad al vuelco**

$$
\frac{\sum M_{EST}}{\sum M_{VOL}} \geq 2
$$

 $\sum M_{EST} = 5066 KN * m$  (Suma de los momentos estabilizantes de la estructura)  $\sum M_{VOL} = 1070$  KN  $*$  m (Suma de los momentos desestabilizantes o volteadores)

$$
5.89 > 2 \dots .Cumple
$$

#### **2.- Seguridad al Deslizamiento**

$$
\frac{c * \sum F_{EST}}{\sum F_{VOL}} \ge 2
$$

c : Coeficiente de fricción  $= 0.8$ .

 $\sum F_{EST} = 1214 KN$  (Suma fuerzas estabilizantes de la estructura)  $\sum F_{\text{Vol}} = 286 \text{ KN}$  (Suma de fuerzas desestabilizantes o volteadores)  $3.203 > 2 ...$  Cumple

#### **3.4.5.2 Etapa II (Estribo en servicio)**

#### **1.- Seguridad al vuelco**

$$
\frac{\sum M_{EST}}{\sum M_{VOL}} \ge 2
$$

 $\sum M_{EST} = 4336 KN*m$  (Suma de los momentos estabilizantes de la estructura)  $\sum M_{VOL} = 829 KN * m$  (Suma de los momentos desestabilizantes o volteadores)  $5.56 > 2$  ... ... Cumple

#### **2.- Seguridad al Deslizamiento**

$$
\frac{c*\sum F_{EST}}{\sum F_{VOL}} \geq 2
$$

c : Coeficiente de fricción = 0.8.

$$
\sum F_{EST} = 953.0 \; KN \; (Suma fuerzas estabilizantes de la estructura)
$$

 $\sum F_{\text{Vol}} = 259.0 \text{ KN}$  (Suma de fuerzas desestabilizantes o volteadores)  $3.68 > 2$  ... ... Cumple

## **3.4.6 DISEÑO DE LAS ARMADURAS DEL ESTRIBO**

### **3.4.6.1 DISEÑO DE LA ARMADURA PARA EL ESPALDAR O MURETE**

**Cálculo de momento y cortante por efecto del empuje del relleno (3.11.5 ASSHTO LRFD 2004):**

$$
P = k \gamma_s g h_{eq} \times 10^{-9}
$$

Donde: P: Empuje del relleno en MPa.

K: Parámetro calculado según 3.11.5.

γs: Peso específico del suelo Kg/m3

g: Aceleración de la gravedad. m/s

 $h = 1.82 \text{ m}$   $P = 0.18 * 1800 * 9.81 * 1820 * 10E - 9 = 5785 \text{ N/m}^2$ .  $P = 5.785$  KN/m<sup>2</sup> \*  $1.82 = 10.529$  KN.  $FH(EH) = P * cos30 = 9.12$  KN.  $M(EH) = 912 * 1.82/3 = 5.53$  KN\*m.

#### **Momento y cortante por efecto de la fuerza de frenado:**

 $V(EH) = 9.12$  KN.

Calculado según 3.4.1.7 de este estudio.

 $FH(BR) = 8.376$  KN.

 $YH(BR) = Altura de mure + altura de fuerza de frenado$ 

 $YH(BR) = (1.82+1.80)$ m.= 3.60 m

Momento de frenado =  $M(BR)$  = 3.62\*8.376 KN = 30.32 KN\*m

Cortante debido a la fuerza de frenado = V(BR) = 8.376 KN.

## **Cálculo de momentos flectores y cortantes Últimos de Diseño**

Para el estado límite de Resistencia I se tiene:

 $Mu = 1.5*M(EH) + 1.75*M(BR) = 61.355 KN*m.$ 

 $Vu = 1.5*V(EH) + 1.75*V(BR) = 28.33$  KN.

## **DISEÑO POR FLEXIÓN DEL ESPALDAR O MURETE.**

Datos iniciales

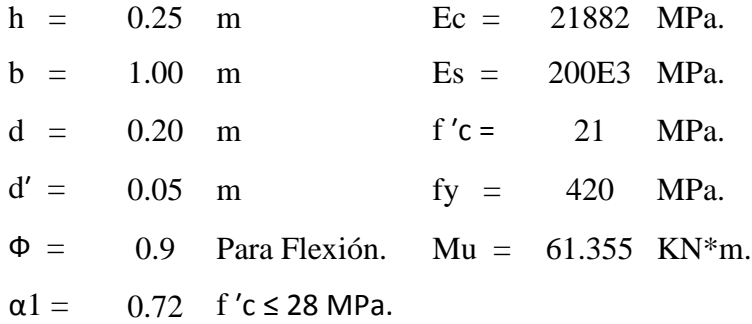

**Profundidad del Bloque de compresión.-** La distribución real de esfuerzos de compresión puede reemplazarse con una distribución rectangular equivalente de esfuerzos que tenga una intensidad de esfuerzo uniforme de 0.85fc hasta una profundidad "a"

$$
a = d * \left[ 1 - \sqrt{1 - \frac{2 * M_U}{0.85 * \emptyset * f'c * b * d^2}} \right]
$$
  
a = 20.106 mm.

**Cálculo de Cuantía Mecánica.-** Es la cantidad de acero en relación la cantidad de Hormigón.

$$
\rho = \frac{0.85 * a * f'c}{f y * d} \qquad p = 0.00427
$$

**Cálculo de As necesaria**

$$
As = \rho * b * d \qquad \qquad \text{As} = 854.528 \text{ mm}^2.
$$

**Cálculo de la cuantía mecánica balanceada.-** Es la cantidad de acero en relación la cantidad de Hormigón que produce la rotura simultánea.

$$
\rho b = \alpha 1 * \frac{f'c}{fy} * \frac{0.003 * Es}{0.003 * Es + fy} \quad pb = 0.0212
$$

**Cálculo de la cuantía mecánica Máxima.-** Se debe asegurar la rotura por fluencia del acero, la Norma ACI recomienda como cuantía máxima un 75 % de la cuantía balanceada.

$$
\rho max = 0.75 * \rho b \qquad \text{pmax} = 0.0159
$$

**Cálculo de As Máxima.-** Es la máxima cantidad de acero recomendada para producir la rotura simultánea.

$$
A\text{smax} = \rho \text{max} * b * d \qquad \text{Asmax} = 3176.47 \text{ mm}^2.
$$

**Cálculo de la cuantía mecánica Mínima.-** Es la relación Acero-Hormigón mínimo recomendado para evitar la rotura por falta de acero.

$$
\rho min = \frac{14}{fy} \qquad \qquad \rho min = \quad 0.0033
$$

**Cálculo de As Mínima.-** Es la mínima cantidad de armadura para evitar la rotura por deficiencia de acero.

$$
Asmin = \rho min * b * d \qquad Asmin = 660.0 \text{ mm}^2.
$$

**Resumen de As:**

Asnec=  $854.528$  mm<sup>2</sup>. Asmáx =  $3176.47$  $mm<sup>2</sup>$ . Asmin =  $660.60$ 2 .

Se usara la  $As = 854.528$  mm<sup>2</sup>.

#### **Elección del Diámetro de Acero**

```
Usando barras de \Phi 16 mm = 5/8 plg = A = 201 mm<sup>2</sup>.
           Número de barras = 4.25 (5 barras)
                   Se usará: 5 Ф 16
```
Como es calculada para una faja de 1m. la disposición de la As será la siguiente:

#### **Ф16mm c/20 cm.**

## **VERIFICACIÓN A CORTANTE DEL ESPALDAR O MURETE**

 $\Phi$  = 0.90 para corte (ASSHTO LRFD 2004, 5.5.4.2).

Vu = 28.33 KN. (Cortante Ultimo)

#### **Cálculo de resistencia al corte del Hormigón**

 $Vc(N) = 0.17 * b(mm) * d(mm) * \sqrt{f'c(MPa)}$   $Vc = 155807 N = 155.81 KN.$ 

### **Verificación de la necesidad de Armadura As a corte**

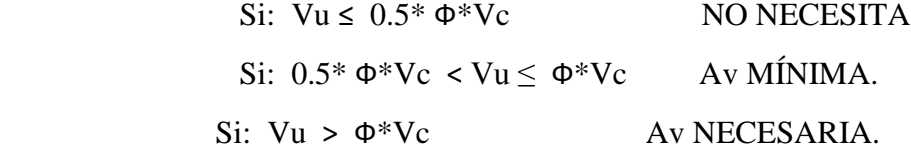

 $0.5* \Phi^* Vc = 70.11$  KN.

 $\Phi^*Vc = 140.2$  KN.

28.33 KN < 70.11 KN (NO NECESITA)

Armadura de distribución:

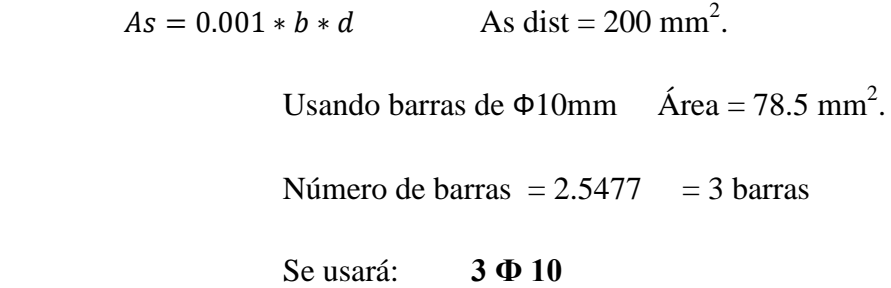

Como es calculada para una faja de 1 m. la disposición de armadura será la siguiente:

#### **Ф10mm c / 30 cm**

## **3.4.6.2 DISEÑO DE LA ARMADURA PARA EL ALZADO O ELEVACIÓN**

### **Momento y cortante por efecto del empuje del relleno:**

Fuerza horizontal por efecto del empuje del relleno

 $FH(EH) = 207.094$  KN (Calculado en 3.4.1.5 para y = 9.2 m.)

Altura de aplicación: YH(EH) = 9.2/3 .

 $M(EH) = 635.089$  KN\*m.

 $V(EH) = 207.094$  KN.

#### **Momento y cortante por efecto de la fuerza de frenado:**

FH(BR) = 8.376 KN (Fuerza horizontal de frenado calculado en 3.4.1.7 de este estudio).

Brazo respecto al punto de estudio:

 $YH(BR) = 11$  m.

 $M(BR) = 92.136KN*m$ .

$$
V(BR) = 8.376 \text{ KN.}
$$

## **Cálculo de momentos flectores y cortantes Últimos de Diseño**

Para el estado límite de Resistencia I se tiene:

Mu = 1.5\*M(EH) +1.75\*M(BR) = **1113.87 KN\*m**

 $Vu = 1.5*V(EH) + 1.75*V(EH) = 325.299$  KN.

## **DISEÑO POR FLEXIÓN DEL ALZADO O ELEVACIÓN.**

Datos iniciales

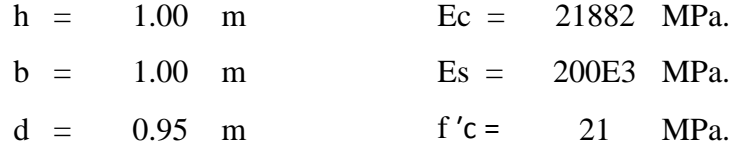

$$
d' = 0.05 \text{ m} \t fy = 420 \text{ MPa.}
$$
  
\n
$$
Φ = 0.9 \text{ Para Flexión.} \t Mu = 1113.8 \text{ KN*m.}
$$
  
\n
$$
α1 = 0.72 \text{ f/c ≤ 28 MPa.}
$$

**Profundidad del Bloque de compresión.-** La distribución real de esfuerzos de compresión puede reemplazarse con una distribución rectangular equivalente de esfuerzos que tenga una intensidad de esfuerzo uniforme de 0.85fc hasta una profundidad "a"

$$
a = d * \left[ 1 - \sqrt{1 - \frac{2 * M_U}{0.85 * \emptyset * f'c * b * d^2}} \right]
$$
  
a = 76.026 mm.

**Cálculo de Cuantía Mecánica.-** Es la cantidad de acero en relación la cantidad de Hormigón.

$$
\rho = \frac{0.85 * a * f'c}{f y * d} \qquad p = 0.0034
$$

**Cálculo de As necesaria**

$$
As = \rho * b * d \qquad \qquad \text{As} = 3231.13 \text{ mm}^2.
$$

**Cálculo de la cuantía mecánica balanceada.-** Es la cantidad de acero en relación la cantidad de Hormigón que produce la rotura simultánea.

$$
\rho b = \alpha 1 * \frac{f'c}{fy} * \frac{0.003 * ES}{0.003 * ES + fy} \quad pb = 0.0212
$$

**Cálculo de la cuantía mecánica Máxima.-** Se debe asegurar la rotura por fluencia del acero, la Norma ACI recomienda como cuantía máxima un 75 % de la cuantía balanceada.

$$
\rho max = 0.75 * \rho b \qquad \text{pmax} = 0.0159
$$

**Cálculo de As Máxima.-** Es la máxima cantidad de acero recomendada para producir la rotura simultánea.

$$
Asmax = \rho max * b * d \qquad \text{Asmax} = 15088.2 \text{ mm}^2.
$$

**Cálculo de la cuantía mecánica Mínima.-** Es la relación Acero-Hormigón mínimo recomendado para evitar la rotura por falta de acero.

$$
\rho min = \frac{14}{fy} \qquad \qquad \rho min = \quad 0.0033
$$

**Cálculo de As Mínima.-** Es la mínima cantidad de armadura para evitar la rotura por deficiencia de acero.

$$
Asmin = \rho min * b * d \qquad Asmin = 3135 \text{ mm}^2.
$$

**Resumen de As:**

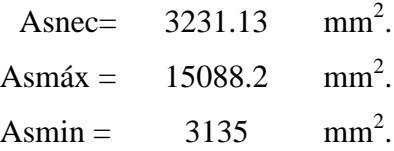

Se usara la  $As = 3231.13$  mm<sup>2</sup>.

#### **Elección del Diámetro de Acero**

Usando barras de  $\Phi$  25 mm = 1 plg = A = 510 mm<sup>2</sup>.

Número de barras = 7 barras

Se usará: **7 Ф 25**

Como es calculada para una faja de 1m. la disposición de la As será la siguiente:

### **Ф25mm c/15 cm.**

## **VERIFICACIÓN A CORTANTE DEL ALZADO O ELEVACIÓN**

 $\Phi$  = 0.90 para corte (ASSHTO LRFD 2004, 5.5.4.2).

Vu = 325.295 KN. (Cortante Ultimo)

**Cálculo de resistencia al corte del Hormigón**

 $Vc(N) = 0.17 * b(mm) * d(mm) * \sqrt{f'c(MPa)}$   $Vc = 740086 N = 740.086 KN$ .

### **Verificación de la necesidad de Armadura As a corte**

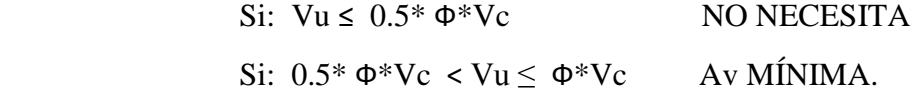

Si: Vu > 
$$
\Phi^*Vc
$$

Av NECESARIA.

 $0.5* \Phi^*Vc = 333.038$  KN.

 $\Phi^*$ Vc = 666.077 KN.

### 325.299 KN <

#### 333.038 KN (NO NECESITA)

Armadura de distribución:

 $As = 0.001 * b * d$  As dist = 950 mm<sup>2</sup>. Usando barras de  $\Phi$ 16 mm. Área = 201 mm<sup>2</sup>. Número de barras = 5 barras Se usará: **5 Ф 16**

Como es calculada para una faja de 1 m. la disposición de armadura será la siguiente:

### **Ф16mm c / 20 cm**

## **As DE DISTRIBUCIÓN EN LA SECCIÓN MEDIA DEL ALZADO**

 $H(m) = 0.8$ ;  $b(m) = 1$ ;  $d(m) = 0.75$  $As = 0.001 * b * d$  As = 750 mm<sup>2</sup>.

#### **Ф16mm c / 25 cm**

## **3.4.6.3 DISEÑO DE LA ARMADURA PARA LA FUNDACIÓN**

 $\gamma$ Ho = 24 KN/m<sup>3</sup>  $\gamma$ suelo = 18 KN/m<sup>3</sup>

## **GRÁFICO 3.43: ESFUERZOS DEL SUELO (TALÓN FIBRA INFERIOR)**

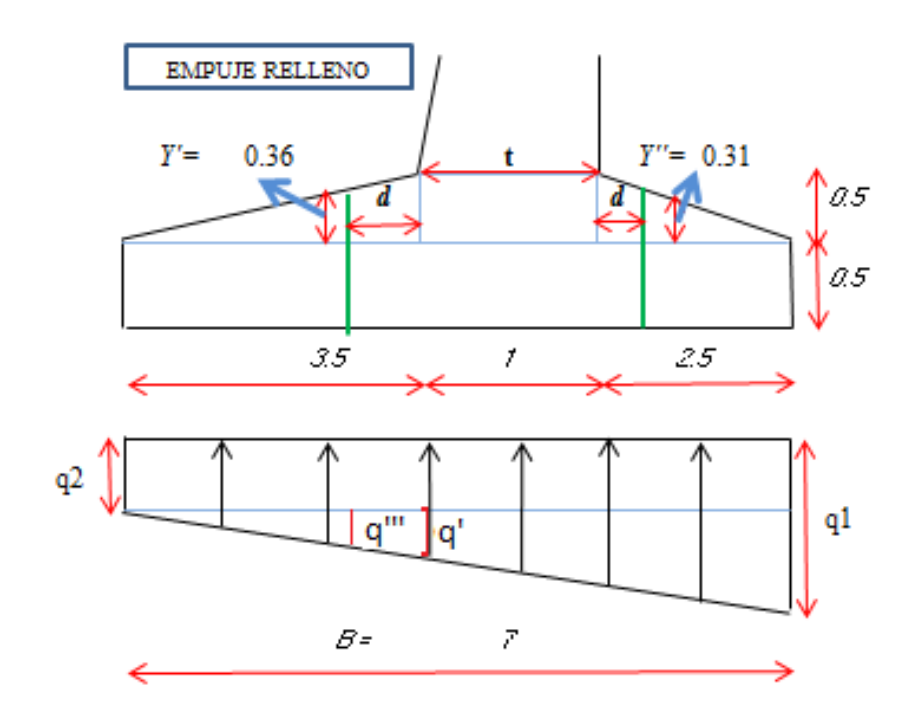

*Fuente: Elaboración propia.*

## **3.4.6.3.1 DISEÑO DE LA ARMADURA DEL TALÓN**

### **FIBRA INFERIOR**

#### **Momento y cortante debido al peso propio del talón**

 $\gamma$ H<sup>°</sup> = 24 KN/m<sup>3</sup> (Peso específico del Hormigón).

$$
P(DC1) = (3.5 * 0.5)/2 * \gamma H^{\circ} = 21 \text{ KN.}
$$

 $P(DC2) = (3.5*0.5) * \gamma H^{\circ} = 42$  KN.

 $M(DC1) = P(DC1) * 3.5 / 3 = 24.50$  KN\*m.

 $M(DC2) = P(DC2) * 3.5 / 2 = 73.50$  KN\*m.

 $M(DC) = 98$  KN\*m  $V(DC) = 41.75$  KN

### **Momento y cortante debido al peso del relleno**

 $FV(EV) = 648.0$  KN.

Brazo respecto al punto de estudio:

 $X (EV) = 3.5/2 = 1.75$  m.

 $M(EV) = 1133.5$  KN\*m

 $V(EV) = 422.28$  KN.

### **Momento y Cortante debido al esfuerzo del suelo**

 $\Sigma M$  est = 4944 KN\*m.

 $\Sigma M$  vol = 889 KN\*m

 $\Sigma$  FV = 1194 KN.

$$
a = \frac{\sum M_{EST} - \sum M_{DES}}{\sum V} \quad ; \quad e = \frac{B}{2} - a
$$

 $e = 0.1032$  m

$$
q2 = \frac{P}{B} * \left(1 - \frac{6 * e}{B}\right)
$$
  
q2 = 155.451 KN/m<sup>2</sup>  
q1 = 185.63 KN/m<sup>2</sup>

 $B1 = 4.50$ ,  $B2 = 2.5$  m,  $t2 = 1.0$  m

$$
\frac{(q1 - q2)}{(B1 + B2)} = \frac{(q')}{(B1 - t2)} \qquad \frac{(q1 - q2)}{(B1 + B2)} = \frac{(q''')}{(B1 - t2 - d)}
$$
  
q' = 15.089 KN/m ; q''' = 24.23 KN/m  

$$
Mq = \frac{q2}{2} * (B1 - t2)^2 + \frac{q'}{6} * (B1 - t2)^2
$$
$$
Mq = 982.94 \text{ KN*m}
$$
  

$$
Vq = q2 * (B1 - t2 - d) + \frac{q'''}{2} * (B1 - t2 - d)
$$
  

$$
Vq = 410.41 \text{ KN.}
$$

## **Cálculo de momentos flectores y cortantes Últimos de Diseño**

Para el estado límite de Resistencia I se tiene:

$$
Mu = 1.35 * Mq - 1.25 * M(DC) - 1.35 * M(EV) = -325.745 \text{ KN*}m
$$

 $Vu = 1.35*Vq - 1.25*V(DC) - 1.35*V(EV) = -68.199$  KN.

*Se puede ver que el momento es negativo por tanto la fibra inferior se encuentra comprimida (no hay tracción), no es necesario As por flexión pero se dispondrá según lo requerido en la puntera (la mitad)*

DISPONER As: **Ф25mm c/30 cm.**

#### **VERIFICACIÓN A CORTANTE DEL TALÓN**

 $\Phi$  = 0.90 para corte (ASSHTO LRFD 2004, 5.5.4.2).

Vu = 68.20 KN. (Cortante Ultimo)

**Cálculo de resistencia al corte del Hormigón**

 $Vc(N) = 0.17 * b(mm) * d(mm) * \sqrt{f'c(MPa)}$   $Vc = 740086 N = 740.08 KN.$ 

**Verificación de la necesidad de Armadura As a corte**

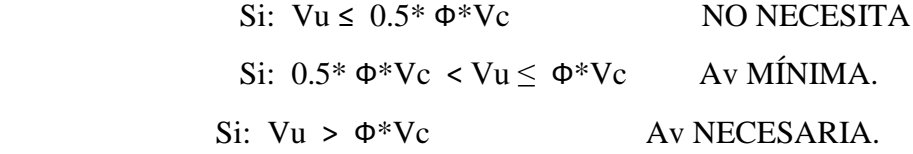

 $0.5* \Phi^* Vc = 333.038$  KN.

 $\Phi^*$ Vc = 666.077 KN.

333.038 KN > 68.20 KN NO NECESITA

Armadura de distribución:

$$
As = 0.001 * b * d
$$

# As dist  $= 950$  mm<sup>2</sup>.

Usando barras de  $\Phi$ 16 mm Área = 201 mm<sup>2</sup>.

Número de barras = 5 barras

Se usará: **5 Ф 16**

Como es calculada para una faja de 1 m. la disposición de armadura será la siguiente:

## **Ф16mm c / 20 cm**

# **DISEÑO DE LA ARMADURA DEL TALÓN**

### **FIBRA SUPERIOR**

Para el análisis de la fibra superior, se tomara el estado de cargas más desfavorable es decir, estribo solo más los efectos del material de relleno.

# **GRÁFICO 3.44: ESFUERZOS DEL SUELO (TALÓN FIBRA SUPERIOR)**

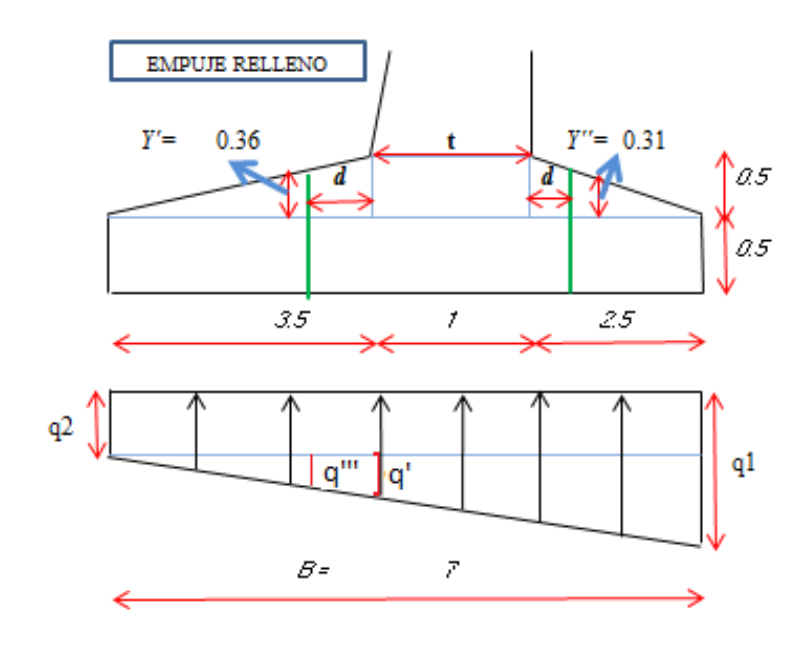

*Fuente: Elaboración propia.*

## **Momento y cortante debido al peso propio del talón**

 $\gamma$ H<sup>°</sup> = 24 KN/m<sup>3</sup> (Peso específico del Hormigón).

 $P(DC1) = (3.5*0.5)/2 * \gamma H^{\circ} = 21$  KN.

 $P(DC2) = (3.5*0.5) * \gamma H^{\circ} = 42$  KN.

 $M(DC1) = P(DC1) * 3.5 / 3 = 24.50$  KN\*m.

 $M(DC2) = P(DC2) * 3.5 / 2 = 73.50$  KN\*m.

 $M(DC) = 98$  KN\*m

$$
V(DC) = 41.75 \text{ KN}
$$

#### **Momento y cortante debido al peso del relleno**

 $FV(EV) = 648.0$  KN.

Brazo respecto al punto de estudio:

 $X (EV) = 3.5/2 = 1.75$  m.

 $M(EV) = 1134.0$  KN\*m

 $V(EV) = 422.28$  KN.

#### **Momento y Cortante debido al esfuerzo del suelo**

 $\Sigma M$  est = 4213 KN\*m.

 $\Sigma M$  vol = 714 KN\*m

 $\Sigma$  FV = 933 KN.

$$
a = \frac{\sum M_{EST} - \sum M_{DES}}{\sum V} \quad ; \quad e = \frac{B}{2} - a
$$

 $e = 0.25$  m

$$
q2 = \frac{P}{B} * \left(1 - \frac{6 * e}{B}\right) \qquad \qquad q1 = \frac{P}{B} * \left(1 + \frac{6 * e}{B}\right)
$$

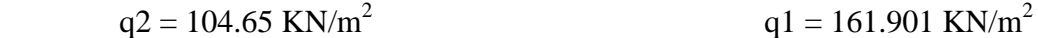

 $B1 = 4.50$ ,  $B2 = 2.5$  m,  $t2 = 1.0$  m

$$
\frac{(q1 - q2)}{(B1 + B2)} = \frac{(q')}{(B1 - t2)} \qquad \frac{(q1 - q2)}{(B1 + B2)} = \frac{(q''')}{(B1 - t2 - d)}
$$
  
\n
$$
q' = 28.625 \text{ KN/m } ; q'' = 20.855 \text{ KN/m}
$$
  
\n
$$
Mq = \frac{q2}{2} * (B1 - t2)^2 + \frac{q'}{6} * (B1 - t2)^2
$$
  
\n
$$
Mq = 699.426 \text{ KN*m}
$$
  
\n
$$
Vq = q2 * (B1 - t2 - d) + \frac{q'''}{2} * (B1 - t2 - d)
$$
  
\n
$$
Vq = 293.448 \text{ KN.}
$$

## **Cálculo de momentos flectores y cortantes Últimos de Diseño**

Para el estado límite de Resistencia I se tiene:

Mu = - 1.35\*Mq + 1.25\*M(DC) + 1.35\*M(EV) = **709.17 KN\*m**

 $Vu = -1.35*Vq + 1.25*V(DC) + 1.35*V(EV) = 226.106KN.$ 

# **DISEÑO POR FLEXIÓN DEL TALÓN. (FIBRA SUPERIOR)**

Datos iniciales

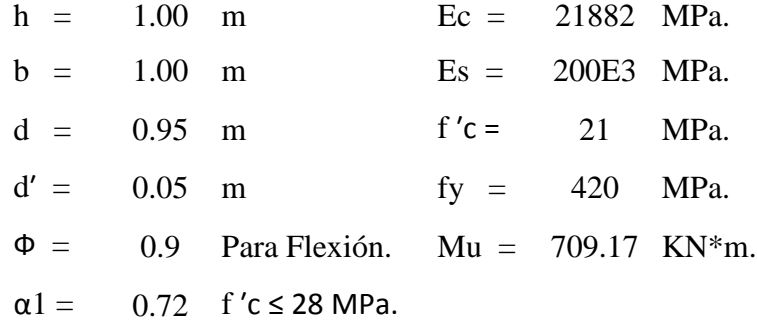

**Profundidad del Bloque de compresión.-** La distribución real de esfuerzos de compresión puede reemplazarse con una distribución rectangular equivalente de esfuerzos que tenga una intensidad de esfuerzo uniforme de 0.85fc hasta una profundidad "a"

$$
a = d * \left[ 1 - \sqrt{1 - \frac{2 * M_U}{0.85 * \emptyset * f'c * b * d^2}} \right]
$$
  
a = 47.66 mm.

**Cálculo de Cuantía Mecánica.-** Es la cantidad de acero en relación la cantidad de Hormigón.

$$
\rho = \frac{0.85 * a * f'c}{f y * d} \qquad p = 0.00213
$$

**Cálculo de As necesaria**

$$
As = \rho * b * d \qquad \qquad \text{As} = 2025.68 \text{ mm}^2.
$$

**Cálculo de la cuantía mecánica balanceada.-** Es la cantidad de acero en relación la cantidad de Hormigón que produce la rotura simultánea.

$$
\rho b = \alpha 1 * \frac{f'c}{fy} * \frac{0.003 * ES}{0.003 * ES + fy} \quad pb = 0.0212
$$

**Cálculo de la cuantía mecánica Máxima.-** Se debe asegurar la rotura por fluencia del acero, la Norma ACI recomienda como cuantía máxima un 75 % de la cuantía balanceada.

$$
\rho max = 0.75 * \rho b \qquad \text{pmax} = 0.0159
$$

**Cálculo de As Máxima.-** Es la máxima cantidad de acero recomendada para producir la rotura simultánea.

$$
Asmax = \rho max * b * d \qquad \text{Asmax} = 15088.2 \text{ mm}^2.
$$

**Cálculo de la cuantía mecánica Mínima.-** Es la relación Acero-Hormigón mínimo recomendado para evitar la rotura por falta de acero.

$$
\rho min = \frac{14}{fy} \qquad \qquad \rho min = \quad 0.0033
$$

**Cálculo de As Mínima.-** Es la mínima cantidad de armadura para evitar la rotura por deficiencia de acero.

$$
Asmin = \rho min * b * d \qquad Asmin = 3166.67 \text{ mm}^2.
$$

**Resumen de As:**

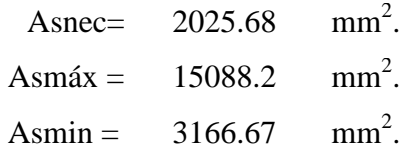

Se usara la  $As = 3166.67$  mm<sup>2</sup>.

#### **Elección del Diámetro de Acero**

Usando barras de  $\Phi$  25 mm. = 1 plg = A = 510 mm<sup>2</sup>.

Número de barras =  $6.209 = 7$  barras

Se usará: **7 Ф 25**

Como es calculada para una faja de 1m. la disposición de la As será la siguiente:

#### **Ф25mm c/15 cm.**

## **VERIFICACIÓN A CORTANTE DEL TALÓN**

 $\Phi = 0.90$  para corte (ASSHTO LRFD 2004, 5.5.4.2).

Vu = 226.106 KN. (Cortante Ultimo)

#### **Cálculo de resistencia al corte del Hormigón**

 $Vc(N) = 0.17 * b(mm) * d(mm) * \sqrt{f'c(MPa)}$   $Vc = 740086 N = 740.086 KN.$ 

#### **Verificación de la necesidad de Armadura As a corte**

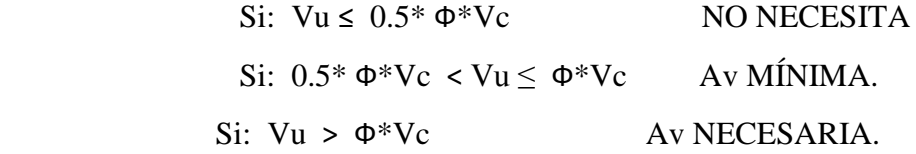

 $0.5* \Phi^* Vc = 333.038$  KN.

 $\Phi^*$ Vc = 666.077 KN.

333.038 KN > 226.106 KN NO NECESITA

Armadura de distribución:

 $As = 0.001 * b * d$  As dist = 950 mm<sup>2</sup>.

Usando barras de  $\Phi$ 16 mm Área = 201 mm<sup>2</sup>.

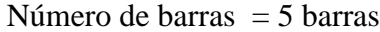

Se usará: **5 Ф 16**

Como es calculada para una faja de 1 m. la disposición de armadura será la siguiente:

## **Ф16mm c / 20 cm**

# **3.4.6.3.2 DISEÑO DE LA ARMADURA PARA LA PUNTERA**

#### **FIBRA INFERIOR**

# **GRÁFICO 3.45: ESFUERZOS DEL SUELO (PUNTERA FIBRA INFERIOR)**

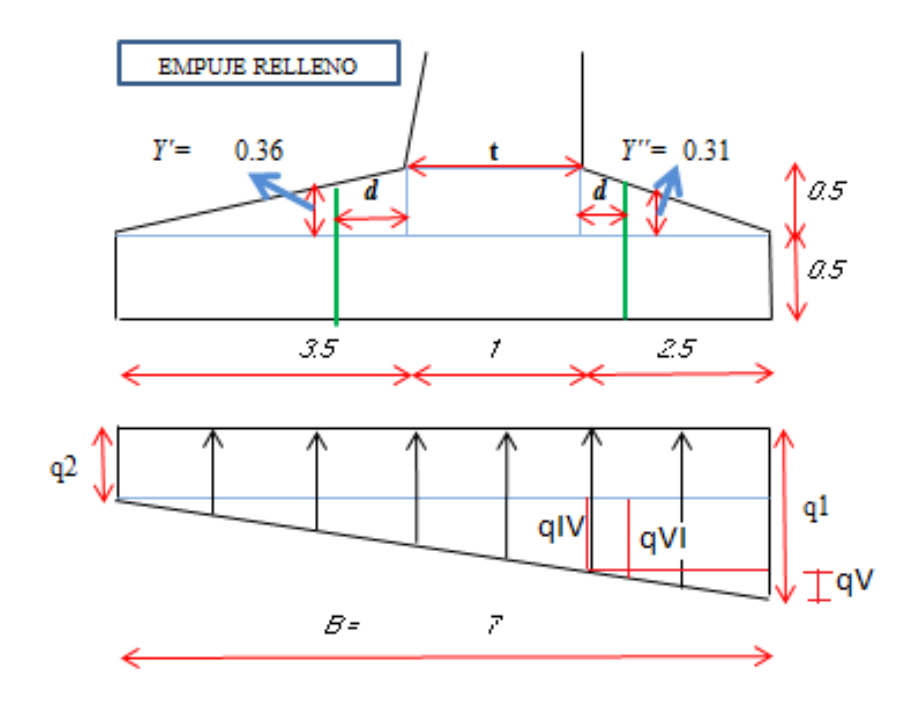

*Fuente: Elaboración propia.*

PDC1 =  $(B2*0.5)/2$  \*  $\gamma$ H<sup>°</sup> = 15 KN.

PDC2 =  $B2*0.5*$  γH<sup>°</sup> = 30 KN

# **Momento y cortante debido al peso propio:**

$$
M(DC) = 50 \text{ KN*m}
$$

$$
V(DC) = 24.37 \text{ KN}.
$$

## **Momento y Cortante debido al esfuerzo del suelo**

 $\Sigma M$  est = 4944 KN\*m.

ΣM vol = 889 KN\*m

 $\Sigma$  FV = 1194 KN.

$$
a = \frac{\sum M_{EST} - \sum M_{DES}}{\sum V} \quad ; \quad e = \frac{B}{2} - a
$$

 $e = 0.103$  m

$$
q2 = \frac{P}{B} * \left(1 - \frac{6 * e}{B}\right)
$$
  
q2 = 155 KN/m<sup>2</sup>  
q1 =  $\frac{P}{B} * \left(1 + \frac{6 * e}{B}\right)$   
q1 = 185.63 KN/m<sup>2</sup>

 $B1 = 4.50$ ,  $B2 = 2.5$  m,  $t2 = 1.0$  m

$$
\frac{(q1-q2)}{(B1+B2)} = \frac{(q^{IV})}{(B1)} \qquad \qquad \frac{(q1-q2)}{(B1+B2)} = \frac{(Q^{VI})}{(B1+d)}
$$

qIV= 19.401 KN/m ;  $qVI = 23.496$  KN/m

$$
Mq = \frac{B2^2}{2} * (q1 - q^V) + \frac{B2}{3} * (B2 - q^V)
$$
  
 
$$
Mq = 568.867KN*m
$$

$$
Vq = (B2 - d) * ((B2 - qVII) + \frac{qVII}{2})
$$
  
Veq = 282.548 KN.

## **Momento y cortante debido al del relleno:**

$$
M(EV) = 112.5 \text{ KN*m}
$$

$$
V(EV) = 55.8 \text{ KN.}
$$

## **Cálculo de momentos flectores y cortantes Últimos de Diseño**

Para el estado límite de Resistencia I se tiene:

Mu = - 1.35\*Mq + 1.25\*M(DC) + 1.35\*M(EV) = **553.595 KN\*m**

 $Vu = -1.35*Vq + 1.25*V(DC) + 1.35*V(EV) = 275.652$  KN.

## **DISEÑO POR FLEXIÓN DE LA PUNTERA.**

Datos iniciales

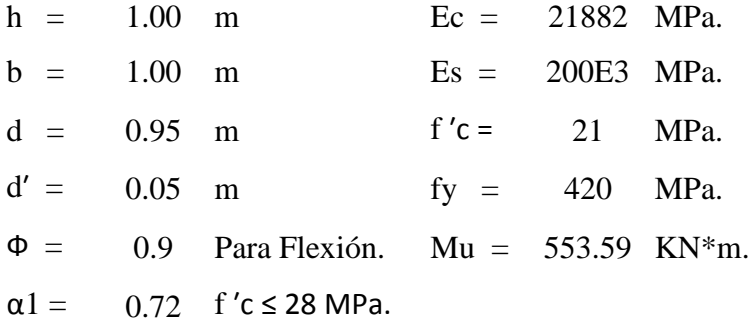

**Profundidad del Bloque de compresión.-** La distribución real de esfuerzos de compresión puede reemplazarse con una distribución rectangular equivalente de esfuerzos que tenga una intensidad de esfuerzo uniforme de 0.85fc hasta una profundidad "a"

$$
a = d * \left[ 1 - \sqrt{1 - \frac{2 * M_U}{0.85 * \emptyset * f'c * b * d^2}} \right]
$$
  
a = 36.99 mm.

**Cálculo de Cuantía Mecánica.-** Es la cantidad de acero en relación la cantidad de Hormigón.

$$
\rho = \frac{0.85 * a * f'c}{f y * d} \qquad p = 0.00165
$$

**Cálculo de As necesaria**

$$
As = \rho * b * d \qquad \qquad \text{As} = 1572.23 \text{ mm}^2.
$$

**Cálculo de la cuantía mecánica balanceada.-** Es la cantidad de acero en relación la cantidad de Hormigón que produce la rotura simultánea.

$$
\rho b = \alpha 1 * \frac{f'c}{fy} * \frac{0.003 * ES}{0.003 * ES + fy} \quad pb = 0.0212
$$

**Cálculo de la cuantía mecánica Máxima.-** Se debe asegurar la rotura por fluencia del acero, la Norma ACI recomienda como cuantía máxima un 75 % de la cuantía balanceada.

 $\rho max = 0.75 * \rho b$  pmax = 0.0159

**Cálculo de As Máxima.-** Es la máxima cantidad de acero recomendada para producir la rotura simultánea.

$$
Asmax = pmax * b * d
$$
 
$$
Asmax = 15088.2 \text{ mm}^2.
$$

**Cálculo de la cuantía mecánica Mínima.-** Es la relación Acero-Hormigón mínimo recomendado para evitar la rotura por falta de acero.

$$
\rho min = \frac{14}{fy} \qquad \qquad \text{pmin} = \quad 0.0033
$$

**Cálculo de As Mínima.-** Es la mínima cantidad de armadura para evitar la rotura por deficiencia de acero.

$$
Asmin = \rho min * b * d \qquad Asmin = 3166.67 \text{ mm}^2.
$$

**Resumen de As:**

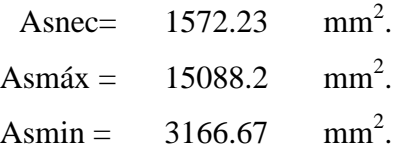

Se usara la  $As = 3166.67$  mm<sup>2</sup>.

#### **Elección del Diámetro de Acero**

Usando barras de  $\Phi$  25 mm = 1 plg = A = 510 mm<sup>2</sup>.

```
Número de barras = 6.209 = 7 barras
```
#### Se usará: **7 Ф 25**

Como es calculada para una faja de 1m. la disposición de la As será la siguiente:

#### **Ф25mm c/15 cm.**

# **VERIFICACIÓN A CORTANTE DE LA PUNTERA**

 $\Phi = 0.90$  para corte (ASSHTO LRFD 2004, 5.5.4.2).

Vu = 275.652 KN. (Cortante Ultimo)

#### **Cálculo de resistencia al corte del Hormigón**

 $Vc(N) = 0.17 * b(mm) * d(mm) * \sqrt{f'c(MPa)}$   $Vc = 740086 N = 740.086 KN.$ 

**Verificación de la necesidad de Armadura As a corte**

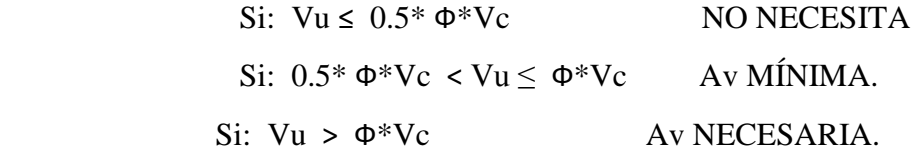

$$
0.5^* \Phi^* Vc = 333.038 \text{ KN}.
$$

 $\Phi^*$ Vc = 666.077 KN.

333.038 KN > 275.652 KN NO NECESITA

Armadura de distribución:

 $As = 0.001 * b * d$  As dist = 950 mm<sup>2</sup>.

Usando barras de  $\Phi$ 16 mm Área = 201 mm<sup>2</sup>.

Número de barras = 5 barras

Se usará: **5 Ф 16**

Como es calculada para una faja de 1 m. la disposición de armadura será la siguiente:

### **Ф16mm c / 20 cm**

# **CUADRO 3.45: RESUMEN DE LA DISPOCISIÓN DE ARMADURA PARA EL ESTRIBO**

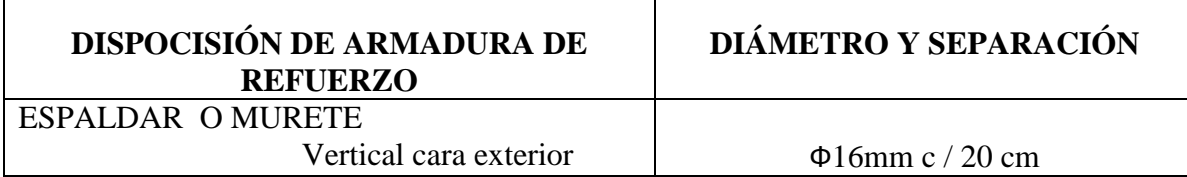

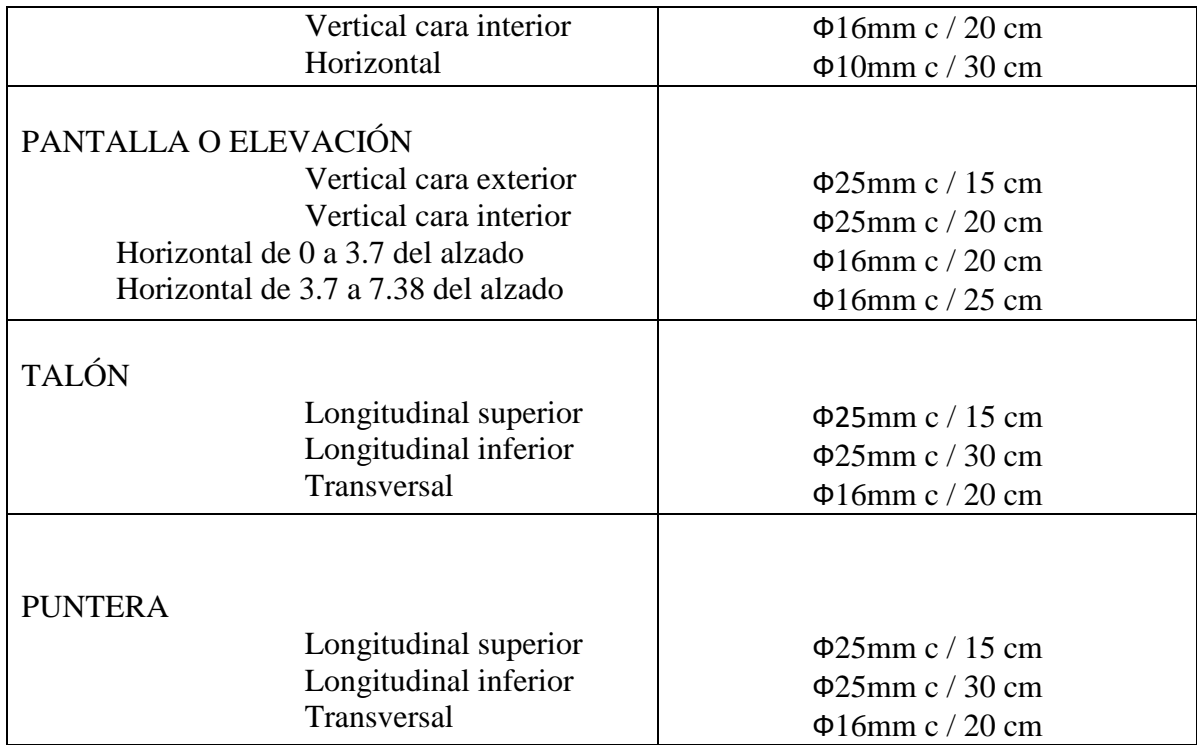

*Fuente: Elaboración propia.*

# **3.5 DISEÑO DEL ALERO**

Altura de zapata: 1.0 m. Altura de Elevación: 9.2 m. Talud de relleno 1 ½:1 Longitud de ala (DC): 5.0 m.  $EC = DCCos45 = 3.5 m$ .  $DE = EC = 3.5 m$ .  $D'O$  $D'O$ *(LA LONGITUD ASUMIDA ES CORRECTA!!)*

# Altura del estribo: 10.2 m. **GRÁFICO 3.46: TANTEO GRÁFICO L. ALERO**

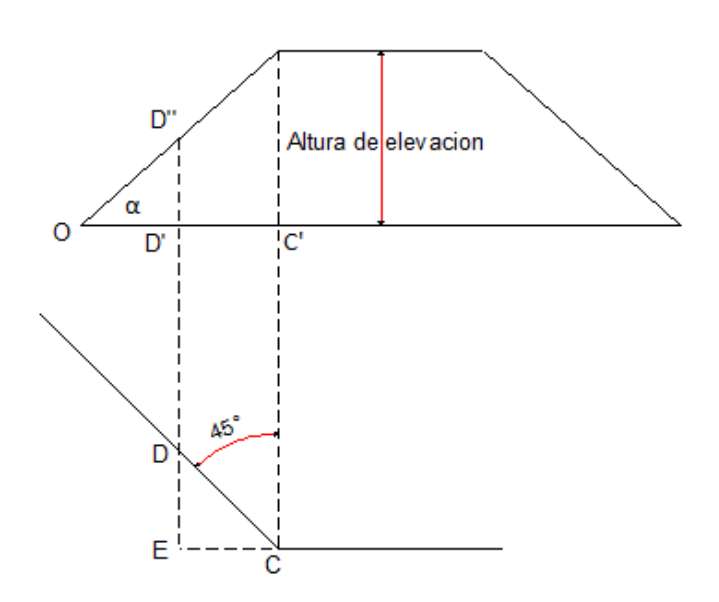

*Fuente: Estribos de puentes estudio Técnico-Económico de Alberto Avendaño Ruiz.*

# **3.5.1 ANÁLISIS DE LAS CARGAS**

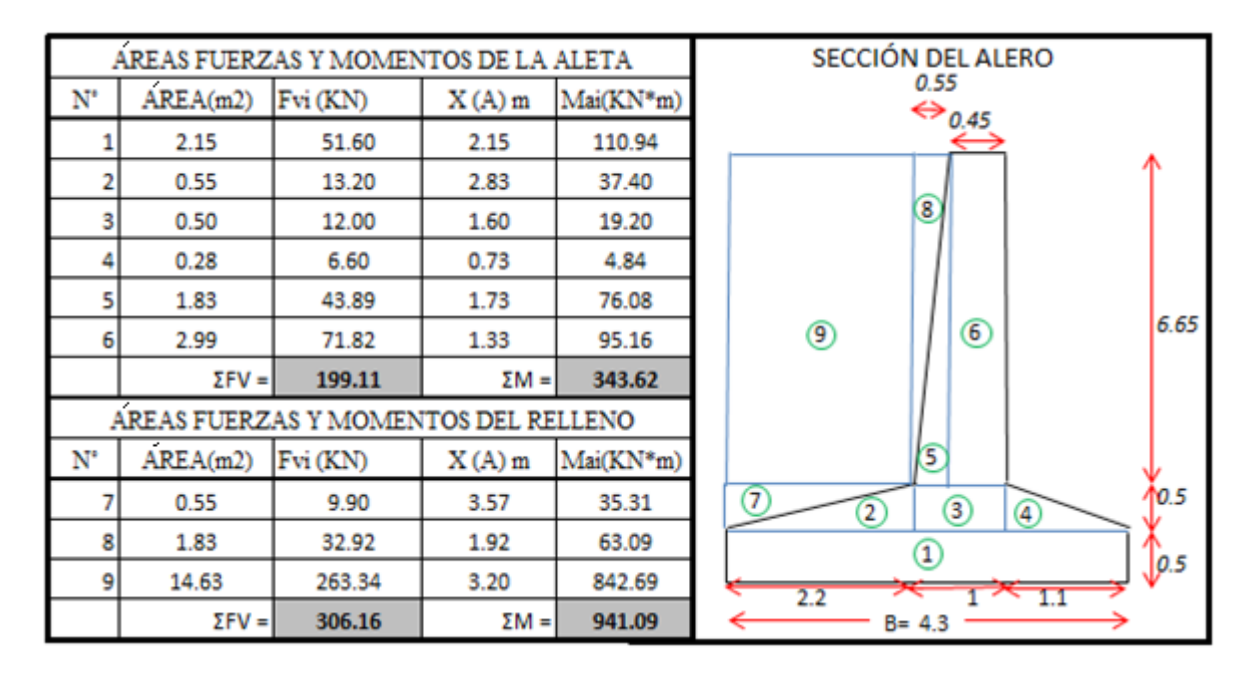

#### **CUADRO 3.46: FUERZAS Y MOMENTOS DE LA ALETA Y RELLENO**

*Fuente: Elaboración propia.*

# **3.5.1.1 CARGAS DEBIDO AL PESO PROPIO DE LA ALETA (DC) Y AL MATERIAL DE RELLENO (EV)**

Mediante el cuadro 3.43 se obtiene:

 $FV(DC \text{ aleta}) = 199.11 \text{ KN.}$  $M(DC$  aleta) = 343.62 KN\*m.  $FV(EV$  relleno) = 306.16 KN.  $M(EV$  relleno) = 941.09 KN\*m.

#### **3.5.1.2 EMPUJE LATERAL DEL SUELO (RELLENO)(EH)**

Siguiendo el mismo procedimiento del punto 3.4.1.5 se tiene:

 $R = 3.20$ 

 $Ka = 0.18$ 

$$
P = k \gamma_s g h_{eq} \times 10^{-9}
$$

 $P = 0.02113$  MPa.

$$
P = 21.13 \text{ KN/m}^2 * 6.65 \text{ m} = 140.55 \text{ KN}.
$$

Donde:

$$
FH(EH) = P * cos 30^\circ = 121.72 \text{ KN.}
$$

Según la norma FH(EH) está ubicada a 1/3 de H Y(EH) = 6.65/3 m.

 $M(EH) = 270.00 KN*m$ 

## **3.5.2 VERIFICACIÓN DE ESTABILIDAD DEL ALERO**

Se realizará la verificación de capacidad de carga, vuelco y el deslizamiento del alero bajo el siguiente cuadro:

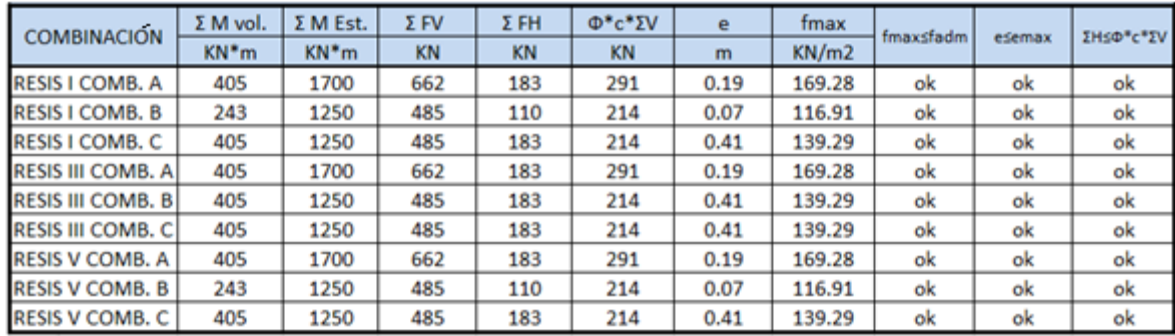

# **CUADRO 3.47: VERIFICACIÓN DE ESTBILIDAD DEL ALERO**

*Fuente: Elaboración propia.*

# **3.5.3 CÁLCULO Y DISEÑO DE ARMADURA PARA EL ALERO**

## **3.5.3.1 CÁLCULO DE ARMADURA PARA EL MURO DE ELEVACIÓN**

**Cálculo de momento y cortante por efecto del empuje del relleno (3.11.5 ASSHTO LRFD 2004):**

$$
P = k \gamma_s g h_{eq} \times 10^{-9}
$$

Donde: P: Empuje del relleno en MPa.

 K: Parámetro calculado según 3.11.5. γs: Peso específico del suelo Kg/m<sup>3</sup> g: Aceleración de la gravedad. m/s  $h = 6.65$  m.  $P = 0.021137$  MPa.  $P = 21.137$  KN/m<sup>2</sup> \* 6.65 = 140.55 KN.  $FH(EH) = P * cos 30 = 121.727$  KN.  $M(EH) = 912 * 1.82/3 = 269.82$  KN\*m.  $V(EH) = 121.72$  KN.

## **Cálculo de momentos flectores y cortantes Últimos de Diseño**

Para el estado límite de Resistencia I se tiene:

 $Mu = 1.5*M(EH) = 404.743 KN*m.$ 

 $Vu = 1.5*V(EH) = 182.591$  KN.

# **DISEÑO POR FLEXIÓN DEL MURO DE ELEVACIÓN PARA EL ALERO**

Datos iniciales

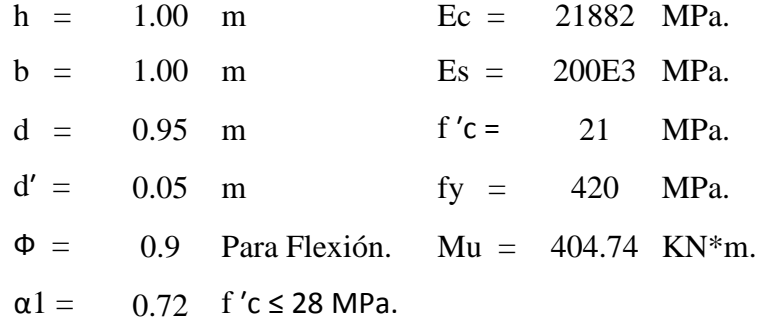

**Profundidad del Bloque de compresión.-** La distribución real de esfuerzos de compresión puede reemplazarse con una distribución rectangular equivalente de esfuerzos que tenga una intensidad de esfuerzo uniforme de 0.85fc hasta una profundidad "a"

$$
a = d * \left[ 1 - \sqrt{1 - \frac{2 * M_U}{0.85 * \emptyset * f'c * b * d^2}} \right]
$$
  
a = 26.900 mm.

**Cálculo de Cuantía Mecánica.-** Es la cantidad de acero en relación la cantidad de Hormigón.

$$
\rho = \frac{0.85 * a * f'c}{f y * d} \qquad p = 0.0012
$$

**Cálculo de As necesaria**

$$
As = \rho * b * d \qquad \qquad \text{As} = 1143.29 \text{ mm}^2.
$$

**Cálculo de la cuantía mecánica balanceada.-** Es la cantidad de acero en relación la cantidad de Hormigón que produce la rotura simultánea.

$$
\rho b = \alpha 1 * \frac{f'c}{fy} * \frac{0.003 * ES}{0.003 * ES + fy} \quad pb = 0.0212
$$

**Cálculo de la cuantía mecánica Máxima.-** Se debe asegurar la rotura por fluencia del acero, la Norma ACI recomienda como cuantía máxima un 75 % de la cuantía balanceada.

$$
\rho max = 0.75 * \rho b \qquad \text{pmax} = 0.0159
$$

**Cálculo de As Máxima.-** Es la máxima cantidad de acero recomendada para producir la rotura simultánea.

$$
Asmax = \rho max * b * d \qquad \text{Asmax} = 15088.2 \text{ mm}^2.
$$

**Cálculo de la cuantía mecánica Mínima.-** Es la relación Acero-Hormigón mínimo recomendado para evitar la rotura por falta de acero.

$$
\rho min = \frac{14}{fy} \qquad \qquad \rho min = \quad 0.0033
$$

**Cálculo de As Mínima.-** Es la mínima cantidad de armadura para evitar la rotura por deficiencia de acero.

$$
Asmin = \rho min * b * d \qquad Asmin = 3135 \text{ mm}^2.
$$

**Resumen de As:**

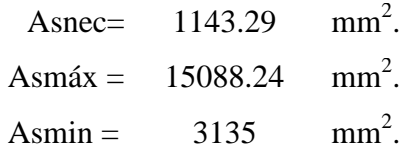

Se usara la  $As = 3135$  mm<sup>2</sup>.

#### **Elección del Diámetro de Acero**

Usando barras de  $\Phi$  25 mm = 1 plg = A = 510.0 mm<sup>2</sup>.

Número de barras  $= 6.147$  (7 barras)

Se usará: **7 Ф 25**

Como es calculada para una faja de 1m. la disposición de la As será la siguiente:

#### **Ф25mm c/15 cm.**

## **VERIFICACIÓN A CORTANTE DEL MURO DE ELEVACIÓN**

 $\Phi = 0.90$  para corte (ASSHTO LRFD 2004, 5.5.4.2).

Vu = 182.59 KN. (Cortante Último)

#### **Cálculo de resistencia al corte del Hormigón**

 $Vc(N) = 0.17 * b(mm) * d(mm) * \sqrt{f'c(MPa)}$   $Vc = 740086 N = 740.086 KN.$ 

#### **Verificación de la necesidad de Armadura As a corte**

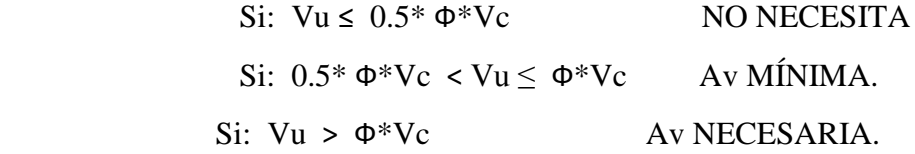

 $0.5* \Phi^* Vc = 333.03$  KN.

 $\Phi^*$ Vc = 666.07 KN.

182.59 KN < 333.03 KN (NO NECESITA)

Armadura de distribución:

 $As = 0.001 * b * d$  As dist = 950.0 mm<sup>2</sup>.

Usando barras de  $\Phi$ 16 mm. Área = 201 mm<sup>2</sup>.

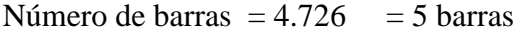

Se usará: **5 Ф 16**

Como es calculada para una faja de 1 m. la disposición de armadura será la siguiente:

## **Ф16mm c / 20 cm**

# **3.5.3.2 DISEÑO DE LA ARMADURA PARA LA FUNDACIÓN**

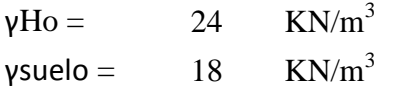

# **GRÁFICO 3.47: ESFUERZOS DEL SUELO (TALÓN FIBRA INFERIOR)**

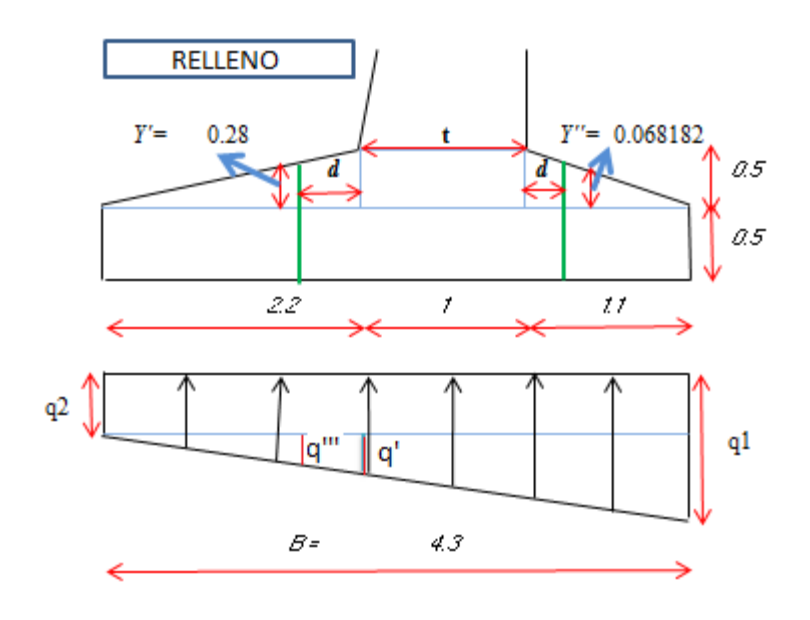

*Fuente: Elaboración propia.*

# **3.5.3.2.1 DISEÑO DE LA ARMADURA DEL TALÓN**

#### **FIBRA INFERIOR**

## **Momento y cortante debido al peso propio del talón**

 $\gamma$ H<sup>°</sup> = 24 KN/m<sup>3</sup> (Peso específico del Hormigón).

 $P(DC1) = (2.2*0.5)/2 * \gamma H^{\circ} = 13.2$  KN.

 $P(DC2) = (2.2*0.5) * \gamma H^{\circ} = 26.4$  KN.

 $M(DC1) = P(DC1) * 2.2 / 3 = 9.7$  KN\*m.

 $M(DC2) = P(DC2) * 2.2 / 2 = 29.0$  KN\*m.

 $M(DC) = 38.7$  KN\*m

$$
V(DC) = 19.26 \text{ KN}
$$

## **Momento y cortante debido al peso del relleno**

 $FV(EV) = 306$  KN.

Brazo respecto al punto de estudio:

 $X (EV) = 2.2/2 = 1.1$  m.

 $M(EV) = 336.77$  KN\*m  $V(EV) = 149.625$  KN.

# **Momento y Cortante debido al esfuerzo del suelo**

 $\Sigma M$  est = 1285 KN\*m.

ΣM vol = 270 KN\*m

 $\Sigma$  FV = 505 KN.

$$
a = \frac{\sum M_{EST} - \sum M_{DES}}{\sum V} \quad ; \quad e = \frac{B}{2} - a
$$

 $e = 0.1414$  m

$$
q2 = \frac{P}{B} * \left(1 - \frac{6 * e}{B}\right)
$$
  
q2 = 94.31 KN/m<sup>2</sup>  
q1 =  $\frac{P}{B} * \left(1 + \frac{6 * e}{B}\right)$   
q1 = 140.69 KN/m<sup>2</sup>

 $B1 = 3.2$ ,  $B2 = 1.1$  m,  $t2 = 1.0$  m; d= 0.95

$$
\frac{(q1 - q2)}{(B1 + B2)} = \frac{(q')}{(B1 - t2)} \qquad \frac{(q1 - q2)}{(B1 + B2)} = \frac{(q''')}{(B1 - t2 - d)}
$$
  
\n
$$
q' = 23.723 \text{ KN/m } ; \ q''' = 13.479 \text{ KN/m}
$$
  
\n
$$
Mq = \frac{q2}{2} * (B1 - t2)^2 + \frac{q'}{6} * (B1 - t2)^2
$$
  
\n
$$
Mq = 247.39 \text{ KN} * m
$$
  
\n
$$
Vq = q2 * (B1 - t2 - d) + \frac{q'''}{2} * (B1 - t2 - d)
$$
  
\n
$$
Vq = 126.32 \text{ KN}.
$$

## **Cálculo de momentos flectores y cortantes Últimos de Diseño**

Para el estado límite de Resistencia I se tiene:

$$
Mu = 1.35 * Mq - 1.25 * M(DC) - 1.35 * M(EV) = -169.067 \text{ KN} * m
$$

 $Vu = 1.35*Vq - 1.25*V(DC) - 1.35*V(EV) = -55.53$  KN.

*Se puede ver que el momento es negativo por tanto la fibra inferior se encuentra comprimida (no hay tracción), no es necesario As por flexión. No se dispondrá armadura en esta zona*

## **VERIFICACIÓN A CORTANTE DEL TALÓN**

 $\Phi$  = 0.90 para corte (ASSHTO LRFD 2004, 5.5.4.2).

Vu = 55.53 KN. (Cortante Ultimo)

#### **Cálculo de resistencia al corte del Hormigón**

 $Vc(N) = 0.17 * b(mm) * d(mm) * \sqrt{f'c(MPa)}$   $Vc = 740086 N = 740.08 KN.$ 

## **Verificación de la necesidad de Armadura As a corte**

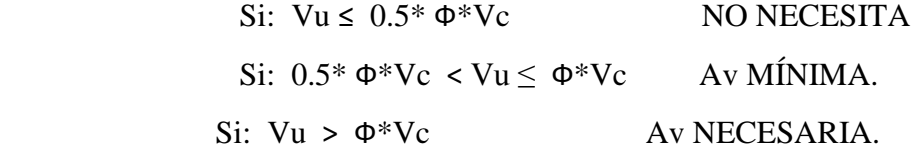

 $0.5* \Phi^*$ Vc = 333.038 KN.

 $\Phi^*$ Vc = 666.077 KN.

333.038 KN > 55.53 KN NO NECESITA

# **DISEÑO DE LA ARMADURA DEL TALÓN**

## **FIBRA SUPERIOR**

# **GRÁFICO 3.48: ESFUERZOS DEL SUELO (TALÓN FIBRA SUPERIOR)**

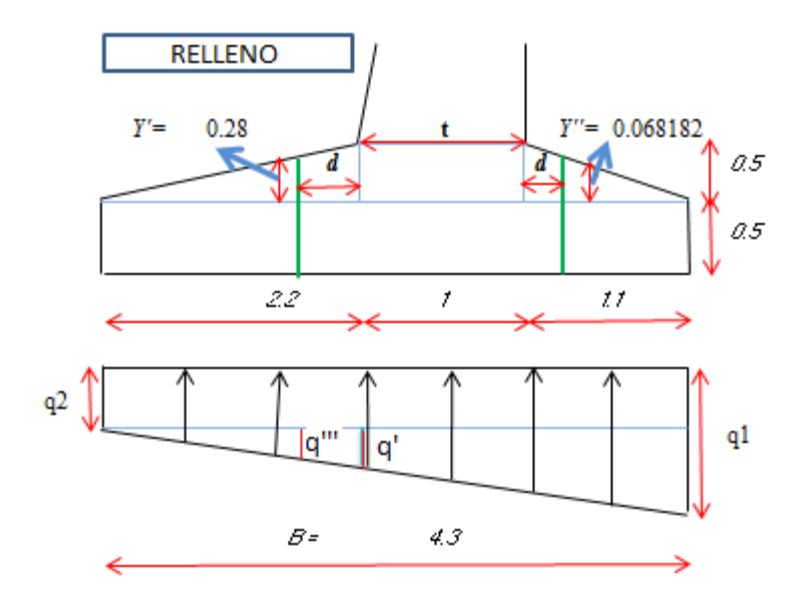

*Fuente: Elaboración propia.*

#### **Momento y cortante debido al peso propio del talón**

 $\gamma$ H<sup>°</sup> = 24 KN/m<sup>3</sup> (Peso específico del Hormigón).

 $P(DC1) = (2.2*0.5)/2 * \gamma H^{\circ} = 13.2$  KN.

 $P(DC2) = (2.2*0.5) * \gamma H^{\circ} = 26.4$  KN.

 $M(DC1) = P(DC1) * 2.2 / 3 = 9.7$  KN\*m.

 $M(DC2) = P(DC2) * 2.2 / 2 = 29.0$  KN\*m.

 $M(DC) = 38.7$  KN\*m

 $V(DC) = 19.26$  KN

#### **Momento y cortante debido al peso del relleno**

 $FV(EV) = 306$  KN.

Brazo respecto al punto de estudio:

 $X (EV) = 2.2/2 = 1.1$  m.

 $M(EV) = 336.77 KN*m.$ 

 $V(EV) = 149.625$  KN.

#### **Momento y Cortante debido al esfuerzo del suelo**

 $\Sigma M$  est = 1285 KN\*m.

ΣM vol = 270 KN\*m

 $\Sigma$  FV = 505 KN.

$$
a = \frac{\sum M_{EST} - \sum M_{DES}}{\sum V} \quad ; \quad e = \frac{B}{2} - a
$$

 $e = 0.1414$  m.

$$
q2 = \frac{P}{B} * \left(1 - \frac{6 * e}{B}\right)
$$
  
q2 = 94.31 KN/m<sup>2</sup>  
q1 = 140.69 KN/m<sup>2</sup>

 $B1 = 3.2$ ,  $B2 = 1.1$  m,  $t2 = 1.0$  m; d= 0.95

 $\overline{(\ }$  $\frac{(q-1)(q-1)}{(B1+B2)}$  =  $\overline{(\ }$  $\overline{\mathcal{L}}$  $\overline{(\ }$  $\frac{(q-1)(q-1)}{(B1+B2)}$  =  $\overline{(\ }$  $\overline{(\ }$  $q'= 23.723$  KN/m ;  $q''' = 13.479$  KN/m  $\boldsymbol{M}$  $\overline{q}$  $\overline{c}$ \*  $(B1-t2)^2 + \frac{q'}{6}$ 6 \*  $(B1-t2)^2$  $Mq = 247.39$  KN\*m V  $q^{\prime\prime\prime}$  $\overline{c}$  $\ast$ 

 $Vq = 126.32$  KN.

## **Cálculo de momentos flectores y cortantes Últimos de Diseño**

Para el estado límite de Resistencia I se tiene:

Mu = - 1.35\*Mq + 1.25\*M(DC) + 1.35\*M(EV) = **169.06 KN\*m**

 $Vu = -1.35*Vq + 1.25*V(DC) + 1.35*V(EV) = 55.53$  KN.

## **DISEÑO POR FLEXIÓN DEL TALÓN. (FIBRA SUPERIOR)**

Datos iniciales

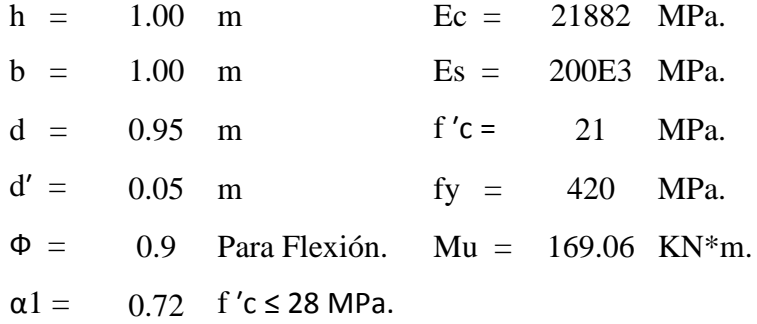

**Profundidad del Bloque de compresión.-** La distribución real de esfuerzos de compresión puede reemplazarse con una distribución rectangular equivalente de esfuerzos que tenga una intensidad de esfuerzo uniforme de 0.85fc hasta una profundidad "a"

$$
a = d * \left[ 1 - \sqrt{1 - \frac{2 * M_U}{0.85 * \emptyset * f'c * b * d^2}} \right]
$$
  
a = 11.143 mm.

**Cálculo de Cuantía Mecánica.-** Es la cantidad de acero en relación la cantidad de Hormigón.

$$
\rho = \frac{0.85 * a * f'c}{f y * d} \qquad p = \quad 0.0005
$$

**Cálculo de As necesaria**

$$
As = \rho * b * d \qquad \qquad \text{As} = 473.58 \ \text{mm}^2.
$$

**Cálculo de la cuantía mecánica balanceada.-** Es la cantidad de acero en relación la cantidad de Hormigón que produce la rotura simultánea.

$$
\rho b = \alpha 1 * \frac{f'c}{fy} * \frac{0.003 * Es}{0.003 * Es + fy} \quad pb = 0.0212
$$

**Cálculo de la cuantía mecánica Máxima.-** Se debe asegurar la rotura por fluencia del acero, la Norma ACI recomienda como cuantía máxima un 75 % de la cuantía balanceada.

 $\rho max = 0.75 * \rho b$  pmax = 0.0159

**Cálculo de As Máxima.-** Es la máxima cantidad de acero recomendada para producir la rotura simultánea.

$$
Asmax = \rho max * b * d \qquad \text{Asmax} = 15088.2 \text{ mm}^2.
$$

**Cálculo de la cuantía mecánica Mínima.-** Es la relación Acero-Hormigón mínimo recomendado para evitar la rotura por falta de acero.

$$
\rho min = \frac{14}{fy} \qquad \qquad \text{pmin} = \quad 0.0033
$$

 $\overline{a}$ 

**Cálculo de As Mínima.-** Es la mínima cantidad de armadura para evitar la rotura por deficiencia de acero.

$$
Asmin = \rho min * b * d \qquad Asmin = 3166.67 \text{ mm}^2.
$$

**Resumen de As:**

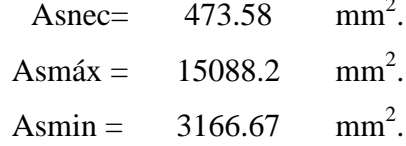

Se usara la As = 3166.67 mm2.

#### **Elección del Diámetro de Acero**

Usando barras de  $\Phi$  25 mm = 1 plg = A = 510 mm<sup>2</sup>.

```
Número de barras = 6.209 = 7 barras
```
#### Se usará: **7 Ф 25**

Como es calculada para una faja de 1m. la disposición de la As será la siguiente:

#### **Ф25mm c/15 cm.**

## **VERIFICACIÓN A CORTANTE DEL TALÓN**

 $\Phi = 0.90$  para corte (ASSHTO LRFD 2004, 5.5.4.2).

Vu = 55.53 KN. (Cortante Ultimo)

#### **Cálculo de resistencia al corte del Hormigón**

 $Vc(N) = 0.17 * b(mm) * d(mm) * \sqrt{f'c(MPa)}$   $Vc = 740086 N = 740.086 KN.$ 

**Verificación de la necesidad de Armadura As a corte**

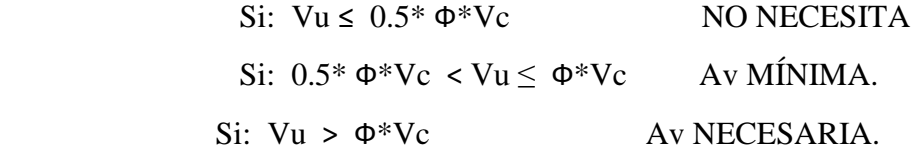

$$
0.5^* \Phi^* Vc = 333.038 \text{ KN}.
$$

 $\Phi^*$ Vc = 666.077 KN.

#### 333.038 KN ˃ 55.53 KN NO NECESITA

Armadura de distribución:

 $As = 0.001 * b * d$  As dist = 950 mm<sup>2</sup>.

Usando barras de  $\Phi$ 16 mm Área = 201 mm<sup>2</sup>.

Número de barras = 5 barras

Se usará: **5 Ф 16**

Como es calculada para una faja de 1 m. la disposición de armadura será la siguiente:

## **Ф16mm c / 20 cm**

# **3.4.6.3.2 DISEÑO DE LA ARMADURA PARA LA PUNTERA**

#### **FIBRA INFERIOR**

**GRÁFICO 3.48: ESFUERZOS DEL SUELO (PUNTERA FIBRA INFERIOR)**

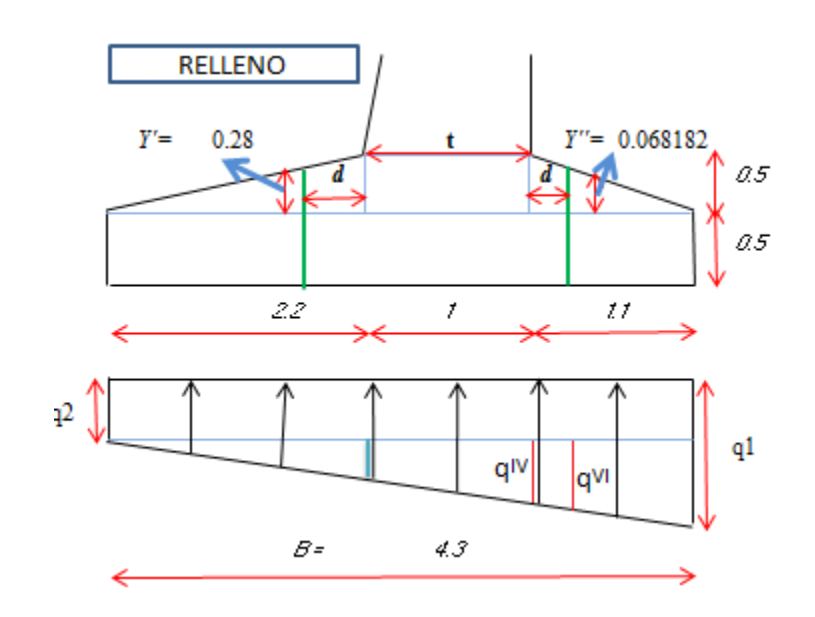

*Fuente: Elaboración propia.*

PDC1 =  $(B2*0.5)/2$  \*  $\gamma$ H<sup>°</sup> = 6.6 KN.

 $PDC2 = B2*0.5* \gamma H^{\circ} = 13.2$  KN

**Momento y cortante debido al peso propio:**

 $M(DC) = 9.7$  KN\*m

$$
V(DC) = 24.37 \text{ KN.}
$$

# **Momento y Cortante debido al esfuerzo del suelo**

 $\Sigma M$  est = 1285 KN\*m.

 $\Sigma M$  vol = 270 KN<sup>\*</sup>m

 $\Sigma$  FV = 505 KN.

$$
a = \frac{\sum M_{EST} - \sum M_{DES}}{\sum V} \quad ; \quad e = \frac{B}{2} - a
$$

 $e = 0.1414$  m

$$
q2 = \frac{P}{B} * \left(1 - \frac{6 * e}{B}\right)
$$
  
q2 = 94.31 KN/m<sup>2</sup>  
q1 =  $\frac{P}{B} * \left(1 + \frac{6 * e}{B}\right)$   
q1 = 140.689 KN/m<sup>2</sup>

 $B1 = 3.2$ ,  $B2 = 1.1$  m,  $t2 = 1.0$  m

$$
\frac{(q1-q2)}{(B1+B2)} = \frac{(q^{IV})}{(B1)} \qquad \qquad \frac{(q1-q2)}{(B1+B2)} = \frac{(q^{VI})}{(B1+d)}
$$

qIV= 34.507 KN/m ;  $qVI = 44.75$  KN/m

$$
Mq = \frac{B2^2}{2} * (q1 - q^V) + \frac{B2}{3} * (B2 - q^V)
$$
  
\n
$$
Mq = 82.72 \text{ KN*m}
$$
  
\n
$$
Vq = (B2 - d) * ((B2 - q^{VII}) + \frac{q^{VII}}{2})
$$
  
\n
$$
Vq = 20.98 \text{ KN.}
$$

# **Momento y cortante debido al del relleno:**

$$
M(EV) = 21.78 \text{ KN*m}
$$
  
 $V(EV) = 5.4 \text{ KN}.$ 

# **Cálculo de momentos flectores y cortantes Últimos de Diseño**

Para el estado límite de Resistencia I se tiene:

Mu = 1.35\*Mq - 1.25\*M(DC) - 1.35\*M(EV) = **70.17 KN\*m**

 $Vu = 1.35*Vq - 1.25*V(DC) - 1.35*V(EV) = 18.63$  KN.

# **DISEÑO POR FLEXIÓN DE LA PUNTERA.**

Datos iniciales

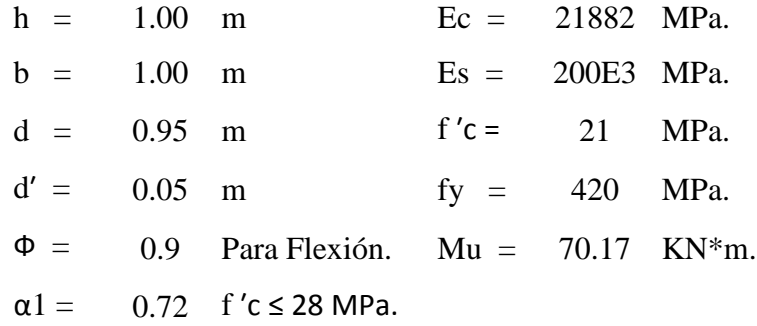

**Profundidad del Bloque de compresión.-** La distribución real de esfuerzos de compresión puede reemplazarse con una distribución rectangular equivalente de esfuerzos que tenga una intensidad de esfuerzo uniforme de 0.85fc hasta una profundidad "a"

$$
a = d * \left[ 1 - \sqrt{1 - \frac{2 * M_U}{0.85 * \emptyset * f'c * b * d^2}} \right]
$$
  
a = 4.609 mm.

**Cálculo de Cuantía Mecánica.-** Es la cantidad de acero en relación la cantidad de Hormigón.

$$
\rho = \frac{0.85 * a * f'c}{f y * d} \qquad p = 0.00021
$$

**Cálculo de As necesaria**

$$
As = \rho * b * d \qquad \qquad \text{As} = 195.894 \text{ mm}^2.
$$

**Cálculo de la cuantía mecánica balanceada.-** Es la cantidad de acero en relación la cantidad de Hormigón que produce la rotura simultánea.

$$
\rho b = \alpha 1 * \frac{f'c}{fy} * \frac{0.003 * Es}{0.003 * Es + fy} \quad pb = 0.0212
$$

**Cálculo de la cuantía mecánica Máxima.-** Se debe asegurar la rotura por fluencia del acero, la Norma ACI recomienda como cuantía máxima un 75 % de la cuantía balanceada.

$$
\rho max = 0.75 * \rho b \qquad \text{pmax} = 0.0159
$$

**Cálculo de As Máxima.-** Es la máxima cantidad de acero recomendada para producir la rotura simultánea.

 $A$ smax =  $\rho$ max \*  $b * d$  Asmax = 15088.2 mm<sup>2</sup>.

**Cálculo de la cuantía mecánica Mínima.-** Es la relación Acero-Hormigón mínimo recomendado para evitar la rotura por falta de acero.

$$
\rho min = \frac{14}{fy} \qquad \qquad \rho min = \quad 0.0033
$$

**Cálculo de As Mínima.-** Es la mínima cantidad de armadura para evitar la rotura por deficiencia de acero.

Asmin =  $\rho min * b * d$  Asmin = 3166.67 mm<sup>2</sup>.

**Resumen de As:**

Asnec=
$$
195.89 \, \text{mm}^2
$$
.

\nAsmáx = 15088.2 \, \text{mm}^2

\nAsmin = 3166.67 \, \text{mm}^2

Se usara la  $As = 3166.67$  mm<sup>2</sup>.

#### **Elección del Diámetro de Acero**

Usando barras de  $\Phi$  25 mm = 1 plg. = A = 510 mm<sup>2</sup>.

Número de barras  $= 6.209 = 7$  barras

Se usará: **7 Ф 25**

Como es calculada para una faja de 1m. la disposición de la As será la siguiente:

#### **Ф25mm c/15 cm.**

# **VERIFICACIÓN A CORTANTE DE LA PUNTERA**

 $\Phi$  = 0.90 para corte (ASSHTO LRFD 2004, 5.5.4.2).

Vu = 18.633 KN. (Cortante Ultimo)

#### **Cálculo de resistencia al corte del Hormigón**

 $Vc(N) = 0.17 * b(mm) * d(mm) * \sqrt{f'c(MPa)}$   $Vc = 740086 N = 740.086 KN$ .

245

## **Verificación de la necesidad de Armadura As a corte**

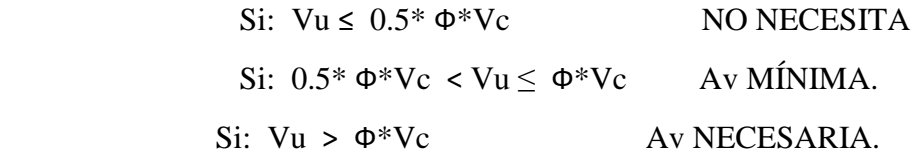

 $0.5* \Phi^* Vc = 333.038$  KN.

 $\Phi^*$ Vc = 666.077 KN.

333.038 KN > 18.633 KN NO NECESITA

Armadura de distribución:

 $As = 0.001 * b * d$  As dist = 950 mm<sup>2</sup>. Usando barras de  $\Phi$ 16 mm. Área = 201 mm<sup>2</sup>. Número de barras = 5 barras Se usará: **5 Ф 16**

Como es calculada para una faja de 1 m. la disposición de armadura será la siguiente:

**Ф16mm c / 20 cm**

## **CAPÍTULO IV**

#### **CONCLUSIONES Y RECOMENDACIONES**

Una vez finalizado el estudio propuesto "Diseño de Ingeniería Puente Vehicular Colón – San José de Charaja", se llegan a las siguientes conclusiones y recomendaciones.

#### **4.1 CONCLUSIONES**

- Se llegó a elaborar el cálculo y diseño estructural de un puente de hormigón postensado para la comunidad de Colón, el cual permitirá segura transitabilidad durante toda época del año en el tramo Colón – San José de Charaja.
- Se establecieron bases y criterios para la obtención y uso de los datos necesarios para el comienzo y desarrollo del proyecto mediante los trabajos previos al lugar de emplazamiento.
- Se enriqueció todos los conocimientos Hidrológicos adquiridos a través del trabajo desarrollado en campo y gabinete.
- Se ganó experiencia en la ejecución de ensayos de campo y laboratorio en cuanto a estudio de suelos se refiere mediante la exploración de dos pozos, logrando identificar las características del suelo presente para la fundación y estimando un valor de 2.20  $\text{Kg/cm}^2$  de resistencia portante con el cual fueron diseñados los cimientos de los estribos.
- Se realizó un análisis comparativo entre varias alternativas planteadas, para el cual se elaboró cuadros comparativos técnico-Económicos de cada una de ellas y se escogió la alternativa que mayores ventajas tuvo, siendo el puente de Hormigón Postensado la mejor alternativa ante el puente de Hormigón Armado, puente en arco, puente de acero y puente de madera para un tramo de 30 metros.
- En cuanto a presupuesto se refiere, se logró identificar todas las actividades componentes a este tipo de obra, la estimación de peso económico que tendrán cada una de ellas y sobre todo de manera global estimando un costo total de Bs 2'260,293.20. Correspondiente a Bs 75,343.10 por metro lineal de puente que está dentro los estándares de precios para puentes de las mismas características.

 Se enriquecieron bases y criterios en cuanto a la identificación, planeación y programación de actividades que componen este tipo de sistema estructural.

## **4.2 RECOMENDACIONES**

- De ninguna manera se debe omitir algún tipo estudio de la ingeniería básica ya que cada una de ellas representa importante información para un correcto desarrollo del proyecto.
- Se recomienda comparar resultados obtenidos mediante métodos empíricos con datos debido a encuestas, inspección del lugar o si lo hay con obras similares cercanos al lugar, en cuanto a hidrología se refiere.
- Se deberá realizar puntos de exploración en todos los posibles lugares de fundación y de obtenerse valores distintos que es lo habitual según la observación de varios proyectos, se recomienda diseñar las fundaciones con el menor de los valores.
- Se deberá ser conservadores con los resultados obtenidos en el caso de estudio de suelos, se recomienda reducir el valor estimado en un 15 % debido al desgaste del equipo.
- Se deberá tomar muy en cuenta las recomendaciones de norma por ejemplo en el caso de sección de viga en la cual se ofrecen tentativas de secciones que obedecen a varios tipos de ensayos y experiencias compartidas de los autores.
- Se recomienda tomar muy en cuenta que varias ecuaciones de la norma obedecen a un mismo tipo de sistema de unidades y en el caso de trabajar en otro sistema las ecuaciones no son las mismas.